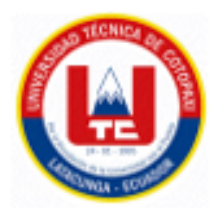

# **UNIVERSIDAD TÉCNICA DE COTOPAXI FACULTAD DE CIENCIAS DE LA INGENIERÍA Y APLICADAS INGENIERÍA EN INFORMÁTICA Y SISTEMAS COMPUTACIONALES**

## **PROPUESTA TECNOLÓGICA**

## **APLICACIÓN WEB PARA LA GESTIÓN DE INFORMACIÓN DEL GRUPO DE ROBÓTICA DE LA UNIVERSIDAD TÉCNICA DE COTOPAXI, A TRAVÉS DEL USO DE PRÁCTICAS ÁGILES.**

Proyecto de Titulación presentado previo a la obtención de Título de Ingenieros en Informática y Sistemas Computacionales.

**Autores:**

Gancino Mejía Franklin Saúl Quishpe Sandoval David Alejandro

**Tutor Académico:**

Albán Taipe Susana Mayra

# **LATACUNGA-ECUADOR 2021-2022**

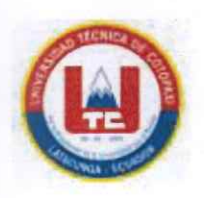

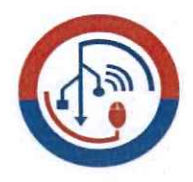

## DECLARACIÓN DE AUTORÍA

Nosotros, Quishpe Sandoval David Alejandro C.I.: 172592257-7 y Gancino Mejía Franklin Saúl con C.I.:050424587-9, declaramos ser los autores del presente proyecto de Investigación: "APLICACIÓN WEB PARA LA GESTIÓN DE INFORMACIÓN DEL GRUPO DE ROBÓTICA DE LA UNIVERSIDAD TÉCNICA DE COTOPAXI, A TRAVÉS DEL USO DE PRÁCTICAS ÁGILES", siendo la Dra. Mg. Mayra Susana Alban Taipe, tutor del presente trabajo, expresamos que la Universidad Técnica de Cotopaxi queda exenta y a sus representantes legales de posibles reclamos o acciones legales.

Además, la responsabilidad de los hechos, ideas y doctrinas respuestas en esta tesis correspondiente exclusivamente a los autores.

Atentamente,

Quishpe Sandoval David Alejandro

CI: 172592257-7

Gancino Mejía Franklin Saúl CI: 050424587-9

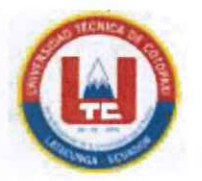

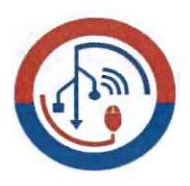

AVAL DEL TUTOR DE PROYECTO DE TITULACIÓN

En calidad de Tutor del Trabajo de Investigación con el título:

"APLICACIÓN WEB PARA LA GESTIÓN DE INFORMACIÓN DEL GRUPO DE ROBÓTICA DE LA UNIVERSIDAD TÉCNICA DE COTOPAXI, A TRAVÉS DEL USO DE PRÁCTICAS ÁGILES.", de los estudiantes: Quishpe Sandoval David Alejandro y Gancino Mejía Franklin Saúl de la Carrera de Ingeniería en Informática y Sistemas Computacionales, considero que dicho Informe Investigativo cumple con los requerimientos metodológicos y aportes científico-técnicos suficientes para ser sometidos a la evaluación del Tribunal de Validación de Proyecto que el Honorable Consejo Académico de la Facultad de Ciencias de la Ingeniería y Aplicadas de la Universidad Técnica de Cotopaxi designe, para su correspondiente estudio y calificación.

Latacunga, agosto 2022

Dra. Ing. Mayra Susana Alban Taipe C.I.: 0502311988

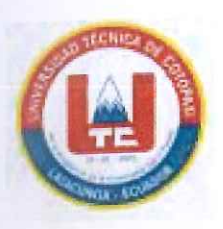

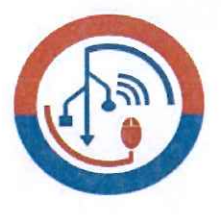

## APROBACIÓN DEL TRIBUNAL DE TITULACIÓN

En calidad de Tribunal de Lectores, aprueban el presente Informe de Investigación de acuerdo a las disposiciones reglamentarias emitidas por la Universidad Técnica de Cotopaxi, y por la Facultad de CIENCIAS DE LA INGENIERÍA Y APLICADAS; por cuanto, los postulantes: QUISHPE SANDOVAL DAVID ALEJANDRO Y GANCINO MEJÍA FRANKLIN SAÚL con el título del proyecto de investigación: "APLICACIÓN WEB PARA LA GESTIÓN DE INFORMACIÓN DEL GRUPO DE ROBÓTICA DE LA UNIVERSIDAD TÉCNICA DE COTOPAXI, A TRAVÉS DEL USO DE PRÁCTICAS ÁGILES.", ha considerado las recomendaciones emitidas oportunamente y reúne los méritos suficientes para ser sometido al acto de Sustentación del Proyecto.

Por lo antes expuesto, se autoriza realizar los empastados correspondientes, según la normativa institucional

Latacunga, agosto 2022

Ing. Mg. Luis René Quisaguano Collaguazo C.I.: 172189518-1

Lic. MS.c. Mirian Susana Pallasco Venegas C.I.: 050186287-4

Ing. Mg. Cantuña Flores Karla Susana

### C.I.: 050230511-3

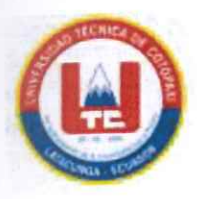

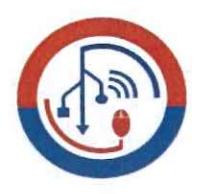

## AVAL DE IMPLEMENTACIÓN

Mediante el presente pongo a consideración que los señores estudiantes QUISHPE SANDOVAL DAVID ALEJANDRO Y GANCINO MEJÍA FRANKLIN SAÚL, realizaron su tesis a beneficio del Grupo de Robótica de la Universidad Técnica de Cotopaxi con el tema: "APLICACIÓN WEB PARA LA GESTIÓN DE INFORMACIÓN DEL GRUPO DE ROBÓTICA DE LA UNIVERSIDAD TÉCNICA DE COTOPAXI, A TRAVÉS DEL USO DE PRÁCTICAS ÁGILES.", trabajo que fue ha sido puesto en producción y que se encuentra funcional.

Ing. Mg. Mayra Susana Alban Taipe C.I.: 0502311988

#### **AGRADECIMIENTO**

Empezaré agradeciendo a Dios por ser el pastor, que me ha guiado por el buen camino. A mi padre Enrique Gancino, un gran hombre que se entregó siempre a su familia, que lo quiero, lo respeto y lo admiro mucho. Siempre me apoyo en los buenos o malos momentos de mi vida, ya sea en el ámbito económico o social. A mi madre querida, Blanca Mejía, que con su carisma y cariño me entregaba todo su amor infinito desde niño, sin esperar nada a cambio.

A los docentes que sin lugar a duda fueron el complemento o la guía para lograr este objetivo. Y por qué no, agradecer al alma mater, por abrirme las puertas, y permitirme continuar con mi vida profesional, aportando ese granito de arena con nuevos conocimientos y valores por la ética que inculcó en mí durante todos los periodos de arduo estudio, que no les quepa ninguna duda que llevaré en lo más alto el nombre de nuestra querida Universidad Técnica de Cotopaxi.

Franklin

#### **AGRADECIMIENTO**

Quiero que quede plasmadas en estás letras un profundo agradecimiento a la Gloriosa Universidad Técnica de Cotopaxi del Ecuador, en especial a la Facultad de Ciencias de la Ingeniería y Aplicadas, Ingeniería en Informática y Sistemas Computacionales; mismas que me acogió en sus aulas; contando con la presencia de destacados maestros que desde los primeros días de enseñanza universitaria, supieron impregnar en mí el conocimiento necesario e imprescindible para el desempeño de la actividad para la cual me he preparado.

Deseo expresar mi profundo agradecimiento, consideración y estima a la tutora Alban Taipe Susana Mayra, excelente y digna directora de mis tesis, quién en forma diáfana supo trasmitir sus vastos conocimientos, y guiarme sabiamente, a fin que la misma haya llegado a un feliz término.

David

#### **DEDICATORIA**

Este proyecto, se los dedico a mis padres, hermanos, y familiares que me acompañaron en el largo transcurso de este proyecto, en especial a mis padres por contar siempre con su apoyo incondicional, por inculcarme valores y principios para crecer como persona, aunque no haya viajado por el camino que ellos esperaban, al elegir otra carrera universitaria, supieron entenderme. A los docentes por haberme guiado y solventado algunas de las inquietudes surgidas en el transcurso de las distintas etapas del desarrollo del proyecto, con todo el esfuerzo y entusiasmo esto va por todos ustedes.

Franklin

### **DEDICATORIA**

El presente tiene por objeto dejar, expresa constancia, del esfuerzo realizado día a día por todos y cada uno de los componentes de mi familia y muy especial a mis padres y abuelitos, que con sus sabios consejos, ejemplo y experiencia han sabido conducirme sabiamente por el camino del bien, por ver convertido a su hijo, en un hombre útil al servicio de la sociedad, profesional en la rama que eligió.

A mi madre, que con su amor y cariño y comprensión ha coadyuvado para que se concluya el presente trabajo.

David

# **UNIVERSIDAD TÉCNICA DE COTOPAXI FACULTAD DE CIENCIAS DE LA INGENIERÍA Y APLICADAS**

**TÍTULO: "**Aplicación web para la gestión de información del Grupo de Robótica de la Universidad Técnica de Cotopaxi, a través del uso del uso de prácticas ágiles**".**

> **Autores:** Gancino Mejía Franklin Saúl Quishpe Sandoval David Alejandro

#### **RESUMEN**

La Robótica es un área del conocimiento que integra varias disciplinas entre las más utilizadas la electrónica, informática, inteligencia artificial, ingeniería de control, física, entre otras, las cuales al ser integradas permiten desarrollar productos de control, automatización, programación y sistemas robotizados. Dentro de los objetivos planteados por el Grupo de Robótica de la Universidad Técnica de Cotopaxi se encuentra el desarrollo de aspectos de robots funcionales bajo un contexto de autonomía e inteligencia propia, resistencia y capacidad de operación, entornos de programación y mecanismos de control, así como también, el desarrollo de herramientas automatizadas que permitan facilitar actividades de la vida cotidiana. Para que la comunidad científica pueda conocer las actividades y productos que se desarrolla en estas disciplinas del conocimiento se requiere de un proceso de sistematización que permita la visualización de información de producción científica, productos robóticos y de inteligencia artificial desarrollados por sus miembros, por lo cual, se considera importante el desarrollo de un sistema web trabajo bajo un contexto de programación definido en dos etapas, la primera establecida como un microservicio API REST desarrollada mediante programación con Python con el framework de Django y la segunda fase establecida mediante el framework de Angular de JavaScript. Como resultado de la aplicación de la metodología de desarrollo de software mediante la aplicación de prácticas ágiles se obtiene el diseño de aplicación informática amigable con el usuario, fácil acceso y con un entorno de seguridad de información.

**Palabras Claves:** Grupo robótica, inteligencia artificial, aplicación web.

# **TECHNICAL UNIVERSITY OF COTOPAXI FACULTY OF ENGINEERING SCIENCES AND APPLED**

**TOPIC:** "WEB APPLICATION FOR THE INFORMATION MANAGEMENT OF THE ROBOTICS GROUP OF THE TECHNICAL UNIVERSITY OF COTOPAXI, THROUGH THE USE OF AGILE PRACTICES".

#### **Authors:**

Gancino Mejía Franklin Saúl Quishpe Sandoval David Alejandro

#### **ABSTRACT**

Robotics is an area of knowledge that integrates several disciplines among the most used are electronics, computer science, artificial intelligence, control engineering, physics, among others, which when integrated allow the development of control products, automation, programming and robotic systems. Among the objectives set by the Robotics Group of the Technical University of Cotopaxi is the development of aspects of functional robots under a context of autonomy and intelligence, strength and operational capacity, programming environments and control mechanisms, as well as the development of automated tools to facilitate activities of daily life. In order for the scientific community to know the activities and products developed in these disciplines of knowledge, a systematization process is required that allows the visualization of scientific production information, robotic and artificial intelligence products developed by its members, therefore, it is considered important the development of a web system work under a programming context defined in two stages, the first established as a microservice API REST developed through programming with Python with the Django framework and the second phase established through the Angular framework of Java Script. As a result of the application of the software development methodology through the application of agile practices, the design of a userfriendly software application, easy access and information security environment is obtained. **Key Words:** Robotics group, Artificial Intelligence, Web Application.

AVAL DE TRADUCCIÓN

# ÍNDICE GENERAL

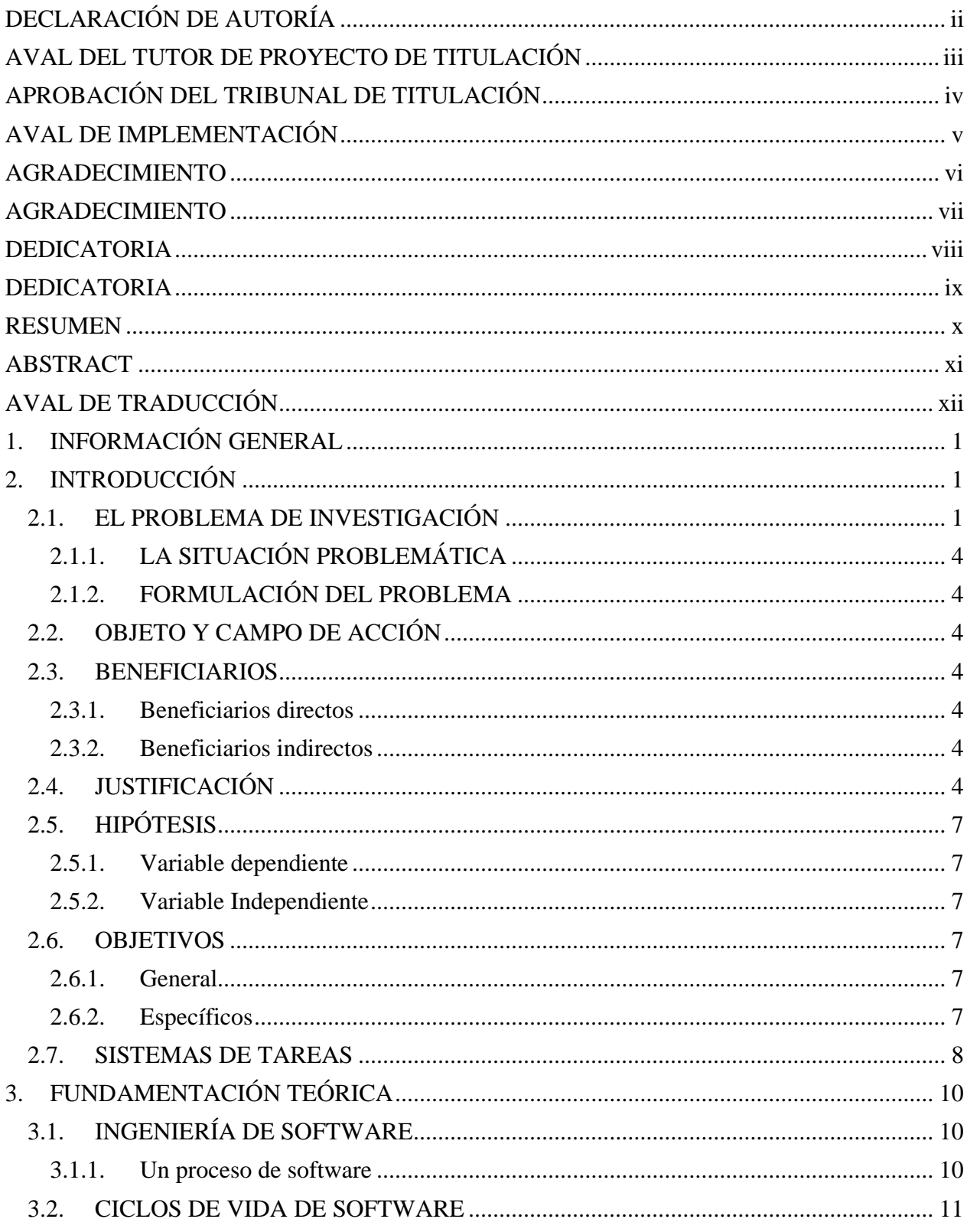

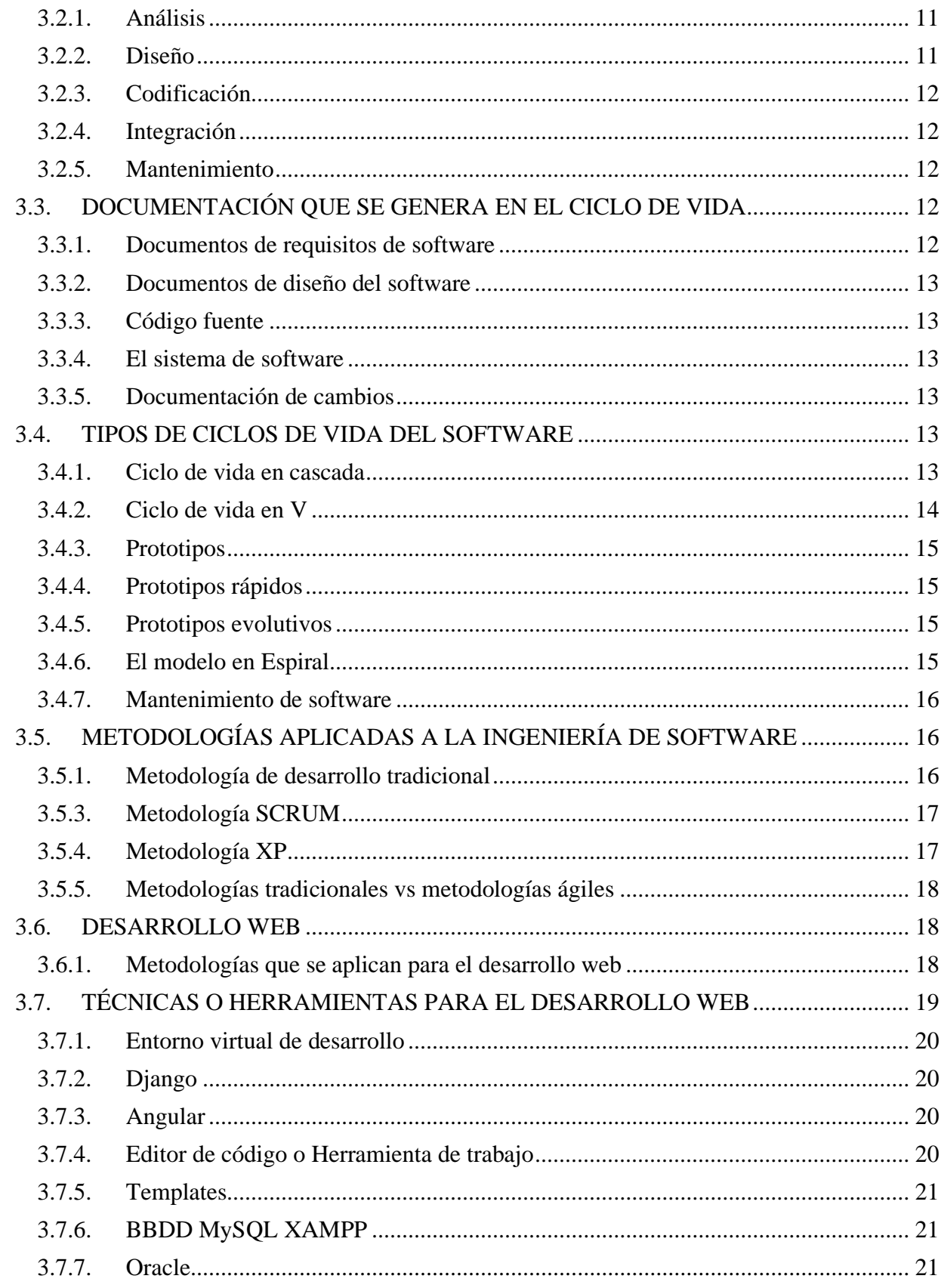

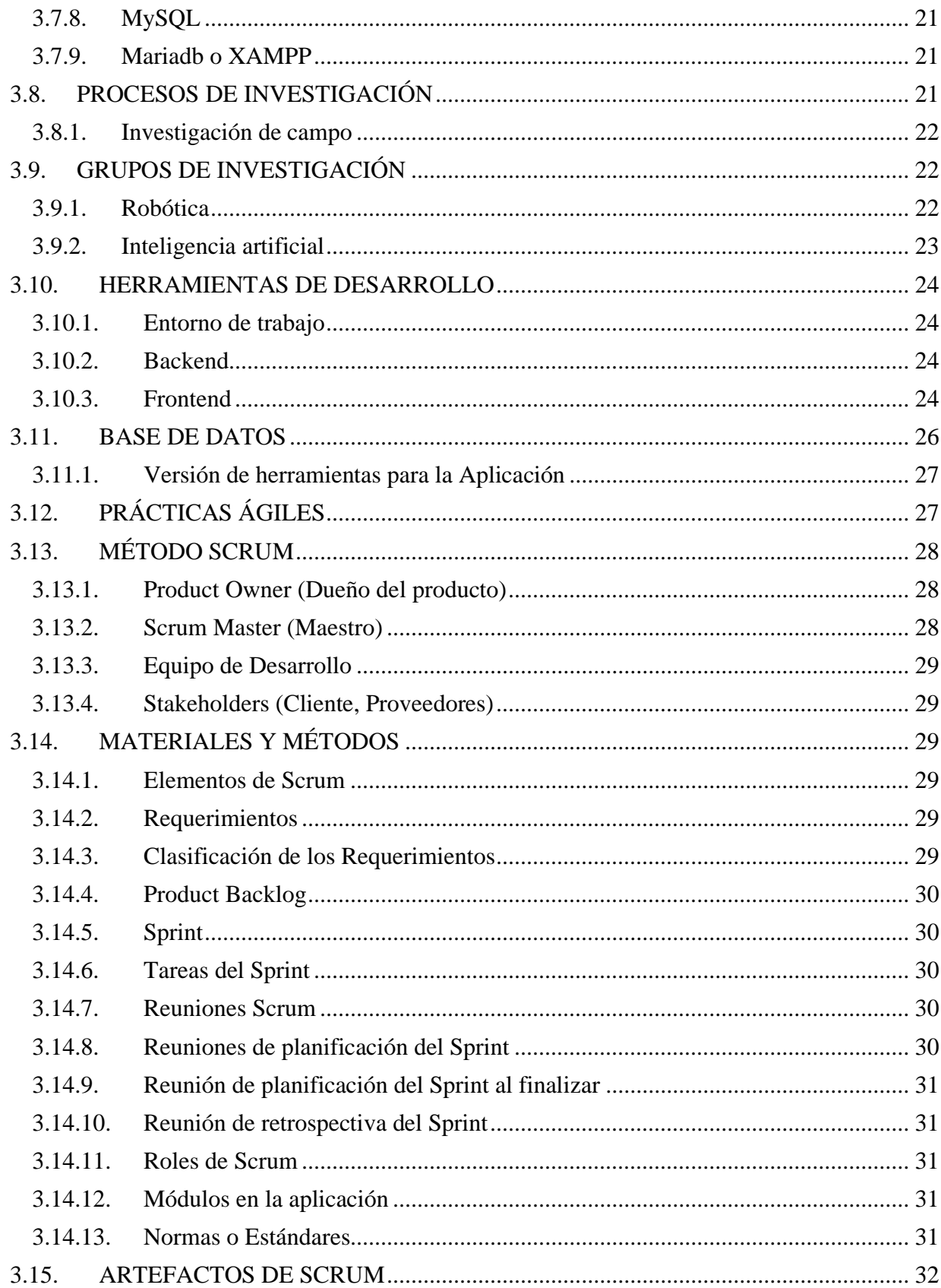

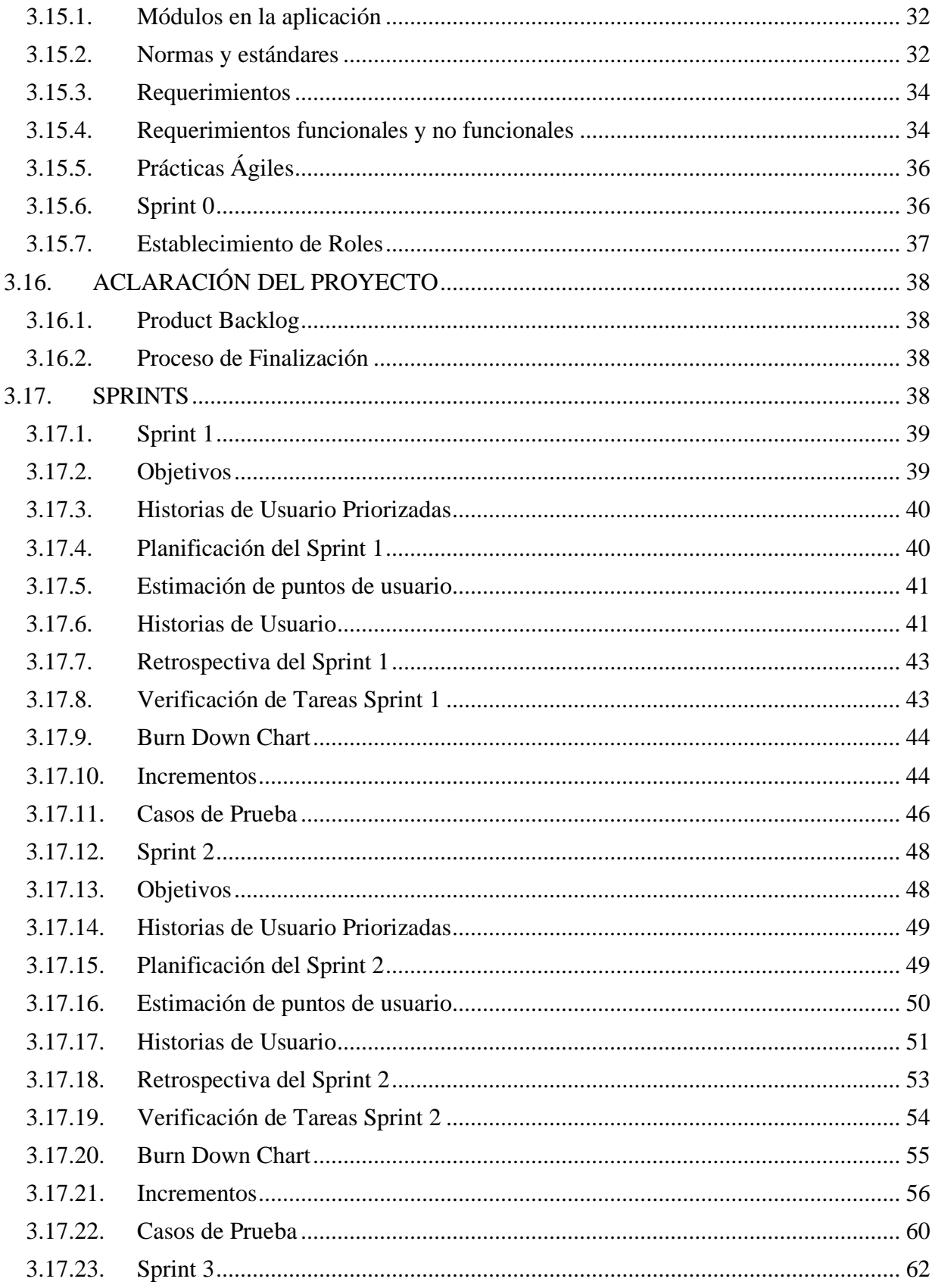

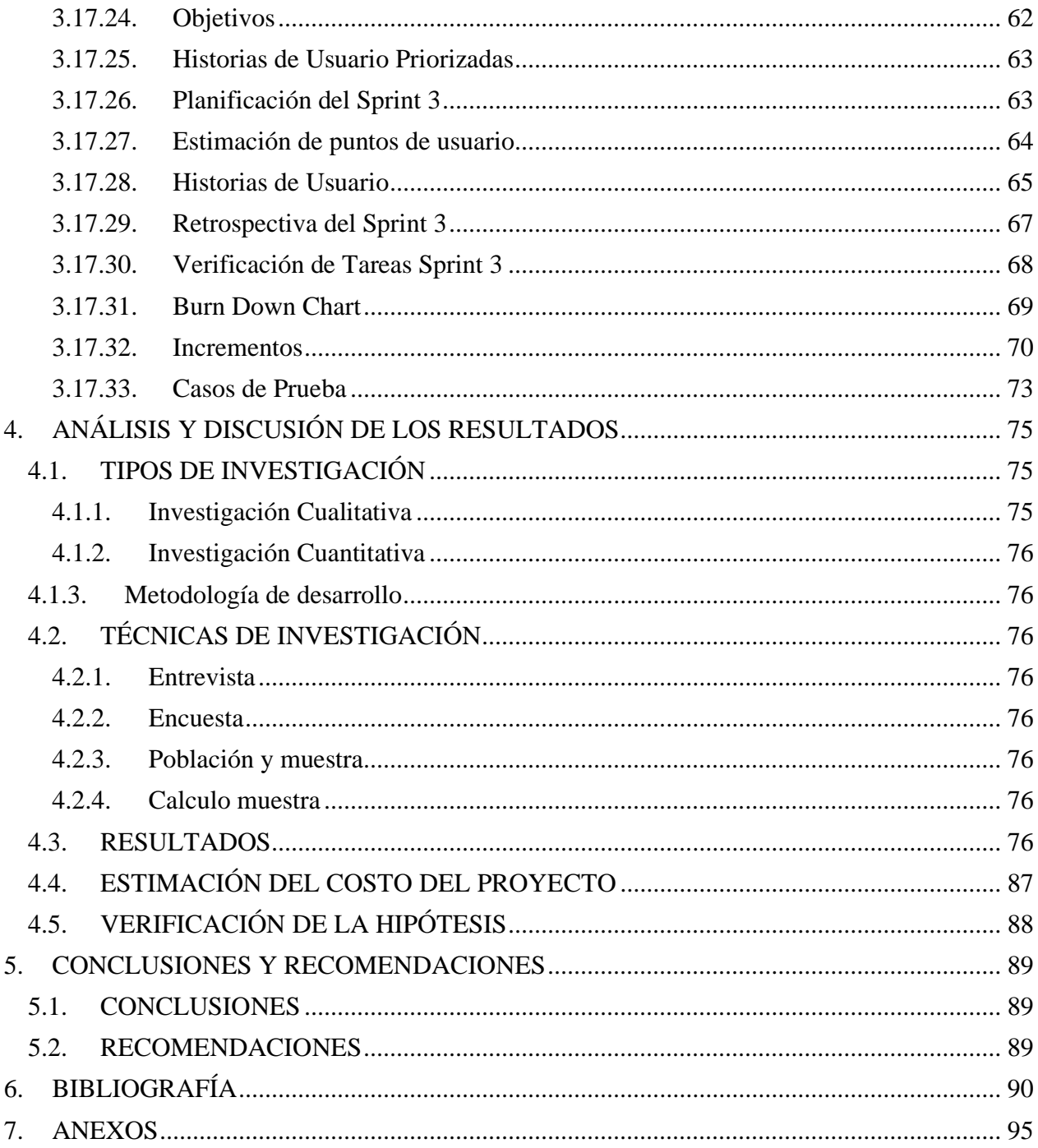

# **ÍNDICE DE TABLAS**

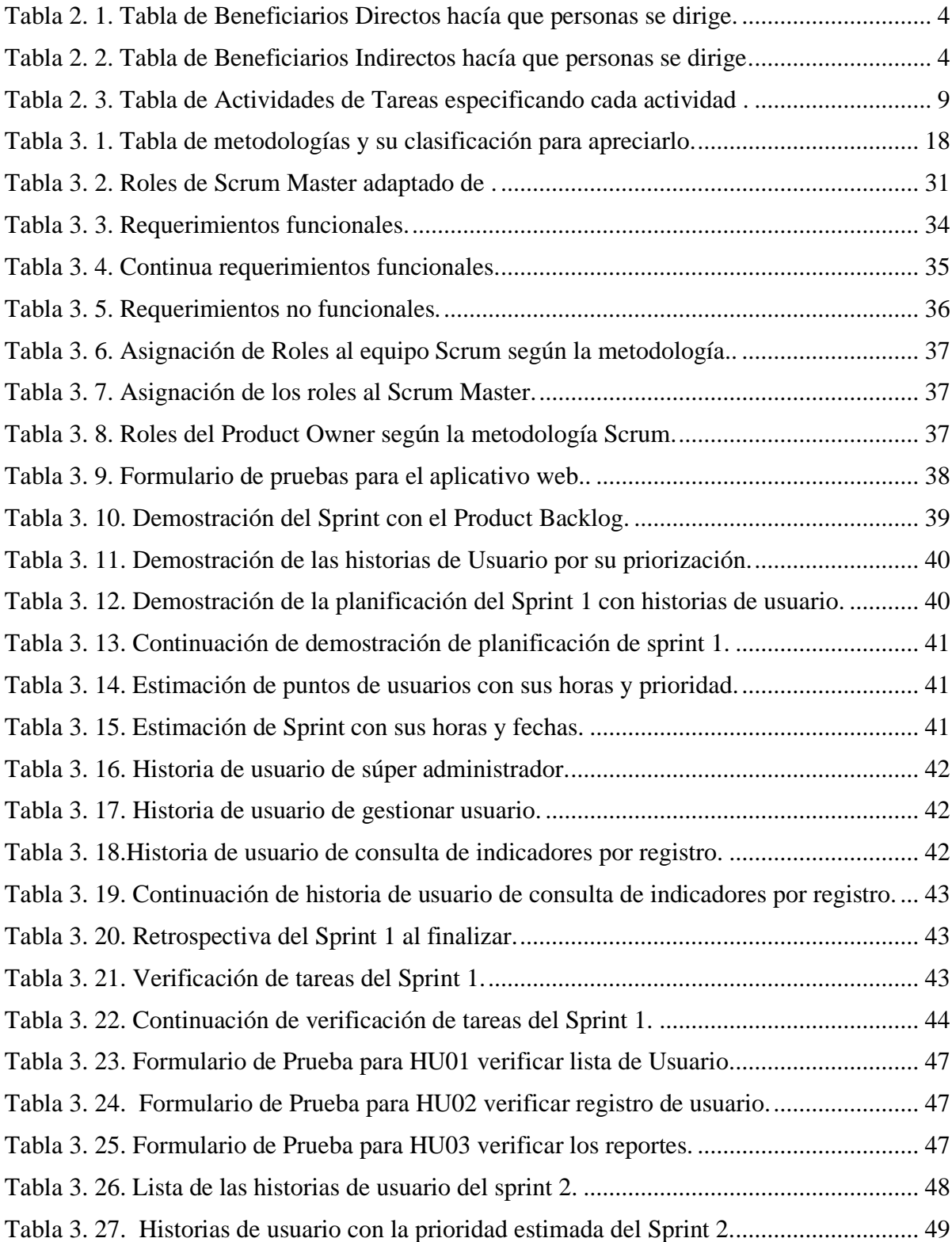

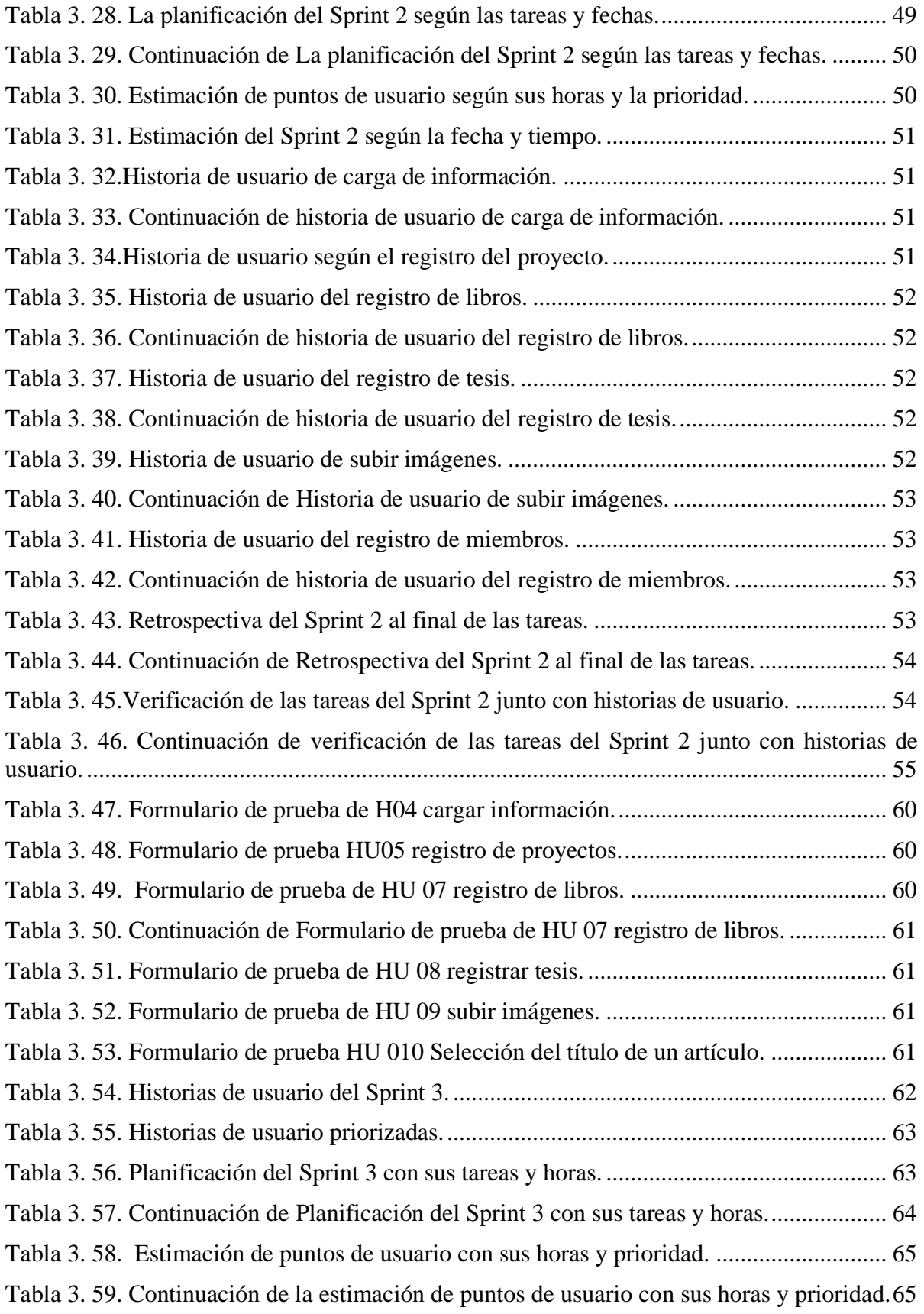

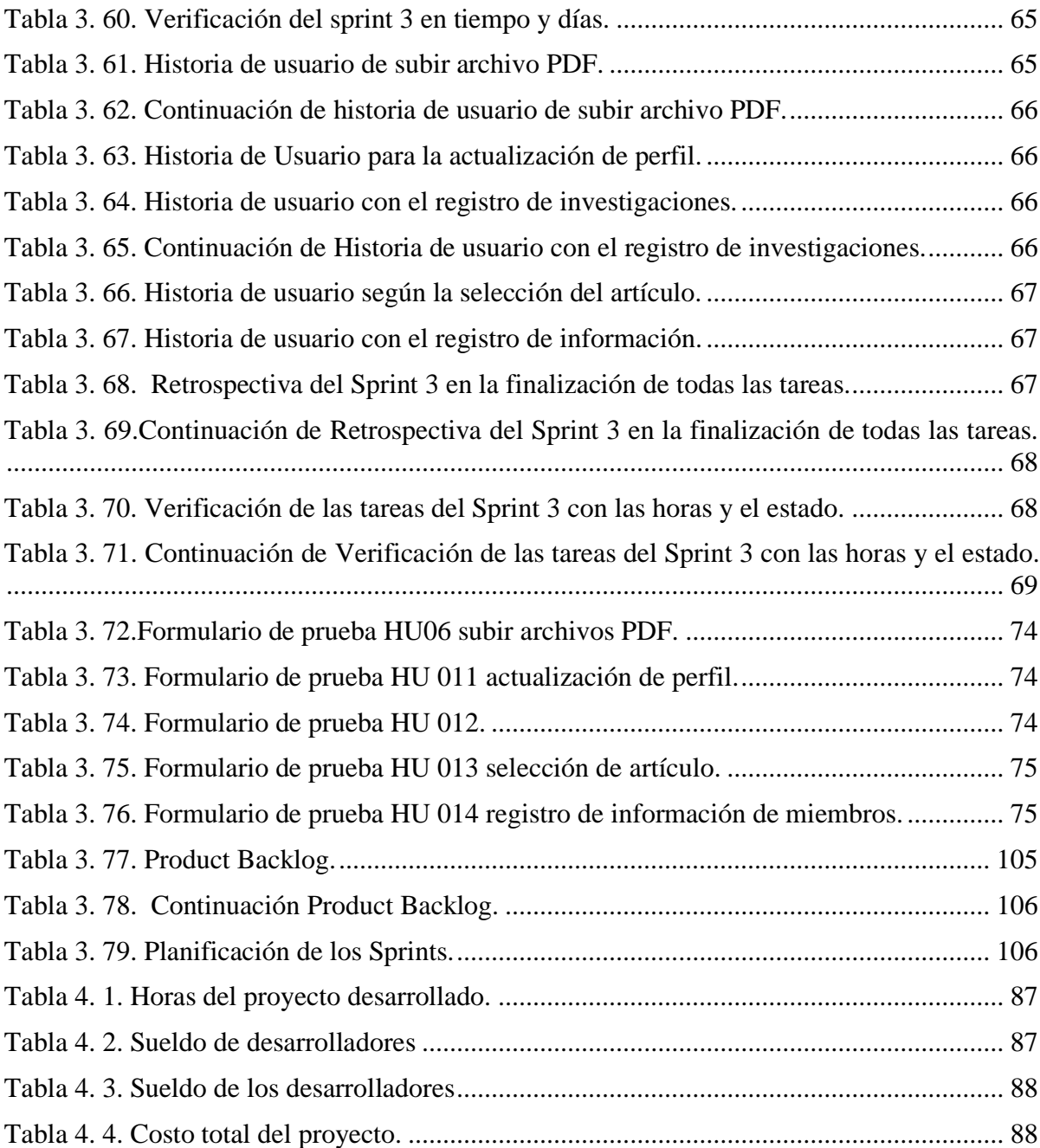

# **ÍNDICE DE FIGURAS**

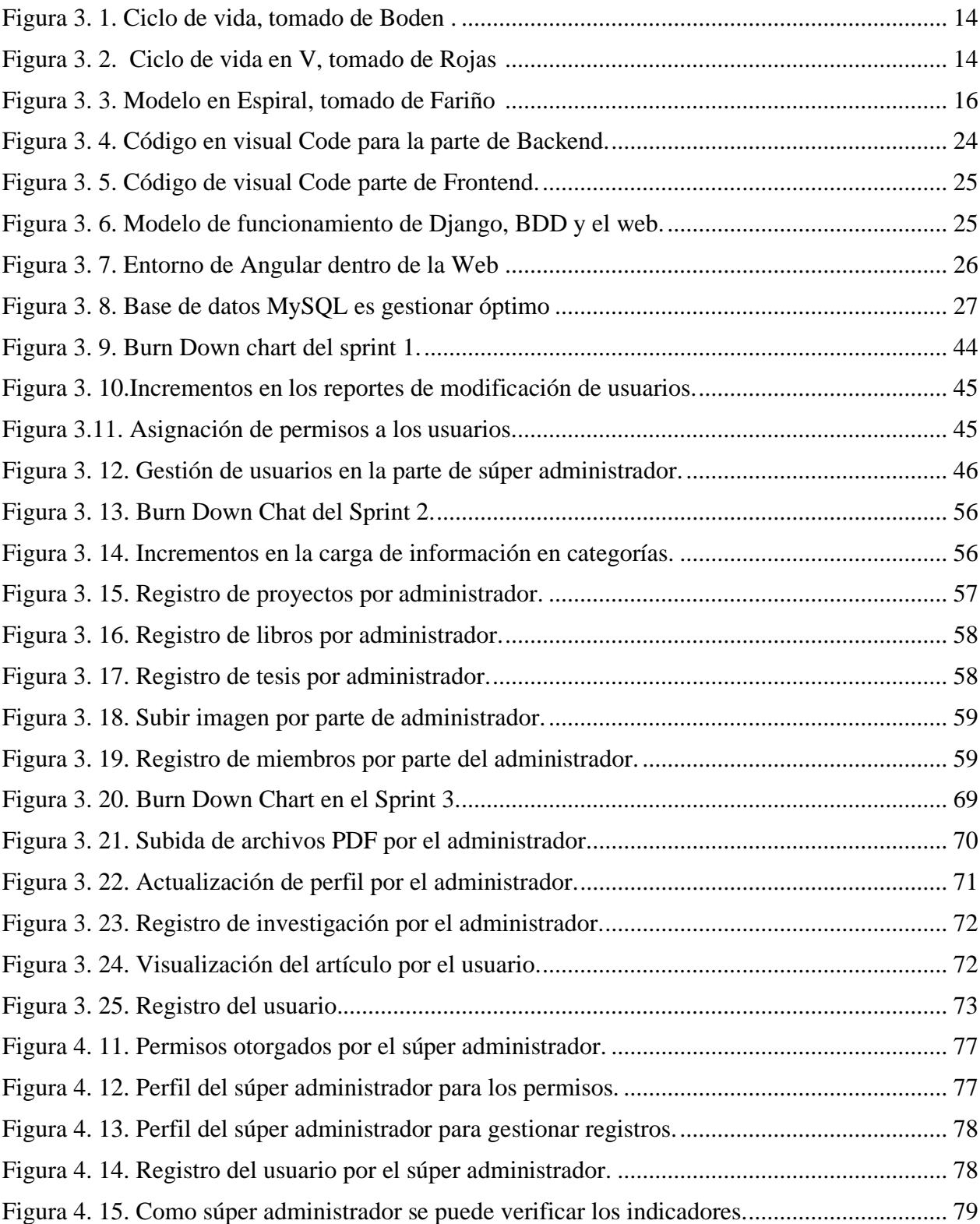

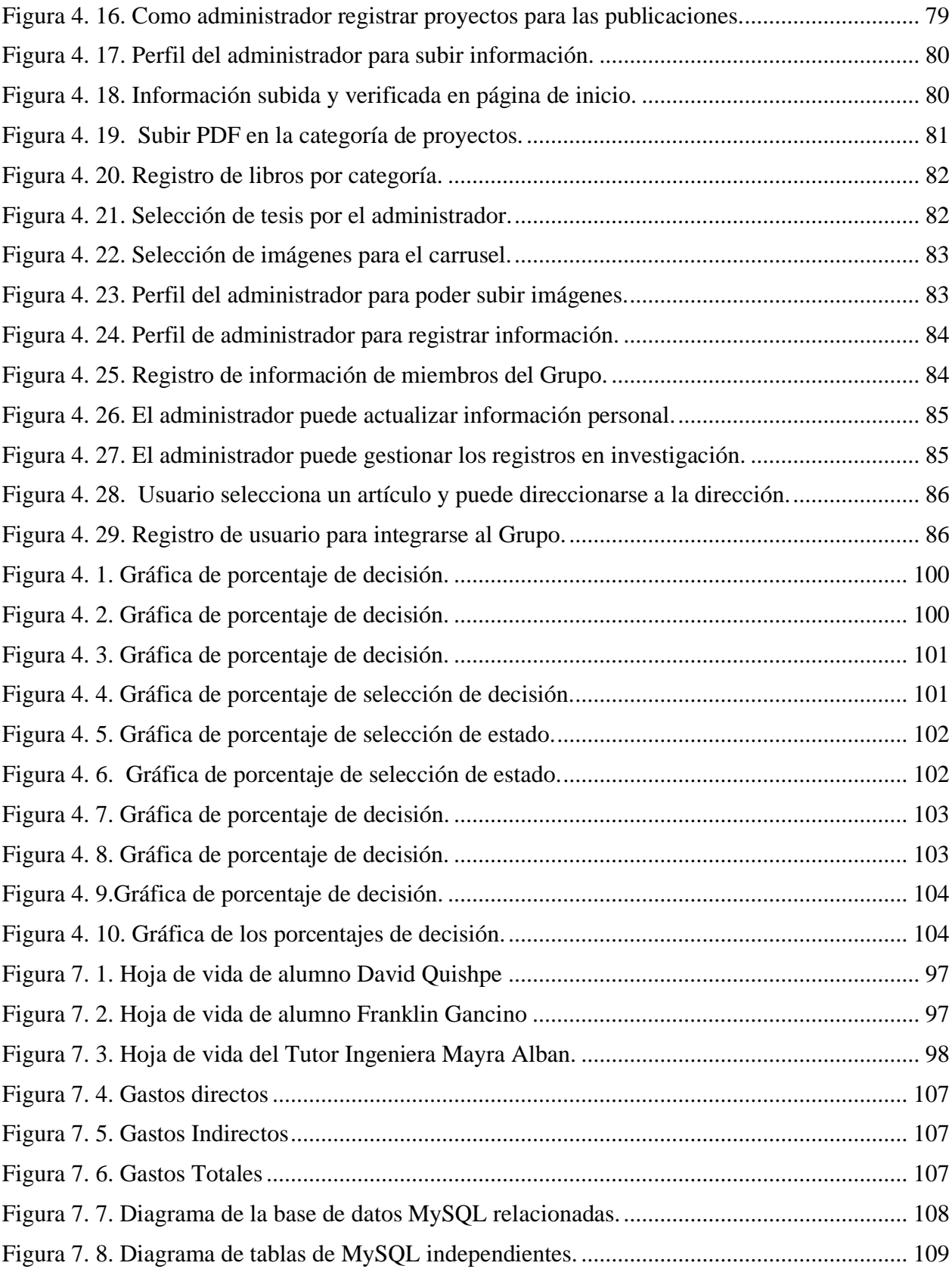

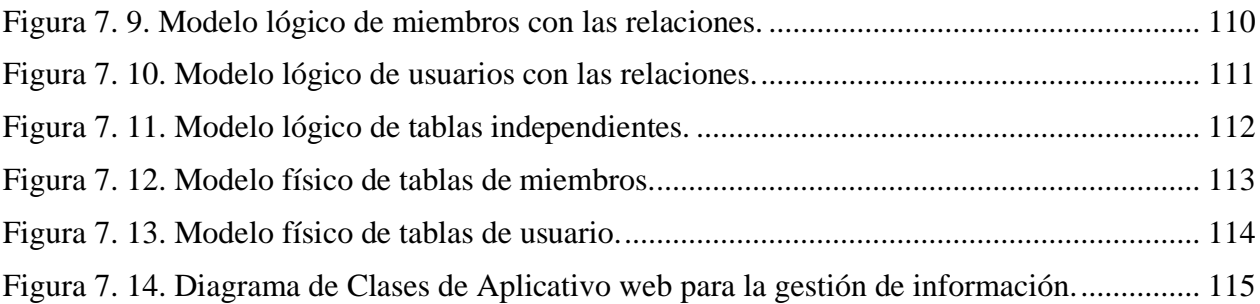

# ÍNDICE DE ANEXOS

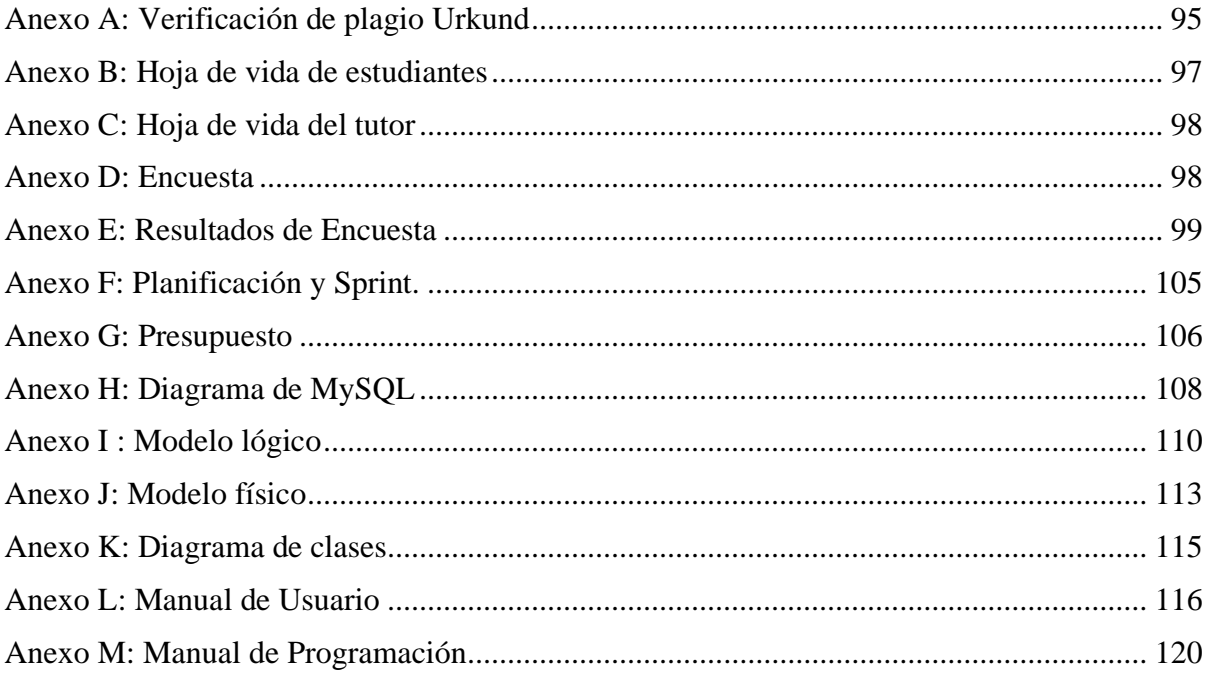

## **1. INFORMACIÓN GENERAL**

**Título:** Aplicación web para la gestión de información del grupo de Robótica de la Universidad Técnica de Cotopaxi, a través del uso de prácticas ágiles.

**Fecha de inicio:** 25 de abril del 2022

**Fecha de finalización:** 15 de agosto de 2022

**Lugar de ejecución:** Cotopaxi/ Latacunga/ Av. Simón Rodríguez s/n Barrio el Ejido, Sector San Felipe/ Universidad Técnica de Cotopaxi/ Grupo de investigación de Robótica.

**Facultad que auspicia:** Facultad en Ciencias de la Ingeniería y Aplicadas.

**Carrera que auspicia:** Ingeniería en Informática y Sistemas Computacionales.

**Proyecto de investigación vinculado:** Modelamiento de algoritmos para sistemas de información. Grupo de Investigación de Robótica.

#### **Equipo de Trabajo:**

- Mayra Susana Albán Taipe (Tutor de Titulación)
- Quishpe Sandoval David Alejandro (Estudiante de titulación)
- Gancino Mejía Franklin Saúl (Estudiante de titulación)

**Área de Conocimiento:** Ciencias de la Ingeniería y Aplicadas.

**Sub Área de Conocimiento:** Información y Comunicación TICs.

**Área de Conocimiento:** 06 Información y Comunicación (TIC) / 061 Información y Comunicación (TIC) / 0613 Software y desarrollo y análisis de aplicativos

**Línea de investigación:** Tecnología de la Información y Comunicación (TIC).

**Sub líneas de investigación de la Carrera:** Ciencias Informáticas para la modelación de Sistemas de información a través del desarrollo de software.

#### **2. INTRODUCCIÓN**

### **2.1. EL PROBLEMA DE INVESTIGACIÓN**

En muchas ocasiones, el desarrollo de aplicaciones informáticas requiere de una adecuada selección de metodologías, una inadecuada elección puede proporcionar dificultad con el desarrollo del proyecto, a su vez, afectar en la calidad del producto final, en el costo, en el tiempo de entrega, lo que conlleva a un posible fracaso del proyecto [1]. Rivera [2] señala las cusas porque los proyectos de software fracasan en un 75%, el autor hace referencia a los cambios frecuentes en los requerimientos, las diferentes especificaciones incompletas del cliente, expectativas del grupo de trabajo poco realistas, el objetivo del proyecto no se tiene claro para poder especificar al cliente.

Según Berrios [3] en muchas ocasiones cuando se requiere obtener un producto de software generando de forma rápida puede ocasionar fracasos, debido a que por ausencia de tiempo no se pueda obtener un módulo completo por seguir el diseño principal de vista para los usuarios muchas de las veces se debe de modificar, las actualizaciones son constante para el mejoramiento del aplicativo, a su vez con el pasar del tiempo y el aplicativo ya subido a la red puede requerir actualizaciones o modificaciones por el respaldo y facilidad de uso para el usuario o por las actualizaciones requeridas del sistema hasta poder tener una estabilidad en la cual se pueda dar información de manera rápida y eficaz.

Rivera [4] existen exigencias y limitaciones de los sistemas de información para el control de gestión organizacional, se determina algunos parámetros como el sistema de control interno, algunas empresas o micro empresas no disponen de equipos actuales para la producción de los sistemas, estas limitaciones provee un costo adicional en las entidades que se dedican al desarrollo de software, y de esa manera no se puede seguir con el desarrollo del proyecto de software en los equipos.

Bersal [5] considera importante que cuando se identifican limitaciones de conocimiento y en la construcción de un proyecto de gestión de información a través de los métodos ágiles, se puede aplicar cursos, charlas e incluso a clases dictadas para el desarrollo de las mismas. Sin embargo, no basta solo con asistir a todas estas actividades, la experiencia no gana a la teoría, si se desea tener un conocimiento más firme se debe de buscar un mentor con experiencia para complementar el proceso de formación.

Al comenzar un proyecto en su parte inicial es muy difícil determinar un tiempo exacto y la situación en costo para todo el desarrollo, se requiere un proceso adecuado de estimaciones de elementos importantes del desarrollo para obtener un software [6]. La falta de un nivel de interacción entre el cliente y los desarrolladores produce una inadecuada producción del software, esto depende mucho de la metodología que se escogió, cada una de ellas tiene un orden en el cual se procederá a desarrollar el software si el orden es alterado o no se cumple, se actualiza en la entrega del proyecto, fecha tardía, software incompleto [7].

Según Paco [8] Apple es una empresa con grandes desarrolladores tanto en hardware y software, pero existen personas que se hacen cargo de proyectos, a su vez por falta de personas con el conocimiento apto para ciertas tareas producen un déficit de producción de software, los nuevos integrantes al equipo de desarrollo producen durante un tiempo límite un decaimiento en costo y beneficios para la empresa. El nuevo personal de programadores durante su unión a la empresa debe absorber el conocimiento en los primeros días o semanas en el orden, conocimiento y reglas del equipo de desarrollo del software, ya que no existe un previo diálogo para poder guiar o dar a conocer ciertas pautas, se establece una nueva organización para poder seguir con el proyecto preestablecido.

La literatura identificó algunas de las causas que se producen en el desarrollo de productos del software tal es el caso del trabajo desarrollado por aplicaciones [9] en este trabajo se desarrolló una aplicación web para la geolocalización de tiraderos de basura no oficiales en Santiago se aplicó la metodología SCRUM, los requerimientos tomados variaron ya que la muestra de la población de la zona de estudio era de 80 sin embargo el número real de contenedores corresponde a 90, se concluye errores en la muestra que responden a la responsabilidad del equipo, ya que cada persona del grupo tenía una tarea especificada y por una inadecuada gestión de toma de datos, se puede obtener errores en los datos.

Los diferentes equipos de desarrollo están cada vez menos competitivos en cuanto a los diferentes recursos y presupuestos, por lo que deben adoptar un marco de trabajo y metodologías que permitan que el desarrollo del proyecto sea realizado en un tiempo mínimo, en la construcción del software. La metodología de desarrollo es un factor crítico ya que la organización del grupo de trabajo se rompe y el desarrollo del software sigue avanzado, pero con obstáculos a su vez seleccionar la correcta metodología tradicional o ágil es un punto beneficioso [10].

Para Benítez [11] en el diseño de la aplicación web se debe tener como propósito fortalecer en compartir información sobre el grupo entre los integrantes y los diferentes usuarios que deseen la información, la aplicación permite subir contenido o cualquier tipo de información, esto da paso a que este organizado y útil hacia los internautas.

Por otro lado, el Grupo de Investigación para el cual se desarrolló esta propuesta tecnológica está conformado por docentes que se dedican a procesos de investigación sobre los temas relacionados con el avance de la Robótica de la Inteligencia Artificial y sus aplicaciones, como resultado de los procesos investigación se obtiene información de proyectos, tesis, artículos, libros, proyectos intelectuales, congresos, información de miembros, entre otros. Por lo que se considera importante tener una aplicación web que permita visualizar el resultado de sus actividades ejecutadas para que la comunidad en general pueda conocer su accionar.

3

Limitaciones en el uso de aplicaciones informáticas para procesos de gestión de la información Grupo de Investigación en Robótica.

## **2.1.1. LA SITUACIÓN PROBLEMÁTICA**

## **2.1.2. FORMULACIÓN DEL PROBLEMA**

¿Cómo contribuir con la gestión de información del grupo de Robótica e Inteligencia Artificial de la Universidad Técnica de Cotopaxi?

## **2.2. OBJETO Y CAMPO DE ACCIÓN**

## **2.2.1. Objeto de estudio**

Aplicaciones web para la Gestión de Información del Grupo de Investigación en Robótica de la Universidad Técnica de Cotopaxi

### **2.2.2. Campo de acción**

120000 matemáticas / 1203 Ciencias de los ordenadores / 1203.17 Informática.

## **2.3. BENEFICIARIOS**

## **2.3.1. Beneficiarios directos**

Usuarios de información del Grupo de Robótica

## **2.3.2. Beneficiarios indirectos**

Los beneficiarios indirectos son las personas que navegan en la aplicación web, su aproximación de usuarios se presenta en la Tabla 2.2.

| <b>Tabla 2. I.</b> Tabla de Denencianos Directos nacia que bersonas se unize. |                                                                                      |                |
|-------------------------------------------------------------------------------|--------------------------------------------------------------------------------------|----------------|
| <b>Beneficiarios Directos</b>                                                 | Descripción                                                                          | Cantidad<br>de |
|                                                                               |                                                                                      | personas       |
| Grupo de Investigación<br>Robótica                                            | de   -Investigadores del Grupo de Robótica e Inteligencia   5 persona<br>Artificial. |                |

**Tabla 2. 1.** Tabla de Beneficiarios Directos hacía que personas se dirige.

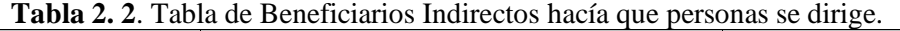

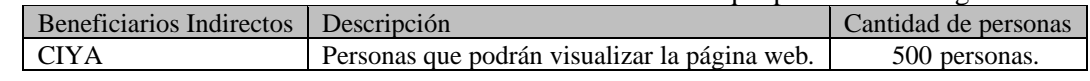

## **2.4. JUSTIFICACIÓN**

Salazar [12] señala que las metodologías ágiles tienen un enfoque que son bastante revolucionarios para un su momento ya que iba en contra de toda creencia respecto al desarrollo de productos de software tradicionales que establecen los procesos altamente definidos permitiendo obtener software en tiempo reducido, costo y con la requerida calidad.

Matue [13] señala que el desarrollo de aplicaciones web es importante por la comunicación que se genera entre varias personas. En los años de los setenta los auspiciantes Agencia de Proyectos de Investigación Avanzados de Defensa (DARP), iniciaron un programa de investigación técnico y tecnológico para unir diversas redes de conmutación de paquetes, permitiendo a los ordenadores que estén conectados poder transferir información por la red. El diseño de páginas web, básicamente está, construido en Lenguaje de Marcas de Hipertexto (HTML) que es un lenguaje simple para poder construir el diseño de productos del software de manera que las personas puedan leer información de manera fácil, el efecto que tuvo desde esa época porque es pagar las deudas menores y seguir pagando las deudas mayores, por este ejemplo se toma en software porque se debe de ir desarrollando desde lo más bajo hasta lo más alto, *"bola de nieve"*, a medida que se conectan más usuarios a internet los costes se reducían y aparecía más proveedores de internet, dando un lugar a que los usuarios puedan observar más publicaciones sobre algunos negocios o información que los usuarios necesitaran.

Según Martin [14] es conocido en la comunidad de ingeniería de software con el nombre de Rápido de Aplicación de Desarrollo (RAD), esto consistía en un entorno de altamente de desarrollo productivo, en el cual participaban pequeños grupos de programadores utilizando herramientas que generaban código de una forma automática y tomando como datos de entrada la sintaxis de alto nivel considerándose los primeros hitos o marca el inicio de un nuevo época de desarrollo, en la agilidad en los procesos de desarrollo.

Las metodologías ágiles promueven generalmente un proceso de gestión de proyectos que fomentan el trabajo en equipo, la organización y responsabilidad de cada integrante del grupo y un interés propio, un conjunto de mejores prácticas de ingeniería que permiten la entrada rápida del software de alta calidad, un enfoque de negocio que permita alinear en el desarrollo con las diferentes necesidades de los clientes y cada objetivo de la compañía [15].

Según Benítez [11] las metodologías ágiles permiten el desarrollo de las aplicaciones web, existen varias metodologías ágiles como la extrema programación (XP) que consiste en la programación dual, el equipo de trabajo debe comprender cómo se desarrolla el código y cómo se utiliza un método para elaborar el diseño para el proyecto en desarrollo, la metodología recomienda comentar cada línea de código para llevar un orden y se puede establecer un entendimiento a la hora que otro programador desee seguir con el desarrollo e implementar nuevos diseño en el proyecto, cada vez que una etapa del proyecto asignado finalice se debe exponer el código junto con su funcionamiento, de esta manera, el trabajo será más provechoso y se lleva a cabo el conocimiento previo de las funciones que cumple el aplicativo web junto con la metodología.

Para José [16] es importante la aplicación de metodologías ágiles en el desarrollo web software, enfatizan en la entrega al cliente cuando se finaliza un producto de software, en la generación de capital en el negocio y en su inversión por parte de los usuarios que lo utilizaran, la forma correcta que las metodologías colaboran con el desarrollo del software es establecer parámetros o normas que se deben de seguir ordenadamente para poder desarrollarlo conjuntamente con el equipo de trabajo, también establece que se debe de tener un constante acercamiento con el cliente del software y el equipo de trabajo fomentando el apoyo necesario para el desarrollo.

Por otro lado, es importante recalcar la existencia de la teoría del triángulo de hierro, esta técnica consiste en: el alcance, costo y duración de un proyecto que está en desarrollo, la calidad del software es esencial para poder obtener un acabado perfecto y una entrega adecuada al cliente, la entrega está basado en el costo del proyecto [17].

El diseño que se presenta hacia el usuario o internauta, será echo en angular un diseño llamativo y simple para que pueda interactuar con el aplicativo web, que pueda investigar dentro de él sobre el grupo; de igual manera se presenciará un entorno muy amigable para la administración, el Grupo de Investigación de Robótica, podrán realizar un registro de manera que si desean publicar o actualizar nueva información no tenga inconvenientes [18].

Para [19] las metodologías de desarrollo de software se desprenden como una alternativa por el marco de trabajo y por la complejidad que conlleva realizar un software y como respuesta ante los diferentes problemas que se presentan en cada etapa de desarrollo ya que no se puede llevar un control adecuado y eso provoca que no se cumpla los requisitos de los clientes que se obtuvieron, un selección de una metodología correcta para el desarrollo del software beneficiara al continuo desarrollo del proyecto.

De acuerdo con Escobar [20] se debe de tener en cuenta para quien va dirigido el proyecto, la correcta selección de una metodología agilita el desarrollo del software, la comunicación constante con el cliente es necesaria para poder cumplir con cada requerimiento que se tiene cuando se aplica la herramienta adecuada para el correcto desarrollo del software ayuda a las empresas y organización a seguir creciendo en su forma de publicidad o en el reconocimiento sobre la entidad.

Un proyecto tecnológico está diseñado con bases en objetivos de ganancias tanto para el cliente al cual se está desarrollando el aplicativo y a al grupo de desarrollo que inició el trabajo, dentro de esto se estima el presupuesto con el fin de saber cuánto tiempo y herramientas se estaría invirtiendo. Para la estimación de costos se implementa normas y estándares como la ISO 141413 la cual permite tanto estimar el costo de un proyecto y ver la inversión aplicada durante el tiempo de desarrollo.

Por lo expuesto se considera importante determinar la importancia que tiene las metodologías de desarrollo de software para la realización de la propuesta tecnológica que cuenta de una aplicación web para la gestión de información para el Grupo de Investigación de Robótica de la Universidad Técnica de Cotopaxi, como resultado de obtendrá una herramienta de apoyo para utilizar información que se sujete al proceso de actividades ejecutadas.

## **2.5. HIPÓTESIS**

Si se diseña un sistema web mediante la aplicación de prácticas ágiles entonces se contribuirá con la gestión de información del Grupo de Robótica de la Universidad Técnica de Cotopaxi.

### **2.5.1. Variable dependiente**

Gestión de Información.

## **2.5.2. Variable Independiente**

- Aplicaciones Web.
- Prácticas Ágiles.

### **2.6. OBJETIVOS**

### **2.6.1. General**

Diseñar la aplicación web para la gestión de información del grupo de Robótica de la Universidad Técnica de Cotopaxi, empleando prácticas ágiles de desarrollo de software.

### **2.6.2. Específicos**

Revisar sistemáticamente la literatura para establecer la fundamentación teórica del problema de investigación y la construcción del marco teórico.

● Analizar las prácticas ágiles para el desarrollo de la aplicación web que permita la gestión de información del Grupo de Robótica.

● Aplicar las prácticas ágiles para la construcción de la aplicación web para la gestión de información del grupo de investigación.

## **2.7. SISTEMAS DE TAREAS**

En las actividades de tarea se plasma lo que se va a realizar durante todo el proyecto, en estas se clasificará en actividades, resultados esperados y las técnicas e instrumentos ya que esto se debe de trabajar junto con el objetivo específico se puede observar en la tabla.

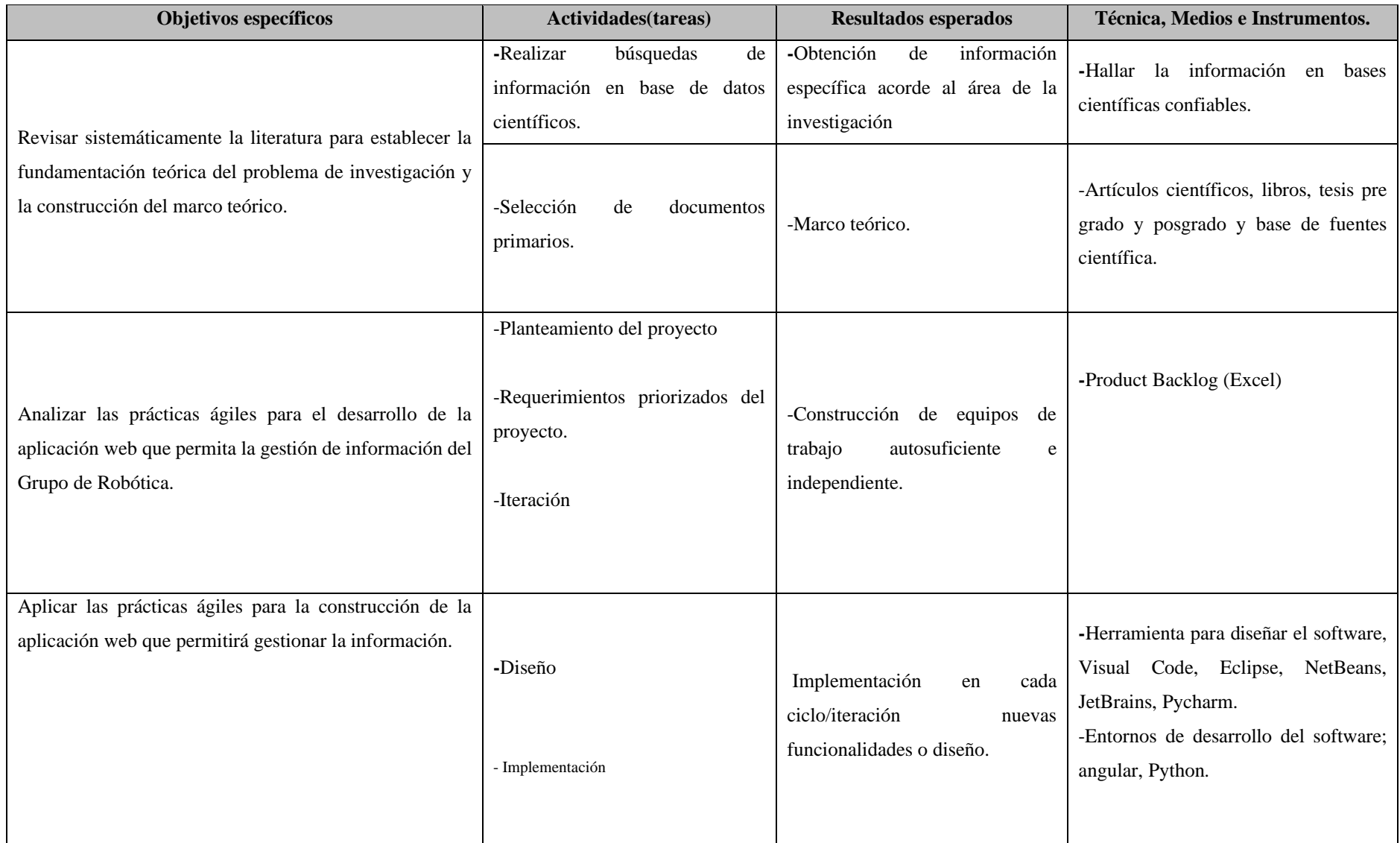

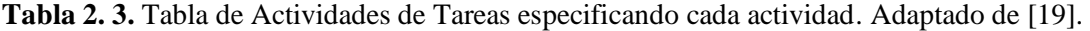

## **3. FUNDAMENTACIÓN TEÓRICA**

## **3.1. INGENIERÍA DE SOFTWARE**

Para Botina [21], la ingeniería de software son etapas para la elaboración de un proyecto de software en la cual se va especificando las necesidades del proyecto el cual se va a trabajar dentro de estos existe dos cosas las cuales son:

1. Disciplina de la ingeniería: las personas que se dedican a trabajar con este método deben de hacer que las cosas funcionen y se apliquen las diversas teorías, métodos y herramientas las cuales sean beneficiosas para el sistema, a su vez este tipo de personas deben de trabajar con restricciones financieras y organizacionales por lo cual deben de tener reuniones para establecer una solución a estas diversas restricciones.

2. Todos los aspectos de producción de software: En este caso la producción finalizada o la entrega del sistema se debe de tener o tomar en cuenta lo beneficios que aportar hacia la entidad desarrollada y que cada método, herramienta y teorías tomadas hayan aportado a la producción del software.

Los ingenieros de software tienen una meta u objetivo ordenado u organizado en el área laboral, ya que es la mejor forma de producir un software de alta calidad y con sus beneficios en alto para el usuario final, pero sin embargo cuando se debe de tomar una metodología para aplicar se debe de ser un poco fuera de lo sistemática ya que ayudará a poder seleccionar de mejor manera y poder trabajar con ello [22].

Es considerable tener en cuenta la construcción del software mediante un grupo de trabajo bien estructurado para el desarrollo de mejor manera, esto se debe de estructurar de acuerdo a los parámetros que da la ingeniería de software.

## **3.1.1. Un proceso de software**

Conforme Fuggetta [23] con el proceso de software es un conjunto de varias actividades que ayuda al desarrollo de un proyecto, estas diferentes actividades son llevadas o trabajadas por los ingenieros en software, dentro de esto existen cuatro actividades importantes las cuales son:

- 1. Especificación del software
- 2. Desarrollo del software
- 3. Validación del software

#### 4. Evolución del software

Los diferentes proyectos requieren de diferentes procesos para su desarrollo, ya que no se puede tomar un proyecto actual y poder trabajar con una metodología antigua, esto debe de tener en cuenta los desarrolladores ya que se puede producir problemas al momento de implementar el software, para tratar de un proceso de software se debe de tener los puntos bien investigados y planteados para poder continuar con el desarrollo [24].

Un desarrollo correcto lleva un proceso para poder estructurar ideas, objetivos que dispone el grupo de trabajo, por eso se llevará a cabo en un orden específico para poder tener el correcto desarrollo.

### **3.2. CICLOS DE VIDA DE SOFTWARE**

Para Antonio [25] el proyecto tiene ciclos y etapas en las cuales se van desarrollando por eso se plantea como ciclos de vida del software para poder entender cómo o en qué etapa está el proyecto a su vez también que posible esquema bien organizado posee el sistema y de esa manera se puede definir las etapas en el sistema, una vez establecido se irá considerando que tipo de ciclo de vida es adecuado hacia el proyecto que se está desarrollando.

Existe varias fases del ciclo de vida del software como:

#### **3.2.1. Análisis**

En esta fase se procede analizar los requisitos que tienen los usuarios detalladamente para el futuro software y qué funciones cumplirá este, el usuario final se dará a exponer las diferentes necesidades que presenta para el desarrollo del proyecto [26].

En análisis es considerada por el equipo de trabajo para poder recolectar información previa para poder saber de qué se va a desarrollar el proyecto y de esa manera se va a poder implementar.

#### **3.2.2. Diseño**

El diseño se desarrolló en un esquema o aplicación donde se le pueda enseñar al cliente, cómo será construido o desarrollo el software, que apartados tendrá y su funcionalidad, en si se le dará a conocer un prototipo para poder saber si se cubre la necesidad o se requiere de levantar más requisitos [27].

#### **3.2.3. Codificación**

En la parte de codificación donde se establecerá lo que va hacer fusionar al software, cada elemento que pertenece al código se irá construyendo en partes para tener un orden, en este se ira estableciendo en que lenguaje de programación se desarrollará y a su vez se ira comprobando lo construido en cada parte [28].

#### **3.2.4. Integración**

Según Aponte [28] la integración es unir todos los elementos que se desarrollaron por separado para poder integrarlos en un solo proyecto y poder ejecutarlo completamente, a su vez en esta fase se realizará pruebas para ver su correcto funcionamiento y esto garantizará las funciones que cumple el proyecto.

#### **3.2.5. Mantenimiento**

En esta fase se podrá ir corrigiendo de mejor manera los errores obtenidos o simplemente si no presenta ningún error se procedería a implementar algún requisito que sea necesario por el usuario, caso contrario el proyecto estaría listo para poder implementar en el negocio del cliente, antes de esto se evaluará el funcionamiento del proyecto verificando falencias o faltas graves que se deban corregir durante las pruebas programadas se podrá visualizar si se necesita soporte o no, una vez finalizadas se procede a implementarla [29].

El resultado de cada fase se plasma en diferentes documentos para poder verificar los datos obtenidos y esto ayudará a independizar los pasos que ayudaron a realizar el proyecto, junto con esto se podrá entender que persona trabajo en cada elemento sea un analista y diseñador, programador.

## **3.3. DOCUMENTACIÓN QUE SE GENERA EN EL CICLO DE VIDA**

Según Francisco [30] estos se describirán normalmente en los siguientes pasos:

#### **3.3.1. Documentos de requisitos de software**

Se debe de establecer de una forma precisa y completa de lo que realiza el software entre esto se deberá especificar cada parte de los diagramas, requisitos obtenidos en caso que sea de un negocio, empresa o microempresa, todo esto se deberá tener levando datos en un documento para poder tener información con la cual se pueda trabajar en los diferentes diagramas [31].
#### **3.3.2. Documentos de diseño del software**

En esta fase se debe de tener especificado cómo será el diseño del aplicativo en esta ocasión, la vista hacia el usuario, el diseño influye mucho al momento de la entrega final, esto se llevará con los requisitos levantados para poder trabajar en ideas para presentar al cliente de cómo estará a la vista su aplicación [32].

#### **3.3.3. Código fuente**

El código fuente es generado en la hoja o programa de trabajo, durante la generación de código se deberá ir colocando mensajes a su vez especificando que se está realizando en esa parte del código para poder tener más facilidad de corregir o reprogramar [33].

## **3.3.4. El sistema de software**

En esta fase no es necesario tener documentación, pero si es necesario obtener las características implementadas en el código fuente, dentro de eso para no poder colocar solo el código se debe de detallar de mejor manera para poder tener mayor entendimiento de que se realizó en esa parte [34].

#### **3.3.5. Documentación de cambios**

En estos documentos se tiene que tener información sobre el problema detectado dentro del software, la solución que se adoptó por genera y la modificación que se generó en el sistema [35].

#### **3.4. TIPOS DE CICLOS DE VIDA DEL SOFTWARE**

Para Rubén [36] se podrá ir tomando en cuenta las diferentes fases que posee los ciclos de vida del software con su respectivo enfoque.

#### **3.4.1. Ciclo de vida en cascada**

Según Portillo [37] el ciclo de vida en cascada es un orden que posee distintas fases que produce el software, los diferentes documentos que suelen salir o producirse dentro de esta fase son obtenidos para poder ir organizando y colocando en forma de secuencia para poder trabajar con sus datos, cada fase se debe de ir evaluando y viendo si no poseen errores relevantes.

Las revisiones son generadas sobre los documentos generados en cada fase y de esa manera se debe de tener una comprobación para poder establecer un orden, si en una fase existe un error se debe de corregir en todas las fases que están relacionadas [38].

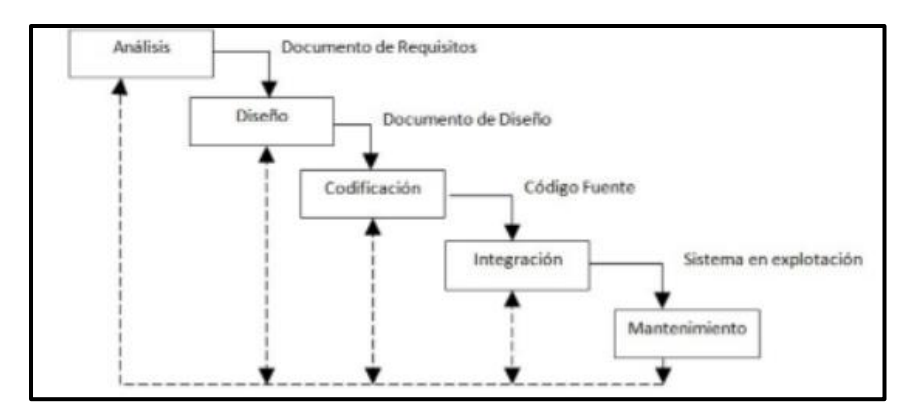

**Figura 3. 1.** Ciclo de vida, tomado de Boden [38].

## **3.4.2. Ciclo de vida en V**

Se trata de fases similares o que tengan algunas similitudes al modelo de cascadas, este ciclo trata de tener una forma más organizada y poder tener los pasos de mejor manera va desde el inicio de análisis hasta la programación para que vaya formado a V es cuando empieza a desplazarse o a detallar más los elementos que conforma el ciclo [39].

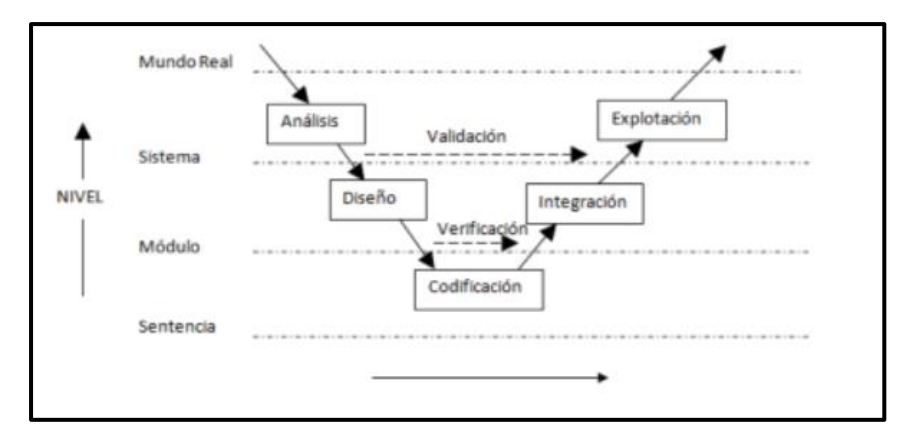

**Figura 3. 2.** Ciclo de vida en V, tomado de Rojas [39].

Para Ignacio [40] el diagrama diseñado es presentado como modelo en V en las unidades detalladas en lo superior se van organizando en varias unidades detalladas.

#### **3.4.3. Prototipos**

Los prototipos según Gonzalo [41] son interfaces prediseñadas para poder presentar al cliente cómo va a quedar su sistema, ya que es un auxiliar que permite comprobar cómo sería la aplicación y da su beneficio al momento de disimular la utilidad que brinda el sistema hacia el usuario, irá probando de manera correcta los requisitos que se levantaron al momento que se aplicó la herramienta al cliente.

Para el presupuesto del desarrollo del prototipo del proyecto a diseñar se puede:

- Limitar las funciones
- Limitar sus capacidades
- Limitar su beneficio
- Evitar limitaciones en el diseño utilizando un hardware más fuerte.

Esto permite aprovechar el código de mejor manera ya que se mencionan diferentes prototipos para el diseño del proyecto [42].

## **3.4.4. Prototipos rápidos**

Para Rodríguez [43] este tipo de prototipos se aprovechan al principio de las fases que son: Análisis y Diseño, este prototipo es generado con el fin de economizar tiempo y poder dar al cliente una respuesta rápida de cómo será el diseño de su sistema, a su vez y esto es una parte del ciclo de vida del software.

## **3.4.5. Prototipos evolutivos**

Se toma en cuenta como se aprovecha el código al momento de diseño de los prototipos como antes se mencionaba en las fases de: Análisis y Diseño, se debió avanzar de una forma más rápida, pero en este caso tomando esa parte inicial se procede a diseñar conjuntamente con el código de esa manera se experimenta una forma de aprovechar más el tiempo y él trabaja ser un poco más beneficioso [44].

#### **3.4.6. El modelo en Espiral**

Estableciendo las ideas de Fariño [45] el modelo espiral está conformado por distintas actividades que se representan sobre unos ejes y en cada sección debe de irse detallando las actividades que se realiza en cada eje, la espiral se debe de dividir en cuatro cuadrantes y en cada cuadrante debe de ir: Planificación, Análisis de riesgo, Ingeniería, Evolución, las diferentes dimensiones angulares que se van observando durante el avance relativo que se tiene en el desarrollo debe de seguir la secuencia de los cuadrantes empezando desde planificación hasta concluir con evolución.

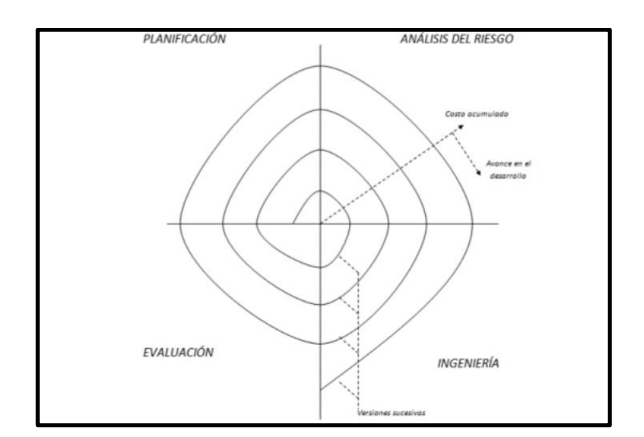

**Figura 3. 3.** Modelo en Espiral, tomado de Fariño [45].

#### **3.4.7. Mantenimiento de software**

Las actividades esenciales para el desarrollo de un software, según las fases que antes se mencionan, en esta fase hace que el mantenimiento o detección de errores sea mayor y pueda el proyecto tener un mejor desarrollo y seguir complementándose con las correcciones junto con su diseño [46].

## **3.5. METODOLOGÍAS APLICADAS A LA INGENIERÍA DE SOFTWARE**

#### **3.5.1. Metodología de desarrollo tradicional**

Para Ornelas [47] las metodologías fueron puestas para poner un orden en el caos del desarrollo de software que se venía ya percibiendo cuando se llegó a generar masivamente, en la década de los 70 nace el ciclo de vida de software, para generar software y se daría algunas pautas para poder dar un orden por dónde o qué fases cumple el software al momento de desarrollar, un modelo dispone de secuencia y orden sistemático para el desarrollo del software, y eso debe de llevar se de la mano por las etapas que lo conforman uno de estos modelos fue el de cascada.

## **3.5.2. Metodología de desarrollo ágil**

Para Héctor [48] este tipo de metodología presenta como parte principal la flexibilidad, los diferentes proyectos en desarrollo son subdivididos en proyectos más pequeños y en partes en las que se puedan observar su desarrollo, se mantiene una comunicación constante con el usuario, es altamente colaborativo y es muy apto para el cambio, los cambios que el cliente presente es una característica especial.

En lo más notable de metodologías de desarrollo ágil, se encuentra:

- Scrum.
- Programación extrema (XP).
- Crystal Clear.
- Mobile-D (ágil y extrema para móviles).
- Adaptive Software Development (ASD)
- Lean Development

## **3.5.3. Metodología SCRUM**

Es un marco de trabajo que es diseñado con el fin de llevar la organización y el orden ya que está conformado por:

- **Master**
- Dueño del producto
- El equipo de desarrollo

## **3.5.4. Metodología XP**

La principal diferencia que se tiene de esta metodología con las otras es que son las historias de usuario, las cuales pertenecen a un específico de requisitos, esto trata de que el cliente describa las características y funcionalidades que el sistema debe de poseer [49].

Con ideas de Pérez [50] la metodología consiste en realizar un proceso denominado Planning game, que define la fecha de cumplimiento y el alcance de una entrega que esté funcionando, el cliente debe definir las historias de usuario y a su vez establece las características de la entrega.

Lo que resalta en esta metodología es la programación en pareja, indica que cada funcionalidad que tiene el programa debe de ser desarrollado por dos programadores, para esto debe de ir alternándose para poder programar y no que el conocimiento sea de una sola persona sino de las dos, y esto cumple con una fase importante que son las pruebas después de cavar el aplicativo entra a pruebas para poder verificar su funcionalidad y poder estar seguros que el proyecto estará completamente funcional.

# **3.5.5. Metodologías tradicionales vs metodologías ágiles**

| <b>Tabla 3. 1.</b> Tabla de inelodologías y    | su clasificación para apreciario.     |
|------------------------------------------------|---------------------------------------|
| METODOLOGÍAS TRADICIONALES                     | METODOLOGÍAS ÁGILES                   |
| Orientado a fases o procesos                   | Orientado a personas                  |
| Proceso regido                                 | Proceso flexible                      |
| Poco común con el cliente                      | Comunicación constante con el cliente |
| Entrega el software al finalizar su desarrollo | Entregas constantes de software       |
| Documentación extensa                          | Documentación no extensa              |

**Tabla 3. 1.** Tabla de metodologías y su clasificación para apreciarlo.

#### **3.6. DESARROLLO WEB**

De acuerdo con Hernández [51] el desarrollo web es un diseño en construcción y mantención de los mismos sitios, es un trabajo que tiene lugar en un plano aparte ya que este permite que la web tenga una imagen impecable y única cuando se observa.

En el transcurso de desarrollo se debe ser consciente que los conocimientos y habilidades vinculados al desarrollo web es lo que más demanda y a la vez son mejores pagadas, cuando su desarrollo es eficaz, al momento de desarrollar una salida con muchas puertas, se puede diseñar para pequeñas, grandes e incluso medianas empresas [52].

#### **3.6.1. Metodologías que se aplican para el desarrollo web**

Conforme con Mariño [53] existen diferentes metodologías las cuales se aplican en los proyectos cuando es el desarrollo web, pero se clasifica o se selecciona dependiendo al proyecto y a la entidad que se la está diseñando, ya que esto debe de ser junto con los requisitos que se obtuvieron al momento de conversación con el propietario o el cliente.

Entre esto se tiene las que más se usan que son:

1. (RMM) Metodología de gestión de relaciones: esta está dicha por un proceso de análisis y diseño que con lleva al desarrollo de aplicaciones hipermedia, este es conveniente para dominios con estructura regulares, con objetos bien definidos y que contengan esas relaciones entre sus clases, las principales características son: cerca del diseño del sitio web, lenguaje de modelado de sitios web a un nivel lógico, facilita la estructuras de las páginas web, los enlaces de los diseños son más viables y se mantiene la conexión durante la navegación [54].

2. (OOHDM) Método de diseño hipermedia orientado a objetos: este tipo propone el diseño de aplicaciones por cuatro etapas:

#### Diseño contextual

Según Rodolfo [55] se hace uso de los diferentes diagramas que permite expresar las ideas u objetivos que se tiene en esta etapa ya que estos pequeños diagramas permiten contextualizar o dar a conocer las ideas con mayor claridad y se puede ir palpando los problemas del mundo real y poder dar una solución en la computadora.

Diseño Navegacional

Actúan como observadores para poder verificar la calidad del diseño, junto con esto se irá construyendo vistas de los objetos contextuales para tener ideas más claras, esto ayudará a extender la actividad navegacional [56].

Diseño de Interfaz Abstracta

Para Antonio [25] el diseño de las interfaces se irá desarrollando tomando en cuenta el objetivo contextual junto con el navegacional ya que se conformaron y con esto se puede hacer una interfaz la cual no estará acabada, pero servirá para poder dar un conocimiento previo del objetivo que se desea alcanzar al usuario, ya que especifica la organización y comportamiento de lo diseñó.

Implementación

Se registrará un diseño de cómo implementarse o pasos para que esto suceda ya que, llegado a esta fase, se debe de tomar en cuenta los dominios en este caso los requisitos obtenidos para poder implementar y que tenga un error al momento de unir, esto será tomando en cuenta las demás fases estén correctamente realizadas [54].

## **3.7. TÉCNICAS O HERRAMIENTAS PARA EL DESARROLLO WEB**

Para Viviana [57] las herramientas que se aplicará dentro del desarrollo web serán:

19

#### **3.7.1. Entorno virtual de desarrollo**

Los entornos virtuales son un complemento para diseñar una web, y junto con las técnicas que dispone del entorno instalado se procede a utilizar las herramientas del mismo para poder programar de una mejor manera, el entorno virtual ayuda mucho al momento del diseño ya que se puede también observar cómo se va construyendo y diseñando, algunas características de algunos entornos virtuales como: Django y Angular, permiten ya tener pre instalado algunas herramientas que ayudan a que la página web, sea más llamativa al observar [20].

### **3.7.2. Django**

El entorno permite probar las diferentes apps que lleva en su código mismo, permite trabajar en un entorno de producción y producción final con su forma de trabajo es más factible programar en Dúo, ya que se puede compartir el código, está relacionado con Python ya que se instala por comandos y su hoja de trabajo, tiene como punto de ventaja su administración ya diseñada, ya que mediante esta se puede controlar por un login el registro y su CRUD, eliminación, registro, modificación, actualización [52].

#### **3.7.3. Angular**

Para Benítez [11] el punto fuerte de angular es que se puede tener un dominio aleatorio y se puede consultar por ese dominio como está siendo desarrollada la página web, a su vez se puede ingresar datos a igual de ir observando los datos como son registrados sin tener un CRUD, esto se puede realizar gracias a unión entre angular y Django ya que el punto fuerte es la administración que posee el entorno virtual de Django, Angular dará una vista media de cómo está el diseño de la página.

#### **3.7.4. Editor de código o Herramienta de trabajo**

El código debe de ser programado en una herramienta que se acomode hacia las necesidades del programador ya que algunas herramientas no son completas y otras no son compatibles, para que el desarrollo sea adecuado, esto se seleccionará de acuerdo al proyecto que se vaya a realizar, una de las herramientas más usadas y que es completa es Visual Code [52].

Visual Code permite programar de mejor manera ya que tiene un lenguaje de programación más adecuado y sociable los comando son netamente de Python los cuales permiten instalar los entornos y poder dar diseñó junto con los templates [54].

#### **3.7.5. Templates**

El diseño influye demasiado al momento que se presenta el proyecto, en el diseño tendremos templates significa hojas de diseño o estilo para una página web, estos permiten dar una mejor observación hacia el proyecto que se está desarrollando [11].

## **3.7.6. BBDD MySQL XAMPP**

Existe varias bases de datos ORACLE, MYSQL LITE, MARIADB, XAMPP entre otras, las bases de datos son la gestión de información para poder tener acumulada y clasificada de mejor manera entre estas se seleccionará una de acuerdo a como esté diseñado el servidor y se pueda implementar sin ningún inconveniente en la micro empresa, negocio o empresa.

## **3.7.7. Oracle**

Oracle tiene puntos beneficios ya que permite gestionar la información de mejor manera es más completo en la seguridad y en la gestión de datos, ya que es una BBDD amplia y puede almacenar gran información es muy robusta [13].

#### **3.7.8. MySQL**

Es una base de datos libre la cual se puede utilizar para cualquier micro negocio ya que su espacio es limitado y no se puede gestionar la información en su gran magnitud [14].

#### **3.7.9. Mariadb o XAMPP**

Según Palomo [27] es sumamente útil para negocios pequeños porque facilita la implementación de diversas cosas y su utilidad es más por código que por modo gráfico, esta base de datos tiene muchas limitaciones y solamente se utiliza para lo que es diseño de páginas de publicidad.

## **3.8. PROCESOS DE INVESTIGACIÓN**

Según García [58] el proceso de investigación es una parte fundamental para proyectos innovadores a su vez poder tener información relevante o que facilite el desarrollo de cualquier sistema que se esté realizando, esto se deberá de tratar de acuerdo con el tema de investigación, existe diferentes tipos de investigación, pero la que es mejor viable para el tipo de investigación tecnológico es investigación de campo.

#### **3.8.1. Investigación de campo**

Para Peter [59] la investigación de campo generalmente implica una combinación del método de observar diversas cosas o estar al tanto de cómo está siendo desarrollado cierto proyecto para esto se necesita algunas herramientas para seguir levantados datos como; entrevistas, encuestas, estas herramientas de recolección de información permiten levantar más requerimientos y poder saber que necesita el cliente.

## **3.9. GRUPOS DE INVESTIGACIÓN**

Para Bodem [38], se define grupo de investigación científica o tecnológica siempre y cuando se reúnen para realizar investigaciones o algún estudio dentro hacia lo científico dentro de esto se integra varios problemas del interés, el grupo de investigación siempre existe cuando se demuestra alguna producción de resultados reales y que se puedan observar.

Las características de los grupos de investigación están las siguientes:

- 1. Están relacionadas con el conocimiento en general de la materia.
- 2. Impulsan la producción colectiva del conocimiento en el marco de la libertad de escoger un marco metodológico.
- 3. Están relacionados con un objetivo
- 4. Se conforma por la libre voluntad de sus miembros y están siendo integrados
- 5. Tienen un plan de trabajo

#### **3.9.1. Robótica**

López [60] que la robótica en la rama de las ciencias computacionales como tema de investigación, se tiene en cuenta que para este tipo de investigaciones se debe de disponer de las instalaciones y herramientas necesarias para poder desarrollar diferentes tipos de robot, placas de control, sensores, artefactos nuevos, mediciones de velocidad, fuerza, posición entre otras.

La velocidad con la que se sigue desarrollando la tecnología permite un mejor control de los diferentes dispositivos físicos desarrollados, las aplicaciones de sistemas multi-agente y la organización que se lleva virtualmente han ayudado a la posibilidad del desarrollo de colaboraciones entre los prototipos de robot, incluso de diferentes estructuras al momento de armarlos, de esa manera son diseñado para poder cumplir tareas simples o complejas, de este modo

se va haciendo una investigación interna para saber en qué puede ser más beneficioso la creación de un robot [9].

#### **3.9.2. Inteligencia artificial**

Para Sierra [41] la Inteligencia artificial es un mayor potentado para la innovación sobre sí mismo de los años tecnológicos ya que cada vez es más experta la tecnología en adquirir y analizar grandes cantidades de datos o información, esto da la probabilidad de que a su vez los diferentes avances logren llegar a un nuevo punto, en este sentido, la I.A, es uno de los campos con mayor importancia que se ha venido desarrollando durante varios años, cada vez que la evolución de la tecnología daba se iba integrando nuevos parámetros que dar a conocer, a su vez se tiene bien presente que algunas partes de la evolución es que se debe de automatizar todo tipo de trabajo en el campo informático, ya que las personas en su día a día no tiene o no abastece todo su tiempo para poder estar presente cuando la web, o dar información, quitar dudas estén en su tiempo, las personas que son administradoras han optado por una opción de integrar las inteligencia artificial, la cual permite que el aprendizaje sea constante y que no sea estático si no el aprendizaje sea dinámico y mediante el tiempo que el programa o aplicación pueda seguir aprendiendo día a día, durante todo el tiempo se toma en cuenta que existe algunos parámetros para poder tener en cuenta que se necesita para que la aplicación generada por inteligencia artificial no falle, o pueda aprender por sí misma, la mayoría de cosas que se han venido estableciendo son cálculos matemáticos, parámetros o incluso logaritmos que permitan que el aprendizaje no colapse o no sea limitado.

Según Pino [61] los autores en grandes avances en I.A vinieron posteriormente, basados en representación del conocimiento, búsqueda heurística, planificación, robots móviles, sistemas expertos y procedimientos de lenguaje escrito y hablado", de esta manera se toma en cuenta que la mayor parte está en un desarrollo y no solamente se toma datos antes obtenidos si no que juntos con a veces se toma en cuenta los datos que se obtendrá al instante ya que esos tipos de datos ayudan al avance de I.A, y puede ir cada vez mejorando cada cálculo matemático para que poder implementar de correcta manera la inteligencia artificial junto con la herramienta que se esté utilizando.

Según la evolución del aprendizaje automático mediante árboles de decisiones, como el método más conocido aplicado, que puede consistir en una secuencia de decisiones para determinar una categoría y asignar un valor numérico a un atributo y así tener un sin número de diferentes

posibilidades de decisiones, frente a los procesamientos del lenguaje natural para desarrollar técnicas de escritura, traducciones automáticas y compresiones por parte de un computador o sistemas de información.

## **3.10. HERRAMIENTAS DE DESARROLLO**

## **3.10.1. Entorno de trabajo**

El entorno de trabajo o IDE que se utilizó para todo el desarrollo de la aplicación web, tanto para la parte Backend (micro servicio o api-rest) como Frontend (consumidor del servicio o cliente), fue en el entorno más popular de hoy en día, Visual Studio Code.

## **3.10.2. Backend**

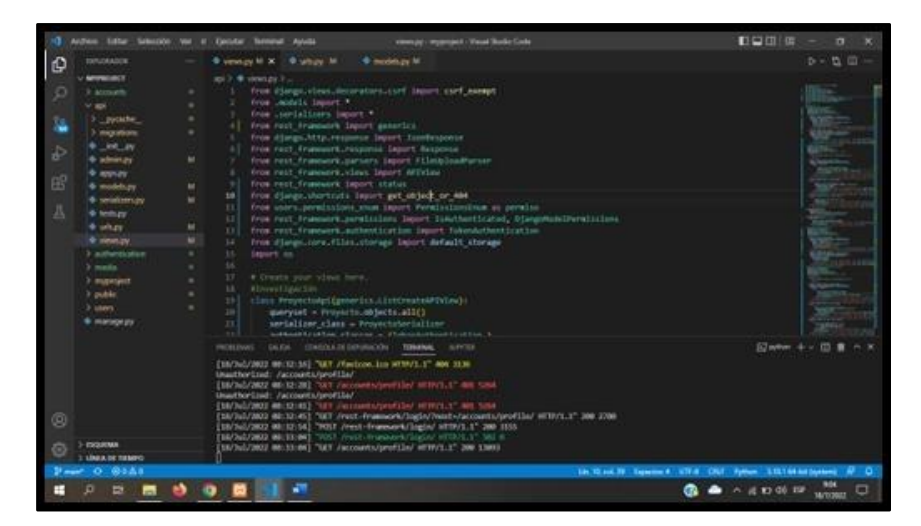

**Figura 3. 4.** Código en visual Code para la parte de Backend.

## **3.10.3. Frontend**

Los frameworks utilizados fueron, Django y angular para la construcción del aplicativo web el cual es para el desarrollo del cliente.

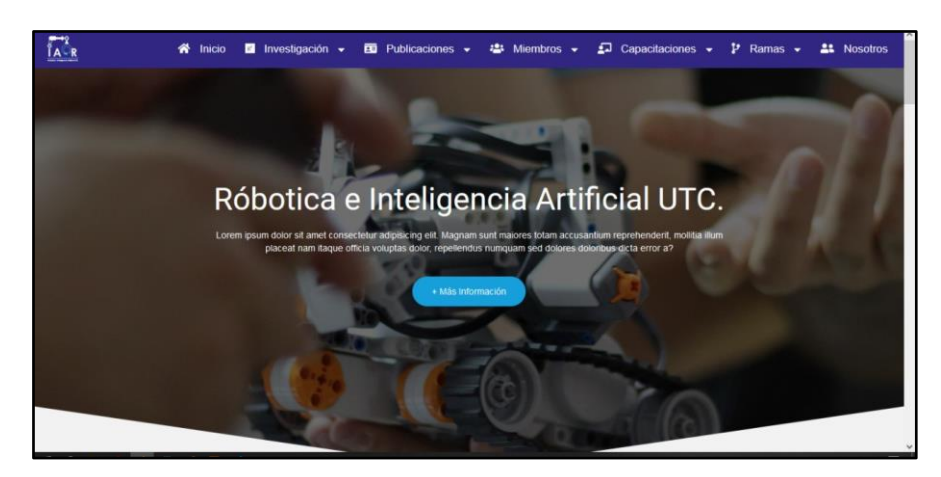

**Figura 3. 5.** Código de visual Code parte de Frontend.

Para la parte Backend se utilizó el framework de Django, que trabaja netamente con el lenguaje de Python, con su estructura M.T.V (Modelo, Vista, Template), el controlador está presente en Django, pero netamente de una manera propia, es decir todo el framework Django vendría a ser el controlador. Viene con un sinnúmero de herramientas ya predefinidas para un ambiente de desarrollo web, evitando que los desarrolladores se centren en cosas como seguridad, autenticación, etc. Para que solo nos centramos en el desarrollo de la aplicación [13].

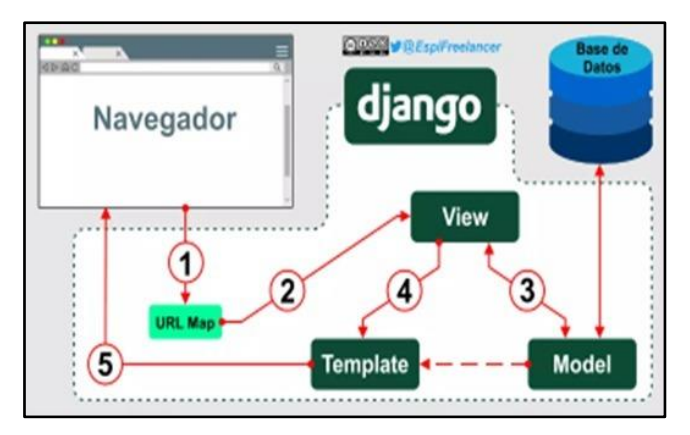

**Figura 3. 6.** Modelo de funcionamiento de Django, BDD y el web tomado de [52].

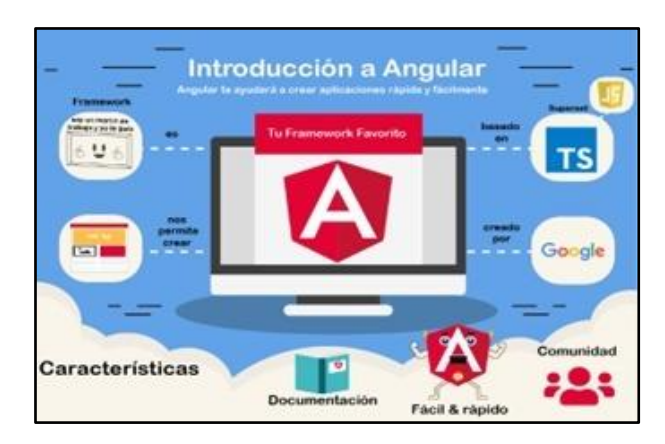

**Figura 3. 7.** Entorno de Angular dentro de la Web [48].

Para la parte Frontend se utilizó el framework de angular, que trabaja netamente con el lenguaje de Type Script, muy similar a JavaScript, y el que le brinda soporte es Google. Enfocado para el desarrollo de aplicaciones web y móviles. Por defecto el framework permite trabajar con HTML, JavaScript, CSS o SCSS, y lo tiene separado de una forma muy limpia, que permite al desarrollador no perderse. Sus líneas de comandos en consola son muy sencillas de aprender, por lo que crear módulos, servicios y componentes, que es con lo que netamente trabaja Angular, no nos resultará tan difícil [48].

#### **3.11. BASE DE DATOS**

Como sabemos en el desarrollo de cualquier tipo de software ya sea aplicación web, de escritorio, móvil etc. Al ser un proyecto grande y que depende de información, es vital con un sistema de gestor de Base de Datos en este caso, se utilizó Mariadb MySQL, ya que al ser un gestor de BBDD relacional, facilita con los requerimientos de usuario, ya que netamente es necesario conectar entidades o tablas. Además de que maneja una arquitectura cliente/servidor, es compatible con SQL y entre otras cosas más. Pero en un ambiente de desarrollo se optó por utilizar XAMPP [62].

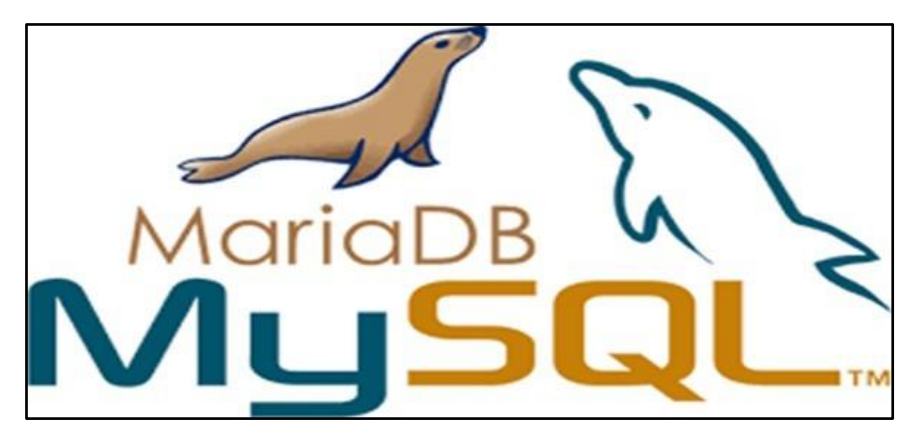

**Figura 3. 8.** Base de datos MySQL es gestionar óptimo [51].

## **3.11.1. Versión de herramientas para la Aplicación**

- Python 3.10.1
- MySQL 10.4.24-MariaDB
- Django 4.0.1
- Node.js 14.15.1
- NPM 6.14.8
- Angular CLI 12.2.6

## **3.12.PRÁCTICAS ÁGILES**

Pérez [63] que las prácticas ágiles permite controlar cada parte del negocio para poder prosperar en el tipo de proyecto que se esté realizando en su momento, este tipo de metodología permite que la organización tenga algunos aspectos como mayor rapidez y mejoramiento de los recursos, el tipo de metodología ágil permite acelerar el trabajo en diferentes áreas de desarrollo brindado mayor rapidez en los resultados sin bajar la calidad del producto final, para las grandes empresas es un punto eficaz y para el correcto funcionamiento de la metodología ágil se considera el tipo de proyecto y capacidades del personal que posee las empresas ya que tienen los desarrolladores un aspecto relacionado en:

● Fragmentación del trabajo: el trabajo es dividido en pequeñas partes para la entrega inmediata, estas son conocidas como Sprints, estos ayudan a la modificación de cualquier fragmento sin la necesidad de cambiar todo el trabajo ya realizado y trabajar por partes el proyecto.

Equipos multidisciplinarios: se relaciona el personal con las diferentes áreas de desarrollo ya que para esta metodología Scrum se debe llevar la unión del grupo para elaborar, desarrollar o ampliar ciertos aspectos esenciales para el producto.

● Colaboración: permite la reunión entre los desarrolladores y el cliente para que tenga una mejor experiencia en el desarrollo del proyecto, a su vez las reuniones de grupo permiten demostrar el avance, mejorar, implantaciones del proyecto generado.

Las prácticas ágiles se enfocan en saber cuáles son las necesidades del cliente, en el desarrollo de un proyecto es con rapidez para cubrir los requerimientos y así el cliente pueda hacer el uso del software, mediante la utilización se podrá validar funciones y diagnosticar el cumplimento de los requisitos levantados y de esta manera se puede implementar o corregir ciertos apartados en el mismo proyecto [63].

## **3.13. MÉTODO SCRUM**

La elaboración con la metodología Scrum de un aplicativo web para cualquier negocio es necesario seguir con las fases ordenadamente para poder desarrollar en el tiempo que se planifica con el equipo de desarrollo, cada fase tiene puntos esenciales los cuales se deben de cumplir correctamente con los requisitos que se obtuvo del cliente, se deberán detallar por tablas en el orden establecido por la metodología desde los roles hasta la fase de pruebas del aplicativo [62]. Los principales roles que existen en la metodología SCRUM son:

#### **3.13.1. Product Owner (Dueño del producto)**

Es el responsable de ampliar un valor al producto entregado por el equipo de trabajo, el trabajo del product owner es que se logre la entrega del producto en su tiempo adecuado y con todos los requisitos dados por el cliente, esto será un beneficio para los clientes o usuario.

#### **3.13.2. Scrum Master (Maestro)**

La responsabilidad del Scrum Master es tratar que el equipo mejore sus prácticas, dentro del marco de Scrum, a su vez hace cumplir con las expectativas del cliente, exigir resultados, hace conocer la diferente flexibilidad que el programa posee hacia el usuario y la adaptación entre otras personas que lo utilizan, permite dar a conocer la construcción al cliente del producto y cómo se conforma el equipo de desarrollo [48].

#### **3.13.3. Equipo de Desarrollo**

El equipo de desarrollo que está dentro del método ágil Scrum el cual crea los diferentes Sprints tienen diferentes habilidades las cuales posee cada integrante, son útiles al momento de trabajar ya que cada persona tiene habilidades amplias y que pueden varían con el dominio del trabajo, el equipo es responsable de: crear el un plan para el Sprint, adjuntar la calidad hacia un hecho, trabajar según el plan planteado para realiza el Sprint de cada día y la responsabilidad de cada integrante con el producto final [36].

#### **3.13.4. Stakeholders (Cliente, Proveedores)**

La palabra Stakeholders da preferencia hacia; personas, empresas u organizaciones cuyo apoyo permite que una organización exista, son encargados de formular cuentas para generar planificaciones de cualquier negocio.

## **3.14.MATERIALES Y MÉTODOS**

#### **3.14.1. Elementos de Scrum**

Los elementos del método Scrum son una parte fundamental para poder realizar un proyecto, ya que cada punto tiene continuidad, los elementos tienen un tiempo estimado de desarrollo, se los puede llamar Sprints, la manera correcta del equipo de desarrollo en poder cumplir con cada tarea que tiene cada Sprints es asignando una fecha límite en las actividades diarias.

#### **3.14.2. Requerimientos**

Los requerimientos son establecidos por el cliente del proyecto, se llevará a cabo un diálogo para saber las características que tendrá el producto y que pueda cumplir con el objetivo por el cual se desarrollar, serán anotados de forma descendente todas las ideas que tiene el cliente sobre el aplicativo todas las ideas serán válidas para el saber que aplicativo necesita y poder generar de forma correcta.

#### **3.14.3. Clasificación de los Requerimientos**

Los requerimientos obtenidos del cliente se deberán clasificar de forma ordenada para poder saber cuáles pueden funcionar en el aplicativo de manera adecuada y cuales requieren de un profundo análisis, esto lleva a la clasificación de los requerimientos que se establecen en:

Requerimientos funcionales: Son los requerimientos que están en el proyecto y con ellos se trabajarán en las siguientes fases del Scrum

Requerimientos no funcionales: Son requerimientos que su aporte no afectan en el proyecto, pero son considerados como ideas obtenidas del cliente las cuales son de menor importancia o que no cumplen alguna gestión en el proyecto.

#### **3.14.4. Product Backlog**

Es una lista ordenada que permite generar versiones distintas del producto y conforme algunas historias de usuario que ayudan que ayudan a producir el Product Backlog ya que en esta fase puede haber cambio o actualizaciones, se desarrolla este punto con el fin de la producción del proyecto o mejorar otro, se tiene considerado detallar los requerimientos y clasificarlos en requerimientos funcionales y no funcionales antes de realizar el este punto del Sprint [63].

#### **3.14.5. Sprint**

Es en el cual se detalla las diferentes actividades de tareas para cumplir durante el periodo establecido de trabajo en el producto, dentro de estas actividades se debe de cumplir las funcionalidades establecidas con el cliente las cuales están dentro del marco de trabajo de Scrum se debe tener en cuenta que las historias de usuario para generar el sprint de acuerdo a cada punto se deberán trabajar por días y el número de horas establecido en el equipo [64].

#### **3.14.6. Tareas del Sprint**

Las tareas permiten establecer un marco de trabajo por cual se vayan cumpliendo de acuerdo al tiempo establecido, esta parte ayuda a identificar donde el equipo tiene problemas y no avanza en el producto, con lo que permite decir en las diferentes decisiones para poder mejorar el trabajo [12].

#### **3.14.7. Reuniones Scrum**

Las reuniones con Scrum permiten revisar los avances o trabajo realizado ya detallado en los Sprints, de esta manera se da una retroalimentación y se puede dar mejoras para una próxima construcción de un sprint, son reuniones del equipo completo.

### **3.14.8. Reuniones de planificación del Sprint**

Son reuniones del equipo completo para poder realizar el producto backlog, esto se realiza al inicio del producto, se seleccionará los ítems y lo que se trabajará durante el desarrollo del producto [63].

#### **3.14.9. Reunión de planificación del Sprint al finalizar**

El equipo de desarrollo evalúa las tareas realizadas antes mencionadas y permiten evaluar el objetivo sobre el producto, evaluando los progresos implementados en el sistema y progresos que se pueden planificar para el siguiente sprint.

## **3.14.10. Reunión de retrospectiva del Sprint**

Permite que el equipo de desarrollo se dé una oportunidad de evaluarse a sí mismos y puedan crear un plan de estrategia para siguiente sprint, esta manera de poder auto conocerse puede evitar malestares en el grupo de desarrollo o agilitar el trabajo para el producto.

## **3.14.11. Roles de Scrum**

La metodología Scrum de prácticas ágiles tiene roles los cuales permiten identificar las personas responsables dentro del desarrollo del proyecto, se clasifican de acuerdo a sus habilidades.

| <b>ROL</b>          | <b>DESCRIPCIÓN</b>                                  |
|---------------------|-----------------------------------------------------|
| <b>Scrum Master</b> | Personal responsable de clasificar el trabajo en el |
|                     | provecto                                            |
| Producto Owner      | Persona responsable del proyecto en generar         |
|                     | resultados y avances.                               |
| Desarrolladores     | Grupo de desarrollo del proyecto.                   |

**Tabla 3. 2.** Roles de Scrum Master adaptado de [12].

## **3.14.12. Módulos en la aplicación**

Las diferentes categorías en una aplicación son utilizadas por el usuario final o cliente al cual se está desarrollando la aplicación, esto implica que el sistema debe estar relacionado y bien estructurado con el fin que no tenga problemas al momento de utilizar el producto final, estos apartados son sumamente importantes ya que de acuerdo al usuario que esté ingresando en la aplicación podrá dar el funcionamiento en el aplicativo web que se está desarrollando.

## **3.14.13. Normas o Estándares**

Las normas son un punto fuerte al desarrollar las aplicaciones web o móvil, pero se debe entender que norma exactamente aplicar de acuerdo a la metodología con la cual se está desarrollando el proyecto, en las diferentes etapas que tiene un proyecto se puede ir adaptando hacia el cual norma o estándar sea más conveniente y más fácil para la producción del aplicativo, esto soluciona al

momento de poner en producción el producto ya que se podrá identificar falencias, inseguridad, errores en el aplicativo entre otros, para esto muchas normas exigen tanto en sistema y documentación pero se debe de escoger una norma para poder aplicar en un proyecto.

## **3.15.ARTEFACTOS DE SCRUM**

## **3.15.1. Módulos en la aplicación**

Los módulos que posee la aplicación por petición del cliente son:

- Módulo de proyectos
- Módulo de artículos
- Módulo de libros
- Módulo de Propiedades Intelectuales
- Módulo de Tesis
- Módulo de Congresos
- Módulo de Carrusel de Imágenes
- Módulo de Miembros
- Módulo de Capacitaciones
- Módulo de usuarios

Los módulos también está en los usuarios que pueden hacer diferentes gestiones en el aplicativo, se clasifican por:

- Módulo de Administrador
- Módulo de Súper Administrador
- Módulo de Usuario.

De esta manera se empezó el proyecto diseñado los módulos juntos con los usuarios ya que se trabajó de manera simultánea tanto en la parte de vista final para usuario como en la parte de administración la cual es controlada por permisos para el acceso del aplicativo.

## **3.15.2. Normas y estándares**

Las normas y estándares con las cuales se han ido desarrollando el aplicativo junto con el equipo de desarrollo, se ha tomado en cuenta las necesidades del cliente afectando así en la elaboración del producto de la manera más rápido y segura tomando en cuenta como primer punto se ha seleccionado el estándar ISO/IEC 29110 es una metodología de Scrum que está dentro de la Ingeniería de software dando así los pasos en desarrollo como:

-El Product Backlog: levantamiento de requerimientos con la entrevista hacia el cliente ya que este punto nos sirve como inspección dentro de la metodología ágil Scrum.

-La metodología ágil Scrum: la cual permitirá el desarrollo de los Sprints por los cuales se maneja el desarrollo del proyecto.

-Product Backlog Priorizado: se utilizó la técnica de Moscow para poder hacer la priorización.

-Historias de usuario priorizadas: se extrajo los datos del producto Backlog de acuerdo con a las necesidades del equipo de desarrollo para poder seguir con el desarrollo del aplicativo, este punto afectará al tiempo estimado de entrega del producto.

-Planificación del sprint: es parte de la Metodología Scrum junto con el Product Backlog para que se pueda estimar los puntos de usuario y así planificar las entregas de cada sprint.

-Estimación de puntos de usuario: los puntos de usuario se establecieron con la técnica de planning poker dando así un valor a cada tarea que contiene un punto de usuario, por otro modo se tomó en cuenta la norma ISO 141413, la cual es a nivel de puntos de función la cual permitirá realizar los costos del proyecto con su distribución de trabajo por fechas y horas.

-Historias de usuario: las historias de usuarios son realizadas por el equipo de desarrollo con los requerimientos funcionales obtenidos.

-Retrospectiva del sprint: la metodología es parte del Scrum y esto se aplica con el equipo de desarrollo para poder analizar la finalización del sprint y verificar si se cumplió con los objetivos o se ejecutaron algunos problemas.

-Verificación del sprint: está a cargo el equipo de desarrollo Scrum.

-Burn Down chart: permite llevar el análisis del trabajo en el sprint esto va de acuerdo a los puntos de usuario junto con las historias de usuario y se irá verificando el trabajo realizado en el mes establecido por el sprint.

-Incremento: se optó por la ISO/IEC 25000 ya que se necesita recoger los requisitos, recomendaciones y guías por el cliente al momento de haber utilizado el aplicativo web.

33

-Casos de prueba: se aplicó la caja negra y caja blanca está en la ISO/IEC 9126 describe la calidad del software en dos partes tanto calidad interna y calidad externa.

## **3.15.3. Requerimientos**

Los requerimientos son datos obtenidos de una conversación con el cliente, estos ayudarán al diseño y desarrollo del aplicativo web, puede existir mucha información, en la conversación con el cliente se debe de ser directo con algunas preguntas ya que se debe obtener datos relevantes los cuales ayudan a saber qué tipo de aplicativo necesita para el negocio y cada punto establecido debe ser cumplido de acuerdo con la clasificación de requerimientos.

## **3.15.4. Requerimientos funcionales y no funcionales**

Los requerimientos funcionales y no funcionales permiten clasificar los datos que van a ser tomados en cuenta y desarrollados, los funcionales deben ser desarrollados y los no funcionales son datos que no se considerarán en el desarrollo.

| <b>rabia 9: 9: Requerminentos runcionales.</b> |                        |                                                                                       |                                                                            |                                                                                                    |  |
|------------------------------------------------|------------------------|---------------------------------------------------------------------------------------|----------------------------------------------------------------------------|----------------------------------------------------------------------------------------------------|--|
| <b>REQUERIMIENTO</b>                           | <b>COMO</b>            | <b>QUIERO</b>                                                                         | <b>PARA</b>                                                                | <b>RESUMEN</b>                                                                                                    |  |
| $\mathbf{R}1$                                  | Súper<br>Administrador | Modificar o Ver<br>Usuarios.                                                          | Actualizar<br>permisos<br>1a<br>en<br>aplicación web                       | Como súper administrador<br>puede eliminar, modificar o<br>ver lista de usuarios para<br>actualizar permisos en la<br>aplicación web                                          |  |
| R <sub>2</sub>                                 | Súper<br>administrador | Gestionar<br>registro                                                                 | Usuario                                                                    | Como súper administrador<br>puede gestionar el registro de<br>usuario.                                                                                                    |  |
| R <sub>3</sub>                                 | Súper<br>Administrador | Consultar<br><b>Indicadores</b><br>de<br>cada<br>registro<br>existen de cada<br>tabla | Visualizar                                                                 | Como súper administrador<br>necesito<br>consultar<br>indicadores de cada registro<br>existen en cada tabla para<br>visualizar la información que<br>está en el aplicativo web |  |
| R <sub>4</sub>                                 | Administrador          | Cargar<br>alguna<br>información<br>en<br>categoría<br>$\Omega$<br>subcategoría        | Publicar<br>el<br>en<br>aplicativo web                                     | Como administrador puedo<br>cargar alguna información en<br>categoría o subcategoría para<br>publicar en el aplicativo web                                                    |  |
| R5                                             | Administrador          | Registrar<br>proyectos                                                                | La publicación de<br>información en la<br>categoría<br>de<br>investigación | Como administrador necesito<br>registrar proyectos para la<br>publicación de información<br>la<br>categoría<br>de<br>en<br>investigación.                                     |  |

**Tabla 3. 3.** Requerimientos funcionales.

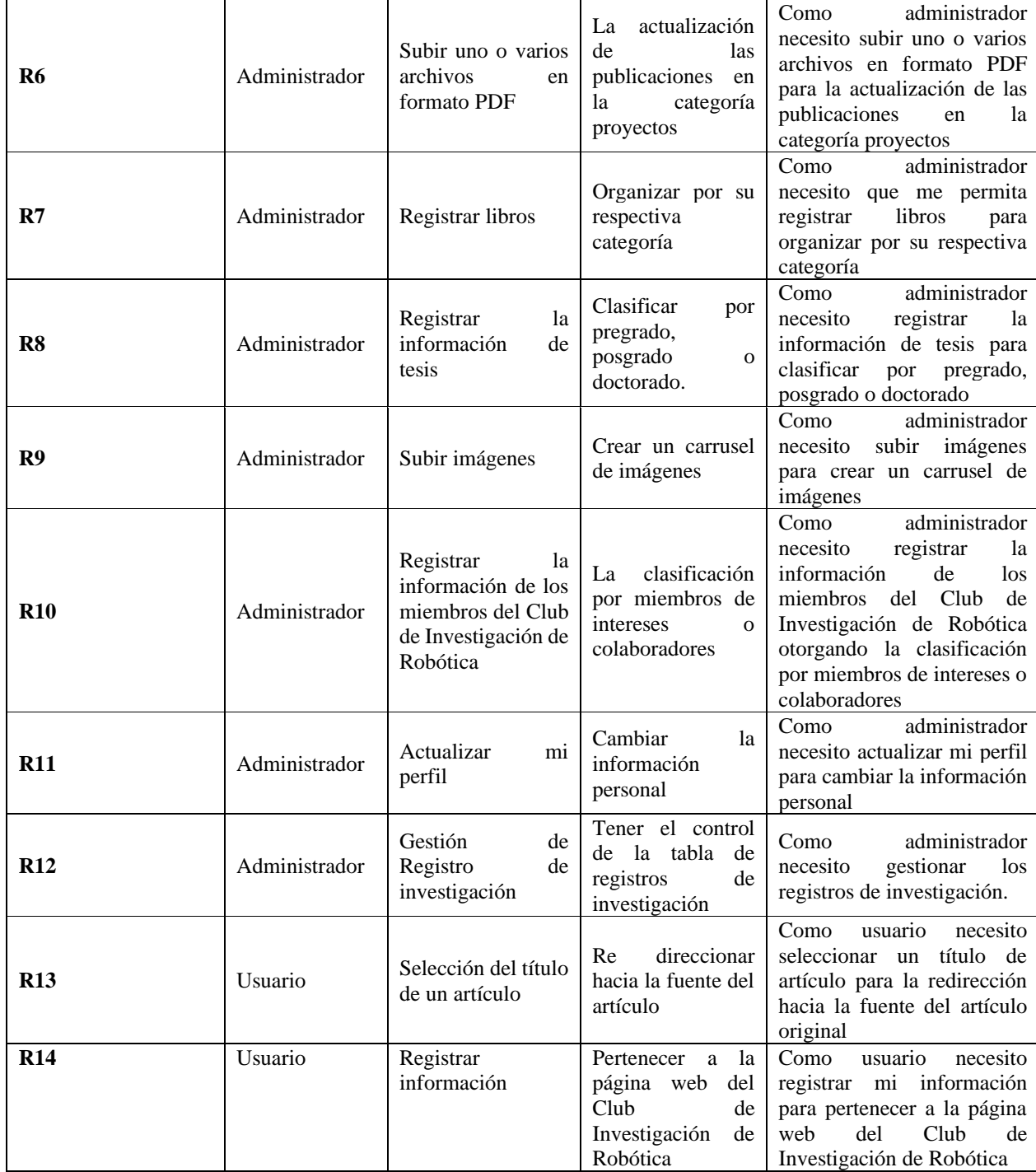

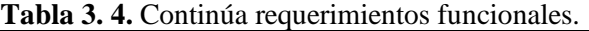

| <b>REQUERIMIENTO</b> | <b>COMO</b>            | <b>QUIERO</b>                                                                          | <b>PARA</b>                                                    | <b>RESUMEN</b>                                                                                                    |
|----------------------|------------------------|----------------------------------------------------------------------------------------|----------------------------------------------------------------|----------------------------------------------------------------------------------------------------|
| R1                   | Súper<br>Administrador | Tener acceso total<br>a todo el aplicativo                                             | Gestionar<br>todo<br>de<br>tipo<br>información                 | Como súper administrador<br>quiero tener acceso todo el<br>aplicativo para gestionar todo<br>tipo de información                       |
| R <sub>2</sub>       | Súper<br>administrador | Tener un reloj en<br>el aplicativo                                                     | para verificar el<br>tiempo de subida<br>de proyectos          | Como súper administrador<br>quiero tener un reflejo en el<br>aplicativo para verificar el<br>subida<br>tiempo<br>de<br>de<br>proyectos |
| R <sub>3</sub>       | Súper<br>Administrador | varios<br>Tener<br>colores                                                             | Seleccionar<br>que<br>tipo de tema irá en<br>el aplicativo web | Como súper administrador<br>quiero tener varios colores<br>para seleccionar que tipo de<br>tema irá en el aplicativo web               |
| R <sub>4</sub>       | Administrador          | Quiero tener todos<br>los permisos desde<br>que creó mi perfil                         | Gestionar<br>todo<br>tipo<br>de<br>información                 | Como administrador quiero<br>tener todos los permisos<br>desde que creó mi perfil para<br>gestionar todo<br>tipo<br>de<br>información  |
| R <sub>5</sub>       | Usuario                | Tener<br>los<br>privilegios<br>de<br>imágenes<br>poner<br>desde que creó mi<br>usuario | Poder pertenecer<br>al Grupo                                   | Como usuario quiero tener<br>los privilegios de poner<br>imágenes desde que creó mi<br>usuario para poder pertenecer<br>al Grupo       |

**Tabla 3. 5**. Requerimientos no funcionales.

## **3.15.5. Prácticas Ágiles**

Las prácticas ágiles son herramientas que permiten desarrollar un proyecto con instrucciones las cuales permiten llevar un orden en el equipo de trabajo y en la planificación, la metodología trabaja por módulos y permite presentar los requerimientos del cliente mediante que se trabaja en el proyecto, esto permite que el cliente pueda observar los requerimientos que están siendo cumplidos con su totalidad.

## **3.15.6. Sprint 0**

En este punto del sprint 0 se puede definir los diferentes procesos que se espera al iniciar el proyecto del aplicativo web, el primer paso es establecer los roles los cuales permitirá establecer el trabajado de las personas que están implicadas en el proyecto y de esa manera se puede establecer un objetivo por alcanzar.

#### **3.15.7. Establecimiento de Roles**

El establecimiento de roles permite otorgar o designar los puestos de trabajo que se llevará a cabo durante el desarrollo del proyecto en el equipo de trabajo, esto ayuda y facilita en la entrega del producto ya que se establece actividades y fechas la cuales se deben de cumplir de acuerdo al equipo de desarrollo.

|                         | <b>Tabia 5. 6.</b> Asignación de Roies al equipo Scrum segun la metodología. Adaptado de [62]. |  |  |  |
|-------------------------|------------------------------------------------------------------------------------------------|--|--|--|
| Nombre                  | Franklin Gancino, David Quishpe                                                                |  |  |  |
| Rol                     | Desarrolladores $1 \vee 2$                                                                     |  |  |  |
| Responsabilidad         | Planificar y desarrollar las actividades que se tiene acabado en el proyecto.<br>$\bullet$     |  |  |  |
|                         | Desarrollo del proyecto a través de algún entorno de programación.<br>$\bullet$                |  |  |  |
| Información de Contacto | franklin.gancino5879@utc.edu.ec                                                                |  |  |  |
|                         | david.quishpe2577@utc.edu.ec                                                                   |  |  |  |
|                         | 0984189954                                                                                     |  |  |  |
|                         | 0959074482                                                                                     |  |  |  |

**Tabla 3. 6.** Asignación de Roles al equipo Scrum según la metodología. Adaptado de [62].

**Tabla 3. 7.** Asignación de los roles al Scrum Master.

| Nombre                     | Ing. Mayra Albán                                                                                                    |
|----------------------------|----------------------------------------------------------------------------------------------------|
| Rol                        | <b>Scrum Master</b>                                                                                                    |
| Responsabilidad            | Revisar y aprobar los diferentes requerimientos obtenidos con la<br>$\bullet$<br>reunión con el cliente.<br>• Revisar y aprobar el diseño de interfaces.<br>Revisar las pruebas aplicadas al proyecto en desarrollo. |
|                            | Revisar la documentación realizada durante el desarrollo del proyecto.                                                                                                    |
| Información de<br>Contacto | 0987773341                                                                                                    |
|                            | mayra.alban@utc.edu.ec                                                                                                    |

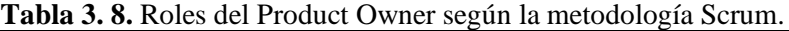

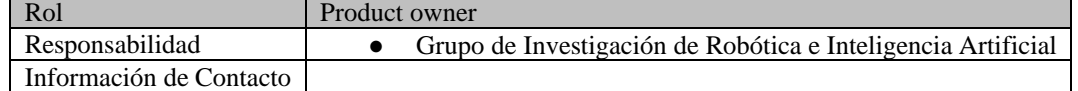

Los roles establecidos de acuerdo a las habilidades de cada persona que se ha conformado el equipo es como parte principal: Scrum Master a la Ingeniera Susana Mayra Albán Taipe por su alto conocimiento en programación y recolección de datos, como segundo punto el Product Owner es encargado de levantar los diferentes requerimientos de acuerdo con las reuniones que se establezca con el cliente, y por último punto el equipo de desarrollo conformado por las personas: David Alejandro Quishpe Sandoval y Gancino Mejía Franklin Saúl los cuáles son encargados de programar el aplicativo web para el Grupo de Investigación en Robótica e Inteligencia Artificial.

## **3.16.ACLARACIÓN DEL PROYECTO**

El aplicativo web para la gestión de información a través del uso de prácticas ágiles, busca ampliar la información sobre el grupo de investigación y sus eventos dando a conocer a la comunidad en general sobre sus actividades realizadas, aplicando una metodología ágil que brindara seguridad y eficacia para el diseño, desarrollo e implementación en el proyecto, esto ayudará economizar costos y optimizar el trabajo cuando se implemente.

## **3.16.1. Product Backlog**

El Desarrollo del Product Backlog se realizó de acuerdo a las historias de usuario obtenidas de los requerimientos y su clasificación en requerimientos funcionales y no funcionales, en este apartado se trabaja con requerimientos funcionales una vez seleccionado obtenidos de una reunión con el cliente, las cuales se detallaron de acuerdo al cómo, quiero, para y su respectivo resumen para poder tener entendido que se desea obtener como resultado en cada punto esta imagen estará situado en la parte de Anexos con la **Figura 3.8.** Product Backlog.

## **3.16.2. Proceso de Finalización**

El punto de proceso de finalización consta en la visualización del cumplimiento de cada requerimiento puesto por el cliente y dando por satisfecho el proyecto, por esa razón se ha diseñado un formato que permite definir que el trabajo que ha concluido, este diseño es realizado por el equipo de desarrollo.

|          |                      |           | .                     | $P$ where we expect the contract $P$ is the contract of the contract of $P$ |          |
|----------|----------------------|-----------|-----------------------|-----------------------------------------------------------------------------|----------|
|          | Formulario de Prueba |           |                       |                                                                             |          |
|          | Nombre del proyecto: |           |                       |                                                                             |          |
|          | Número de Prueba:    |           |                       |                                                                             |          |
| Versión: |                      |           |                       |                                                                             |          |
| Prueba   | Fecha de inicio      | Actividad | Resultados de entrada | Resultados durante el proceso                                               | Aprobado |
|          |                      |           |                       |                                                                             |          |
|          |                      |           |                       |                                                                             |          |

**Tabla 3. 9.** Formulario de pruebas para el aplicativo web. Adaptado de [50].

## **3.17.SPRINTS**

Los diferentes Sprints son realizados de acuerdo a una planificación establecida que se trabajara con la metodología Scrum, se realiza junto con las historias de usuario para tener un correcto orden establecido para la planificación de cada sprint. Para el desarrollo de nuestro aplicativo web se

colocará tres Sprints tomando en cuenta el periodo de inicio y fin se observa en la **Figura 3.9.** Planificación de Sprints.

#### **3.17.1. Sprint 1**

El sprint 1 permite verificar las historias de usuario con mayor importancia ya que se necesita mayor tiempo para su desarrollo, a su vez, contiene varios requerimientos para poder llegar a su cumplimiento e implementación. En la Tabla 3.10. Sprint 1, se observa que se tiene el ID, COMO, QUIERO, PARA y RESUMEN, estas palabras permiten generar una historia de usuario más entendible y con un objetivo claro que se necesita desarrollar en el proyecto.

| ID               | <b>COMO</b>            | <b>QUIERO</b>                                                         | <b>PARA</b>                                    | <b>RESUMEN</b>                                                                                                    |
|------------------|------------------------|-----------------------------------------------------------------------|------------------------------------------------|----------------------------------------------------------------------------------------------------|
| HU01             | Súper<br>Administrador | Modificar<br>Ver<br>$\Omega$<br>Usuarios.                             | Actualizar<br>permisos en la<br>aplicación web | Como súper administrador puede modificar<br>o ver lista de usuarios para actualizar<br>permisos en la aplicación web                                                       |
| <b>HU02</b>      | Súper<br>Administrador | Gestionar registro                                                    | Usuario                                        | Como súper administrador puede gestionar<br>registros de usuario.                                                                                                    |
| H <sub>U03</sub> | Súper<br>Administrador | Consultar<br>Indicadores de cada<br>registro existen de<br>cada tabla | Visualizar                                     | súper administrador<br>necesito<br>Como<br>consultar indicadores de cada registro<br>existen en cada tabla para visualizar la<br>información que está en el aplicativo web |

**Tabla 3. 10.** Demostración del Sprint con el Product Backlog.

El sprint 1 debe de cumplirse con el apartado de resumen ya que tiene de una forma más detallada el punto que se debe de cumplir en esa historia de usuarios, por este motivo se ha implementado objetivos los cuales ayudarán al correcto cumplimiento del sprint y a mejorar el avance para tener un producto final.

## **3.17.2. Objetivos**

Diseñar el módulo de súper administrador para la gestión de administradores y usuarios desarrollado para cada historia de usuario con la priorización y estado de entrega de cada producto.

La planificación del Sprint 1 se realizará dentro de una reunión con el equipo de desarrollo Scrum para establecer, historias de usuario, la persona que estará encargada y su estimación de tiempo que se deberá trabajar.

## **3.17.3. Historias de Usuario Priorizadas**

Los datos obtenidos para la priorización de las diferentes historias de usuario ayudan en la designación de tareas que se necesita durante un sprint, por esa razón se debe de tener una relación entre las historias de usuario y los requisitos obtenidos del cliente, dentro de este apartado

|                  | <b>THOME OF IX.</b> D'OMODITHONE GO HIS MISCHINS GO OSGAILS DOI SA DITOILLAOISM                                                                                |                  |
|------------------|----------------------------------------------------------------------------------------------------|------------------|
| ID               | <b>RESUMEN</b>                                                                                                    | <b>PRIORIDAD</b> |
| HU01             | Como súper administrador puede modificar o ver lista de usuarios para actualizar permisos<br>en la aplicación web                                              | ALTA             |
| HU02             | Como súper administrador puede gestionar registros de usuario.                                                                                                 | <b>ALTA</b>      |
| HU <sub>03</sub> | Como súper administrador necesito consultar indicadores de cada registro existen en cada<br>tabla para visualizar la información que está en el aplicativo web | <b>ALTA</b>      |

**Tabla 3. 11**. Demostración de las historias de Usuario por su priorización.

## **3.17.4. Planificación del Sprint 1**

La planificación permite establecer el tiempo de desarrollo de los requisitos en la historia de usuario, dependiendo de quién esté a cargo del desarrollo de la tarea se podrá colocar en el estado si está iniciada, no iniciado, en ejecución, esto permitirá ver las condiciones en ejecución de la aplicación y poder verificar fallos o saber si se está cumpliendo correctamente los diferentes requerimientos. En el primer sprint se desarrolla con cada tarea generada y el estado irá cambiando, este trabajo se deberá realizar en el tiempo considerado y la ejecución puede considerar que las diferentes tareas van realizándose, de esta manera se ejecuta cada tarea junto con el cliente para poder realizar de forma correcta el cumplimiento de los requerimientos.

| <b>REQUISITOS</b> | <b>TAREA</b>      | ID   | <b>OUIEN</b>    | <b>ESTADO</b> | DÍAS |
|-------------------|-------------------|------|-----------------|---------------|------|
| R <sub>1</sub>    | Crear servicio    | HU01 | Desarrollador 1 | En ejecución  | 10   |
|                   | Consumir servicio |      | Desarrollador 1 | En ejecución  |      |
|                   | Diseñar IGU       |      | Desarrollador 1 | En ejecución  |      |
|                   | Pruebas unitarias |      | Desarrollador 1 | En ejecución  |      |
|                   | Pruebas finales   |      | Desarrollador 1 | En ejecución  |      |

**Tabla 3. 12.** Demostración de la planificación del Sprint 1 con historias de usuario.

|                | <b>Tabla J. IJ.</b> Commación de demostración de planificación de sprint 1. |                  |                 |              |    |
|----------------|-----------------------------------------------------------------------------|------------------|-----------------|--------------|----|
| R <sub>2</sub> | Diseñar el modelo Permisos                                                  | HU <sub>02</sub> | Desarrollador 1 | En ejecución | -5 |
|                | Construir la relación muchos a muchos con Usuario y Permisos                |                  | Desarrollador 1 | En ejecución |    |
|                | Crear servicio.                                                             |                  | Desarrollador 1 | En ejecución |    |
|                | Consumir el servicio.                                                       |                  | Desarrollador 1 | En ejecución |    |
|                | Diseñar IGU                                                                 |                  | Desarrollador 2 | En ejecución |    |
|                | Pruebas unitarias                                                           |                  | Desarrollador 2 | En ejecución |    |
|                | Pruebas finales                                                             |                  | Desarrollador 1 | En ejecución |    |
| R <sub>3</sub> | Crear servicio.                                                             | HU <sub>03</sub> | Desarrollador 1 | No iniciado  | 5  |
|                | Consumir el servicio.                                                       |                  | Desarrollador 1 | No iniciado  |    |
|                | Diseñar IGU                                                                 |                  | Desarrollador 2 | No iniciado  |    |
|                | Pruebas unitarias                                                           |                  | Desarrollador 1 | No iniciado  |    |
|                | Pruebas finales                                                             |                  | Desarrollador 1 | No iniciado  |    |

**Tabla 3. 13.** Continuación de demostración de planificación de sprint 1.

## **3.17.5. Estimación de puntos de usuario**

La estimación del tiempo de ejecución de los puntos de usuario (PH) será según la priorización establecida por el equipo de desarrollo, deberá tener una relación entre las historias de usuario y la planificación del sprint.

| ID               | <b>PH</b>                                                    | <b>PRIORIDAD</b> | <b>HORAS</b> |
|------------------|--------------------------------------------------------------|------------------|--------------|
|                  |                                                              |                  |              |
| HU01             | Modificar o Ver usuarios                                     | Alta             | -46          |
| HU <sub>02</sub> | Crear-Eliminar-Modificar-Actualizar los registros de Usuario | Alta             | 80           |
| HU <sub>03</sub> | Consultar Indicadores de los Registros                       | Alta             | -40          |
|                  | Total horas                                                  |                  | 160          |

**Tabla 3. 14.** Estimación de puntos de usuarios con sus horas y prioridad.

La estimación del tiempo del sprint permite establecer una hora, fecha de entrega y de inicio permitiendo de esa manera cumplir con la actividad planteada.

| Tabla 3.15. Estimación de Sprint con sus horas y fechas. |                                  |                     |                      |  |
|----------------------------------------------------------|----------------------------------|---------------------|----------------------|--|
|                                                          | Sprint   Tiempo estimado   Desde |                     | Hasta                |  |
|                                                          | 160 horas                        | 16 de mayo del 2022 | 10 de junio del 2022 |  |

## **3.17.6. Historias de Usuario**

Las historias de usuario llevadas a cabo serán desarrolladas de acuerdo con el Sprint 1, las historias que se desarrollaran fueron seleccionadas por un punto de elección priorizado ya que son un punto fuerte en el proyecto, deben de ser cortas y escritas detallando todo el proceso de desarrollo del producto.

| <b>Table 0. To.</b> Thotothe de abuato de super administrator. |                                                    |  |  |
|----------------------------------------------------------------|----------------------------------------------------|--|--|
| Historias de Usuario - Modificar o Ver Usuario                 |                                                    |  |  |
| ID: HU01                                                       | Usuario: Súper Administrador                       |  |  |
|                                                                | Nombre de historia: Eliminar-Ver-Modificar Usuario |  |  |
|                                                                | Prioridad en negocio:   Riesgo de desarrollo: Bajo |  |  |
| Alta                                                           |                                                    |  |  |
| Puntos estimados: 3                                            | Interacción asignada: 1                            |  |  |
| Responsable: Desarrollador 1- Desarrollador 2                  |                                                    |  |  |
| Criterio de Aceptación:                                        |                                                    |  |  |
| Se tiene una lista de usuarios para dar permisos.              |                                                    |  |  |
| 2.                                                             | Se puede eliminar el permiso del usuario.          |  |  |
| 3.                                                             | Se puede modificar el permiso del usuario.         |  |  |
| 4.                                                             | Se puede ver una lista de usuarios.                |  |  |
| Descripción:                                                   |                                                    |  |  |
| T C ' / 11 1 1' , , 1 ' , 1 1' 1' C , .                        |                                                    |  |  |

**Tabla 3. 16.** Historia de usuario de súper administrador.

La función que debe de cumplir este punto es poder asignar permisos a los diferentes usuarios como súper administrador, que puedan acceder al aplicativo web para que puedan aportar información dentro de la página web. Observación:

**Tabla 3. 17.** Historia de usuario de gestionar usuario.

| Historias de Usuario – Gestionar Registro de Usuario                                                                                                    |                                                                   |  |  |  |
|----------------------------------------------------------------------------------------------------|-------------------------------------------------------------------|--|--|--|
| ID: $HU02$                                                                                                    | <b>Usuario: Súper Administrador</b>                               |  |  |  |
|                                                                                                    | Nombre de historia: Gestionar Registros de cada Tabla de Usuario. |  |  |  |
| Prioridad en negocio:                                                                                                    | <b>Riesgo de desarrollo:</b>                                      |  |  |  |
| Alta                                                                                                    |                                                                   |  |  |  |
| Puntos estimados: 3                                                                                                    | Interacción asignada: 1                                           |  |  |  |
| Responsable: Desarrollador 1- Desarrollador 2                                                                                                    |                                                                   |  |  |  |
| Criterio de Aceptación:                                                                                                    |                                                                   |  |  |  |
| Se debe tener un formulario para el registro de usuarios.<br>1.                                                                                                    |                                                                   |  |  |  |
| Se pueden registrar usuarios.<br>2.                                                                                                    |                                                                   |  |  |  |
| Se pueden modificar usuarios.<br>3.                                                                                                    |                                                                   |  |  |  |
| Se puede eliminar usuarios.<br>4.                                                                                                    |                                                                   |  |  |  |
| 5.<br>Se puede ver lista de usuarios.                                                                                                    |                                                                   |  |  |  |
| Descripción:<br>$\alpha$ 11 / $\alpha$ 1 · 1 · 1 · 1<br>$\cdots$ . The contract of the contract of the contract of the contract of the contract of the contract of the contract of the contract of the contract of the contract of the contract of the contract of the contract of the c |                                                                   |  |  |  |

Se deberá tener un formulario de registro de usuarios para poder registrar, eliminar, modificar o ver usuarios, ya que con eso el súper administrador podrá realizar cualquier acción con el formulario. Observación:

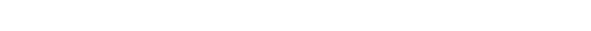

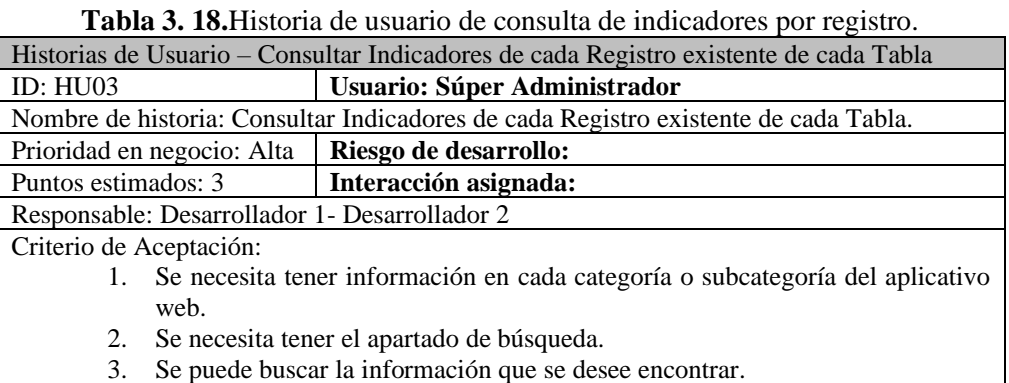

**Tabla 3. 19.** Continuación de historia de usuario de consulta de indicadores por registro. Descripción: Se podrá buscar como súper administrador cualquier tipo de información que está dentro de categoría o subcategoría. Observación:

## **3.17.7. Retrospectiva del Sprint 1**

El sprint con la retrospectiva se efectuará en cada finalizar de las actividades o tareas esto es en la fecha límite de la finalización de cada sprint así verificando si se ha cumplido con cada tarea y según el objetivo planteado.

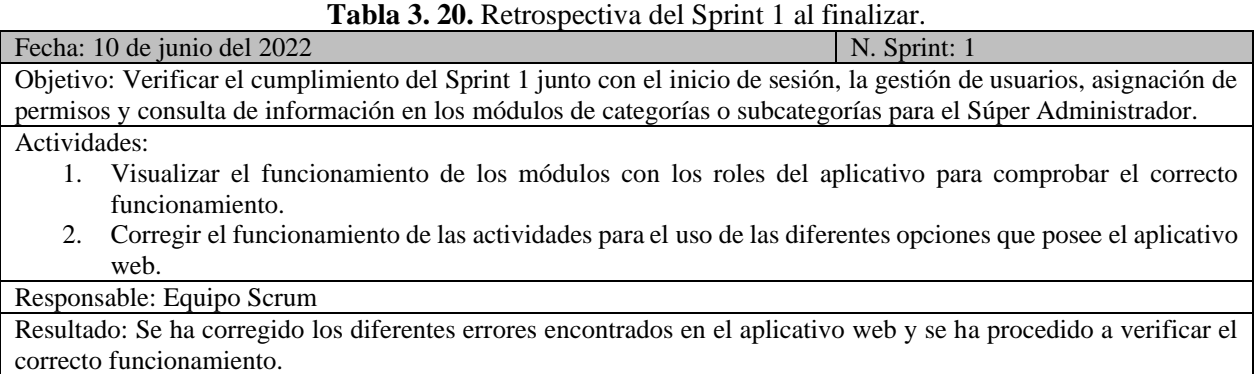

## **3.17.8. Verificación de Tareas Sprint 1**

La verificación de los Sprints da a conocer el estado en la que se encuentran las historias de usuarios, de esa manera cumpliendo las tareas según la hora planteadas por el equipo SCRUM.

| <b>Tabla 5. 21.</b> Verticación de tareas del Sprint 1. |                  |                 |                        |               |  |
|---------------------------------------------------------|------------------|-----------------|------------------------|---------------|--|
| <b>TAREA</b>                                            | HU               | <b>QUIEN</b>    | <b>Horas Faltantes</b> | <b>ESTADO</b> |  |
| Crear servicio                                          | HU <sub>01</sub> | Desarrollador 1 |                        | Ejecutando    |  |
| Consumir servicio                                       |                  | Desarrollador 1 |                        | Ejecutando    |  |
| Diseñar IGU                                             |                  | Desarrollador 1 |                        | Ejecutando    |  |
| Pruebas unitarias                                       |                  | Desarrollador 1 |                        | Ejecutando    |  |
| Pruebas finales                                         |                  | Desarrollador 1 |                        | Ejecutando    |  |
| Diseñar el modelo Permisos                              | <b>HU02</b>      | Desarrollador 1 |                        | Ejecutando    |  |

**Tabla 3. 21.** Verificación de tareas del Sprint 1.

| <b>Tubiu of 22.</b> Continuation as vermeasion as an agriculture in |             |                 |          |            |  |
|---------------------------------------------------------------------|-------------|-----------------|----------|------------|--|
| Construir la relación muchos a                                      |             | Desarrollador 1 | $\theta$ | Ejecutando |  |
| muchos con Usuario y Permisos                                       |             |                 |          |            |  |
| Crear servicio.                                                     |             | Desarrollador 1 | 0        | Ejecutando |  |
| Consumir el servicio.                                               |             | Desarrollador 1 | 0        | Ejecutando |  |
| Diseñar IGU                                                         |             | Desarrollador 2 | 0        | Ejecutando |  |
| Pruebas unitarias                                                   |             | Desarrollador 2 | 0        | Ejecutando |  |
| Pruebas finales                                                     |             | Desarrollador 1 | 0        | Ejecutando |  |
| Crear servicio.                                                     | <b>HU03</b> | Desarrollador 1 | $\Omega$ | Ejecutando |  |
| Consumir el servicio.                                               |             | Desarrollador 1 | 0        | Ejecutando |  |
| Diseñar IGU                                                         |             | Desarrollador 2 | 0        | Ejecutando |  |
| Pruebas unitarias                                                   |             | Desarrollador 1 | 0        | Ejecutando |  |
| Pruebas finales                                                     |             | Desarrollador 1 | $\Omega$ | Ejecutando |  |

**Tabla 3. 22.** Continuación de verificación de tareas del Sprint 1.

## **3.17.9. Burn Down Chart**

Las estadísticas del Burn Down Chart permiten apreciar cómo se ha desarrollado cada historia de usuario dependiendo a los días que se han llevado las actividades, se han cumplido ya que llegan al punto cero.

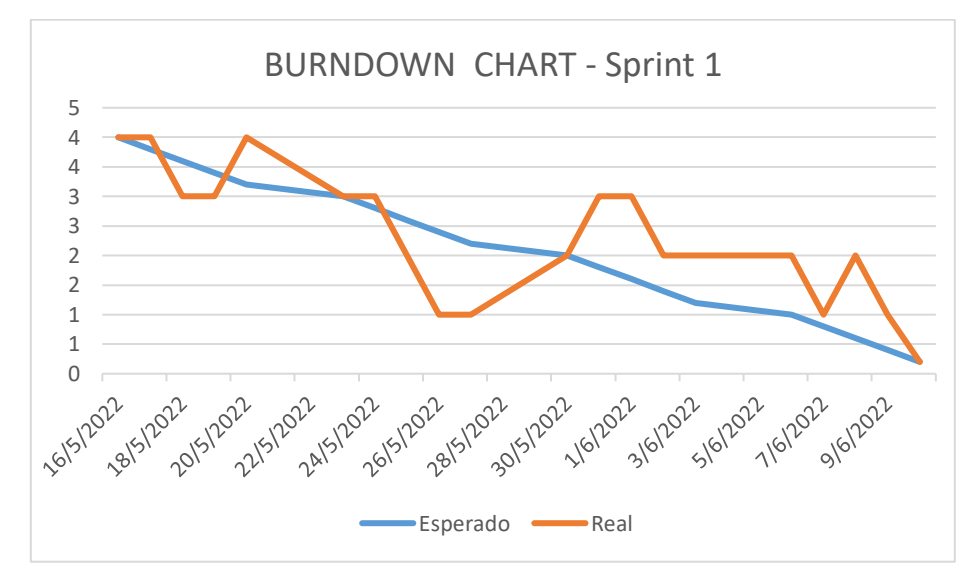

**Figura 3. 9.** Burn Down chart del sprint 1.

## **3.17.10. Incrementos**

Los incrementos en el Sprint 1 se desarrollan de acuerdo a las historias de usuario y sus actividades realizadas, se podrá verificar la funcionalidad del aplicativo [por medios de registros,

modificaciones y diferentes ingresos de datos en el aplicativo web, el incremento se verificará cuando tenga registrado en la base de datos lo datos ingresados.

Modificar o ver usuario como súper administrador las diferentes listas para poder otorgar permisos o hacer cualquier tipo de gestión con la tabla de usuarios, estos privilegios solamente brindaran el súper administrador.

| + Agregar Usuario |           |                     |                    | ჯ                                                                                 |
|-------------------|-----------|---------------------|--------------------|-----------------------------------------------------------------------------------|
| Q Buscar          |           |                     |                    |                                                                                   |
| Nombre            | Username  | Email               | Trabajo            |                                                                                   |
| David             | david     | david@gmail.com     | Profesor           | 2 î                                                                               |
| Alejandro         | alejandro | alejandro@gmail.com | Estudiante         | î<br>Editar perfil de usuario                                                     |
| Estiven           | estiven   | estiven@yahoo.com   | Estudiante         | 1 î                                                                               |
| Alex              | alex      | alex@gmail.com      | Profe              | $\mathbf{A}$ in                                                                   |
| Fredy             | fredy     | fredy@gmail.com     | Estudiante         | $\mathbf{L}$ i<br>◢                                                               |
|                   |           |                     | Items por página 5 | 1 - 5 de 7<br>$\mathcal{K}$<br>$\rightarrow$<br>⋋<br>✓<br>$\overline{\mathbf{v}}$ |

**Figura 3. 10.**Incrementos en los reportes de modificación de usuarios.

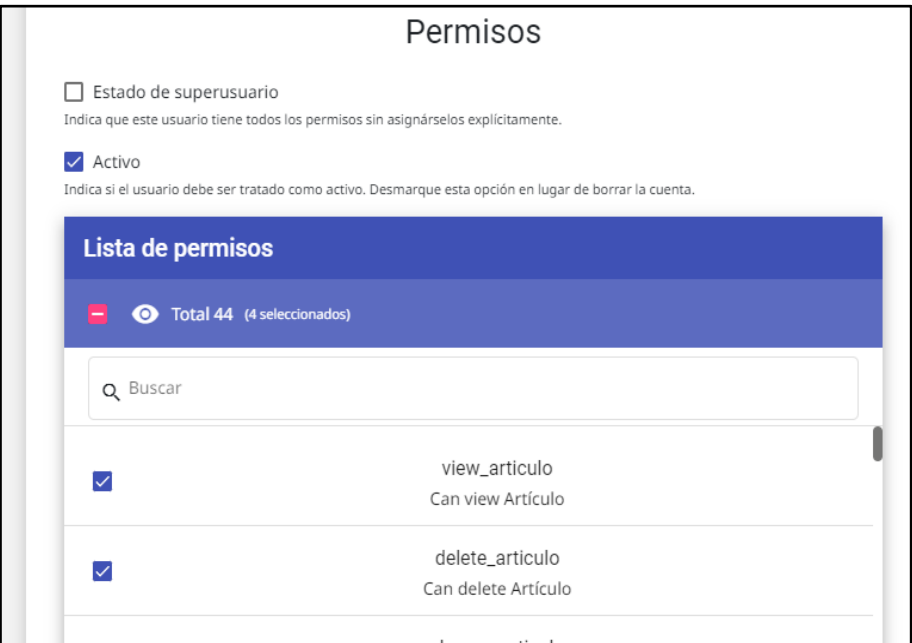

**Figura 3.11.** Asignación de permisos a los usuarios.

La gestión de usuario por parte del administrador permitirá crear nuevos registros usuarios completando la diferente información que brinda el formulario y de esa manera puede asignar permisos hacia el usuario.

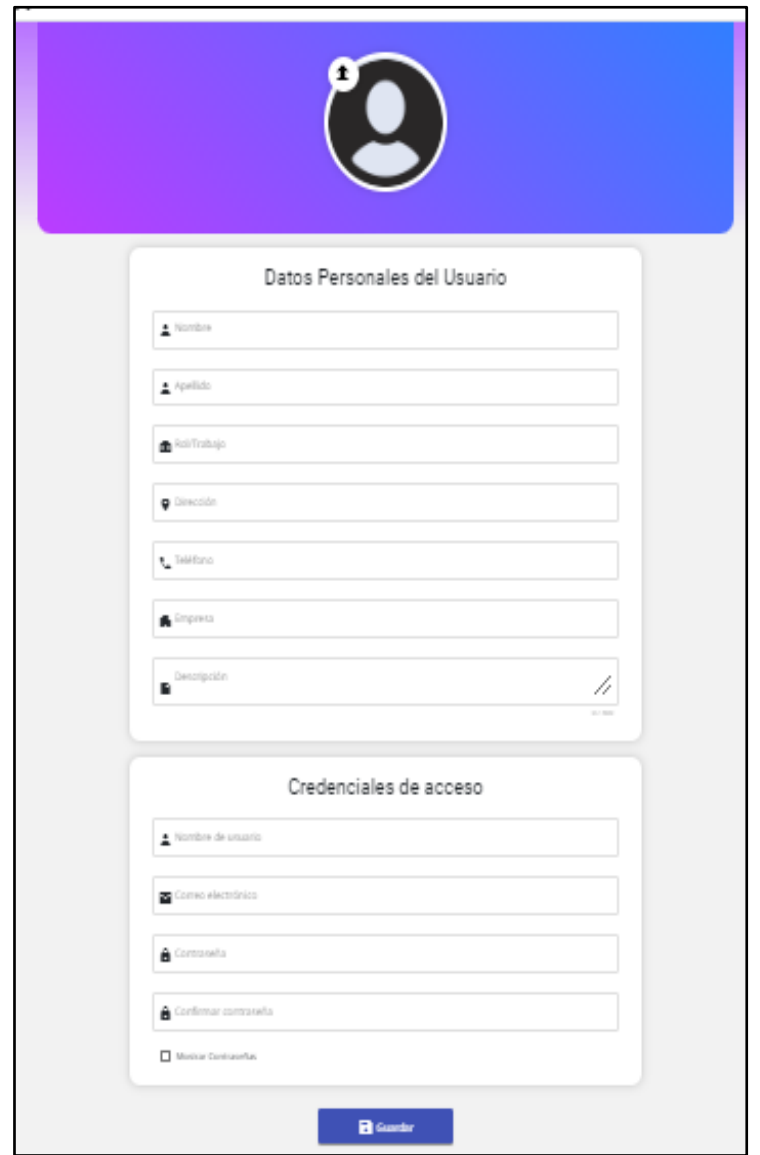

**Figura 3. 12.** Gestión de usuarios en la parte de súper administrador.

## **3.17.11. Casos de Prueba**

Los casos de pruebas de cada historia de usuario permiten verificar el cumplimiento de los requisitos en el aplicativo web. Comprueban el correcto funcionamiento que tiene los módulos

desarrollados de la aplicación implementar en el aplicativo o que se deberá descartar para que sea más óptimo para el usuario final.

|                                      | <b>Formulario de Prueba</b> |                                                                                                    |                                                                                                    |                                                                                                    |    |  |
|--------------------------------------|-----------------------------|----------------------------------------------------------------------------------------------------|----------------------------------------------------------------------------------------------------|----------------------------------------------------------------------------------------------------|----|--|
| Nombre del proyecto:                 |                             |                                                                                                    | HU <sub>01</sub>                                                                                                    |                                                                                                    |    |  |
| <b>Numero de Prueba:</b>             |                             |                                                                                                    |                                                                                                    |                                                                                                    |    |  |
| Versión:                             |                             |                                                                                                    |                                                                                                    |                                                                                                    |    |  |
| <b>Actividad</b><br>Fecha de<br>Prue |                             | <b>Resultados</b><br>de                                                                                                 | Resultados durante el proceso                                                                                                    | Aproba                                                                                                    |    |  |
| ha                                   | inicio                      |                                                                                                    | entrada                                                                                                    |                                                                                                    | do |  |
| 01                                   | 23/05/20<br>22              | Verificar el listado de<br>los.<br>usuarios<br>la<br>V<br>modificación<br>de<br>súper<br>permisos como<br>administrador | -La lista de usuarios se<br>verifica al<br>mismo<br>instante que se registra<br>un nuevo usuario<br>-La modificación de<br>permisos se verificó<br>con usuarios ya creado<br>previamente | Los resultados son satisfactorios<br>se verificó la asignación de<br>permisos, se visualizó la lista de<br>usuarios y se pudo registrar a<br>nuevos usuarios | X  |  |

**Tabla 3. 23.** Formulario de Prueba para HU01 verificar lista de Usuario.

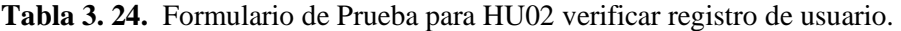

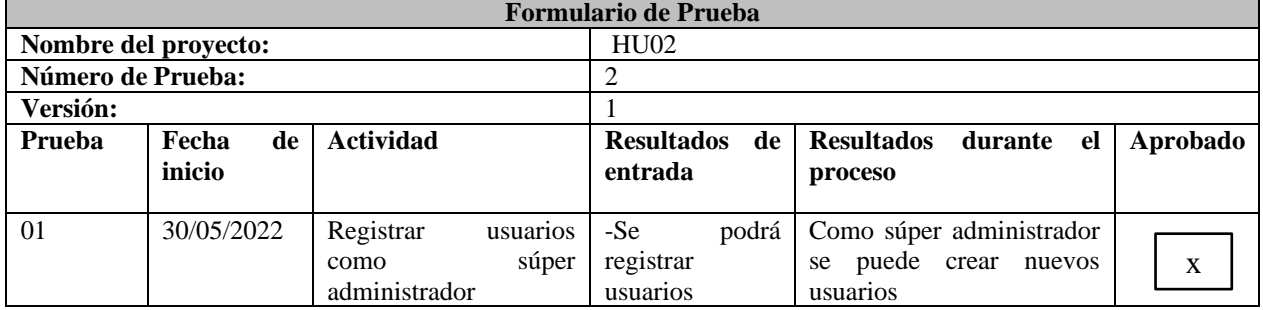

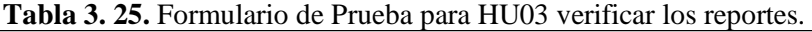

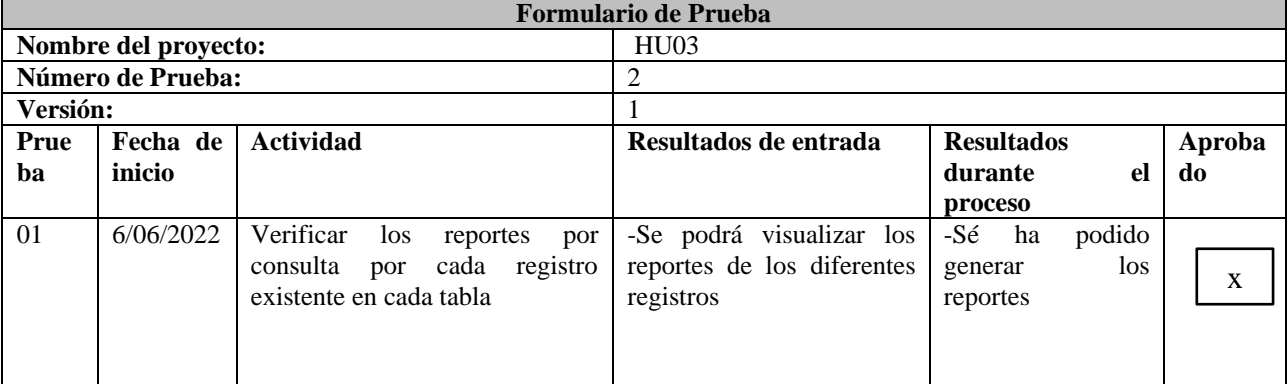

## **3.17.12. Sprint 2**

El sprint 2 se realizará las diferentes actividades con las historias de usuario obtenidas de acuerdo con el levantamiento de información, las historias de usuario estarán clasificadas de acuerdo a prioridad ya que esta forma de trabajo optimiza el trabajo con el tiempo de entrega y desarrollo del producto.

| ID  | <b>COMO</b> | <b>QUIERO</b>            | <b>PARA</b>            | <b>RESUMEN</b>                                 |
|-----|-------------|--------------------------|------------------------|------------------------------------------------|
| HUO | Administra  | alguna<br>Cargar         | Publicar<br>el<br>en   | Como administrador puedo cargar alguna         |
| 4   | dor         | información<br>en        | aplicativo web         | información en categoría o subcategoría        |
|     |             | categoría o subcategoría |                        | para publicar en el aplicativo web             |
| HUO | Administra  | Registrar proyectos      | La publicación<br>de   | Como administrador<br>necesito registrar       |
| 5   | dor         |                          | información en<br>1a   | publicación<br>la<br>proyectos<br>de<br>para   |
|     |             |                          | categoría<br>de        | información<br>la<br>categoría<br>de<br>en     |
|     |             |                          | investigación          | investigación.                                 |
| HU0 | Administra  | Registrar libros         | Organizar<br>por<br>su | Como administrador necesito que<br>me          |
|     | dor         |                          | respectiva categoría   | permita registrar libros para organizar por su |
|     |             |                          |                        | respectiva categoría                           |
| HU0 | Administra  | Registrar<br>la          | Clasificar<br>por      | Como administrador necesito registrar la       |
| 8   | dor         | información de tesis     | pregrado, posgrado o   | información de tesis para clasificar por       |
|     |             |                          | doctorado.             | pregrado, posgrado o doctorado                 |
| HU0 | Administra  | Subir imágenes           | Crear un carrusel de   | administrador<br>subir<br>Como<br>necesito     |
| 9   | dor         |                          | imágenes               | imágenes para crear un carrusel de imágenes    |
|     |             |                          |                        |                                                |
| HU0 | Administra  | Registrar<br>la          | La clasificación por   | Como administrador necesito registrar la       |
| 10  | dor         | información<br>de<br>los | miembros<br>de         | información de los miembros del Club de        |
|     |             | miembros del Club<br>de  | intereses<br>$\Omega$  | Investigación de Robótica otorgando la         |
|     |             | Investigación<br>de      | colaboradores          | clasificación por miembros de intereses o      |
|     |             | Robótica                 |                        | colaboradores                                  |

**Tabla 3. 26.** Lista de las historias de usuario del sprint 2.

El sprint 2 debe de cumplirse con el apartado de Resumen ya que tiene de una forma más detallada el punto que se debe de cumplir en esa historia de usuarios esto se debe de trabajar para poder seguir desarrollando el proyecto, por este motivo se ha implementado objetivos los cuales ayudarán al correcto cumplimiento del sprint y a mejorar el avance para tener un producto final.

## **3.17.13. Objetivos**

Diseñar el módulo de administrador para la gestión de usuarios y categoría, subcategoría desarrollada para cada historia de usuario con la priorización y estado de entrega de cada producto.
La planificación del Sprint 2 se realizará dentro de una reunión con el equipo de desarrollo Scrum para establecer, historias de usuario, la persona que estará encargada y su estimación de tiempo que se deberá trabajar.

### **3.17.14. Historias de Usuario Priorizadas**

Los datos obtenidos para la priorización de las diferentes historias de usuario ayudan en la designación de tareas que se necesita durante el sprint 2, por esa razón se debe de tener las historias de usuario y los requisitos obtenidos del cliente.

| ID                    | <b>RESUMEN</b>                                                                                                    | <b>PRIORID</b><br>AD |
|-----------------------|----------------------------------------------------------------------------------------------------|----------------------|
| H <sub>U</sub><br>4   | Como súper administrador cargar alguna información en categoría o subcategoría para publicar<br>en el aplicativo web                                                               | <b>MEDIA</b>         |
| HU <sub>0</sub><br>5  | Como administrador necesito registrar proyectos para la publicación de información en la<br>categoría de investigación.                                                            | <b>MEDIA</b>         |
| HU <sub>0</sub>       | Como administrador necesito que me permita registrar libros para organizar por su respectiva<br>categoría                                                                          | <b>MEDIA</b>         |
| HU0<br>8              | Como administrador necesito registrar la información de tesis para clasificar por pregrado,<br>posgrado o doctorado                                                                | <b>MEDIA</b>         |
| HU <sub>0</sub><br>9  | Como administrador necesito subir imágenes para crear un carrusel de imágenes                                                                                                    | <b>MEDIA</b>         |
| HU <sub>0</sub><br>10 | Como administrador necesito registrar la información de los miembros del Club de Investigación<br>de Robótica otorgando la clasificación por miembros de intereses o colaboradores | <b>MEDIA</b>         |

**Tabla 3. 27.** Historias de usuario con la prioridad estimada del Sprint 2.

### **3.17.15. Planificación del Sprint 2**

La planificación permite establecer el tiempo de desarrollo de los requisitos en la historia de usuario, dependiendo de quién esté a cargo del desarrollo de la tarea se podrá colocar en el estado si está iniciada, no iniciado, en ejecución, esto permitirá ver las condiciones en ejecución de la aplicación y poder verificar fallos o saber si se está cumpliendo correctamente.

| <b>Tubia</b> <i>S</i> . 20. Ea planntagion del Sprint 2 segun las taleas y fechas. |                   |               |                 |               |             |  |  |  |
|------------------------------------------------------------------------------------|-------------------|---------------|-----------------|---------------|-------------|--|--|--|
| <b>REQUISITOS</b>                                                                  | <b>TAREA</b>      | $\mathbf{ID}$ | <b>OUIEN</b>    | <b>ESTADO</b> | <b>DÍAS</b> |  |  |  |
| R <sub>1</sub>                                                                     | Crear servicio    | <b>HU04</b>   | Desarrollador 1 | En ejecución  |             |  |  |  |
|                                                                                    | Consumir servicio |               | Desarrollador 1 | En ejecución  |             |  |  |  |
|                                                                                    | Diseñar IGU       |               | Desarrollador 1 | En ejecución  |             |  |  |  |
|                                                                                    | Pruebas unitarias |               | Desarrollador 1 | En ejecución  |             |  |  |  |
|                                                                                    | Pruebas finales   |               | Desarrollador 1 | En ejecución  |             |  |  |  |

**Tabla 3. 28.** La planificación del Sprint 2 según las tareas y fechas.

| R <sub>2</sub> | Diseñar modelo Proyecto   | <b>HU05</b>  | Desarrollador 1 | En ejecución | $\overline{7}$ |
|----------------|---------------------------|--------------|-----------------|--------------|----------------|
|                | Crear servicio            |              | Desarrollador 1 | En ejecución |                |
|                | Consumir servicio         |              | Desarrollador 1 | En ejecución |                |
|                | Diseñar IGU               |              | Desarrollador 1 | En ejecución |                |
|                | Pruebas unitarias         |              | Desarrollador 2 | En ejecución |                |
|                | Pruebas finales           |              | Desarrollador 2 | En ejecución |                |
| R <sub>3</sub> | Diseñar modelo Libro      | HU07         | Desarrollador 1 | En ejecución | $\overline{2}$ |
|                | Crear servicio            |              | Desarrollador 1 | En ejecución |                |
|                | Consumir servicio         |              | Desarrollador 2 | En ejecución |                |
|                | Diseñar IGU               |              | Desarrollador 1 | En ejecución |                |
|                | Pruebas unitarias         |              | Desarrollador 1 | En ejecución |                |
|                | Pruebas finales           |              | Desarrollador 1 | En ejecución |                |
| R <sub>4</sub> | Diseñar modelo Tesis      | <b>HU08</b>  | Desarrollador 1 | En ejecución | 3              |
|                | Crear servicio            |              | Desarrollador 1 | En ejecución |                |
|                | Consumir servicio         |              | Desarrollador 1 | En ejecución |                |
|                | Diseñar IGU               |              | Desarrollador 1 | En ejecución |                |
|                | Pruebas unitarias         |              | Desarrollador 1 | En ejecución |                |
|                | Pruebas finales           |              | Desarrollador 2 | En ejecución |                |
| R <sub>5</sub> | Diseñar modelo Carrusel   | HU09         | Desarrollador 1 | En ejecución | $\overline{3}$ |
|                | Crear servicio            |              | Desarrollador 1 | En ejecución |                |
|                | Consumir servicio         |              | Desarrollador 1 | En ejecución |                |
|                | Diseñar IGU               |              | Desarrollador 1 | En ejecución |                |
|                | Pruebas unitarias         |              | Desarrollador 2 | En ejecución |                |
|                | Pruebas finales           |              | Desarrollador 2 | En ejecución |                |
| R <sub>6</sub> | Diseñar el modelo Miembro | <b>HU010</b> | Desarrollador 1 | En ejecución | $\overline{2}$ |
|                | Crear servicio            |              | Desarrollador 1 | En ejecución |                |
|                | Consumir servicio         |              | Desarrollador 1 | En ejecución |                |
|                | Diseñar IGU               |              | Desarrollador 1 | En ejecución |                |
|                | Pruebas unitarias         |              | Desarrollador 2 | En ejecución |                |
|                | Pruebas finales           |              | Desarrollador 2 | En ejecución |                |
|                | Diseñar el modelo Miembro |              | Desarrollador 1 | En ejecución |                |

**Tabla 3. 29.** Continuación de La planificación del Sprint 2 según las tareas y fechas.

# **3.17.16. Estimación de puntos de usuario**

La estimación del tiempo de ejecución de los puntos de usuario (PH) será según la priorización establecida por el equipo de desarrollo, deberá tener una relación entre las historias de usuario y la planificación del sprint 2.

| ID           | <b>PH</b>             | <b>PRIORID</b> | <b>HOR</b> |
|--------------|-----------------------|----------------|------------|
|              |                       | <b>AD</b>      | AS         |
| <b>HU 04</b> | Cargar información    | Media          | 28         |
| <b>HU 05</b> | Registro de proyectos | Media          | 26         |
| <b>HU 07</b> | Registro de libros    | Media          | 26         |
| <b>HU 08</b> | Registro de tesis     | Media          | 26         |
| <b>HU 09</b> | Subir Imágenes        | Media          | 28         |
| HU 010       | Registro de miembros  | Media          | 26         |
|              | <b>Total de horas</b> |                | 160        |

**Tabla 3. 30.** Estimación de puntos de usuario según sus horas y la prioridad.

La estimación del tiempo del sprint permite establecer una hora, fecha de entrega y de inicio permitiendo de esa manera cumplir con la actividad planteada.

| <b>Sprint</b> | <b>Tiempo estimado</b> | Desde                | <b>Hasta</b> |                         |  |
|---------------|------------------------|----------------------|--------------|-------------------------|--|
|               | 160 horas              | 27 de junio del 2022 |              | 22 de Julio del<br>2022 |  |

**Tabla 3. 31.** Estimación del Sprint 2 según la fecha y tiempo.

## **3.17.17. Historias de Usuario**

Las historias de usuario llevadas a cabo serán desarrolladas de acuerdo con el Sprint 2, las historias que se desarrollaran fueron seleccionadas por un punto de elección priorizado ya que son un punto medio en el proyecto, deben de ser cortas y escritas detallando todo el proceso de desarrollo del producto.

| <b>1 après 5. 52. Els</b> toria de usuario de carga de imbrinación. |                                           |  |  |  |  |  |
|---------------------------------------------------------------------|-------------------------------------------|--|--|--|--|--|
|                                                                     | Historias de Usuario – Cargar Información |  |  |  |  |  |
| <b>ID:</b> HU04                                                     | <b>Usuario:</b> Administrador             |  |  |  |  |  |
| Nombre de historia: Cargar Información                              |                                           |  |  |  |  |  |
| Prioridad en negocio: Media<br>Riesgo de desarrollo: Bajo           |                                           |  |  |  |  |  |
| Interacción asignada: 2<br>Puntos estimados: 6                      |                                           |  |  |  |  |  |
| Responsable: Desarrollador 1 - Desarrollador 2                      |                                           |  |  |  |  |  |

**Tabla 3. 32.**Historia de usuario de carga de información.

**Tabla 3. 33.** Continuación de historia de usuario de carga de información.

| Descripción:                                                                                             |
|----------------------------------------------------------------------------------------------------|
| Como administrador se puede cargar información seleccionando la categoría y subcategoría y de esa manera |
| se cargará la información adecuada a su apartado.                                                        |
| Observación:                                                                                             |

**Tabla 3. 34.**Historia de usuario según el registro del proyecto.

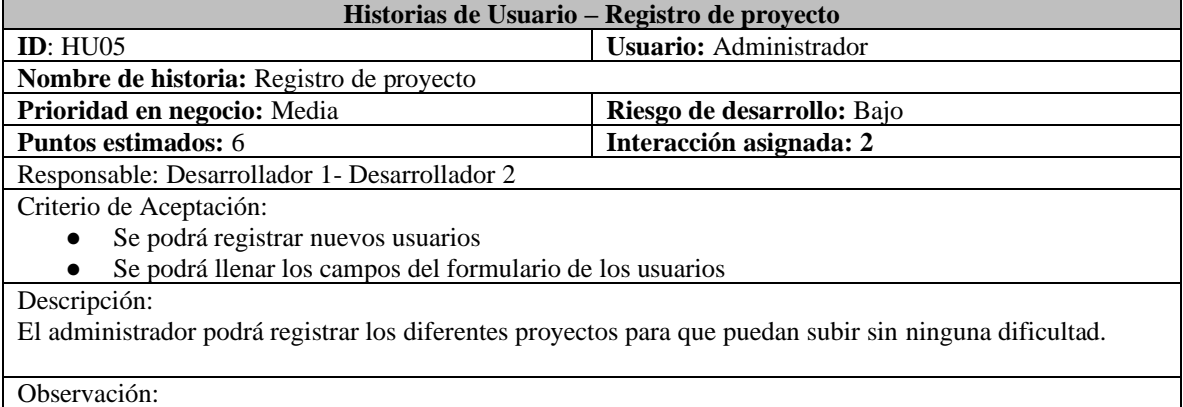

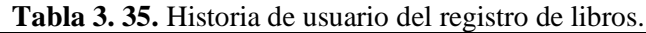

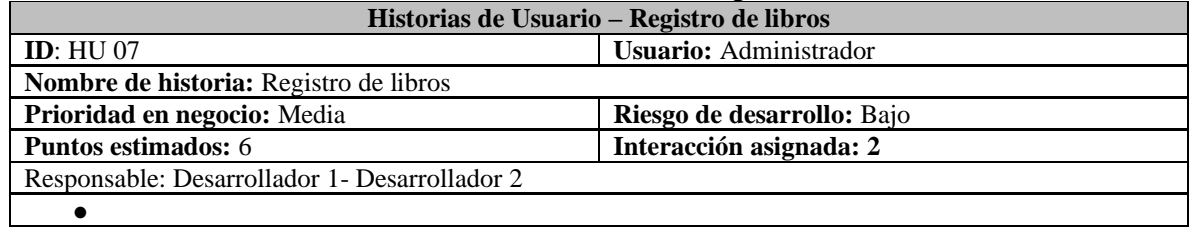

#### **Tabla 3. 36.** Continuación de historia de usuario del registro de libros.

Criterio de Aceptación:

- Se podrá registrar los libros de acuerdo a su categoría
- Se podrá registrar los libros de acuerdo con sus atributos
- Se podrá clasificar los libros

#### Descripción:

El administrador puede subir los libros clasificando por su categoría dando a la aplicación que se clasifique y se pueda subir de manera organizada al aplicativo web.

Observación:

#### **Tabla 3. 37.** Historia de usuario del registro de tesis.

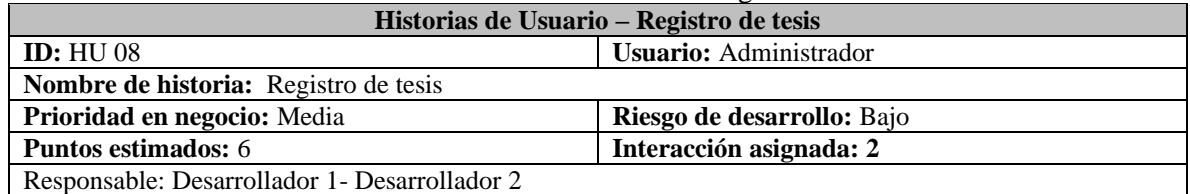

#### **Tabla 3. 38. Continuación de** historia de usuario del registro de tesis.

Criterio de Aceptación:

- Se podrá registrar información sobre tesis
- Se podrá guardar la información
- Se podrá verificar la información guardada

#### Descripción:

Se deberá subir información llenando sus respectivos apartados en la subcategoría tesis como administrador se podrá tener este tipo de acción.

Observación:

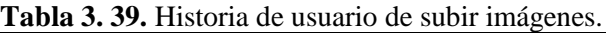

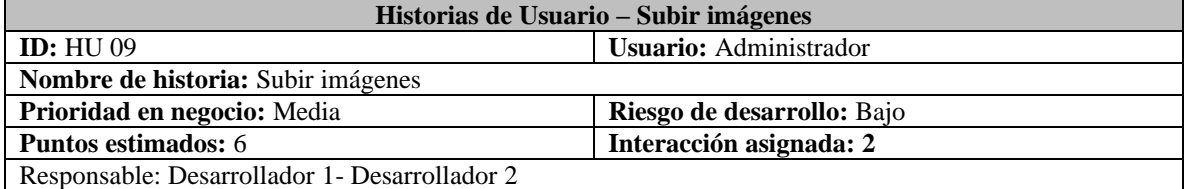

#### **Tabla 3. 40.** Continuación de Historia de usuario de subir imágenes.

Criterio de Aceptación:

● Se puede verificar el formulario de imágenes

● Se puede seleccionar la imagen a subir

Descripción:

Las imágenes pueden subir el administrador llenando el respectivo formulario de la cual lo contiene y de esa manera se puede visualizar en el aplicativo web.

Observación:

**Tabla 3. 41.** Historia de usuario del registro de miembros.

| Historias de Usuario – Registro de miembros |                               |  |  |  |  |  |
|---------------------------------------------|-------------------------------|--|--|--|--|--|
| ID: HU 010                                  | <b>Usuario:</b> Administrador |  |  |  |  |  |
| Nombre de historia: Registros de miembros   |                               |  |  |  |  |  |
| Prioridad en negocio: Media                 | Riesgo de desarrollo: Bajo    |  |  |  |  |  |
| <b>Puntos estimados:</b> 6                  | Interacción asignada: 2       |  |  |  |  |  |

**Tabla 3. 42.** Continuación de historia de usuario del registro de miembros.

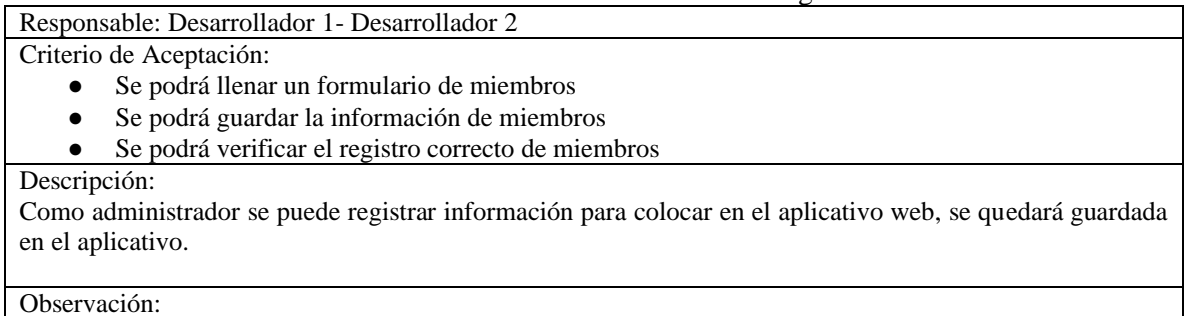

### **3.17.18. Retrospectiva del Sprint 2**

La retrospectiva del sprint 2 es para verificar el cumplimiento de las diferentes actividades que se realizó en el aplicativo, según el orden y fechas establecidas se procede a verificar el cumplimiento con el aplicativo, una vez que se haya revisado las tareas se dará por terminado el sprint 2 junto con sus resultados.

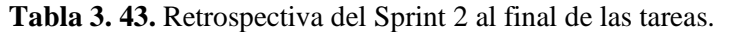

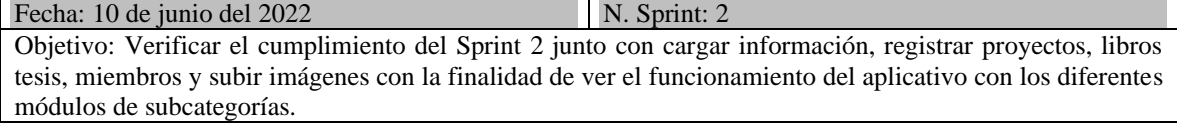

#### **Tabla 3. 44.** Continuación de Retrospectiva del Sprint 2 al final de las tareas.

#### Actividades:

- 1. Se verificará los diferentes errores en el aplicativo web al momento que se haga cualquier tipo de registro o subir tipos de imágenes.
- 2. Se corrige con el equipo de scrum para discutir qué tipo de información se puede subir y se cual se quedará guardada en el aplicativo web.

Responsable: Equipo Scrum

Resultado: El registro junto de los diferentes módulos se ha comprobado correctamente que se han subido y se han guardado en el aplicativo web.

### **3.17.19. Verificación de Tareas Sprint 2**

La verificación de las actividades o tareas del sprint 2 se las realizará de acuerdo con el tiempo establecido y se podrá verificar el estado en el que se encuentra las historias de usuario, una vez verificado que se están cumpliendo las tareas, estas se proceden a completarse con el sprint 2.

| <b>REQUISITOS</b> | <b>TAREA</b>                   | ID             | <b>QUIEN</b>    | Horas<br>faltantes | <b>ESTADO</b> |
|-------------------|--------------------------------|----------------|-----------------|--------------------|---------------|
| R <sub>1</sub>    | Crear servicio                 | HU0            | Desarrollador 1 | $\Omega$           | En ejecución  |
|                   | Consumir<br>servicio           | $\overline{4}$ | Desarrollador 1 | $\Omega$           | En ejecución  |
|                   | Diseñar IGU                    |                | Desarrollador 1 | $\Omega$           | En ejecución  |
|                   | Pruebas<br>unitarias           |                | Desarrollador 1 | $\mathbf{0}$       | En ejecución  |
|                   | Pruebas finales                |                | Desarrollador 1 | $\overline{0}$     | En ejecución  |
| R <sub>2</sub>    | Diseñar modelo<br>Proyecto     | HU0<br>5       | Desarrollador 1 | $\Omega$           | En ejecución  |
|                   | Crear servicio                 |                | Desarrollador 1 | $\boldsymbol{0}$   | En ejecución  |
|                   | Consumir<br>servicio           |                | Desarrollador 1 | $\Omega$           | En ejecución  |
|                   | Diseñar IGU                    |                | Desarrollador 1 | $\Omega$           | En ejecución  |
|                   | Pruebas<br>unitarias           |                | Desarrollador 2 | $\mathbf{0}$       | En ejecución  |
|                   | Pruebas finales                |                | Desarrollador 2 | $\Omega$           | En ejecución  |
| R <sub>3</sub>    | Diseñar modelo<br>Libro        | HU<br>07       | Desarrollador 1 | $\Omega$           | En ejecución  |
|                   | Crear servicio                 |                | Desarrollador 1 | $\Omega$           | En ejecución  |
|                   | Consumir<br>servicio           |                | Desarrollador 2 | $\Omega$           | En ejecución  |
|                   | Diseñar IGU                    |                | Desarrollador 1 | $\overline{0}$     | En ejecución  |
|                   | Pruebas<br>unitarias           |                | Desarrollador 1 | $\Omega$           | En ejecución  |
|                   | Pruebas finales                |                | Desarrollador 1 | $\mathbf{0}$       | En ejecución  |
| R <sub>4</sub>    | Diseñar modelo<br><b>Tesis</b> | HU<br>08       | Desarrollador 1 | $\Omega$           | En ejecución  |
|                   | Crear servicio                 |                | Desarrollador 1 | $\Omega$           | En ejecución  |

**Tabla 3. 45.**Verificación de las tareas del Sprint 2 junto con historias de usuario.

|                | Crear servicio  |           | Desarrollador 1 | $\Omega$       | En ejecución |
|----------------|-----------------|-----------|-----------------|----------------|--------------|
|                | Consumir        |           | Desarrollador 1 | $\Omega$       | En ejecución |
|                | servicio        |           |                 |                |              |
|                | Diseñar IGU     |           | Desarrollador 1 | $\overline{0}$ | En ejecución |
|                | Pruebas         |           | Desarrollador 1 | $\Omega$       | En ejecución |
|                | unitarias       |           |                 |                |              |
|                | Pruebas finales |           | Desarrollador 2 | $\Omega$       | En ejecución |
| R <sub>5</sub> | Diseñar modelo  | HU        | Desarrollador 1 | $\Omega$       | En ejecución |
|                | Carrusel        | 09        |                 |                |              |
|                | Crear servicio  |           | Desarrollador 1 | $\Omega$       | En ejecución |
|                | Consumir        |           | Desarrollador 1 | $\Omega$       | En ejecución |
|                | servicio        |           |                 |                |              |
|                | Diseñar IGU     |           | Desarrollador 1 | $\Omega$       | En ejecución |
|                | Pruebas         |           | Desarrollador 2 | $\Omega$       | En ejecución |
|                | unitarias       |           |                 |                |              |
|                | Pruebas finales |           | Desarrollador 2 | $\Omega$       | En ejecución |
| R6             | Diseñar<br>el   | <b>HU</b> | Desarrollador 1 | $\Omega$       | En ejecución |
|                | modelo          | 010       |                 |                |              |
|                | Miembro         |           |                 |                |              |
|                | Crear servicio  |           | Desarrollador 1 | $\Omega$       | En ejecución |
|                | Consumir        |           | Desarrollador 1 | $\Omega$       | En ejecución |
|                | servicio        |           |                 |                |              |
|                | Diseñar IGU     |           | Desarrollador 1 | $\Omega$       | En ejecución |
|                | Pruebas         |           | Desarrollador 2 | $\Omega$       | En ejecución |
|                | unitarias       |           |                 |                |              |
|                | Pruebas finales |           | Desarrollador 2 | $\Omega$       | En ejecución |
|                | Diseñar<br>el   |           | Desarrollador 1 | $\Omega$       | En ejecución |
|                | modelo          |           |                 |                |              |
|                | Miembro         |           |                 |                |              |

**Tabla 3. 46.** Continuación de verificación de las tareas del Sprint 2 junto con historias de usuario.

# **3.17.20. Burn Down Chart**

Las estadísticas del Burn Down Chart permiten apreciar cómo se ha desarrollado cada historia de usuario dependiendo a los días que se han llevado las actividades, se han cumplido ya que llegan al punto cero.

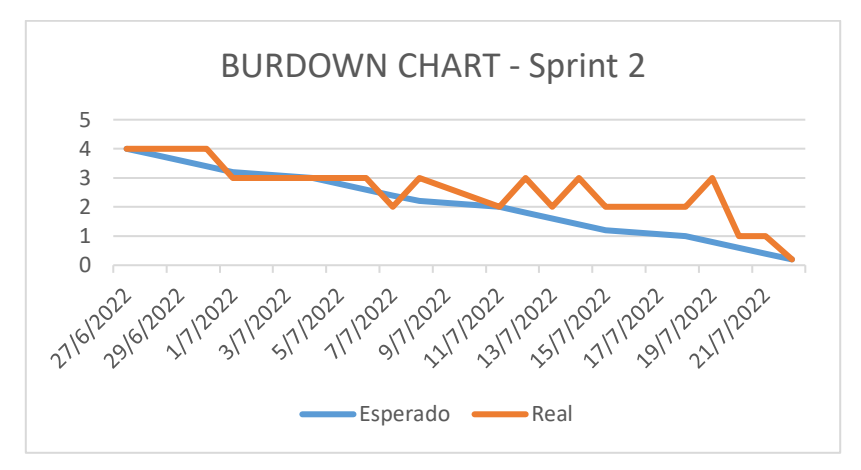

**Figura 3. 13.** Burn Down Chat del Sprint 2.

## **3.17.21. Incrementos**

Los incrementos en el Sprint 2 se desarrollan de acuerdo a las historias de usuario y sus actividades realizadas, se podrá verificar la funcionalidad del aplicativo [por medios de registros, modificaciones y diferentes ingresos de datos en el aplicativo web, el incremento se verificará cuando tenga registrado en la base de datos lo datos ingresados.

La información se cargará de acuerdo a la categoría o subcategoría que se seleccione esto podrá el administrador colocar en el aplicativo web.

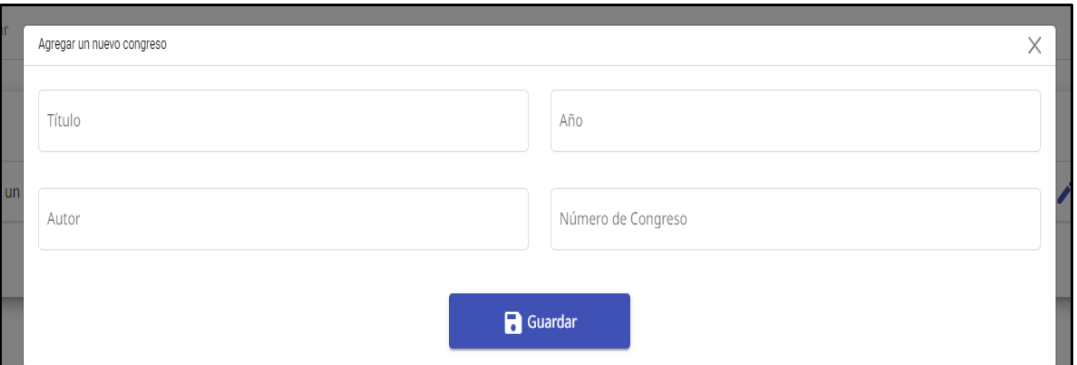

**Figura 3. 14.** Incrementos en la carga de información en categorías.

Como administrador se podrá colocar o registrar proyectos o información relevante hacia este módulo ya que existe un pequeño formulario el cual permitirá el ingreso de algunos atributos de proyectos de esa manera se podrá identificar qué tipo de proyecto es considerado y como se podrá visualizar.

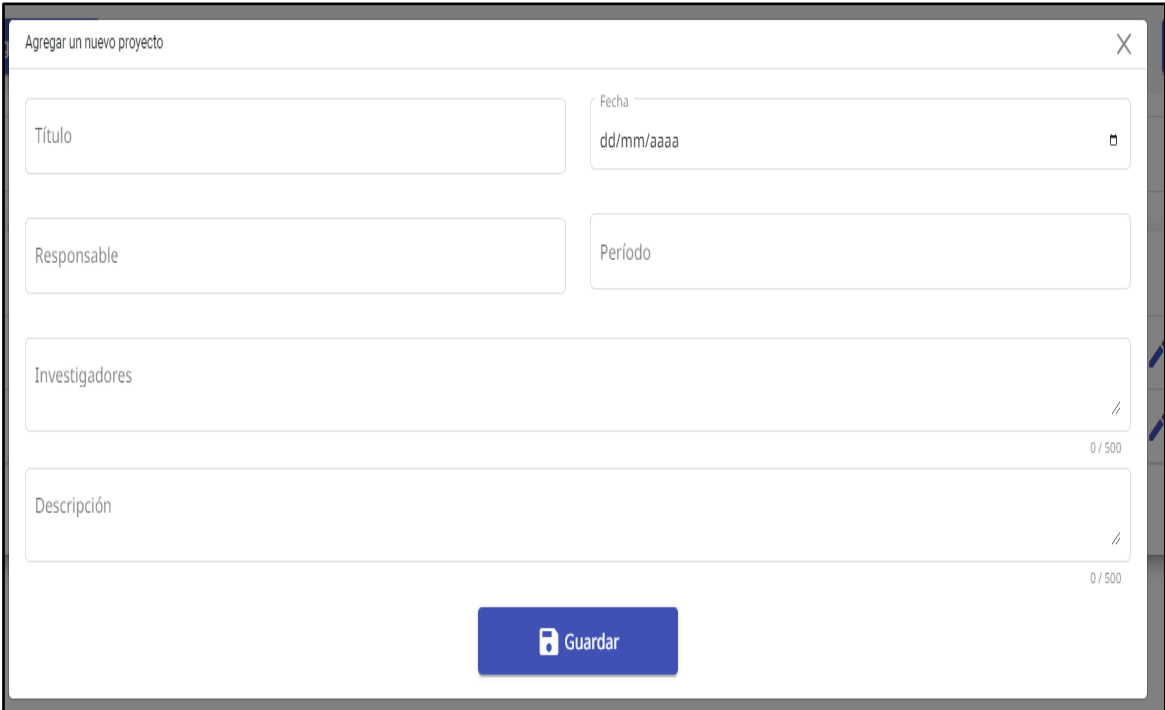

**Figura 3. 15.** Registro de proyectos por administrador.

El registro de libros puede colocar el administrador llenando un pequeño formulario que corresponde a este módulo, los campos deberán ser llenados obligatoriamente ya que están con su respectiva validación

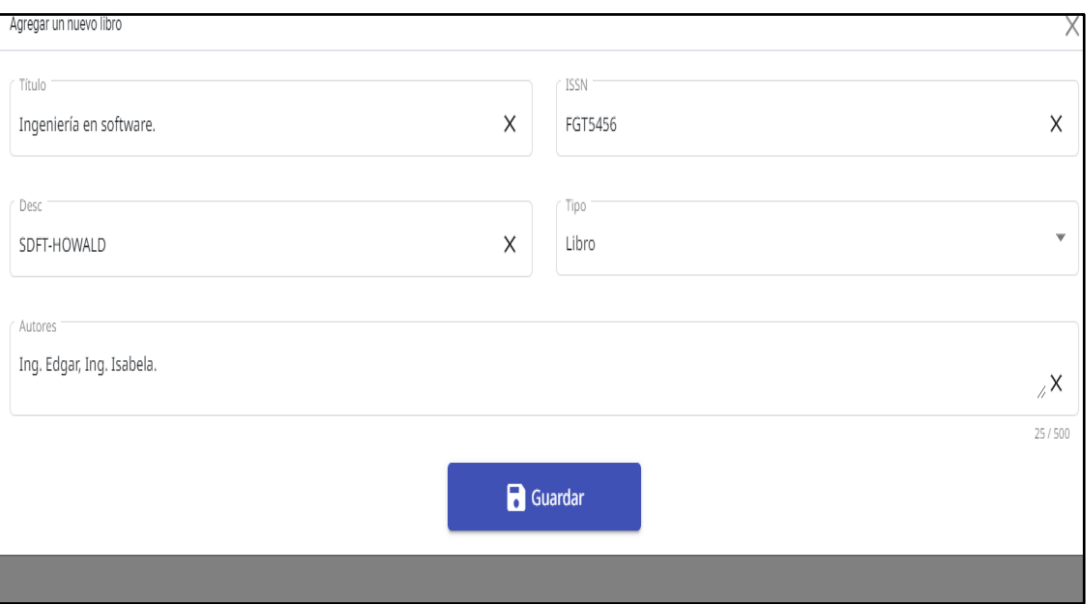

**Figura 3. 16.** Registro de libros por administrador.

El registro de tesis puede colocar el administrador llenando un pequeño formulario que corresponde a este módulo, los campos deberán ser llenados obligatoriamente ya que están con su respectiva validación

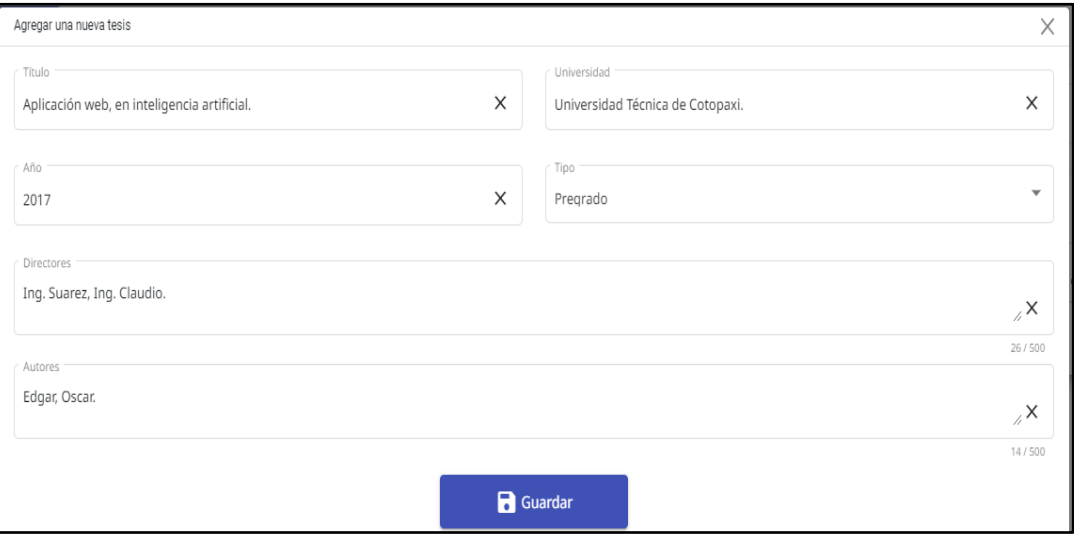

**Figura 3. 17.** Registro de tesis por administrador.

El administrador podrá subir cualquier tipo de imagen referente al Grupo de Investigación de Robótica e Inteligencia Artificial el cual permita visualizar el diseño de las interfaces que posee el Grupo.

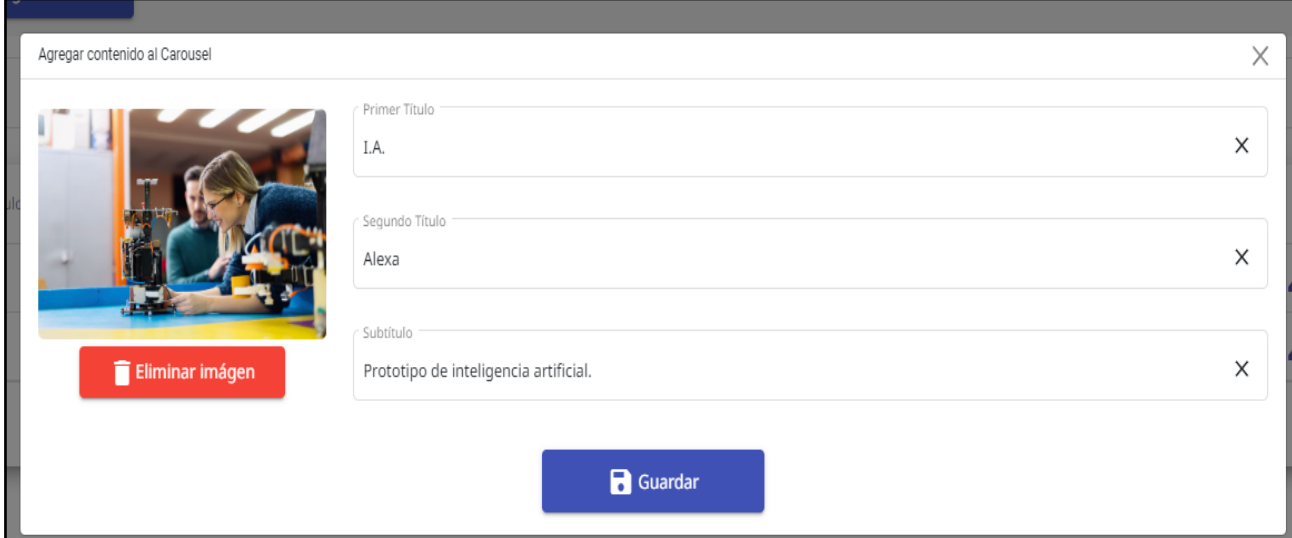

**Figura 3. 18.** Subir imagen por parte de administrador.

El registro de miembros es para los nuevos integrantes o usuarios que deseen participar dentro del Grupo, se deberá llenar un pequeño formulario y subir una imagen el cual validará la identificación de la persona y con eso dependiendo el administrador podrá darle privilegios o solamente se quedará como un usuario de la página web.

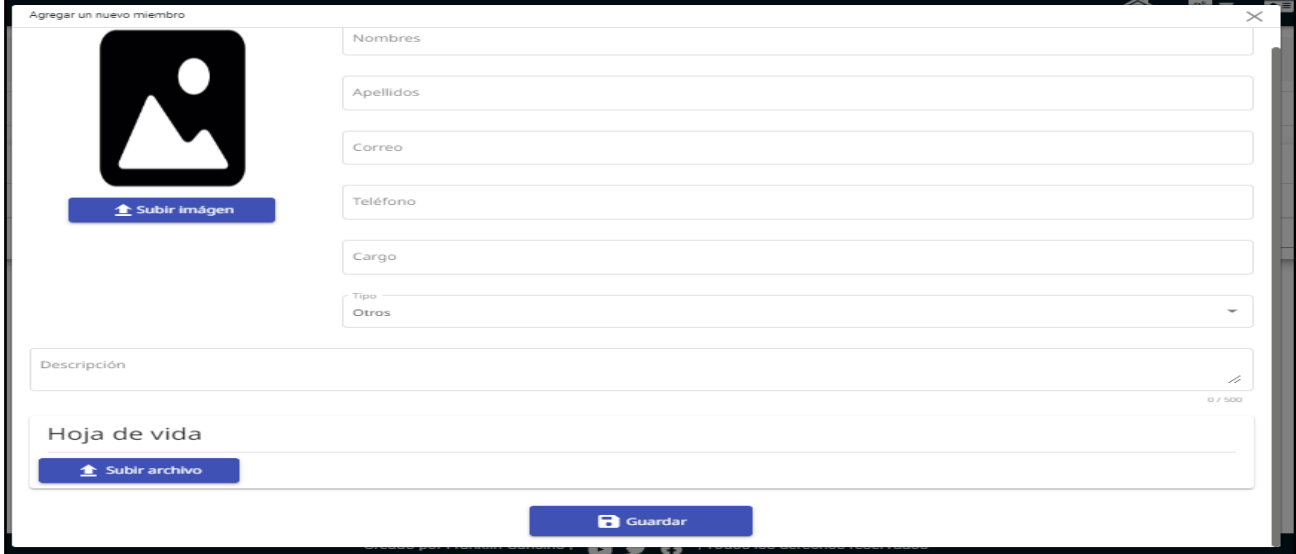

**Figura 3. 19.** Registro de miembros por parte del administrador.

### **3.17.22. Casos de Prueba**

Los casos de pruebas de cada historia de usuario son para verificar el cumplimiento en el aplicativo web, estas pruebas comprueban el correcto funcionamiento que se tiene dentro de la aplicación de acuerdo con cada resultado de prueba se puede estimar que implementar en el aplicativo o que se deberá descartar para que sea más óptimo para el usuario final.

| <b>Formulario de Prueba</b> |                   |                                                                   |                                                                                                    |                                                               |        |  |  |  |  |
|-----------------------------|-------------------|-------------------------------------------------------------------|----------------------------------------------------------------------------------------------------|---------------------------------------------------------------|--------|--|--|--|--|
| Nombre del proyecto:        |                   |                                                                   | HU04                                                                                               |                                                               |        |  |  |  |  |
|                             | Número de Prueba: |                                                                   |                                                                                                    |                                                               |        |  |  |  |  |
| Versión:                    |                   |                                                                   |                                                                                                    |                                                               |        |  |  |  |  |
| Prue                        | Fecha de          | <b>Actividad</b>                                                  | Resultados de entrada                                                                              | Resultados durante                                            | Aproba |  |  |  |  |
| ba                          | inicio            |                                                                   |                                                                                                    | el proceso                                                    | do     |  |  |  |  |
| 01                          | 27/06/202<br>2    | Se cargar información<br>en cualquier categoría<br>o subcategoría | -Se deberá subir información en<br>la parte de subcategorías desde el<br>apartado de administrador | Se cargó información<br>con éxito en la parte<br>de proyectos | X      |  |  |  |  |

**Tabla 3. 47.** Formulario de prueba de H04 cargar información.

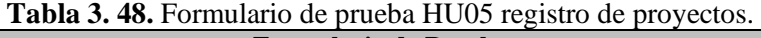

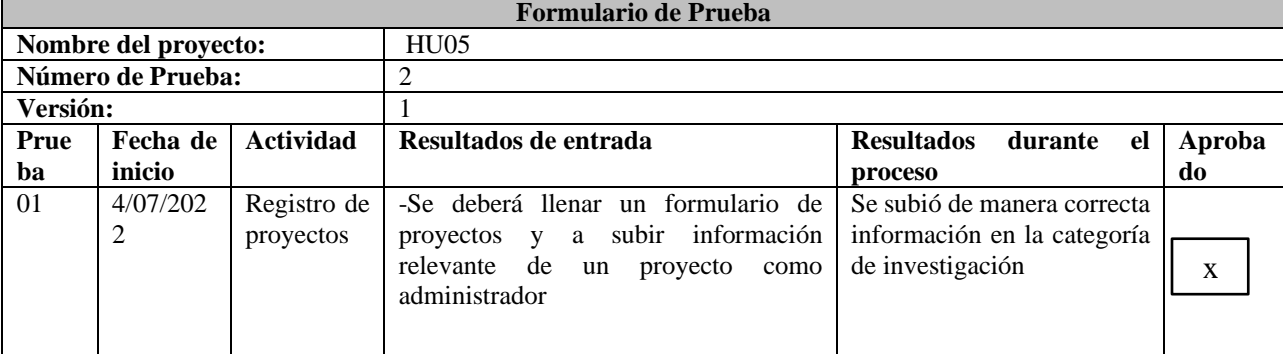

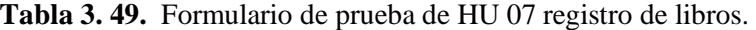

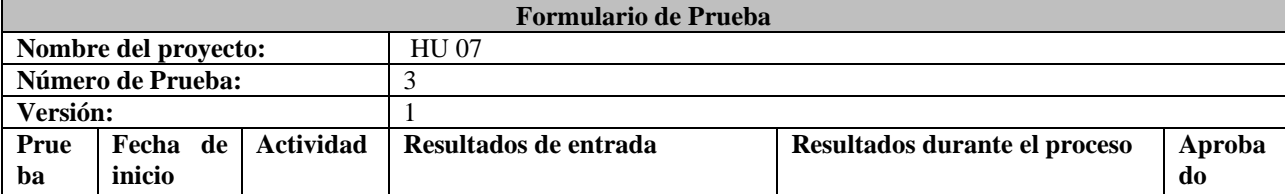

| <b>Tabla 3. Sv.</b> Continuación de l'ormulatio de prueba de 110 07 registro de noros. |           |                       |                                                                                                    |   |  |  |  |  |
|----------------------------------------------------------------------------------------|-----------|-----------------------|----------------------------------------------------------------------------------------------------|---|--|--|--|--|
| 01                                                                                     | 7/007/202 | Registro<br>de libros | -Se registrará el respectivo Se genere el registro de manera<br>formulario de libros<br>libros<br>correcta en<br>con<br>- su<br>-Se seleccionar la categoría a cuál   respectiva categoría<br>pertenecerá el libro<br>como<br>administrador | X |  |  |  |  |
|                                                                                        |           |                       |                                                                                                    |   |  |  |  |  |

**Tabla 3. 50.** Continuación de Formulario de prueba de HU 07 registro de libros.

**Tabla 3. 51.** Formulario de prueba de HU 08 registrar tesis.

| <b>Formulario de Prueba</b> |                   |                 |                                             |                             |        |  |
|-----------------------------|-------------------|-----------------|---------------------------------------------|-----------------------------|--------|--|
| Nombre del proyecto:        |                   |                 | <b>HU 08</b>                                |                             |        |  |
|                             | Número de Prueba: |                 |                                             |                             |        |  |
| Versión:                    |                   |                 |                                             |                             |        |  |
| Prue                        | Fecha de          | <b>Activida</b> | Resultados de entrada                       | Resultados durante el       | Aproba |  |
| ba                          | inicio            | d               |                                             | proceso                     | do     |  |
| 01                          | 11/07/202         | Registrar       | -Se llenará el formulario de tesis y se     | Se<br>de<br>cargó<br>manera |        |  |
|                             |                   | tesis           | deberá de subir archivos referentes a tesis | correcta el registro y la   | X      |  |
|                             |                   |                 | como administrador                          | información                 |        |  |

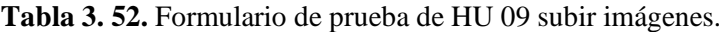

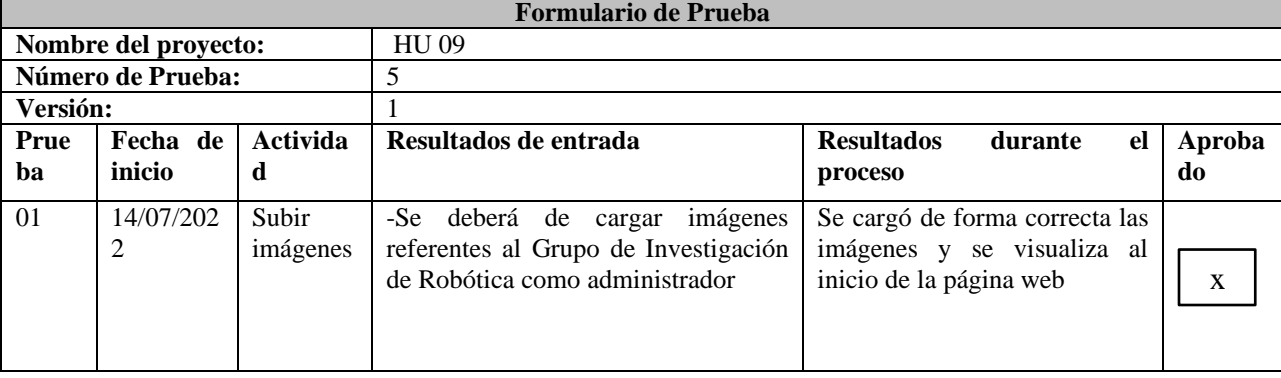

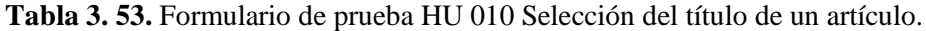

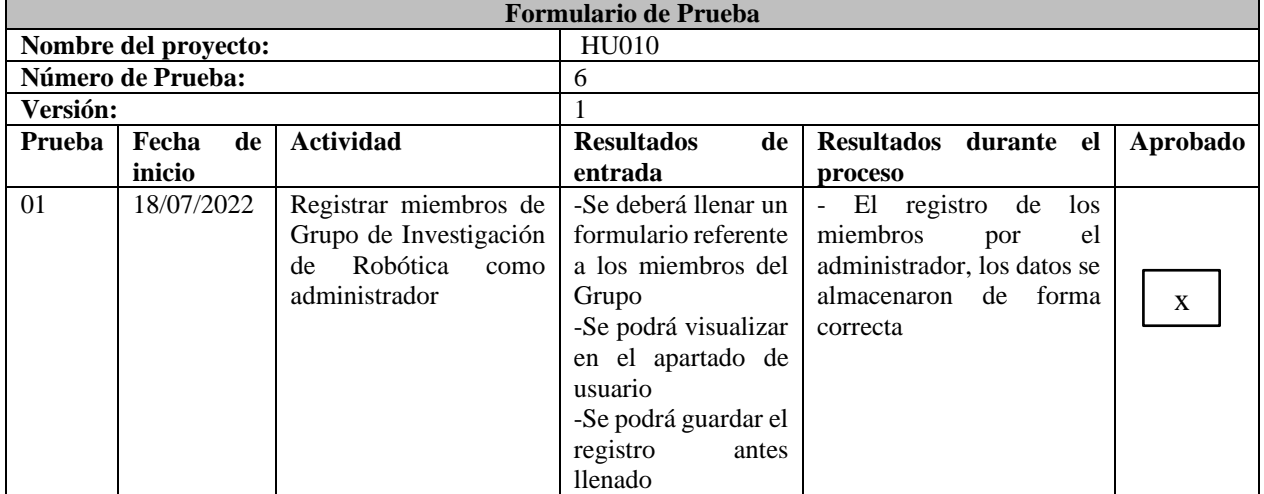

# **3.17.23. Sprint 3**

El sprint 3 permite verificar las historias de usuario con mayor importancia ya que se necesita mayor tiempo en poder desarrollarlas, a su vez contiene varios requerimientos para poder llegar a su cumplimiento e implementación.

| $\Box$          | <b>COMO</b>    | <b>QUIERO</b>                | <b>PARA</b>               | <b>RESUMEN</b>                                  |
|-----------------|----------------|------------------------------|---------------------------|-------------------------------------------------|
| HU <sub>0</sub> | Administra     | Subir uno o varios           | La actualización de las   | Como administrador necesito subir uno o         |
| 6               | dor            | archivos<br>en               | publicaciones<br>la<br>en | varios archivos en formato PDF para la          |
|                 |                | formato PDF                  | categoría proyectos       | actualización de las publicaciones en la        |
|                 |                |                              |                           | categoría proyectos                             |
| HU <sub>0</sub> | Administra     | Actualizar<br>m <sub>i</sub> | Cambiar la información    | Como administrador necesito actualizar mi       |
| 11              | dor            | perfil                       | personal                  | perfil para cambiar la información personal     |
| HU0             | Administra     | Gestión<br>de                | Tener el control de la    | Como administrador necesito gestionar los       |
| 12              | dor            | Registro<br>de               | tabla de registros de     | registros de investigación.                     |
|                 |                | investigación                | investigación             |                                                 |
| HU <sub>0</sub> | Usuario        | Selección<br>del             | Re direccionar hacia la   | Como usuario necesito seleccionar un título     |
| 13              |                | título<br>de<br>un           | fuente del artículo       | de artículo para la redirección hacia la fuente |
|                 |                | artículo                     |                           | del artículo original                           |
| HU <sub>0</sub> | <b>Usuario</b> | Registrar                    | Pertenecer a la página    | mi<br>Como<br>usuario<br>necesito<br>registrar  |
| 14              |                | información                  | Club<br>del<br>de<br>web  | información para pertenecer a la página web     |
|                 |                |                              | Investigación<br>de       | del Club de Investigación de Robótica           |
|                 |                |                              | Robótica                  |                                                 |

**Tabla 3. 54.** Historias de usuario del Sprint 3.

El sprint 3 debe de cumplirse la historia de usuario levantada para poder seguir con el avance del proyecto y obtener resultados correctos por eso se ha tomado en colocar objetivos que se cumplan que son:

### **3.17.24. Objetivos**

Diseñar el módulo de administrador y usuario para la gestión de información en categoría y subcategoría que se obtuvo en cada historia de usuario con la priorización y estado de entrega de cada producto.

La planificación del Sprint 3 se realizará dentro de una reunión con el equipo de desarrollo Scrum para establecer para desarrollar los módulos de usuario, registro de artículo y subir archivo PDF.

## **3.17.25. Historias de Usuario Priorizadas**

Los datos obtenidos para la priorización de las diferentes historias de usuario ayudan en la designación de tareas que se necesita durante un sprint, por esa razón se debe de tener una relación entre las historias de usuario y los requisitos obtenidos del cliente.

| ID              | <b>RESUMEN</b>                                                                                  | <b>PRIORID</b> |
|-----------------|-------------------------------------------------------------------------------------------------|----------------|
|                 |                                                                                                 | AD             |
| HU <sub>0</sub> | Como administrador necesito subir uno o varios archivos en formato PDF para la actualización    | <b>BAJA</b>    |
| -6              | de las publicaciones en la categoría proyectos                                                  |                |
| HU <sub>0</sub> | Como administrador necesito actualizar mi perfil para cambiar la información personal           | <b>BAJA</b>    |
| 11              |                                                                                                 |                |
| HU <sub>0</sub> | Como administrador necesito gestionar los registros de investigación.                           | <b>BAJA</b>    |
| 12              |                                                                                                 |                |
| HU <sub>0</sub> | Como usuario necesito seleccionar un título de artículo para la redirección hacia la fuente del | <b>BAJA</b>    |
| 13              | artículo original                                                                               |                |
| HU <sub>0</sub> | Como usuario necesito registrar mi información para pertenecer a la página web del Club de      | <b>BAJA</b>    |
| 14              | Investigación de Robótica                                                                       |                |

**Tabla 3. 55.** Historias de usuario priorizadas.

## **3.17.26. Planificación del Sprint 3**

La planificación permite establecer el tiempo de desarrollo de los diferentes requisitos en la historia de usuario, de esta manera el equipo de desarrollo Scrum permite y establece el tiempo de trabajo de cada historia de usuario en tanto a los días que se va a tomar para el desarrollo del producto.

|                 |                                | ID              |              |               | <b>DÍA</b> |
|-----------------|--------------------------------|-----------------|--------------|---------------|------------|
| <b>REQUISIT</b> | <b>TAREA</b>                   |                 | <b>QUIEN</b> | <b>ESTADO</b> |            |
| <b>OS</b>       |                                |                 |              |               | S          |
| R <sub>1</sub>  | Diseñar modelo Archivo         | HU <sub>0</sub> | Desarrollad  | En            | 4          |
|                 |                                | 6               | or 1         | ejecución     |            |
|                 | Crear relación entre Archivo y |                 | Desarrollad  | En            |            |
|                 | Proyecto                       |                 | or 1         | ejecución     |            |
|                 | Crear servicio                 |                 | Desarrollad  | En            |            |
|                 |                                |                 | or 1         | ejecución     |            |
|                 | Consumir servicio              |                 | Desarrollad  | En            |            |
|                 |                                |                 | or 1         | ejecución     |            |
|                 | Diseñar IGU                    |                 | Desarrollad  | En            |            |
|                 |                                |                 | or 1         | ejecución     |            |
|                 | Pruebas unitarias              |                 | Desarrollad  | En            |            |
|                 |                                |                 | $\alpha$ 2   | ejecución     |            |
|                 | Pruebas finales                |                 | Desarrollad  | En            |            |
|                 |                                |                 | or $2$       | ejecución     |            |

**Tabla 3. 56.** Planificación del Sprint 3 con sus tareas y horas.

| R2             | Crear servicio    | H <sub>U</sub> | Desarrollad  | En             | $\overline{4}$           |
|----------------|-------------------|----------------|--------------|----------------|--------------------------|
|                |                   | 11             | or 1         | ejecución      |                          |
|                | Consumir servicio |                | Desarrollad  | En             |                          |
|                |                   |                | $\alpha$ 1   | ejecución      |                          |
|                | Diseñar IGU       |                | Desarrollad  | En             |                          |
|                |                   |                | or 1         | ejecución      |                          |
| R <sub>3</sub> | Crear servicio    | HU0            | Desarrollad  | No             | $\overline{4}$           |
|                |                   | 12             | or 1         | iniciado       |                          |
|                | Consumir servicio |                | Desarrollad  | N <sub>o</sub> |                          |
|                |                   |                | or 1         | iniciado       |                          |
|                | Diseñar IGU       |                | Desarrollad  | No             |                          |
|                |                   |                | or 2         | iniciado       |                          |
|                | Pruebas unitarias |                | Desarrollad  | No             |                          |
|                |                   |                | or 1         | iniciado       |                          |
|                | Pruebas finales   |                | Desarrollad  | N <sub>o</sub> |                          |
|                |                   |                | or 1         | iniciado       |                          |
| R <sub>4</sub> | Crear servicio    | HUO            | Desarrollad  | En             | $\overline{\mathcal{L}}$ |
|                |                   | 13             | or 1         | ejecución      |                          |
|                | Consumir servicio |                | Desarrollad  | En             |                          |
|                |                   |                | $\sigma$ r 1 | ejecución      |                          |
|                | Diseñar IGU       |                | Desarrollad  | En             |                          |
|                |                   |                | or 1         | ejecución      |                          |
|                | Pruebas unitarias |                | Desarrollad  | En             |                          |
|                |                   |                | $\alpha$ r 1 | ejecución      |                          |
|                | Pruebas finales   |                | Desarrollad  | En             |                          |
|                |                   |                | or 2         | ejecución      |                          |
| R <sub>5</sub> | Crear servicio    | HU0            | Desarrollad  | N <sub>o</sub> | $\overline{\mathcal{L}}$ |
|                |                   | 14             | or 1         | iniciado       |                          |
|                | Consumir servicio |                | Desarrollad  | N <sub>o</sub> |                          |
|                |                   |                | or 1         | iniciado       |                          |
|                | Diseñar IGU       |                | Desarrollad  | No             |                          |
|                |                   |                | or 2         | iniciado       |                          |
|                | Pruebas unitarias |                | Desarrollad  | No             |                          |
|                |                   |                | or 1         | iniciado       |                          |
|                | Pruebas finales   |                | Desarrollad  | N <sub>o</sub> |                          |
|                |                   |                | or 1         | iniciado       |                          |

**Tabla 3. 57.** Continuación de Planificación del Sprint 3 con sus tareas y horas.

## **3.17.27. Estimación de puntos de usuario**

La estimación del tiempo de ejecución de los puntos de usuario (PH) será según la priorización establecida por el equipo de desarrollo, deberá tener una relación entre las historias de usuario y la planificación del sprint.

| ID              | <b>PH</b>         | <b>PRIORIDA</b> | <b>HOR</b> |
|-----------------|-------------------|-----------------|------------|
|                 |                   | D               | <b>AS</b>  |
| HU <sub>0</sub> | Subir<br>archivos | Media           | 32         |
| 6               | <b>PDF</b>        |                 |            |
| HU <sub>0</sub> | Actualizar perfil | Media           | 32         |
| 11              |                   |                 |            |
| HU <sub>0</sub> | Registrar         | Media           | 32         |
| 12              | investigación     |                 |            |

**Tabla 3. 58.** Estimación de puntos de usuario con sus horas y prioridad.

**Tabla 3. 59.** Continuación de la estimación de puntos de usuario con sus horas y prioridad.

|                 | IGGOLD GO IG ODINIGOLDII GO D'GIIOD GO GDGGIO OON DO |       |    |
|-----------------|------------------------------------------------------|-------|----|
| H <sub>U</sub>  | Seleccionar                                          | Media | 32 |
| 13              | artículo                                             |       |    |
| HU <sub>0</sub> | Registrar                                            | Media | 32 |
| 14              | información                                          |       |    |
|                 | $160 -$                                              |       |    |

La estimación del tiempo del sprint permite establecer una hora, fecha de entrega y de inicio permitiendo de esa manera cumplir con la actividad planteada.

**Tabla 3. 60.** Verificación del sprint 3 en tiempo y días.

| <b>Sprint</b> | <b>Tiempo</b><br>estimado | <b>Desde</b> | <b>Hasta</b>                          |
|---------------|---------------------------|--------------|---------------------------------------|
|               | 160 horas                 | 2022         | 25 de Julio del 19 de agosto del 2022 |

## **3.17.28. Historias de Usuario**

Las historias de usuario llevadas a cabo serán desarrolladas de acuerdo con el Sprint 1, las historias que se desarrollaran fueron seleccionadas por un punto de elección priorizado ya que son un punto fuerte en el proyecto, deben de ser cortas y escritas detallando todo el proceso de desarrollo del producto.

| <b>Tabla 3. 01. Filstonia de usuano de sublita chivo PDF.</b> |                                          |  |  |  |  |
|---------------------------------------------------------------|------------------------------------------|--|--|--|--|
|                                                               | Historias de Usuario – Subir archivo PDF |  |  |  |  |
| ID: $HU06$                                                    | <b>Usuario: Administrador</b>            |  |  |  |  |
| <b>Nombre de historia:</b> Subir archivo PDF                  |                                          |  |  |  |  |
| <b>Prioridad en negocio:</b> Baja                             | Riesgo de desarrollo: Bajo               |  |  |  |  |
| Interacción asignada: 3<br><b>Puntos estimados: 5</b>         |                                          |  |  |  |  |
| Responsable: Desarrollador 1 - Desarrollador 2                |                                          |  |  |  |  |

**Tabla 3. 61.** Historia de usuario de subir archivo PDF.

### **Tabla 3. 62.** Continuación de historia de usuario de subir archivo PDF.

Criterio de Aceptación:

- Se puede subir archivo llenando el formulario de proyectos
- Se puede verificar en la lista de proyectos
- Se puede subir más archivos en el apartado de proyectos

#### Descripción:

El administrador puede subir uno o varios archivos pdfs para la vista de usuario final, el aplicativo mostrará cuantos archivos pdf han sido colocados en la página web.

Observación:

Г

#### **Tabla 3. 63.** Historia de Usuario para la actualización de perfil. **Historias de Usuario – Actualizar perfil**

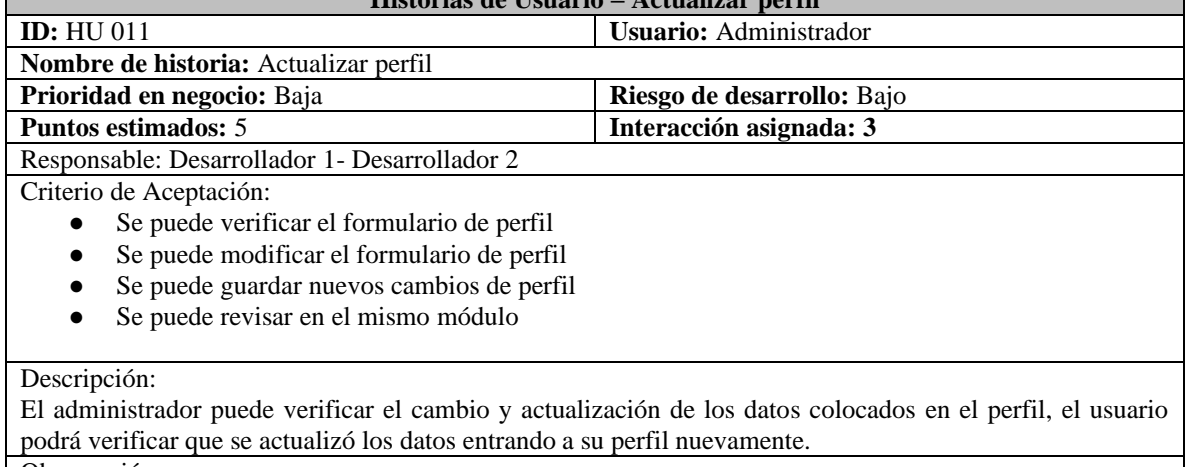

Observación:

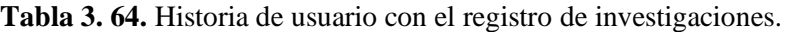

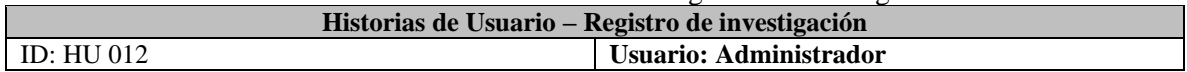

### **Tabla 3. 65.** Continuación de Historia de usuario con el registro de investigaciones.

#### Nombre de historia: Registro de investigación

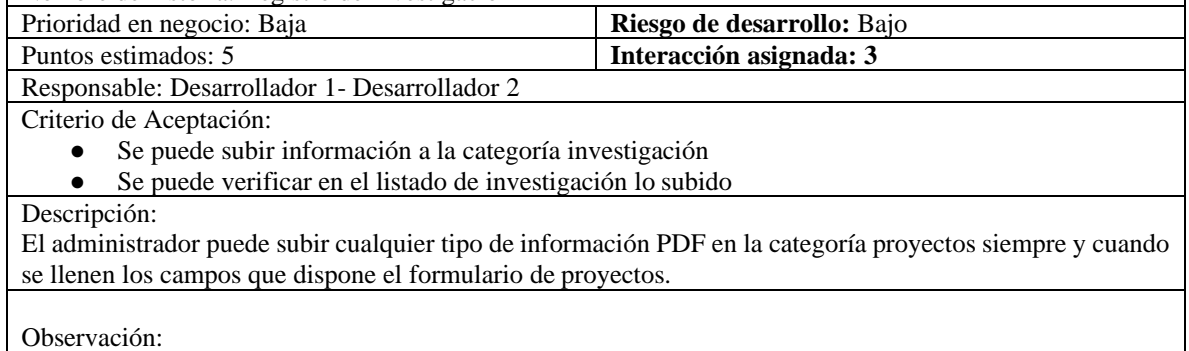

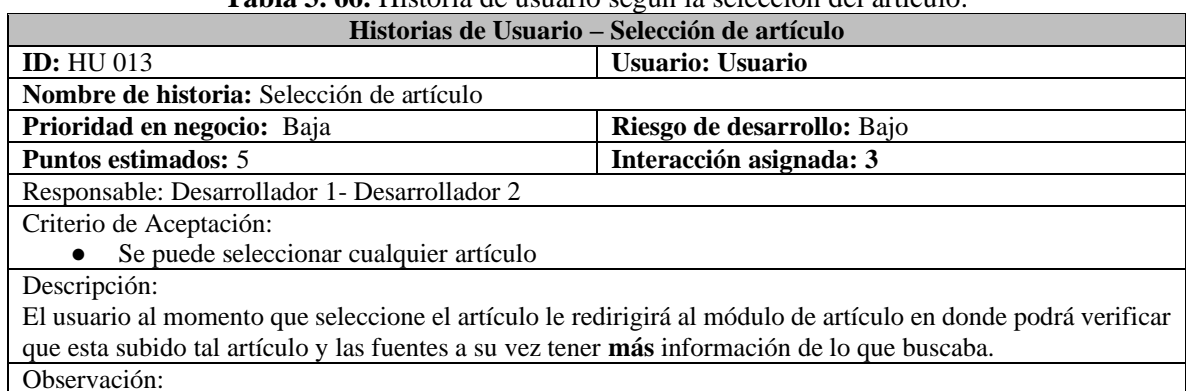

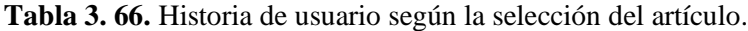

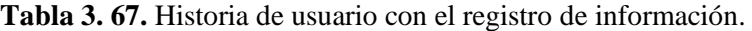

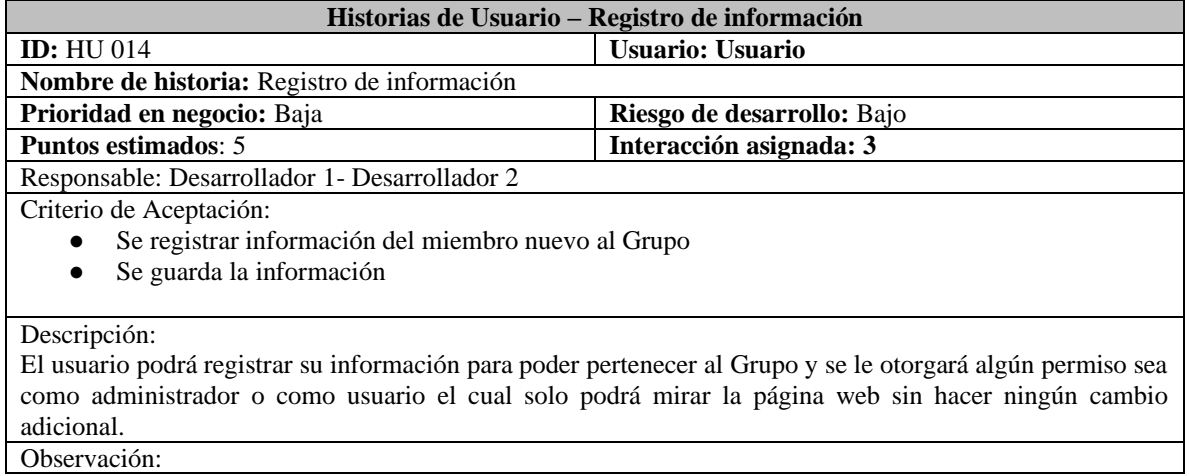

# **3.17.29. Retrospectiva del Sprint 3**

La verificación del sprint 3 permitirá saber si se ha culminado cada tarea planteada, se procede en forma detallada y sintetizada de verificar la funcionalidad del aplicativo y poner la información se ha visualizado durante el proceso.

**Tabla 3. 68.** Retrospectiva del Sprint 3 en la finalización de todas las tareas.

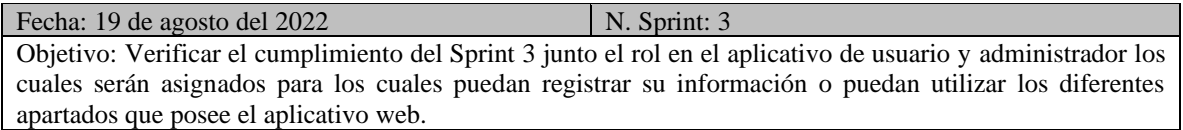

**Tabla 3. 69.**Continuación de Retrospectiva del Sprint 3 en la finalización de todas las tareas. Actividades:

- 1. Visualizar el funcionamiento de los módulos con los roles del aplicativo para comprobar el correcto funcionamiento del Sprint 3.
- 2. Corregir el funcionamiento y ejecutar pruebas para poder mejorar el aplicativo web.

Responsable: Equipo Scrum

Resultado: Se ha comprobado cada historia de usuario y se ha cumplido lo necesitado, a su vez cada apartado y cada módulo será verificado con pruebas adicionales para verificar el funcionamiento del aplicativo web.

# **3.17.30. Verificación de Tareas Sprint 3**

La verificación por tareas en el Sprint 3 da el estado en que se encuentra cada tarea, esto ayudará a poder saber quién es el responsable de cada actividad en ejecución y si se obtiene un error o que no se está ejecutando la tarea se procederá a revisar y a ratificar los errores vistos.

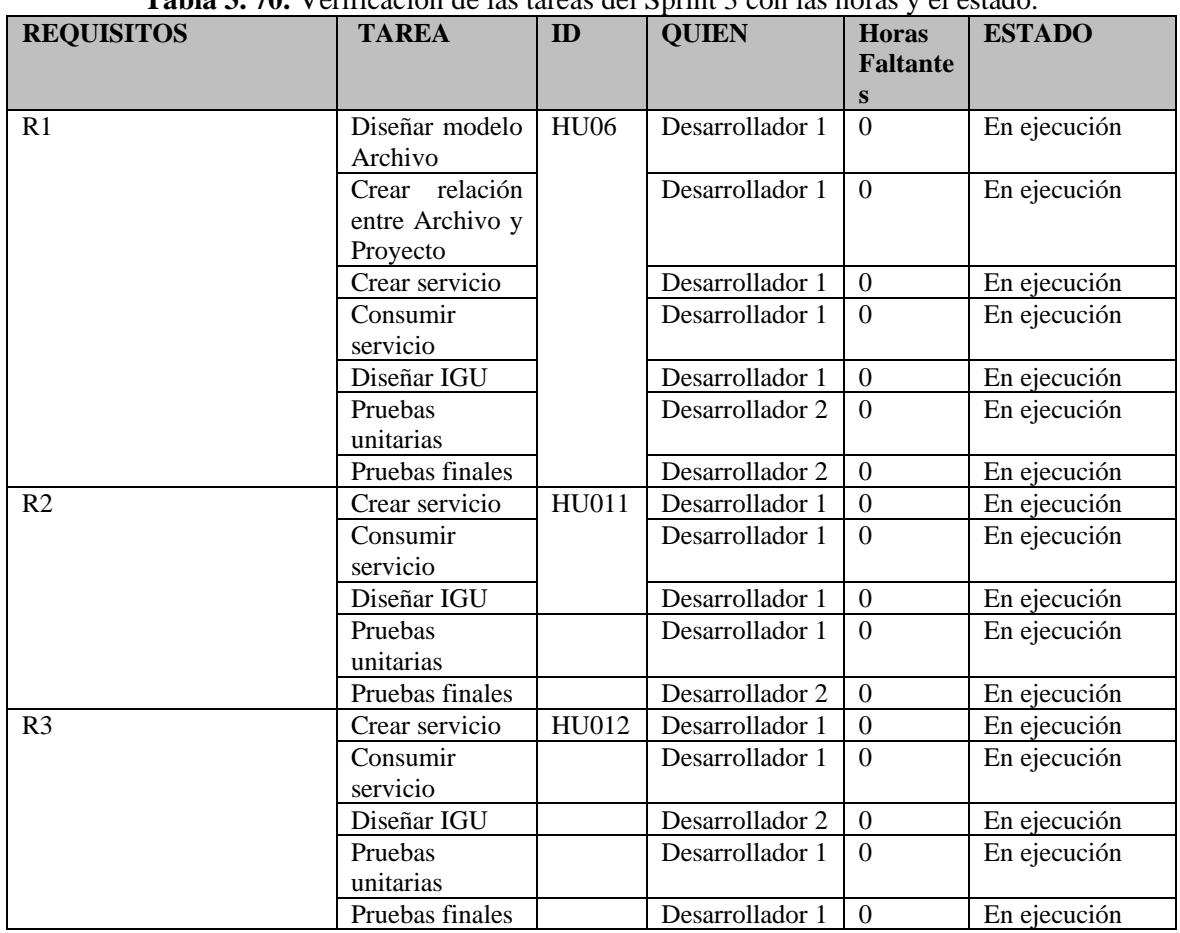

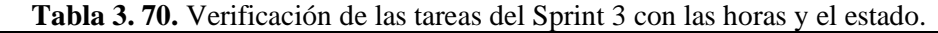

| R <sub>4</sub> | Crear servicio  | HU013 | Desarrollador 1 | $\Omega$       | En ejecución |
|----------------|-----------------|-------|-----------------|----------------|--------------|
|                | Consumir        |       | Desarrollador 1 | $\Omega$       | En ejecución |
|                | servicio        |       |                 |                |              |
|                | Diseñar IGU     |       | Desarrollador 1 | $\Omega$       | En ejecución |
|                | <b>Pruebas</b>  |       | Desarrollador 1 | $\Omega$       | En ejecución |
|                | unitarias       |       |                 |                |              |
|                | Pruebas finales |       | Desarrollador 2 | $\theta$       | En ejecución |
| R <sub>5</sub> | Crear servicio  | HU014 | Desarrollador 1 | $\Omega$       | En ejecución |
|                | Consumir        |       | Desarrollador 1 | $\Omega$       | En ejecución |
|                | servicio        |       |                 |                |              |
|                | Diseñar IGU     |       | Desarrollador 2 | $\Omega$       | En ejecución |
|                | Pruebas         |       | Desarrollador 1 | $\Omega$       | En ejecución |
|                | unitarias       |       |                 |                |              |
|                | Pruebas finales |       | Desarrollador 1 | $\overline{0}$ | En ejecución |

**Tabla 3. 71.** Continuación de Verificación de las tareas del Sprint 3 con las horas y el estado.

### **3.17.31. Burn Down Chart**

El Burn Down Chart es la forma de verificar el cumplimiento de las tareas según sus horarios y la estimación de tiempo que se han desarrollado, según esto es el avance necesario para el cumplimiento de cada actividad y la culminación del Sprint 3, siempre se debe llegar a un punto cero para tener en cuenta la finalización.

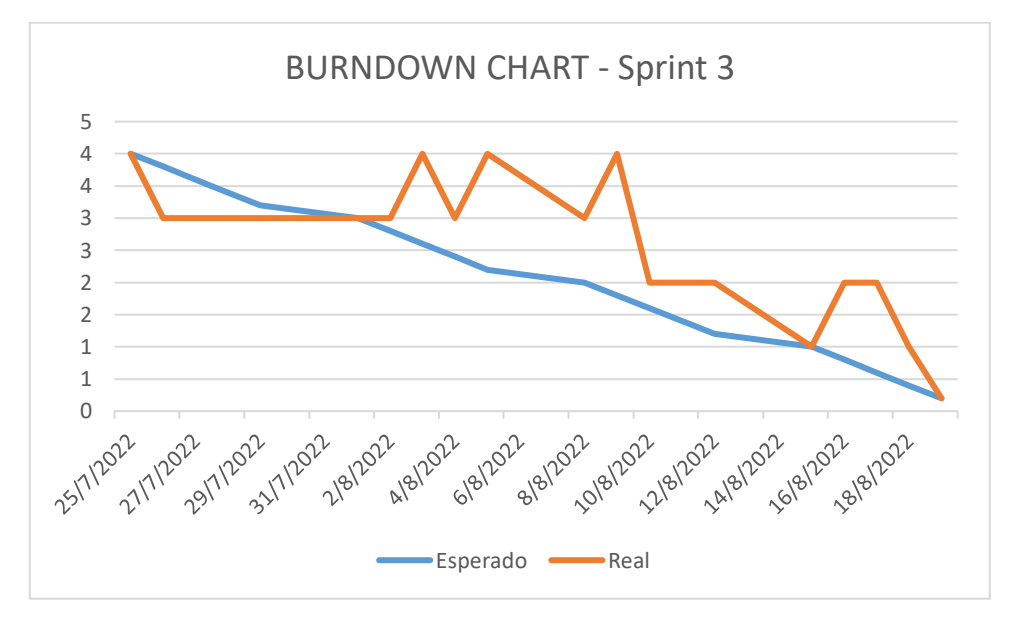

**Figura 3. 20.** Burn Down Chart en el Sprint 3.

### **3.17.32. Incrementos**

Los incrementos en el Sprint 3 se desarrollan de acuerdo a las historias de usuario y sus actividades realizadas, se podrá verificar la funcionalidad del aplicativo por medios de registros, modificaciones y diferentes ingresos de datos en el aplicativo web, el incremento se verificará cuando tenga registrado en la base de datos lo datos ingresados.

Los archivos PDF serán subidos por el administrador ya que tiene ese privilegio, se podrá subir uno o varios archivos en el aplicativo web.

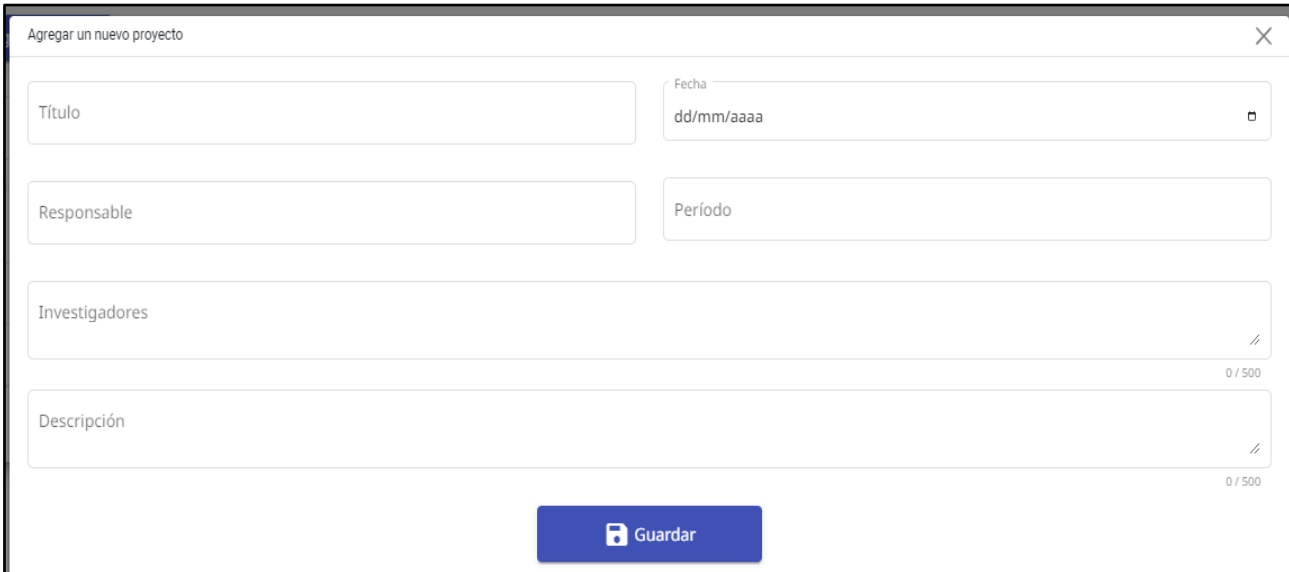

**Figura 3. 21.** Subida de archivos PDF por el administrador.

La actualización del perfil con el administrador permite cambiar datos o conservar para poder llevar una mejor seguridad y de esa manera puede tener un usuario único.

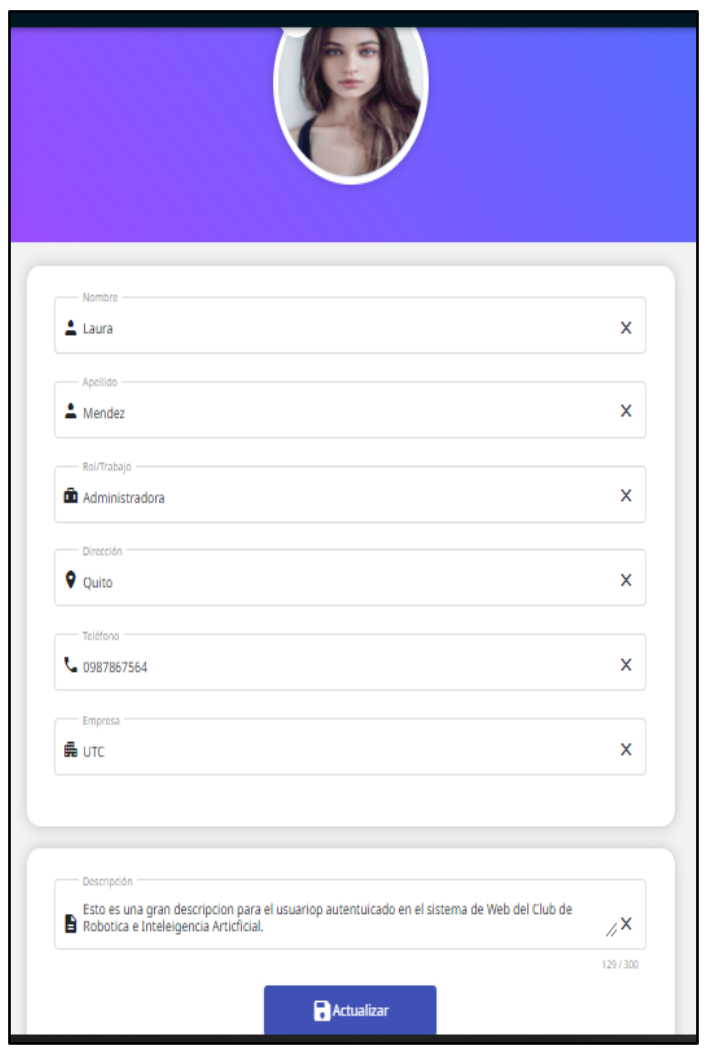

**Figura 3. 22.** Actualización de perfil por el administrador.

El apartado de registro de investigación permite subir nuevos documentos con sus respectivos datos, llenando el formulario se podrá verificar si es real la información o falsa ya que cada apartado está validado.

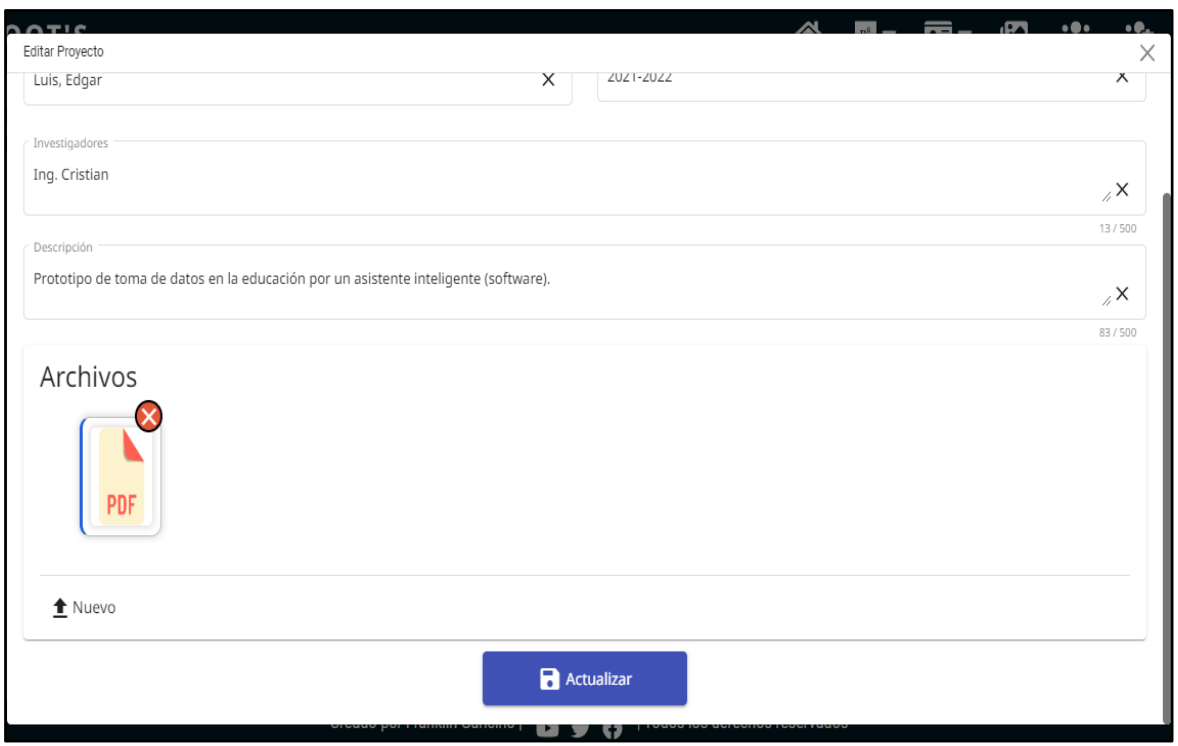

**Figura 3. 23.** Registro de investigación por el administrador.

La selección de un artículo se podrá hacer cuando sea usuarios, ya que esta función sólo permitirá ver algunos datos del artículo y no más el mismo completo ya que son documentos con privilegio del súper administrador.

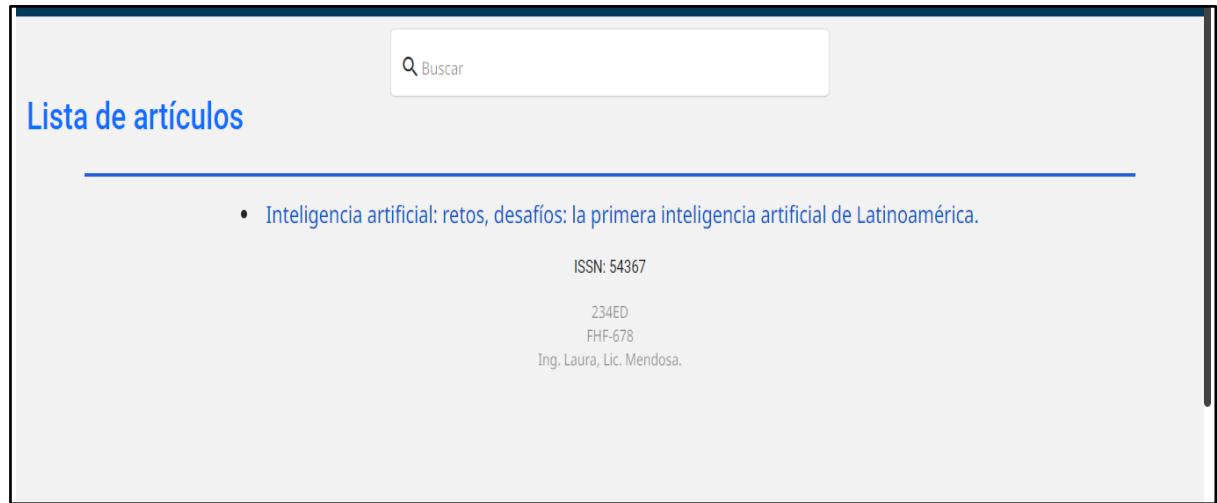

**Figura 3. 24.** Visualización del artículo por el usuario.

El registro de usuario permitirá ser parte del Grupo, pero antes de todo eso se encargará el súper administrador de guardar dicha información o eliminarla, el registro de usuarios está en el apartado de inicio sesión, registrarse.

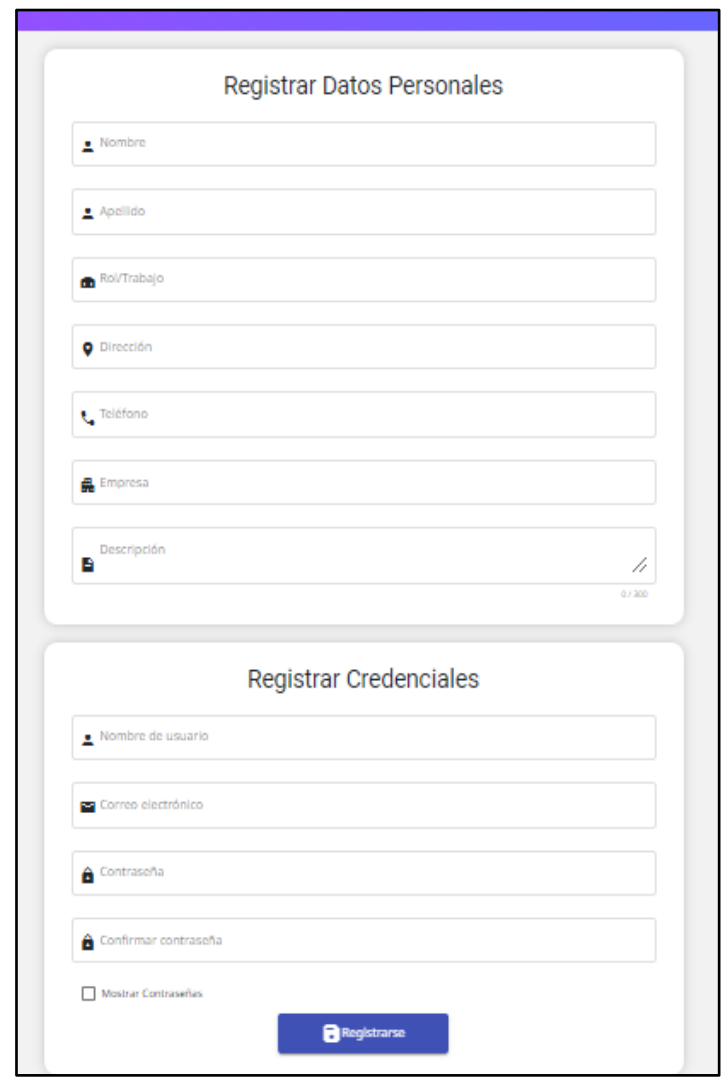

**Figura 3. 25.** Registro del usuario.

# **3.17.33. Casos de Prueba**

Los casos de pruebas de cada historia de usuario son para verificar el cumplimiento en el aplicativo web, estas pruebas comprueban el correcto funcionamiento que se tiene dentro de la aplicación de acuerdo con cada resultado de prueba se puede estimar que implementar en el aplicativo o que se deberá descartar para que sea más óptimo para el usuario final.

|                      | <b>Formulario de Prueba</b> |                  |                                         |                       |        |  |
|----------------------|-----------------------------|------------------|-----------------------------------------|-----------------------|--------|--|
| Nombre del proyecto: |                             |                  | <b>HU06</b>                             |                       |        |  |
|                      | Número de Prueba:           |                  |                                         |                       |        |  |
| Versión:             |                             |                  |                                         |                       |        |  |
| Prue                 | Fecha<br>de                 | <b>Actividad</b> | Resultados de entrada                   | Resultados durante el | Aproba |  |
| ba                   | inicio                      |                  |                                         | proceso               | do     |  |
| 01                   | 25/07/2022                  | Subir            | -El archivo pdf será subido por el      | El archivo fue subido |        |  |
|                      |                             | archivos         | administrador en la categoría proyectos | de manera exitosa     | X      |  |
|                      |                             | <b>PDF</b>       |                                         |                       |        |  |
|                      |                             |                  |                                         |                       |        |  |
|                      |                             |                  |                                         |                       |        |  |

**Tabla 3. 72.**Formulario de prueba HU06 subir archivos PDF.

## **Tabla 3. 73.** Formulario de prueba HU 011 actualización de perfil.

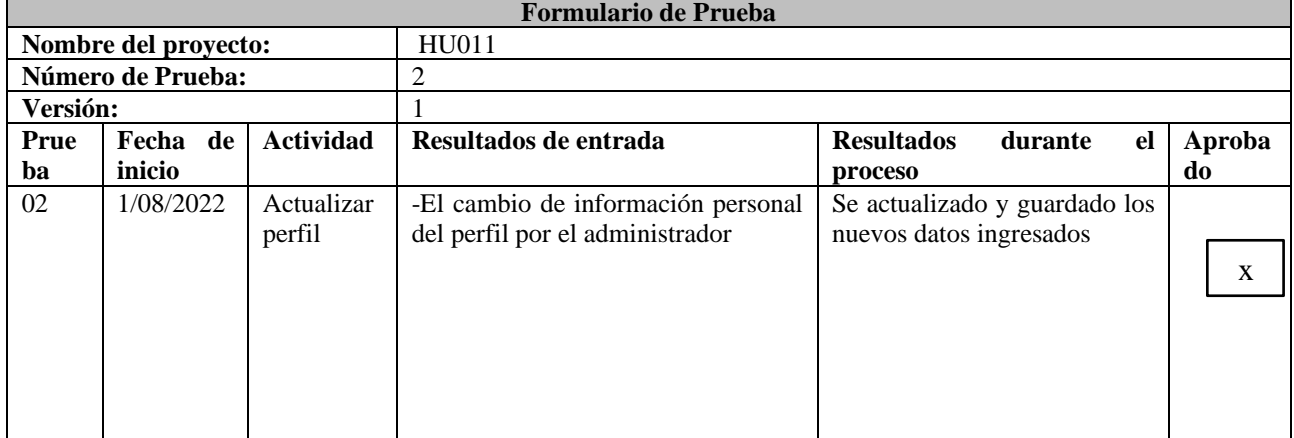

## **Tabla 3. 74.** Formulario de prueba HU 012.

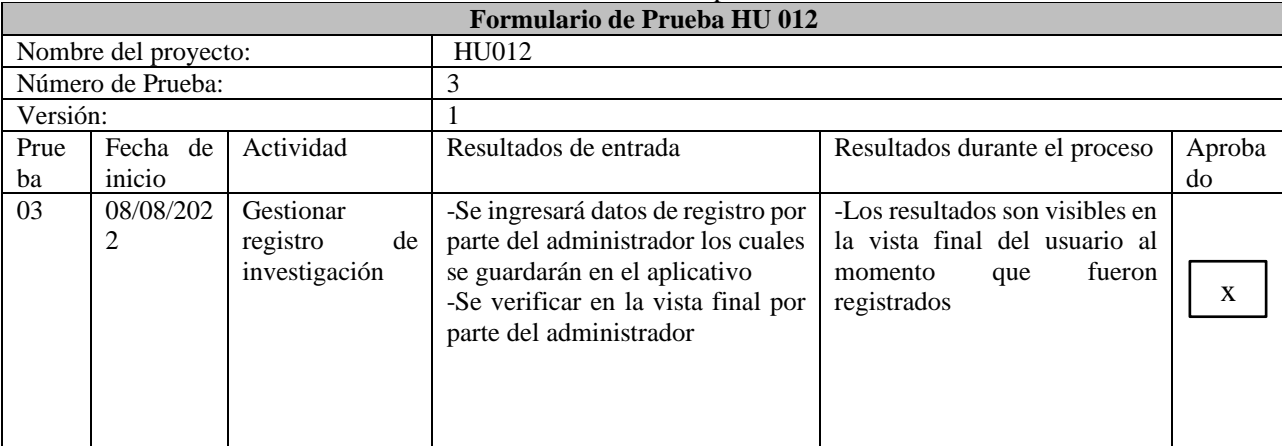

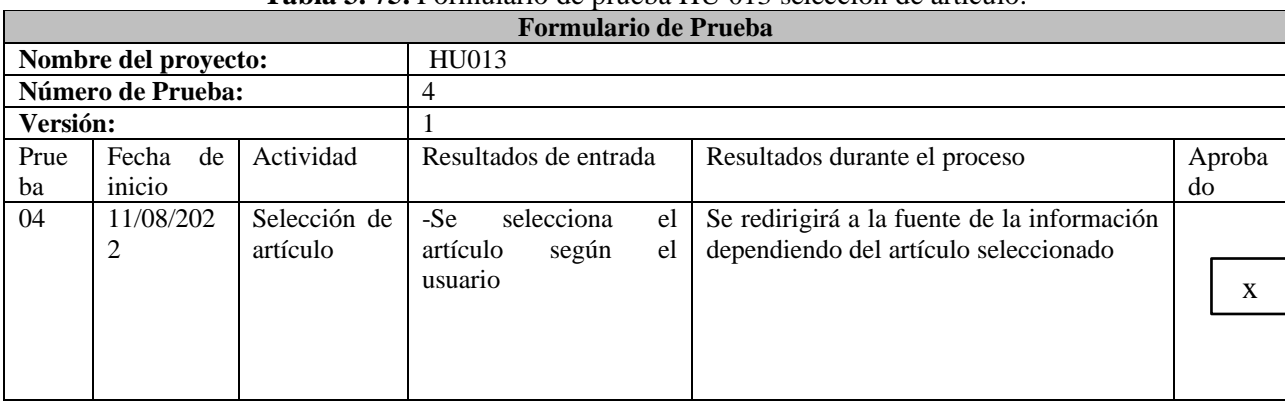

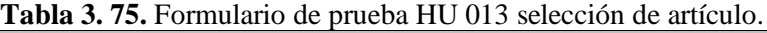

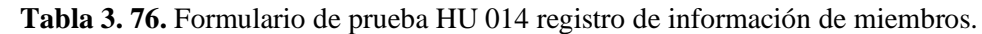

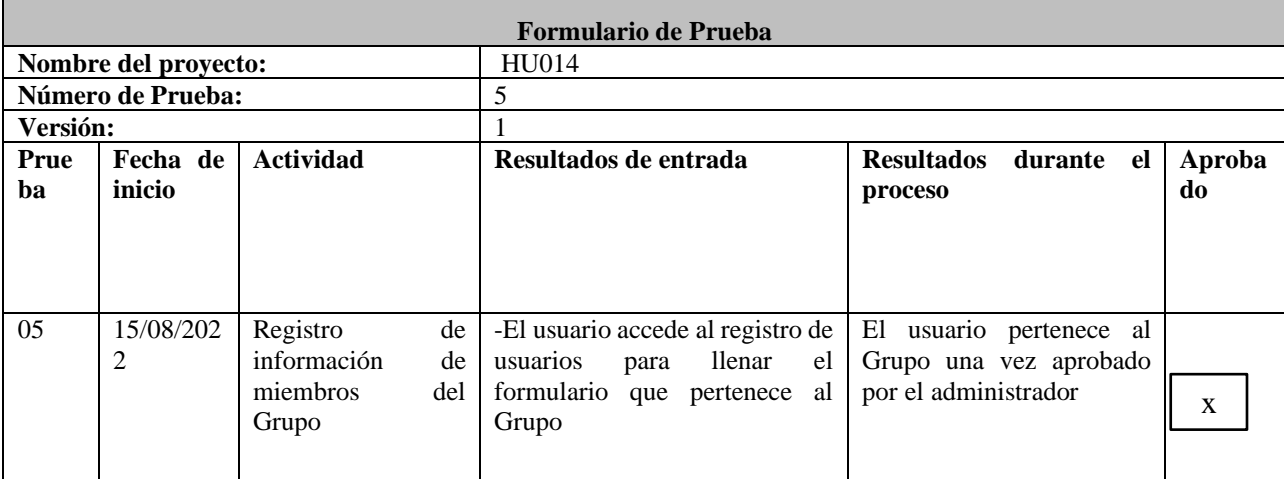

# **4. ANÁLISIS Y DISCUSIÓN DE LOS RESULTADOS**

# **4.1. TIPOS DE INVESTIGACIÓN**

Según Rojas [39] la investigación mixta consta de recopilar analizar e integrar datos de investigaciones cuantitativas y cualitativas, en sí se debe de tener claro el problema de investigación para el desarrollo de este tipo de investigación.

### **4.1.1. Investigación Cualitativa**

Los datos cualitativos son información abierta que permite que el investigador a su vez pueda recopilar mediante instrumentos o herramientas como entrevistas, encuestas y el tipo de análisis que se realiza es separar por categorías para poder conocer en que se dividen y poder unir en una sola idea o datos recolectados [65].

### **4.1.2. Investigación Cuantitativa**

Los diferentes datos cuantitativos son analizados por las puntuaciones recopiladas está hecha para comparar los análisis de los datos tomados, realizar predicciones y obtener resultados de una población grande [66]. Para el diseño de la propuesta tecnológica se aplicará la investigación cualitativa porque se requiere del uso de datos para proceso experimental.

### **4.1.3. Metodología de desarrollo**

Para Hugo [67] las prácticas ágiles es la gestión de diversos proyectos o desarrollos en software de alta calidad para empresas o microempresas ofrecen una ventaja con el trabajo de la metodología ágil que enfrenta retos como asegurar la calidad en el producto. Las prácticas ágiles en el desarrollo del aplicativo web para la gestión de información del Grupo de Investigación permiten la construcción del modelo lógico y físico del sistema.

## **4.2.TÉCNICAS DE INVESTIGACIÓN**

### **4.2.1. Entrevista**

La técnica de entrevista fue directamente aplicada al responsable del grupo de investigación para obtener datos relevantes que sirvieron para el desarrollo del aplicativo, se aplicó una entrevista no estructurada ya que no se utilizó un cuestionario de preguntas, sin embargo, se obtuvo datos de los diferentes módulos que se debían desarrollar en el proyecto.

### **4.2.2. Encuesta**

Aplicada a los miembros del Grupo Investigación y se puede observar en el Anexo C.

### **4.2.3. Población y muestra**

No corresponde la aplicación de población y muestra debido a que los miembros del grupo corresponden a 6 personas.

### **4.2.4. Calculo muestra**

No se aplicó el cálculo de la muestra por motivo que era demasiado bajo.

### **4.3. RESULTADOS**

El siguiente apartado presenta los resultados del resultado de la aplicación web establecida mediante el uso de prácticas ágiles, los cuales se presentan a continuación:

**HU01.** Como súper administrador se requiere eliminar, modificar o ver lista de usuario para actualizar permisos en la aplicación web.

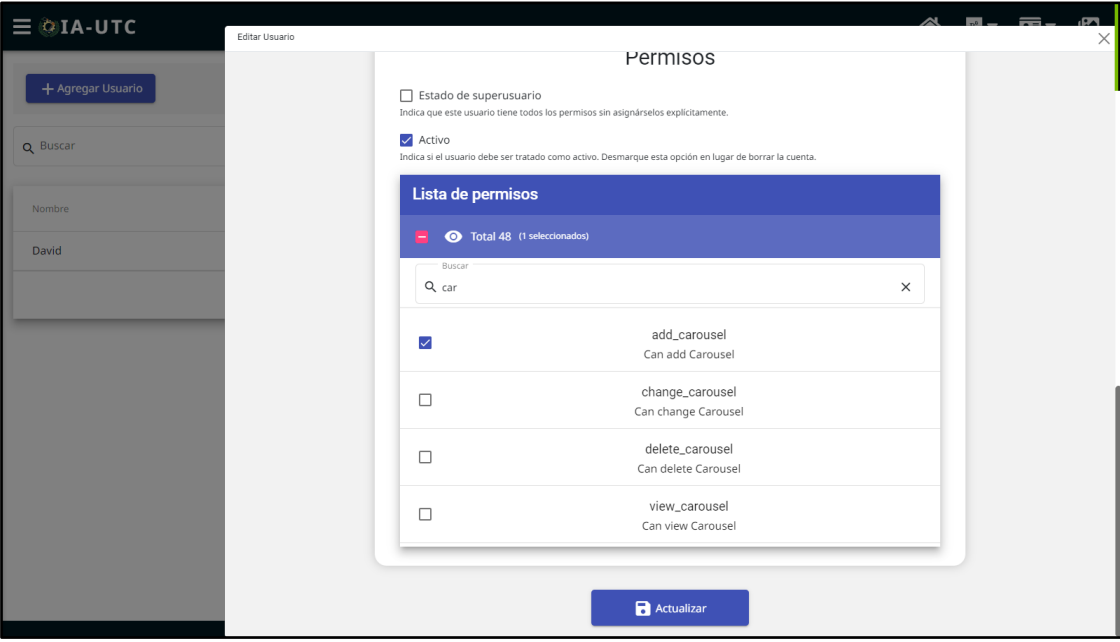

**Figura 7. 1.** Permisos otorgados por el súper administrador.

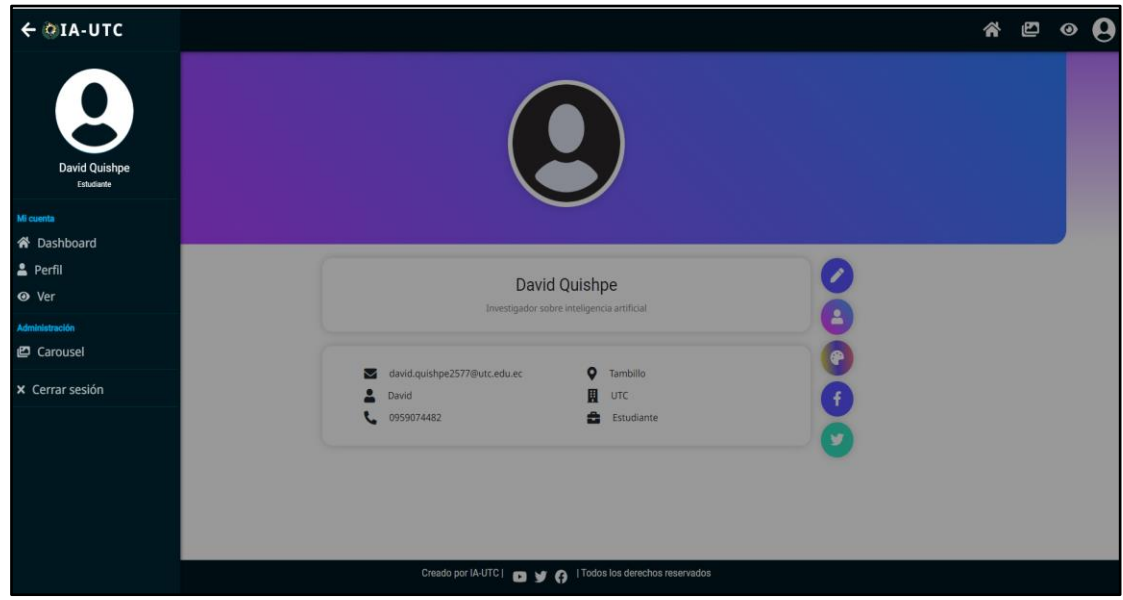

**Figura 7. 2.** Perfil del súper administrador para los permisos.

**HU02.** Como súper administrador se requiere gestionar el registro de usuario.

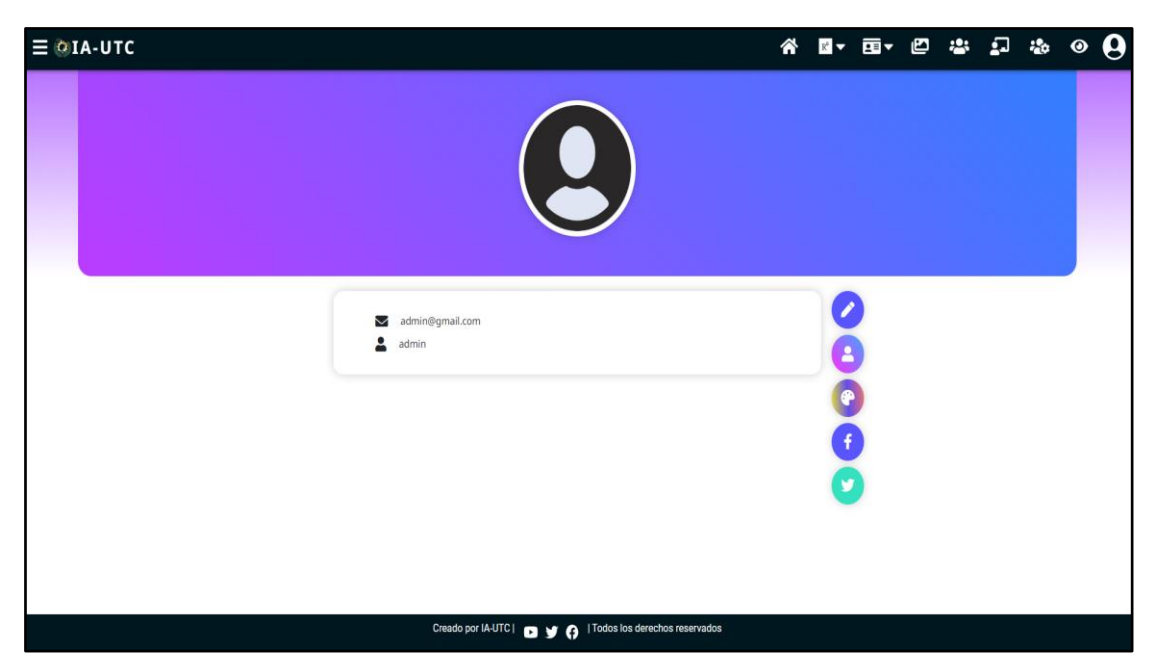

**Figura 7. 3.** Perfil del súper administrador para gestionar registros.

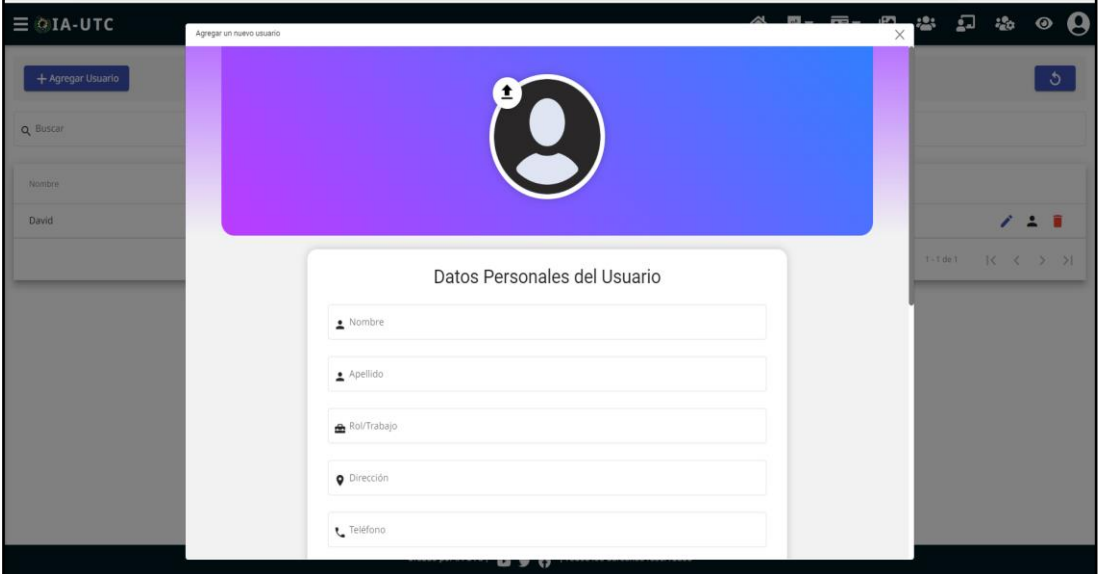

**Figura 7. 4.** Registro del usuario por el súper administrador.

**HU03.** Como super administrador se requiere consultar indicadores de cada registro que existen en cada tabla para visualizar la información que está en el aplicativo web.

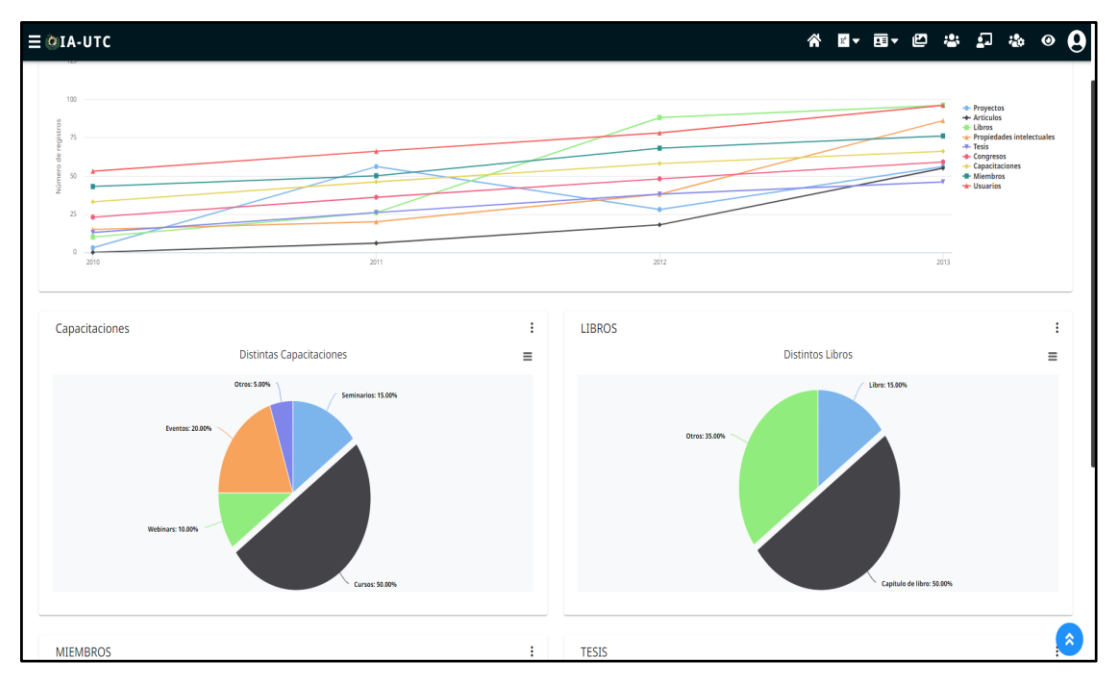

**Figura 7. 5.** Como súper administrador se puede verificar los indicadores.

**HU04.** Como administrador se requiere registrar proyectos para la publicación de información en la categoría de investigación.

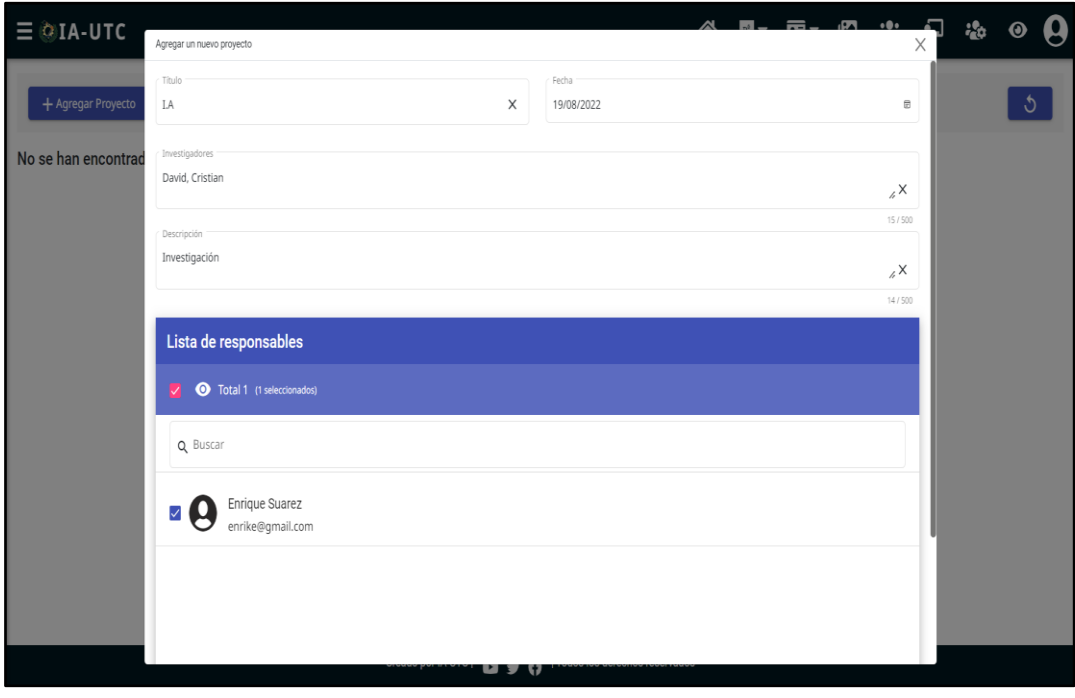

**Figura 7. 6.** Como administrador registrar proyectos para las publicaciones.

**HU05.** Como administrador se solicita subir uno o varios archivos en formato PDF para la actualización de las publicaciones en la categoría de proyectos.

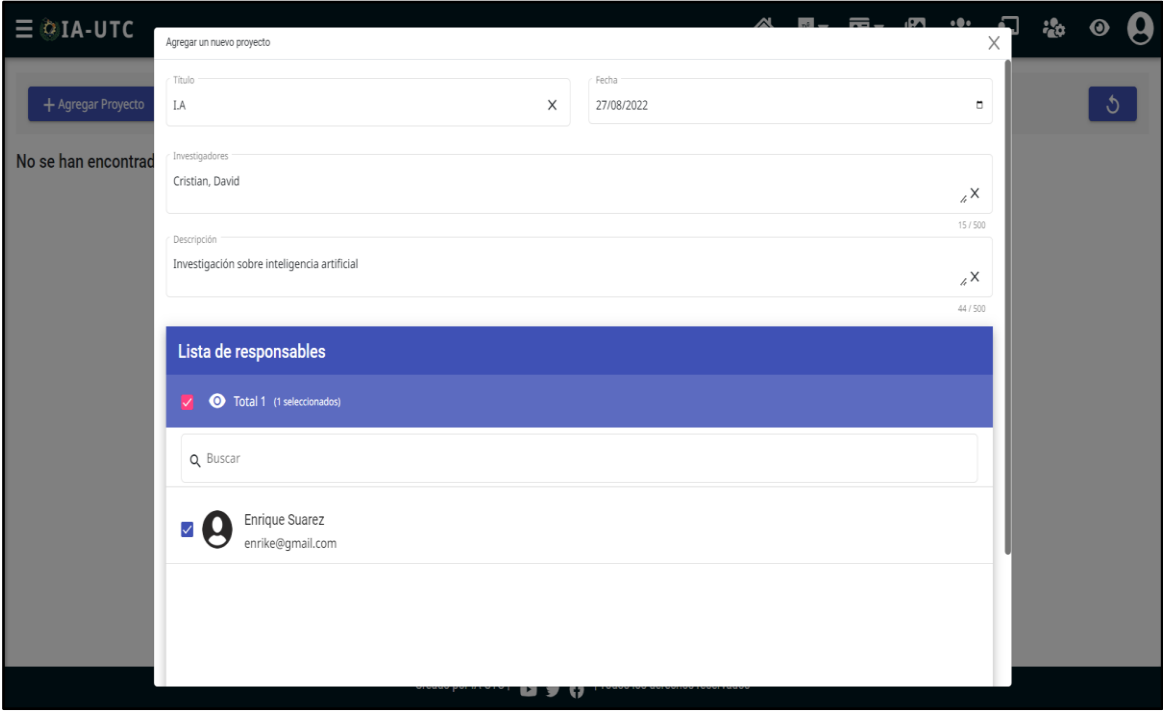

**Figura 7. 7.** Perfil del administrador para subir información.

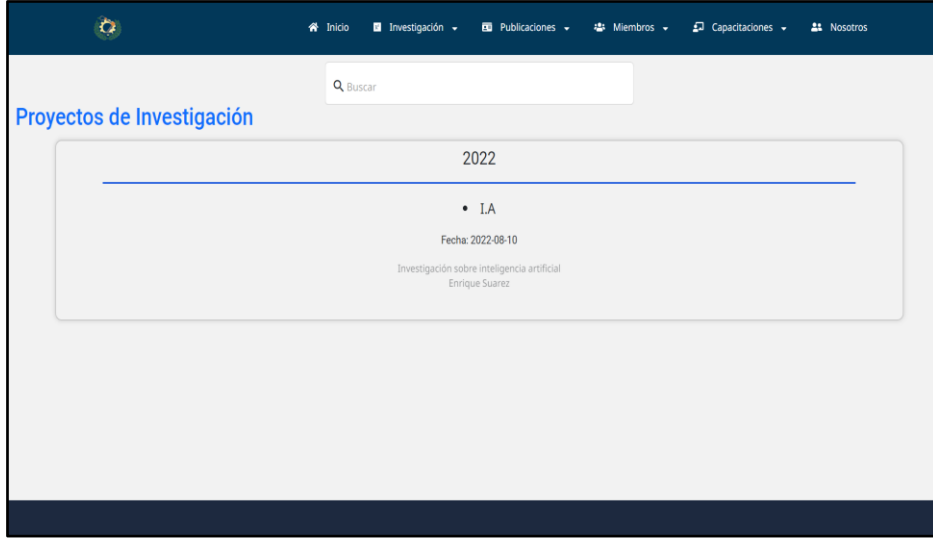

**Figura 7. 8.** Información subida y verificada en página de inicio.

**HU06.** Como administrador se requiere subir uno o varios archivos PDF para la actualización de las publicaciones en la categoría proyectos.

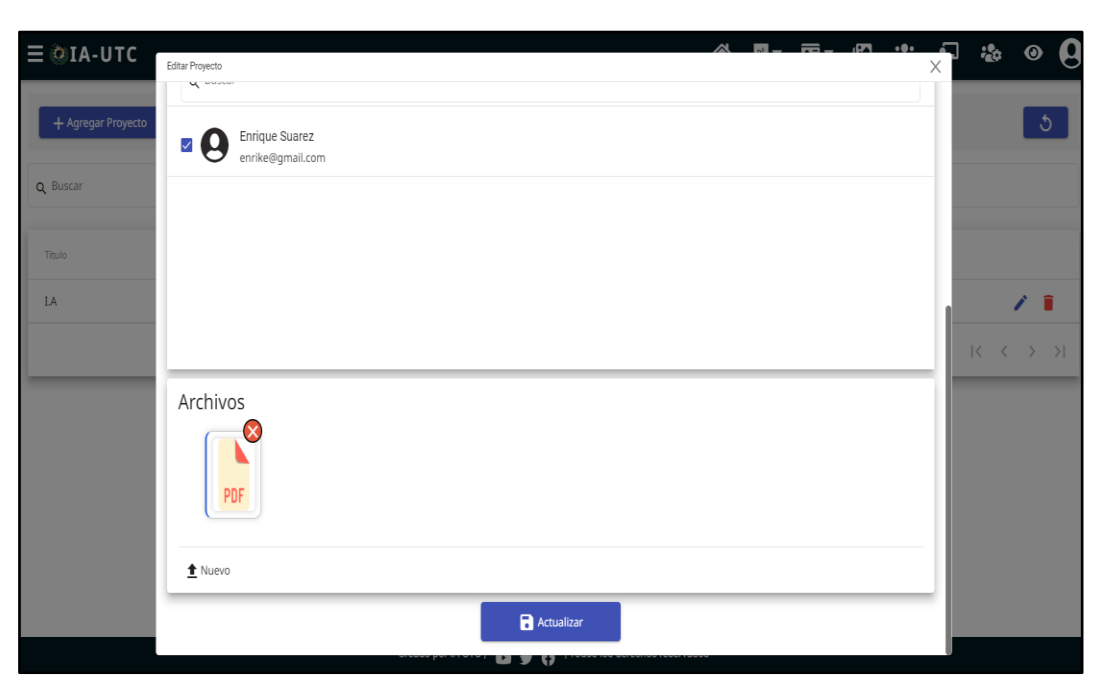

**Figura 7. 9.** Subir PDF en la categoría de proyectos.

**HU 07.** Como administrador se requiere que me permita registrar libros para organizar por su respectiva categoría.

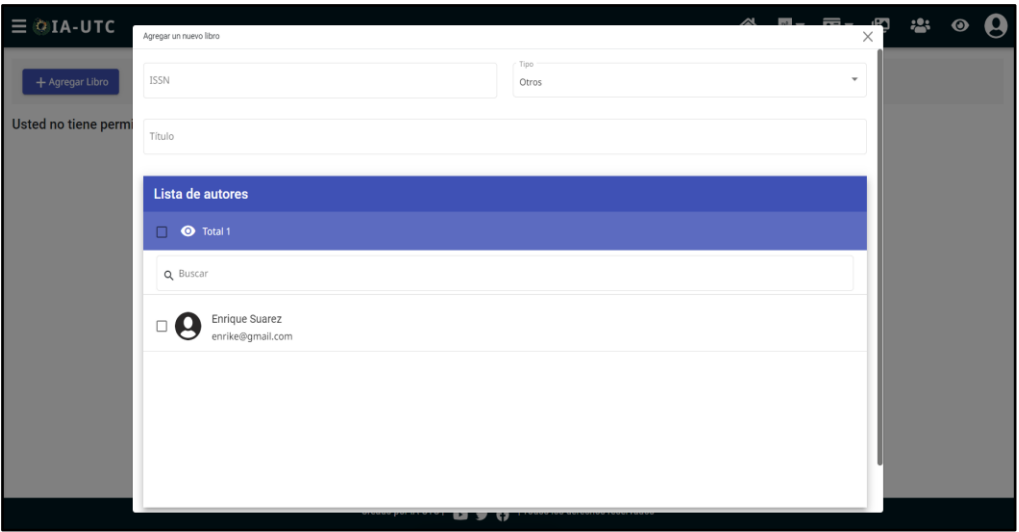

**Figura 7. 10.** Registro de libros por categoría.

**HU 08.** Como administrador se solicita registrar la información de tesis para clasificar por pregrado, posgrado o doctorado.

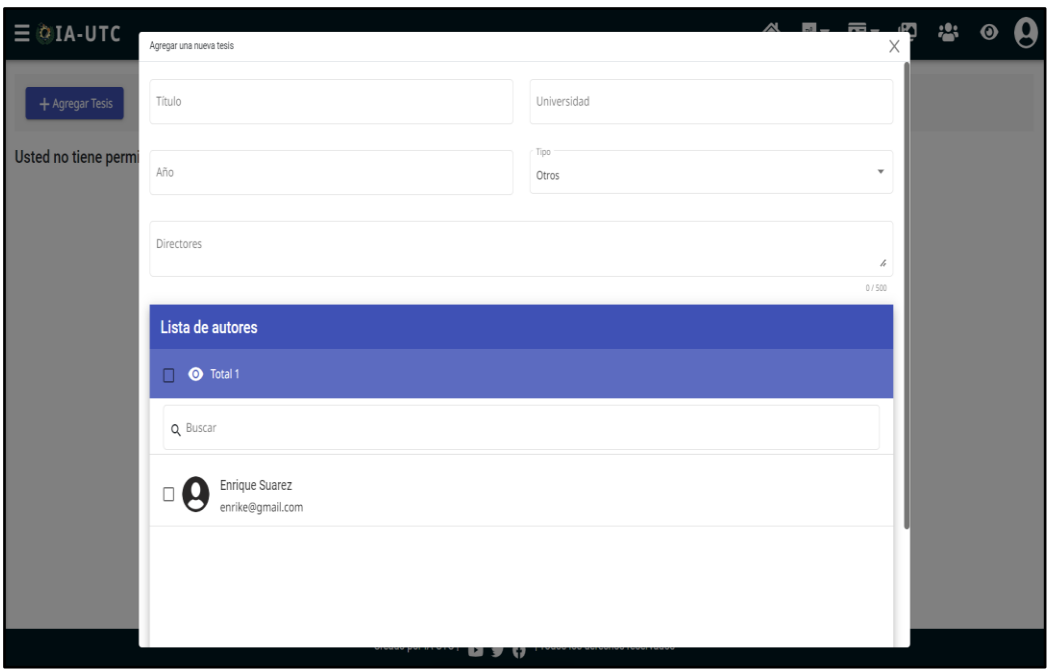

**Figura 7. 11.** Selección de tesis por el administrador.

**HU 09.** Como administrador se requiere subir imágenes para crear un carrusel de imágenes.

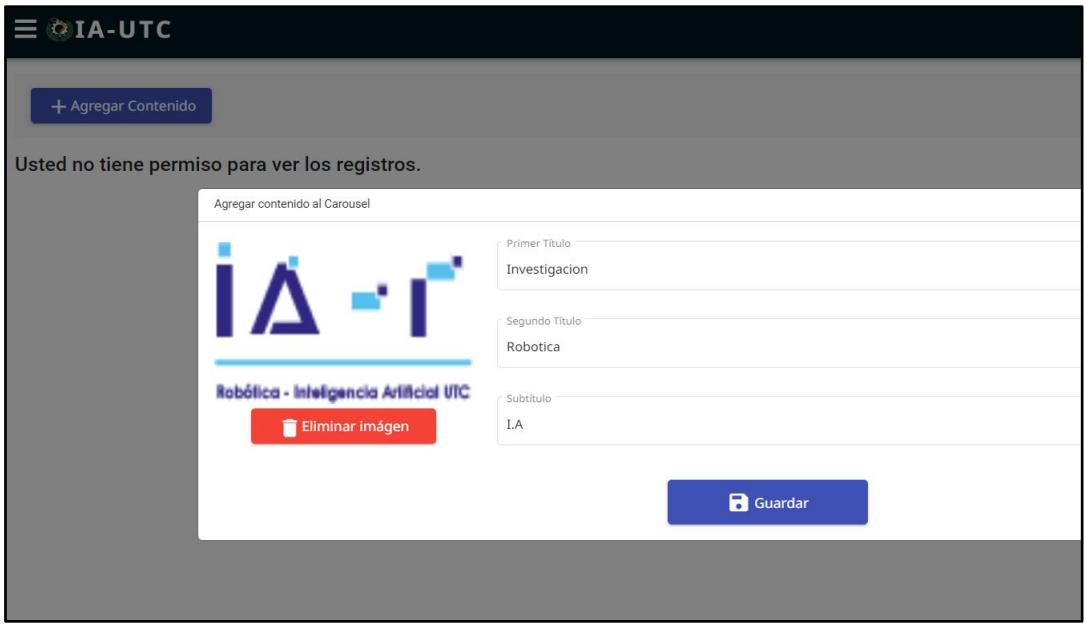

**Figura 7. 12.** Selección de imágenes para el carrusel.

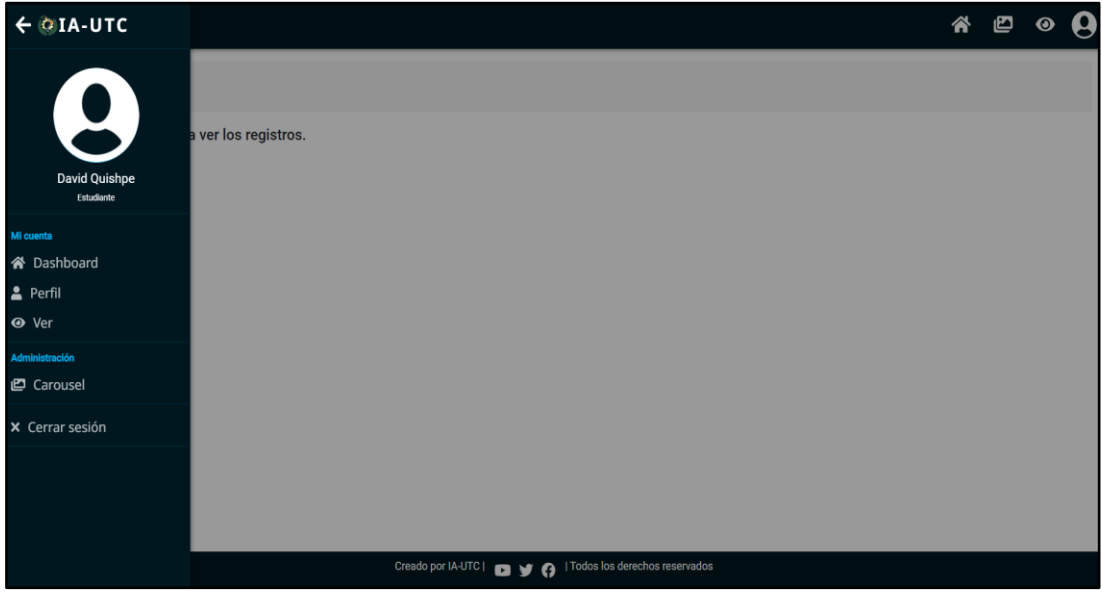

**Figura 7. 13.** Perfil del administrador para poder subir imágenes.

**HU010.** Como administrador se requiere registrar la información de los miembros del Grupo de Investigación de Robótica otorgada la clasificación por miembros de interés o colaboradores.

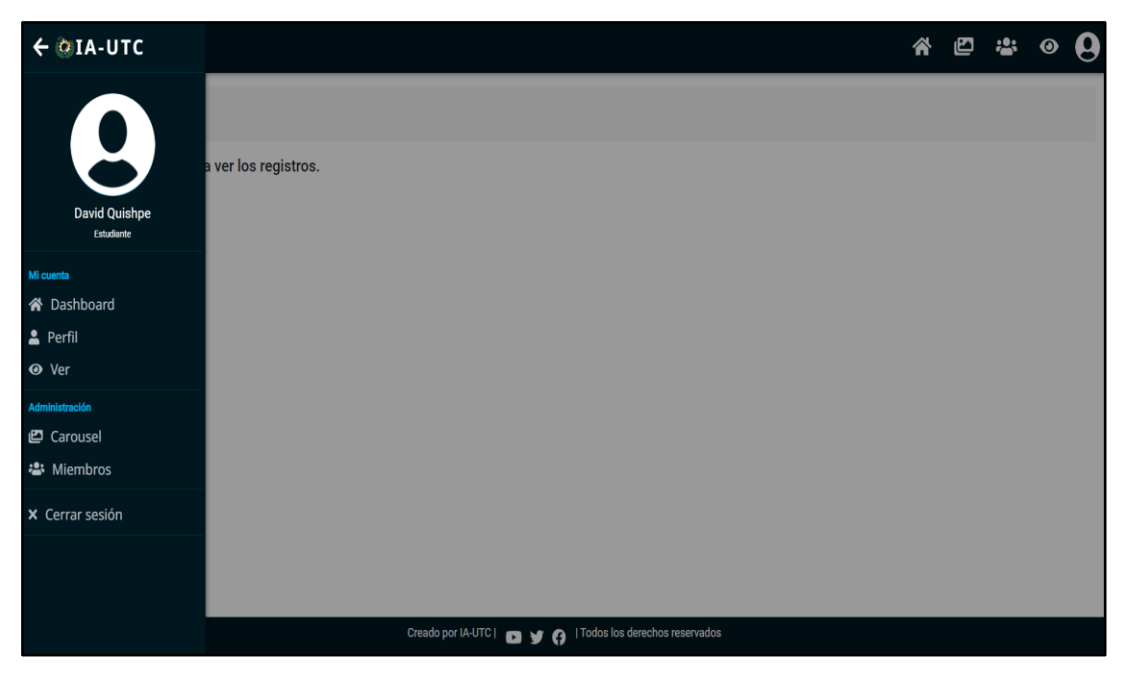

**Figura 7. 14.** Perfil de administrador para registrar información.

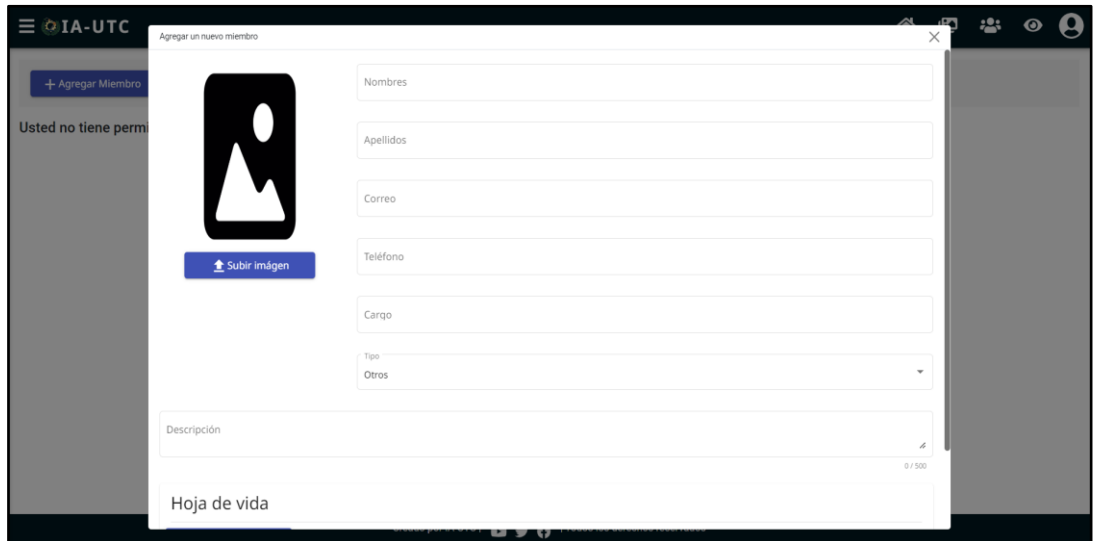

**Figura 7. 15.** Registro de información de miembros del Grupo.

**HU011.** Como administrador se solicita actualizar mi perfil para cambiar la información personal.
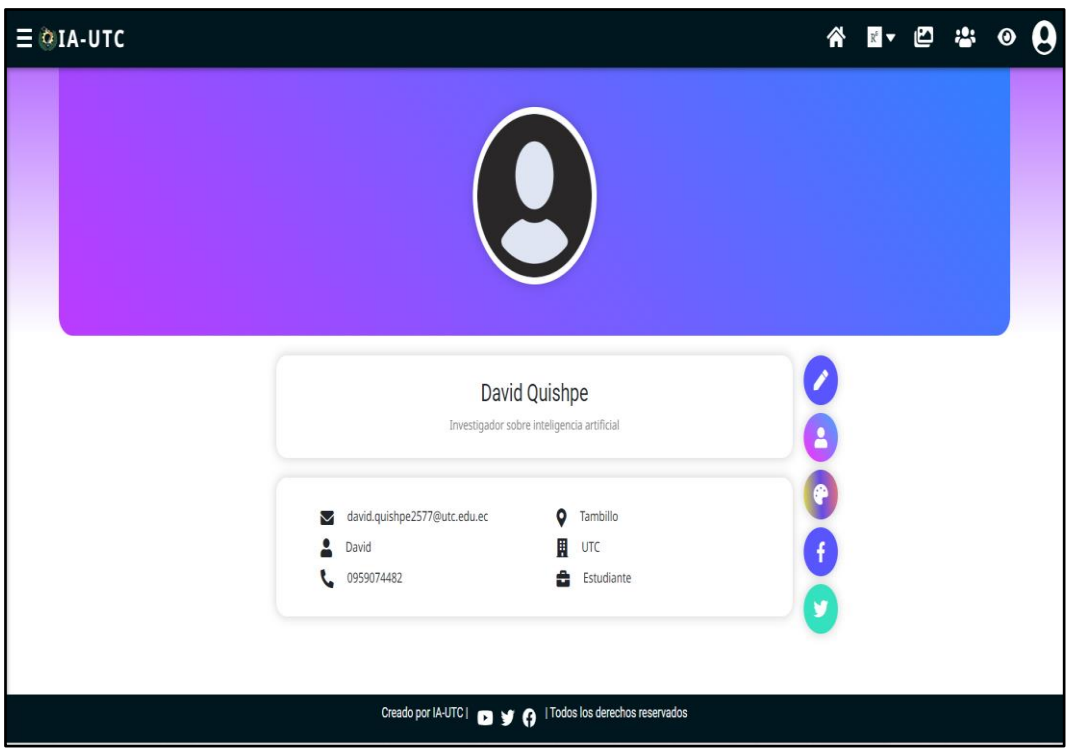

**Figura 7. 16.** El administrador puede actualizar información personal.

**HU012.** Como administrador se requiere gestionar los registros de investigación.

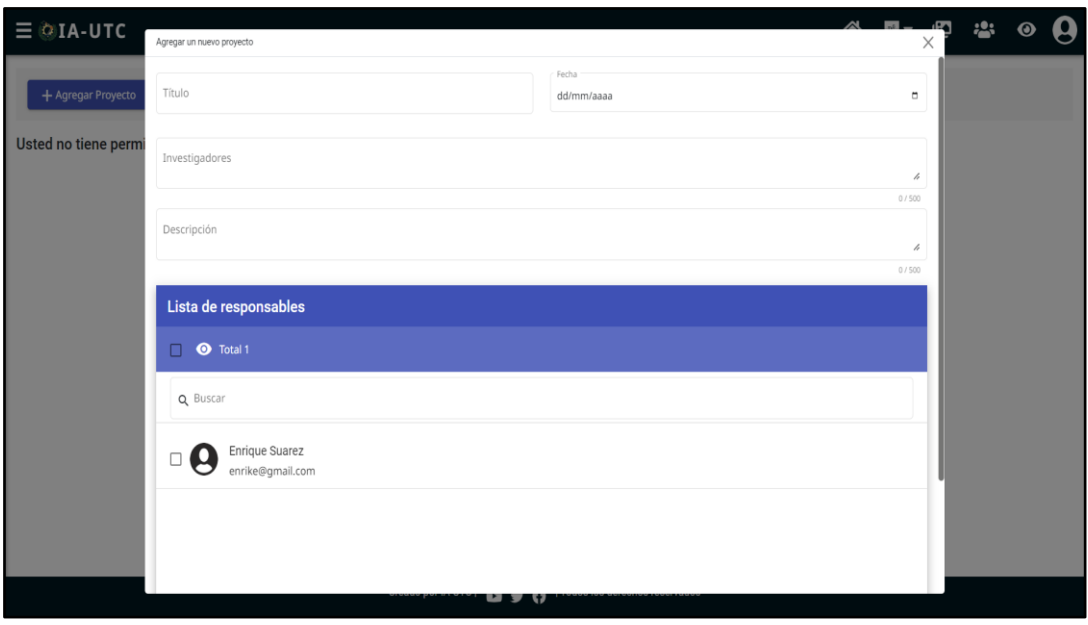

**Figura 7. 17.** El administrador puede gestionar los registros en investigación.

**HU013.** Como usuario necesito se necesita un título de artículo para la redirección hacia la fuente del artículo original.

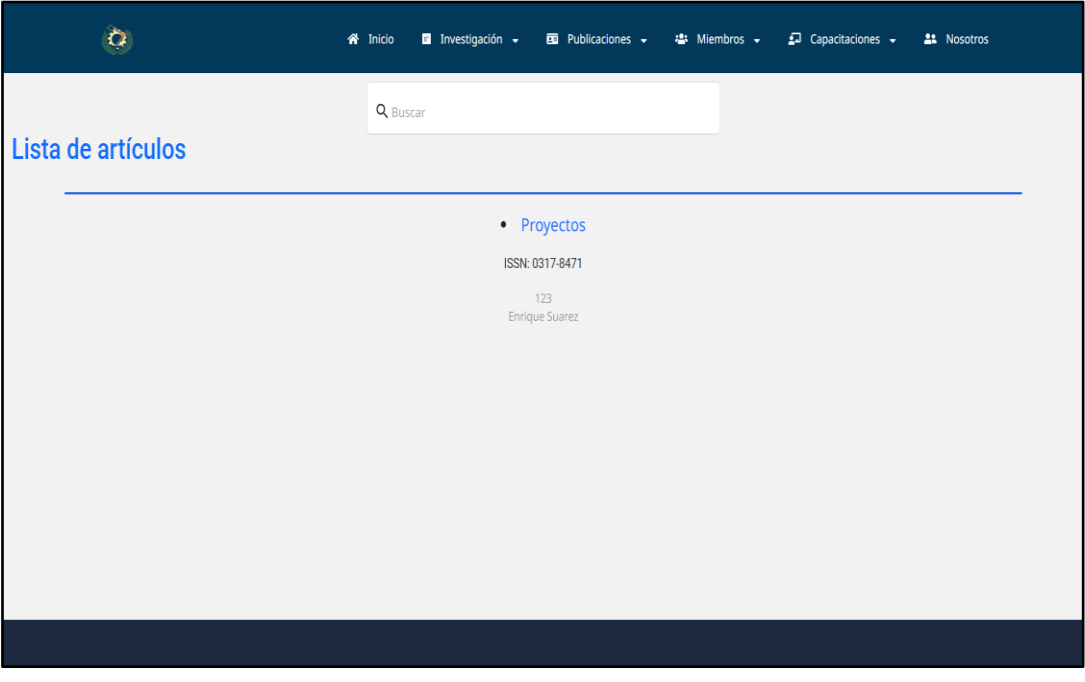

**Figura 7. 18.** Usuario selecciona un artículo y puede direccionarse a la dirección.

**HU014.** Como usuario se requiere registrar la información para pertenecer a la página web del Grupo de Investigación de Robótica.

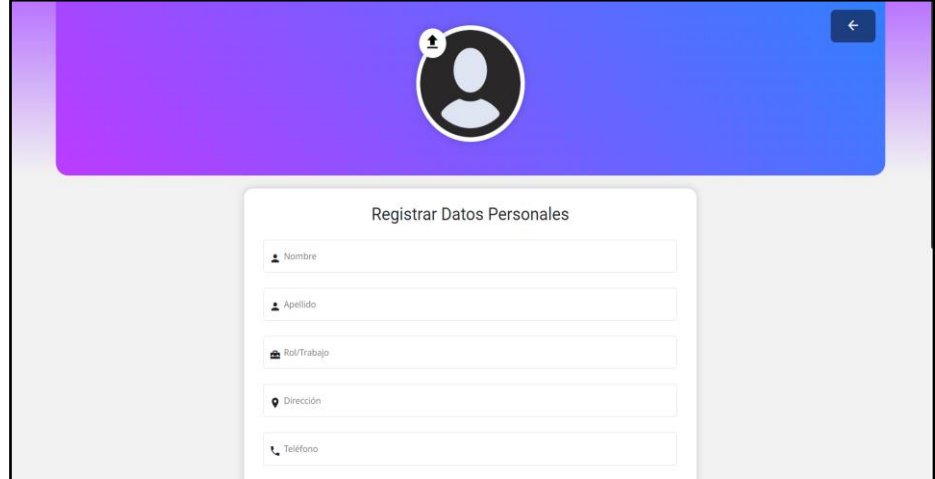

**Figura 7. 19.** Registro de usuario para integrarse al Grupo.

## **4.4.ESTIMACIÓN DEL COSTO DEL PROYECTO**

La estimación de los costos del proyecto se establece de la siguiente manera, trabajando entre dos personas de desarrollo, ocho horas trabajando por los cinco días de las semanas el cual sería el resultado de 20 días por cuatro meses de codificación del aplicativo web.

Por primer punto se multiplicará las personas que desarrollan el programa por las horas trabajadas, siguiendo con el resultado de la respectiva multiplicación se optara de multiplicar por los días que se realizó el trabajo y por último paso el resultado anterior obtenido se multiplicara por los meses que se realizó el proyecto.

2= desarrolladores, 8 horas de trabajo, 20 días de producción (1 Mes), 3 meses de trabajo.

 $2*8=16$ 

16\*20=320

320\*3= 960 entre dos personas

En la siguiente tabla se demostrará el total de horas para el desarrollo del proyecto entre dos personas.

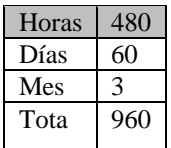

**Tabla 4. 1.** Horas del proyecto desarrollado.

Se demuestra el sueldo de los desarrolladores tomando como base el sueldo básico de cuatro ciento sesenta dólares y se multiplicara por los desarrolladores.

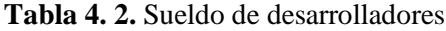

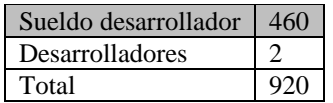

El sueldo de los desarrolladores se tomará y se multiplicara por los meses que se han trabajo en las 3 Sprints esto se desarrolla de acuerdo con la planificación de los Sprints.

**Tabla 4. 3.** Sueldo de los desarrolladores

| Sueldo 2 sobre el desarrollo |      |
|------------------------------|------|
| Meses                        |      |
| Total                        | 2760 |

Costo del proyecto total de acuerdo con el gasto directo e indirecto, se tomará en cuenta y se sacará el total para poder estimar el total del proyecto.

| Total desarrolladores | 2.760 |
|-----------------------|-------|
| Gastos directos       | 2.261 |
| Gastos indirectos     | 310   |
| Total                 | 5.331 |

**Tabla 4. 4.** Costo total del proyecto.

La estimación del costo del proyecto se trabajó junto con la técnica o metodología de puntos de usuario, una vez que se obtuvo los requerimientos, se obtuvo las respectivas tareas que se cumplirían durante el desarrollo del proyecto alrededor de tres meses y estas fueron divididas para cada semana y poder trabajar en un lapso de ocho horas, una vez sacado las tareas y asignado la priorización de cada historia de usuario se puede estimar la complejidad y dar un valor el cual se tomó en cuenta para desarrollar el costo del proyecto.

# **4.5.VERIFICACIÓN DE LA HIPÓTESIS**

La carta de implementación del sistema permite la comprobación de la hipótesis planteada en la propuesta tecnológica.

# **5. CONCLUSIONES Y RECOMENDACIONES**

# **5.1.CONCLUSIONES**

- La revisión sistemática de literatura permitió la construcción del marco teórico que permite sustentar teóricamente el problema de investigación y la hipótesis.
- Las prácticas ágiles permitieron tener un marco de trabajo para el diseño de la aplicación web, como resultado se obtiene el modelo físico y lógico del sistema que permitirá el diseño de aplicación informática orientada a objeto.
- El desarrollo de un aplicativo web para la gestión de información del grupo de investigación, permite gestionar la información a través del diseño de módulos de información de procesos de investigación, obteniéndose un producto fiable y fácil interacción para el usuario.

# **5.2. RECOMENDACIONES**

- Implementación del diseño de una aplicación móvil mediante el uso de micro servicios para consumir la información y permitir al usuario fácil manejo de la información.
- Aplicación de Inteligencia Artificial para procesos de clasificación de información mediante el uso de redes neuronales.
- Implementación de chatbot para obtener la atención de visitantes y procesos de interacción mediante el uso de inteligencia artificial.

## **6. BIBLIOGRAFÍA**

- [1] ForoConsulto, "Inteligencia artificial," *INCyTU,* vol. 305, no. 012, p. 6, 2018.
- [2] F. A. G. Ornelas, "DISEÑO E IMPLEMENTACIÓN DE UN ASISTENTE VIRTUAL (CHATBOT) PARA OFRECER ATENCIÓN A LOS CLIENTES DE UNA AEROLÍNEA MEXICANA POR MEDIO DE SUS CANALES CONVERSACIONALES, Mexico: Conacyt, 2020.
- [3] L. Rouhiainen, INTELIGENCIA ARTIFICIAL, España: Planet S.A, 2018.
- [4] M. Boden, Inteligencia Artificial, Madrid: TruneLibros, 2016.
- [5] R. Benitez, Inteligencia Artifical Avanzada, Barcelona: UOC, 2013.
- [6] F. Escolano, Inteligencia Artifical, españa: ISBN, 2003.
- [7] R. P. Diez, Introduccion a la inteligencia Artificial, españa: ISBN, 2001.
- [8] M. D. C. S. Sierra, Inteligencia artificial en la gestión financiera empresarial, Colombia: ISSN, 2007.
- [9] M. I. A. Galipienso, Ingenieria en Software, Mexico: Pearson Education, 2005.
- [10] A. Botína, Ingenieria de software, Mexico: Pearson, 2005.
- [11] F. Morona, Ingenieria en software, Mexico: Pearson, 2005.
- [12] S. Ruben, Aproximacion a la Ingenieria del software, Madrid: Ramon Areces, 2008.
- [13] E. Antonio, Aproximacion a la ingenieria de software, Madrid : Ramon Arces, 2008.
- [14] J. Ignacio, Analisis y Desarrollo Web, España: ISM, 2014.
- [15] J. Cuesta, Metodologías ágiles frente a las tradicionales en el proceso de desarrollo de software, España: ISSN, 2018.
- [16] C. Matue, Software Libre, Barcelona: ISBN, 2004.
- [17] P. Salazar, Metodologias Agiles, Trujillo: Accelerating the world's research, 2007.
- [18] j. Martin, Rapid Application Development, New York: Macmill Inc, 1991.
- [19] Roger.C, Ingeniería del software: Metodologías y ciclos de vida, España: ISTQB® Certification, 2009.
- [20] J. Ramon, Las metodologías ágiles como garantía de calidad del software, Madrid: Reices, 2009.
- [21] A. Goñi, Aprendizaje Basado en Proyectos usando metodologías ágiles para una asignatura básica de Ingeniería del Software, San Sebastián: ISBN, 2014.
- [22] J. Laínez, Desarrollo de Software ÁGIL: Extreme Programming y Scrum, España: IT Campus Academy, 2014.
- [23] E. Arboleda, Las TIC y la gestión escolar en dos instituciones educativas de la ciudad de Medellín: hacia la construcción de una guía metodológica, Cartagena: Universidad de Cartagena, 2021.
- [24] B. José, Elección entre una metodología ágil y tradicional basado en técnicas de soft computing, Habana: Rev cuba cienc informat , 2016.
- [25] N. Rivera, ¿PORQUE FRACASAN LOS PROYECTOS DE DESARROLLO DE SOFTWARE?, Bogota: Universidad Militar Nueva Granada, 2014.
- [26] B. B. Aguayo, Project Design & Managemen, España: Universidad de Jaén, España, 2019.
- [27] N. Rivera, Exigencias y limitaciones de los sistemas de información para el control de gestión organizacional, Cuba: Universidad y Sociedad, 2018.
- [28] F. Berzal, Desarrollo profesional de aplicaciones Web, New York: ISBN, 2002.
- [29] M. Alfredo, Aplicabilidad de la criticidad en el mantenimiento de equipos, España: ISSN, 2019.
- [30] G. P. Crispieri, Factores de éxito y fracaso en la gestión de proyectos: un enfoque en las mejores prácticas, Argentina: ISSN, 2019.
- [31] P. Blanco, Metodología de desarrollo ágil para sistemas móviles Introducción al desarrollo con Android y el iPhone, Madrid: UPM, 2009.
- [32] S. Gómez, Aplicación WEB para la geolocalización de tiraderos de basura no oficiales, Santiago: Universidad Politécnica de Altamira, 2014.
- [33] Á. F. Ordoñez, Enfoque UTE, Quito: ISSN, 2015.
- [34] R. Cairampoma, Tipos de Investigación científica: Una simplificación de la complicada incoherente nomenclatura y clasificación, Espa{a: REDVET, 2015.
- [35] A. Fuggetta, Rroceso de software, Italia: Politecnico di Milano Piazza Leonardo, 1994.
- [36] Z. Cataldi, ngeniería de software educativo. In Proceedings del V Congreso Internacional de Ingeniería Informática, España: CAPIS, 1999.
- [37] S. Palomo, Aproximación a la ingeniería del software, Argentina: Centro de Estudios Ramon Areces SA, 2020.
- [38] D. Aponte, Ciclos de vida del software libre. Caso de estudio Distribución Canaima GNU/Linux, Venezuela: Doctoral dissertation, Universidad de Los Andes Mérida, 2018.
- [39] L. Vargas, La Gestión de Servicios de soporte técnico en el ciclo de vida del desarrollo de software, Cuba: Revista Cubana de Ciencias Informáticas, 2016.
- [40] V. Chávez, La Gestión de Servicios de soporte técnico en el ciclo de vida del desarrollo de software, Cuba: Revista Cubana de Ciencias Informáticas, 2016.
- [41] I. Cerón, Plan de implementación de metodología BIM en el ciclo de vida en un proyecto, Colombia: Universidad Catolica de Colombia, 2017.
- [42] E. Galvis-Lista, HERRAMIENTAS PARA LA GESTIÓN DE PROCESOS DENEGOCIO Y SU RELACIÓN CON EL CICLO DE VIDA DE LOS PROCESOS DE NEGOCIO: UNA REVISIÓN DE LITERATURA, Revista Virtual Universidad Católica del Norte: Ciencia e ingeniería Neogranadina, 2014.
- [43] R. J. Martelo, Software para gestión documental, un componente modular del Sistema de Gestión de Seguridad de la Información (SGSI), Bogota: Información tecnológica, 2015.
- [44] R. J, Software para gestión documental, un componente modular del Sistema de Gestión de Seguridad de la Información, Bogota: Información tecnológica, 2015.
- [45] J. Joskowicz, Reglas y prácticas en eXtreme Programming, Vigo: Universidad de Vigo, 2008.
- [46] P. S. Portill, Técnicas para la Estimación y Planificación de Proyectos de Software con Ciclos de Vida Incremental y Paradigma Orientado a Objetos, Madrid: Facultad de Informática (UPM) [antigua denominación], 2012.
- [47] L. E, Prototipo de Modelo Sistémico de Calidad (MOSCA) del Software, Quito: Universidad Simón Bolívar, 2004.
- [48] A. D. R. Peña, Arquitectura de software para el sistema de visualización médica Vismedic, Habana: Revista Cubana de Informática Médica, 2016.
- [49] D. Gutierrez, Métodos de Desarrollo de Soware Universidad de los Andes, Madrid: 2016, 2011.
- [50] G. F. R, Modelo Espiral de un proyecto de desarrollo de software, Guayaquil: UNIVERSIDAD ESTATAL DE MILAGRO, 2011.
- [51] F. Ruiz, Mantenimiento del Software, Real: ESCUELA SUPERIOR DE INFORMÁTICA UNIVERSIDAD DE CASTILLA-LA MANCHA, 2000.
- [52] J. H., Metodologías ágiles en el desarrollo de software, Valencia: Universidad Politécnica de Valencia, 2003.
- [53] L. M. E. TOBÓN, Caso práctico de la metodología ágil, Pierre: UNIVERSIDAD TECNOLÓGICA DE PEREIRA , 2007.
- [54] O. Pérez, Cuatro enfoques metodológicos para el desarrollo de Software RUP–MSF–XP-SCRUM, Bogota: Revista Politécnica, 2011.
- [55] J. Hernández, Análisis y desarrollo web, Madrid: ISNN, 2014.
- [56] Á. Arias, Desarrollo Web con CMS. Drupal y Joomla, Madrid: IT campus Academy, 2015.
- [57] R. Mariño, Diseño de páginas Web y diseño Gráfico/Web Page And Graphic Design: Metodología y técnicas para la implementación De sitios web y para el diseño gráfico., España: ISBN, 2005.
- [58] M. C. Arcos, Selección de metodologías de desarrollo para aplicaciones web en la facultad de informática de la Universidad de Cienfuegos., Barcelona: Universidad Pompeu Fabra, 2009.
- [59] R. Alfredo, Metodologías de diseño usadas en ingeniería web, su vinculación con las NTICs, España: Universidad Nacional de La Plata, 2009.
- [60] Mercerat, Construyendo aplicaciones web con una metodología de diseño orientada a objetos, Colombia: Revista Colombiana de Computación, 2001.
- [61] Viviana.E, Técnicas y herramientas para desarrollo de sitios web accesibles, España: Red de Universidades con Carreras en Informática, 2013.
- [62] J. and García, Revisión sistemática de mejora de procesos software en, Madrid: Asociación de Técnicos de Informática, 2006.
- [63] Peter, Replanteando la investigación de campo: relatos y lugares, Venezuela: Universidad de los Andes, 2007.
- [64] P. A. L. Ramírez, Aprendizaje de y con robótica, algunas experiencias, Madrid: REVISTA EDUCACIÓN, 2013.
- [65] D. Cauas, Definición de las variables, enfoque y tipo de investigación, Bogota: universidad Nacional de Colombia, 2015.
- [66] V. H. Mercado, Herramientas y buenas prácticas para el aseguramiento de calidad de software con metodologías ágiles, Colombia: ISBN, 2015.
- [67] S. Pita Fernández, Investigación cuantitativa y cualitativa, Madrid: Unidad de Epidemiología Clínica y Bioestadística, 2002.
- [68] R. Pérez, The blokehead series Scrum guia definitica practicas ágiles esenciales de Scrum, China: Balbecube, 2016.
- [69] A. Vannieuwenhuyze, Scrum un método ágil para sus proyectos, Barcelona: ENI, 2018.
- [70] P. Alfonzo, Implementácion de Scrum en el diseño del proyecto del Trabajo Final de Aplicación, Argentina: Scientia Et Technica, 2014.

# **7. ANEXOS**

# **Anexo A: Verificación de plagio Urkund**

# Ouriginal

# **Document Information**

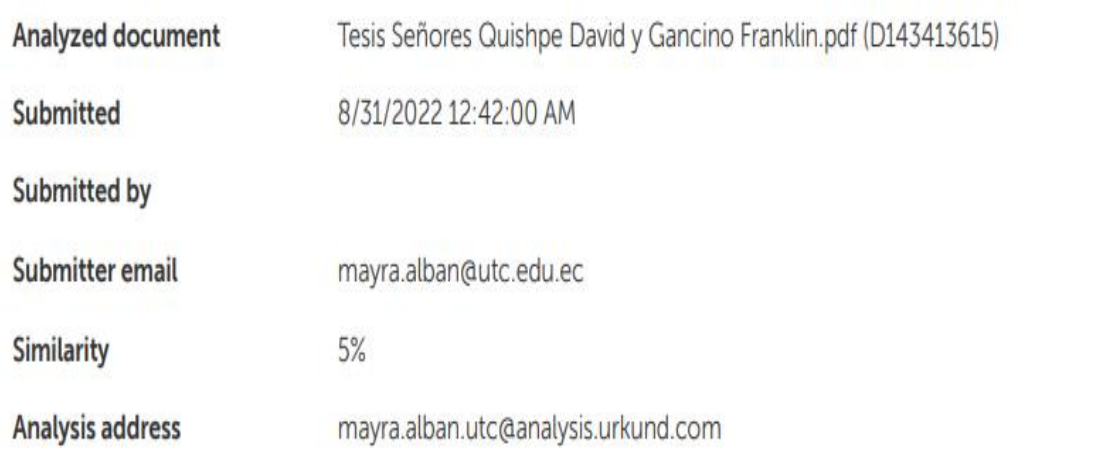

# Sources included in the report

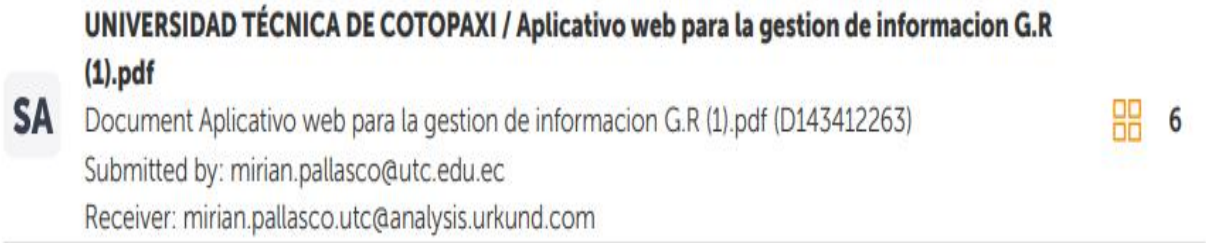

**Figura 7. 20.** Hoja de verificación Urkund.

# Ouriginal

#### Document Information

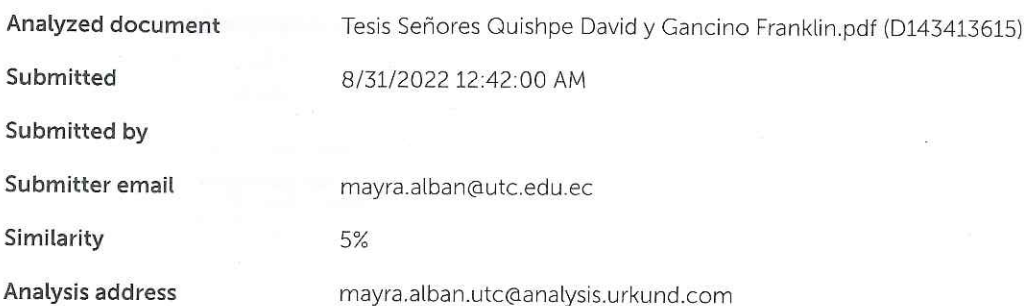

#### Sources included in the report

UNIVERSIDAD TÉCNICA DE COTOPAXI / Aplicativo web para la gestion de informacion G.R  $(1)$ .pdf

Document Aplicativo web para la gestion de informacion G.R (1).pdf (D143412263) Submitted by: mirian.pallasco@utc.edu.ec Receiver: mirian.pallasco.utc@analysis.urkund.com

#### **Entire Document**

 $22.2$ 

**SA** 

INTRODUCCIÓN 2.1. EL PROBLEMA DE INVESTIGACIÓN Los diferentes grupos que se han formado con los fines educativos algunos disponen de mucha información para dar a conocer de qué se trata su Grupo, dentro de esto se puede estimar que la divulgación de la información como actividades, eventos, proyectos, congresos se han venido dando mediante correos o publicaciones en redes sociales, existe grupos de investigación que necesitan dar a conocer qué tipo de actividades y como esta enfocados hacia sí mismo, los datos de las diferentes investigaciones se han publicado por revistas locales, el Grupo de Investigación de Robótica posee y realiza cierta actividades con el fin de integrar nuevo profesionales hacia su grupo pero no tienen una parte fundamental que es el acercamiento presencial ya que algunos investigadores están fuera del país y los apuntes o anotaciones simplemente se quedan en correo o chats personales. De acuerdo con José [1] en

muchas ocasiones la selección de metodologías que se aplican en desarrollar el proyecto no es adecuada, esta mala elección puede proporcionar dificultad con el proyecto, a su vez afecta en la calidad del producto final, en el costo, en el tiempo de entrega, se puede caer en una ambigüedad y permite que fracase. Un equipo con un mal manejo que no posea un lider de grupo puede ocasionar un desorden en el equipo afectando el desarrollo del software para el cliente. Coincide Rivera [2] señala las causas porque los proyectos de software fracasan en un 75%. El autor hace referencia a los cambios frecuentes en los requerimientos, las diferentes especificaciones incompletas del cliente, expectativas del grupo de trabajo poco realistas, el objetivo del proyecto no se tiene claro para poder especificar al cliente, Si se considera todos estos elementos señalados se puede llegar a producir problemas en el desarrollo y a nivel de equipo de trabajo. Según Beatriz [3] en muchas ocasiones cuando se requiere obtener un producto de software generando de forma rápida puede ocasionar fracasos, debido a que por ausencia de tiempo no se pueda obtener un módulo completo, sigue en construcción, el diseño principal de vista para los usuarios muchas de las veces se debe de modificar, las actualizaciones son constante para el mejoramiento del aplicativo, a su vez con el pasar del tiempo y el aplicativo ya subido a la red puede requerir actualizaciones o modificaciones por el respaldo y facilidad de uso para el

6

# **Anexo B:** Hoja de vida de estudiantes

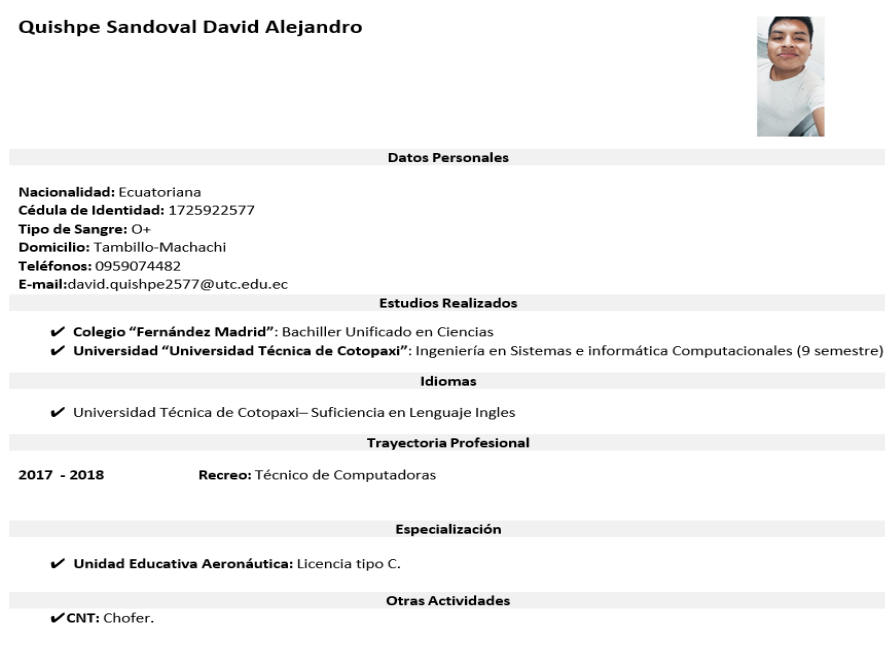

### **Hoja de vida de los estudiantes**

**Figura 7. 21.** Hoja de vida de alumno David Quishpe

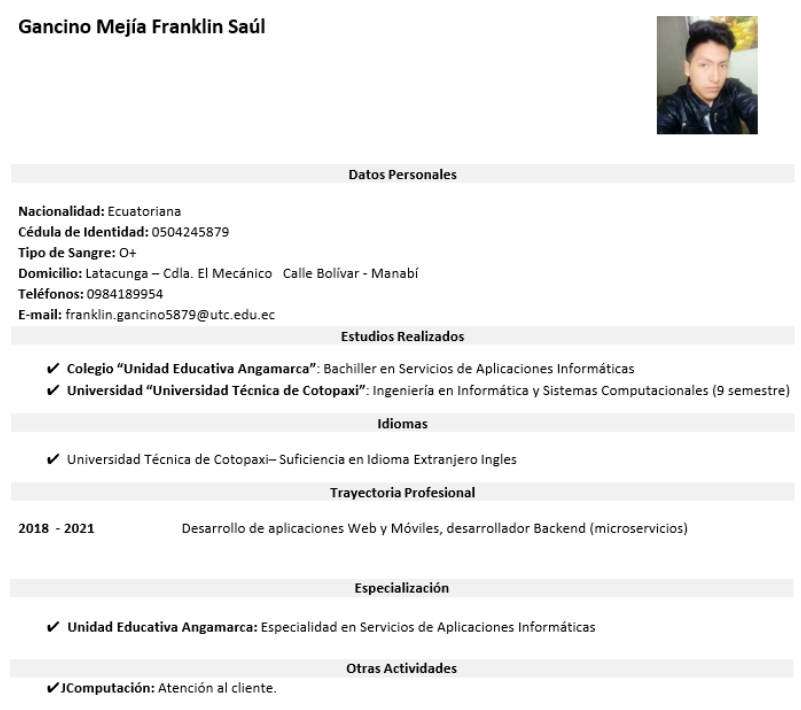

**Figura 7. 22.** Hoja de vida de alumno Franklin Gancino

# **Anexo C: Hoja de vida del tutor**

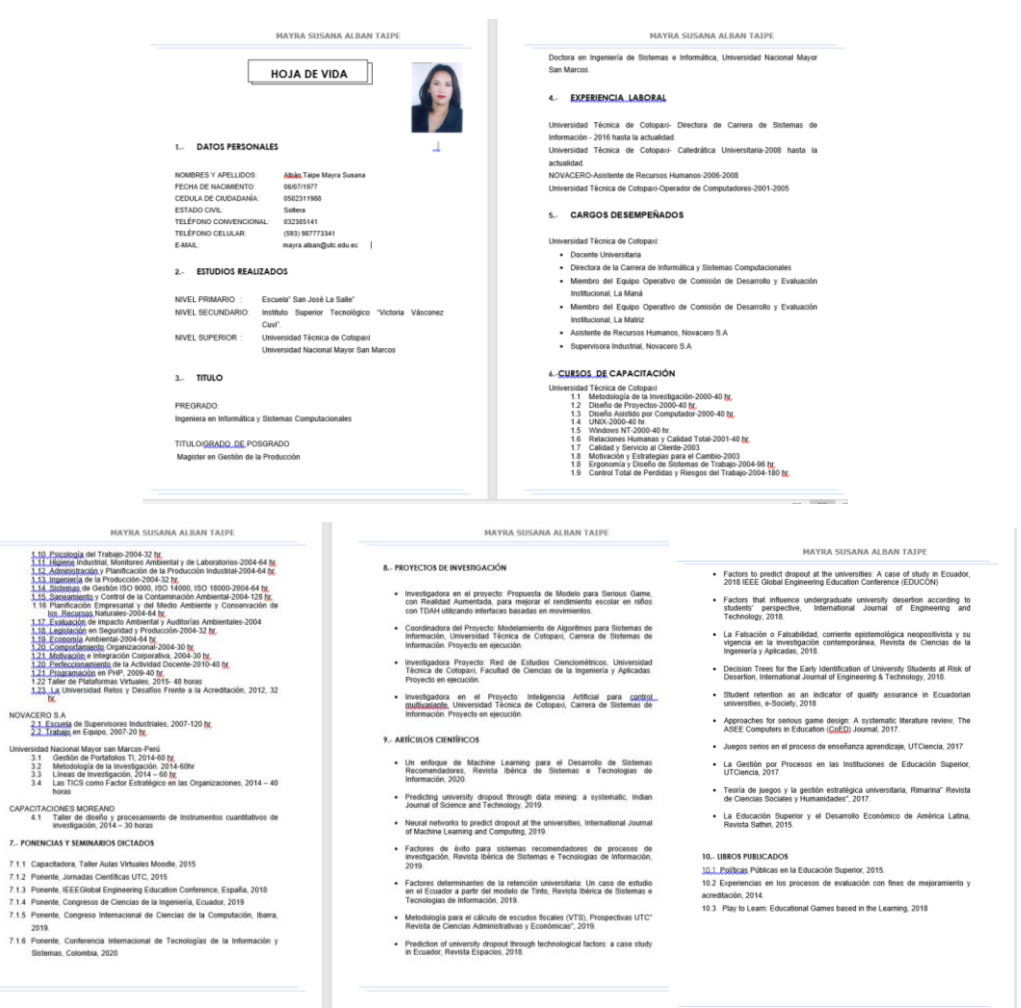

**Figura 7. 23.** Hoja de vida del Tutor Ingeniera Mayra Alban.

#### **Anexo D: Encuesta**

**Objetivo**: Realizar una encuesta a los integrantes del Club de investigación de Robótica por medio de preguntas las cuales ayudaran a poder tener mejores puntos de vista sobre lo que respecta a la asociación.

1. ¿El aplicativo web para la gestión de información es de beneficio para el Grupo de investigación de Robótica?

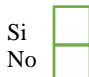

2.  $\iota$  Que tan factible es aplicar un aplicativo web para la divulgación de la información del Club de investigación de Robótica?

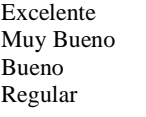

Malo

3. ¿Usted está de acuerdo con la forma que se manejara para difundir las distintas actividades que realizan en el Club mediante un aplicativo web?

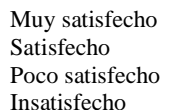

4. ¿Conoce algún otro apmeativo web que informe sobre lo publicitario y que brinda información al público en general?

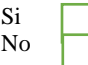

5. ¿Sería factible que se realice un aplicativo web para gestionar la información para el Club de investigación de Robótica?

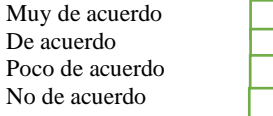

6. ¿Qué le parece que el chatbot brinde información solamente del grupo de robótica acerca de lo que realizar las investigaciones de Robótica?

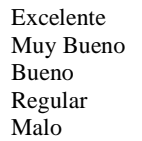

7. ¿Si se crea el aplicativo web para el Club de investigación de Robótica usted visitaría la página?

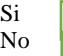

8. ¿Con el desarrollo del chatbot cree usted que ayudaría a interactuar y darse a conocer el Club de investigación de Robótica y así dejar de estar oculto en cuanto a las actividades que realizan día a día?

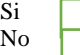

9. ¿Estar<del>la d</del>ispuesto a implementar el aplicativo web dentro del grupo negocio para ganar más visitas e integración de nuevas personas al grupo?

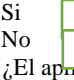

10. ¿El ap<sub>rrea</sub>tivo web lo implementaría por factor de atención al cliente y ausencia de personal?

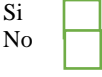

**Anexo E:** Resultados de Encuesta

#### **Análisis de las encuestas aplicadas**

**1. ¿El aplicativo web para la gestión de información es de beneficio para el Grupo de investigación de Robótica?**

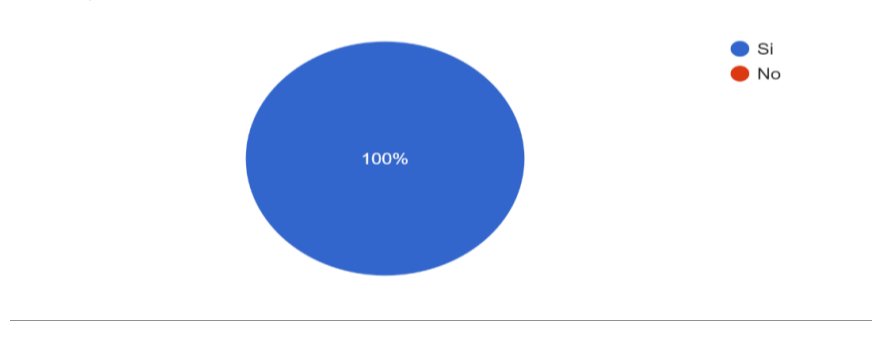

**Figura 7. 24.** Gráfica de porcentaje de decisión.

Análisis e interpretación

En la encuesta aplicada se puede visualizar que el cien por ciento de las personas del Grupo están de acuerdo que el aplicativo será un punto fuerte para la gestión de información.

**2. ¿Qué tan factible es aplicar un aplicativo web para la divulgación de la información del Club de investigación de Robótica?**

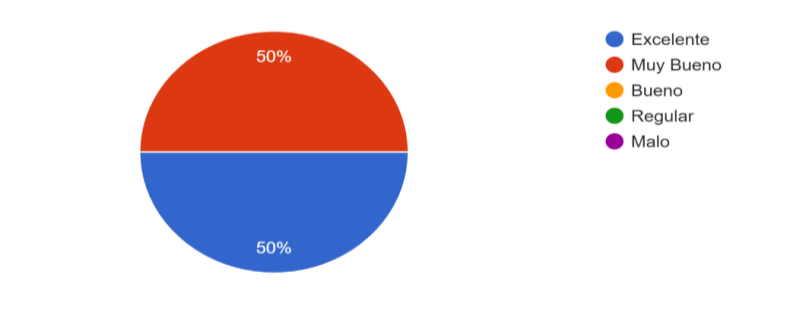

**Figura 7. 25.** Gráfica de porcentaje de decisión.

Análisis e interpretación

En la encuesta se puede verificar que la mitad de los integrantes están de acuerdo que es una forma fácil de divulgar la información por la web, ya que muchas de las veces tienen dificultades o problemas como robo de información, pero a igual sería un medio por el cual puede crecer la página web de manera progresiva y rápida.

**3. ¿Usted está de acuerdo con la forma que se manejara para difundir las distintas actividades que realizan en el Club mediante un aplicativo web?**

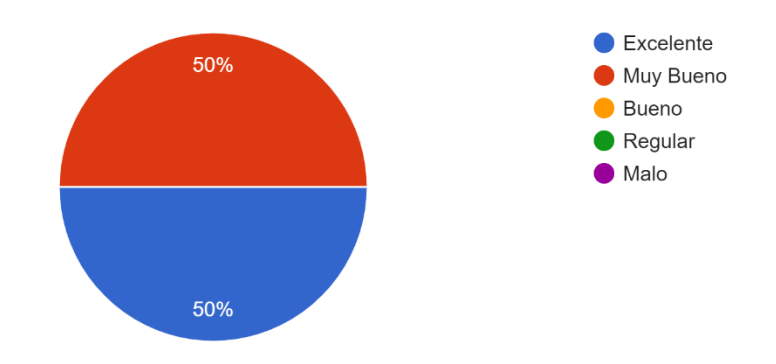

**Figura 7. 26.** Gráfica de porcentaje de decisión.

Análisis e interpretación

La mitad de las personas al momento que se realizó la encuesta se puede ver la conformidad que tiene algunos integrantes en poder difundir la información por medios personales como las redes sociales de cada integrante, pero la otra mitad están en desacuerdo y quieren un aplicativo único.

**4. ¿Conoce algún otro aplicativo web que informe sobre lo publicitario y que brinda información al público en general?**

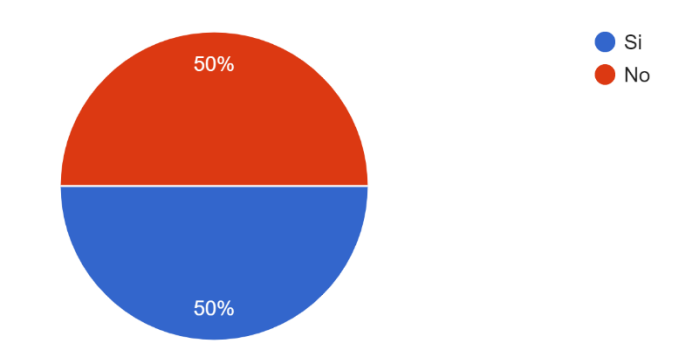

**Figura 7. 27.** Gráfica de porcentaje de selección de decisión.

Análisis e interpretación

La entrevista dio a conocer que la mitad de las personas están al tanto en como poder utilizar o qué beneficios brinda el aplicativo web para el usuario que están como internautas y buscan cada información.

**5. ¿Sería factible que se realice un aplicativo web para gestionar la información para el Club de investigación de Robótica?**

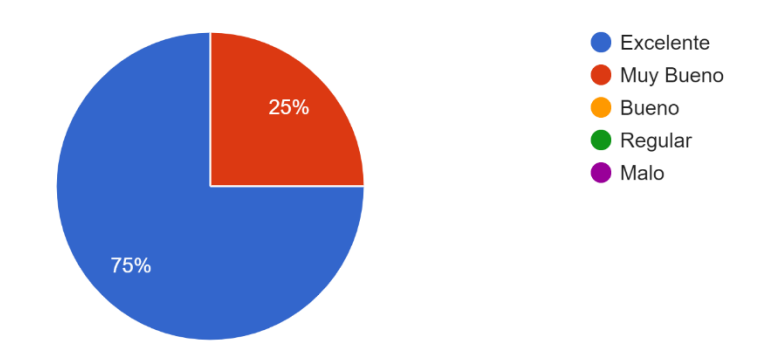

**Figura 7. 28.** Gráfica de porcentaje de selección de estado.

Análisis e interpretación

La encuesta da un porcentaje mucho más alto en que la factibilidad en realizar un aplicativo web para el Grupo es excelente, para poder dar a conocer proyectos, tesis de auditoria propia e incluso pueden ver actividades de conferencias y ver como el grupo puede estar avanzado.

**6. ¿Qué le parece la página web que brinde información solamente del grupo de robótica acerca de lo que realizar las investigaciones de Robótica?**

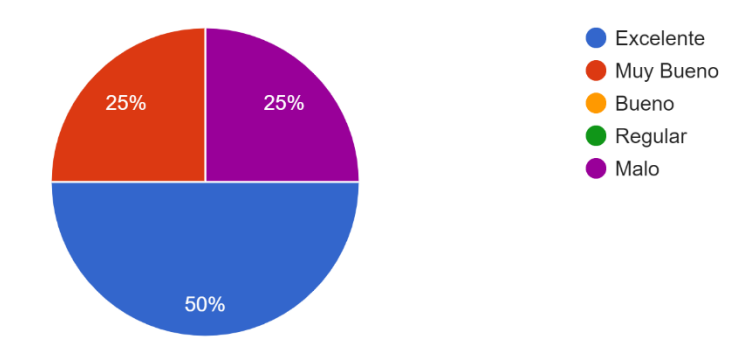

**Figura 7. 29.** Gráfica de porcentaje de selección de estado.

#### Análisis e interpretación

La encuesta dio a conocer que no solamente se debe brindar información de un solo tema por ese motivo se ha procedido a verificar que módulos se necesita el cliente, la cantidad de personas es de un cincuenta por ciento que desea que sea solo de información, pero la otra desea que contenga variedad de apartados para poder tener una mejor aceptación hacia los internautas.

**7. ¿Si se crea el aplicativo web para el Club de investigación de Robótica usted visitará la página?**

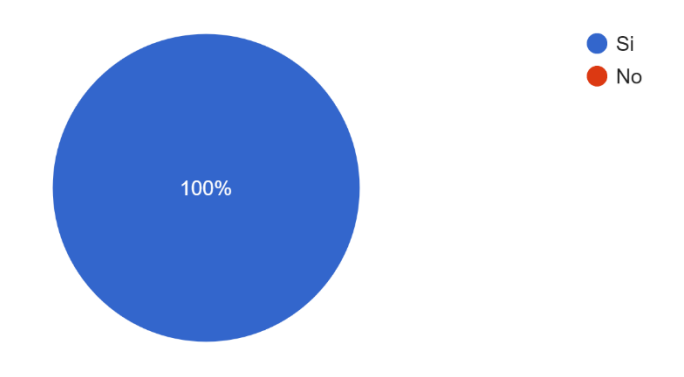

**Figura 7. 30**. Gráfica de porcentaje de decisión.

Análisis e interpretación

La encuesta aplicada dio a conocer que el cien por ciento de los integrantes visitaron desde vez en cuando la página para ver su progreso y avance hacerlo para poder subir más información o actualizarla.

**8. ¿Con el desarrollo del aplicativo web cree usted que ayudaría a interactuar y darse a conocer el Club de investigación de Robótica y así dejar de estar oculto en cuanto a las actividades que realizan día a día?**

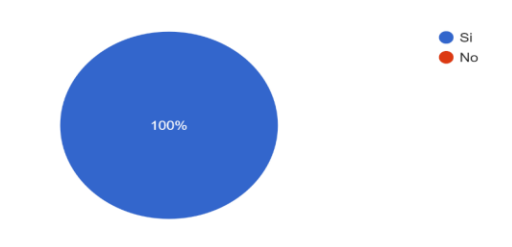

**Figura 7. 31.** Gráfica de porcentaje de decisión.

Análisis e interpretación

La encuesta refleja que la aceptación del aplicativo web por la fácil utilización puede los integrantes darle el respectivo uso sin ningún problema.

**9. ¿Estaría dispuesto a implementar el aplicativo web dentro del grupo negocio para ganar más visitas e integración de nuevas personas al grupo?**

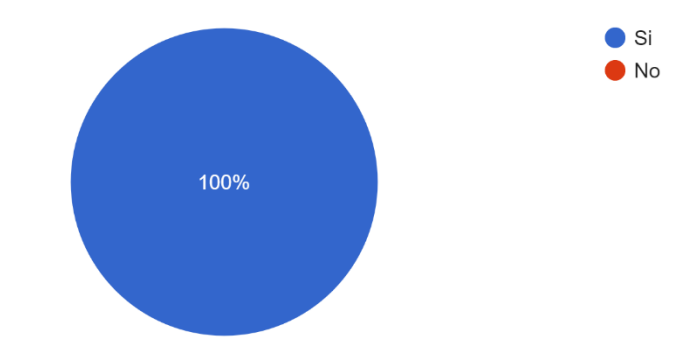

**Figura 7. 32.**Gráfica de porcentaje de decisión.

Análisis e interpretación

La encuesta da a conocer que las visitas y la unión de nuevas personas en el Grupo es un punto fuerte, el apartado depender de un administrador para que pueda dar ciertos privilegios del Grupo, y el cien por ciento de los integrantes están de acuerdo que sería una buena idea del aplicativo para poder hacer crecer al grupo.

**10. ¿El aplicativo web lo implementaría por factor de atención al cliente y ausencia de personal?**

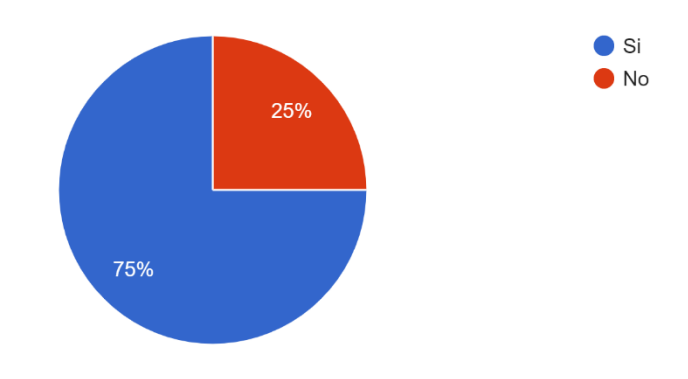

**Figura 7. 33.** Gráfica de los porcentajes de decisión.

Análisis e interpretación

El setenta por ciento de las personas dicen que es un factor por ausencia de personas que se implementa la página web, ya que el veinticinco por ciento no está de acuerdo que el aplicativo sea aplicado con ese objetivo si no que es por una herramienta novedosa y una forma de llegar más rápido al usuario.

**Anexo F:** Planificación y Sprint.

| Requerimiento  | <b>COMO</b>            | <b>QUIERO</b>                                                                                    | <b>rapid 9.</b> <i>(1)</i> . <b>r</b> roughly backless.<br><b>PARA</b>               | <b>RESUMEN</b>                                                                                                    |
|----------------|------------------------|--------------------------------------------------------------------------------------------------|--------------------------------------------------------------------------------------|----------------------------------------------------------------------------------------------------|
|                |                        |                                                                                                  |                                                                                      | Como super administrador puedo                                                                                                    |
| $\mathbf{R}1$  | Super<br>Administrador | Modificar<br>Ver  <br>$\mathbf{o}$<br>Usuarios.                                                  | Actualizar permisos<br>en la aplicación web                                          | eliminar, modificar o ver lista de<br>usuarios para actualizar permisos<br>en la aplicación web                                                                                                    |
| R <sub>2</sub> | Super<br>administrador | Gestionar registro                                                                               | Usuario                                                                              | Como super administrador puedo<br>gestionar registro de usuario.                                                                                                    |
| R <sub>3</sub> | Super<br>Administrador | <b>Consultar Indicadores</b><br>cada<br>registro<br>de<br>existen de cada tabla                  | Visualizar                                                                           | Como super administrador necesito<br>consultar indicadores de cada<br>registro existen en cada tabla para<br>visualizar la información que está<br>en el aplicativo web                                                                       |
| R4             | Administrador          | Cargar<br>alguna<br>información<br>en<br>categoría<br>$\mathbf{O}$<br>subcategoría               | Publicar<br>el<br>en<br>aplicativo web                                               | Como administrador puedo cargar<br>alguna información en categoría o<br>subcategoría para publicar en el<br>aplicativo web                                                                                                    |
| R <sub>5</sub> | Administrador          | Registrar proyectos                                                                              | La publicación de<br>información en la<br>categoría<br>de<br>investigación           | Como<br>administrador<br>necesito<br>registrar<br>proyectos<br>para<br>la<br>publicación de información en la<br>categoría de investigación.                                                                                                  |
| R <sub>6</sub> | Administrador          | Subir uno o varios<br>archivos en formato<br>PDF                                                 | La actualización de<br>las publicaciones en<br>la<br>categoría<br>proyectos          | Como administrador necesito subir<br>uno o varios archivos en formato<br>PDF para la actualización de las<br>publicaciones en la categoría<br>proyectos                                                                                       |
| $\mathbf{R}$   | Administrador          | Registrar libros                                                                                 | Organizar por su<br>respectiva categoría                                             | Como administrador necesito que<br>me permita registrar libros para<br>organizar<br>por<br>respectiva<br>su<br>categoría                                                                                                    |
| R8             | Administrador          | Registrar<br>la<br>información de tesis                                                          | Clasificar<br>por<br>pregrado, posgrado<br>o doctorado.                              | administrador<br>Como<br>necesito<br>registrar la información de tesis<br>para clasificar<br>por<br>pregrado,<br>posgrado o doctorado                                                                                                    |
| R9             | Administrador          | Subir imágenes                                                                                   | Crear un carrusel de<br>imágenes                                                     | Como administrador necesito subir<br>imágenes para crear un carrusel de<br>imágenes                                                                                                    |
| <b>R10</b>     | Administrador          | Registrar<br>la<br>información de los<br>miembros del Club de<br>Investigación<br>de<br>Robótica | La clasificación por<br>miembros<br>de<br>intereses<br>$\mathbf{o}$<br>colaboradores | administrador<br>Como<br>necesito<br>registrar la información de los<br>miembros<br>del<br>Club<br>de<br>Investigación<br>de<br>Robótica<br>otorgando la clasificación<br>por<br>miembros<br>de<br>intereses<br>$\mathbf{O}$<br>colaboradores |

**Tabla 3. 77.** Product Backlog.

| R11 |                | Administrador   Actualizar mi perfil                 | información<br>la<br>Cambiar<br>personal                               | Como administrador necesito actualizar<br>mi perfil para cambiar la información<br>personal                                                                                             |
|-----|----------------|------------------------------------------------------|------------------------------------------------------------------------|----------------------------------------------------------------------------------------------------|
| R12 | Administrador  | Gestión de Registro<br>de investigación              | Tener el control de la tabla<br>de<br>de<br>registros<br>investigación | Como administrador necesito gestionar los<br>registros de investigación.                                                                                                    |
| R13 | <i>Usuario</i> | Selección del título Redireccionar<br>de un articulo | 1a<br>hacia<br>fuente del articulo                                     | Como usuario necesito seleccionar un<br>título de artículo para la redirección hacia<br>la fuente del articulo original                                                                 |
| R14 | <i>Usuario</i> | Registrar<br>información                             | de Robótica                                                            | Pertenecer a la página web   Como usuario necesito<br>registrar<br>mi<br>del Club de Investigación información para pertenecer a la página<br>web del Club de Investigación de Robótica |

**Tabla 3. 78.** Continuación Product Backlog.

| <b>Sprints</b> | <b>Historias</b> | <b>Tareas</b>                                                                                                    | Fecha |
|----------------|------------------|----------------------------------------------------------------------------------------------------|-------|
|                | <b>HU01</b>      | Como super administrador puedo eliminar, modificar o ver lista de usuarios para<br>actualizar sus permisos en la aplicación web                                                       |       |
|                | <b>HU02</b>      | Como super administrador puedo gestionar registros de cada tabla de usuario para<br>otorgar permisos                                                                                  |       |
|                | <b>HU03</b>      | Como super administrador necesito consultar indicadores de cada registro existen<br>en cada tabla para visualizar la información que está en el aplicativo web                        |       |
| $\overline{2}$ | <b>HU04</b>      | Como super administrador cargar alguna información en categoría o subcategoría<br>para publicar en el aplicativo web                                                                  |       |
|                | <b>HU05</b>      | Como administrador necesito registrar proyectos para la publicación de<br>información en la categoría de investigación.                                                               |       |
|                | HU07             | Como administrador necesito que me permita registrar libros para organizar por su<br>respectiva categoría                                                                             |       |
|                | <b>HU08</b>      | Como administrador necesito registrar la información de tesis para clasificar por<br>pregrado, posgrado o doctorado                                                                   |       |
|                | <b>HU09</b>      | Como administrador necesito subir imágenes para crear un carrusel de imágenes                                                                                                    |       |
|                | H <sub>U10</sub> | Como administrador necesito registrar la información de los miembros del Club de<br>Investigación de Robótica otorgando la clasificación por miembros de intereses o<br>colaboradores |       |
| 3              | <b>HU06</b>      | Como administrador necesito subir uno o varios archivos en formato PDF para la<br>actualización de las publicaciones en la categoría proyectos                                        | 3     |
|                | HU12             | Como administrador necesito gestionar los registros de investigación para la tabla de<br>registros de investigación                                                                   |       |
|                | <b>HU13</b>      | Como usuario necesito seleccionar un título de artículo para la redirección hacia la fuente<br>del articulo original                                                                  |       |
|                | <b>HU14</b>      | Como usuario necesito registrar mi información para pertenecer a la página web del Club<br>de Investigación de Robótica                                                               |       |

**Tabla 3. 79.** Planificación de los Sprints.

# **Anexo G: Presupuesto**

Gastos directos

| Actividad/<br>Recurso | Cantidad       | Unidad       | Valor<br>Unitario | Valor Total |
|-----------------------|----------------|--------------|-------------------|-------------|
| Computadora           | 2              | Unidad       | \$750             | \$1.500     |
| Internet              | 6              | <b>Meses</b> | \$25              | \$150       |
| Dominio<br>Hosting    | 1              | Meses $(6)$  | \$75              | \$75        |
| Capacitaciones        | $\overline{2}$ | Unidad       | \$200             | \$400       |
| Impresiones           | 1000           | Unidad       | \$0,10            | \$100       |
| Empastado             | $\overline{2}$ | Unidad       | \$15              | \$30        |
| CD'S                  | $\overline{2}$ | Unidad       | \$2,50            | \$5,00      |
| Escáner               | 20             | Unidad       | \$0,05            | \$1,00      |
|                       |                |              | Total             | \$2.261     |

**Figura 7. 34.** Gastos directos

# Gastos Indirectos

# **Figura 7. 35**. Gastos Indirectos

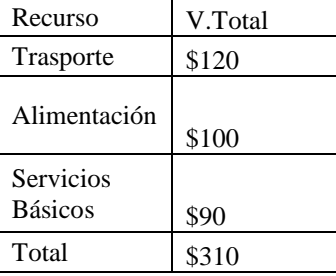

# Gasto Total

## **Figura 7. 36.** Gastos Totales

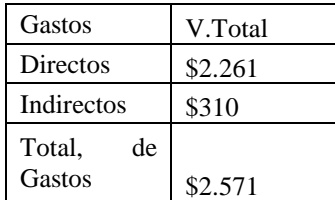

#### **Anexo H: Diagrama de MySQL**

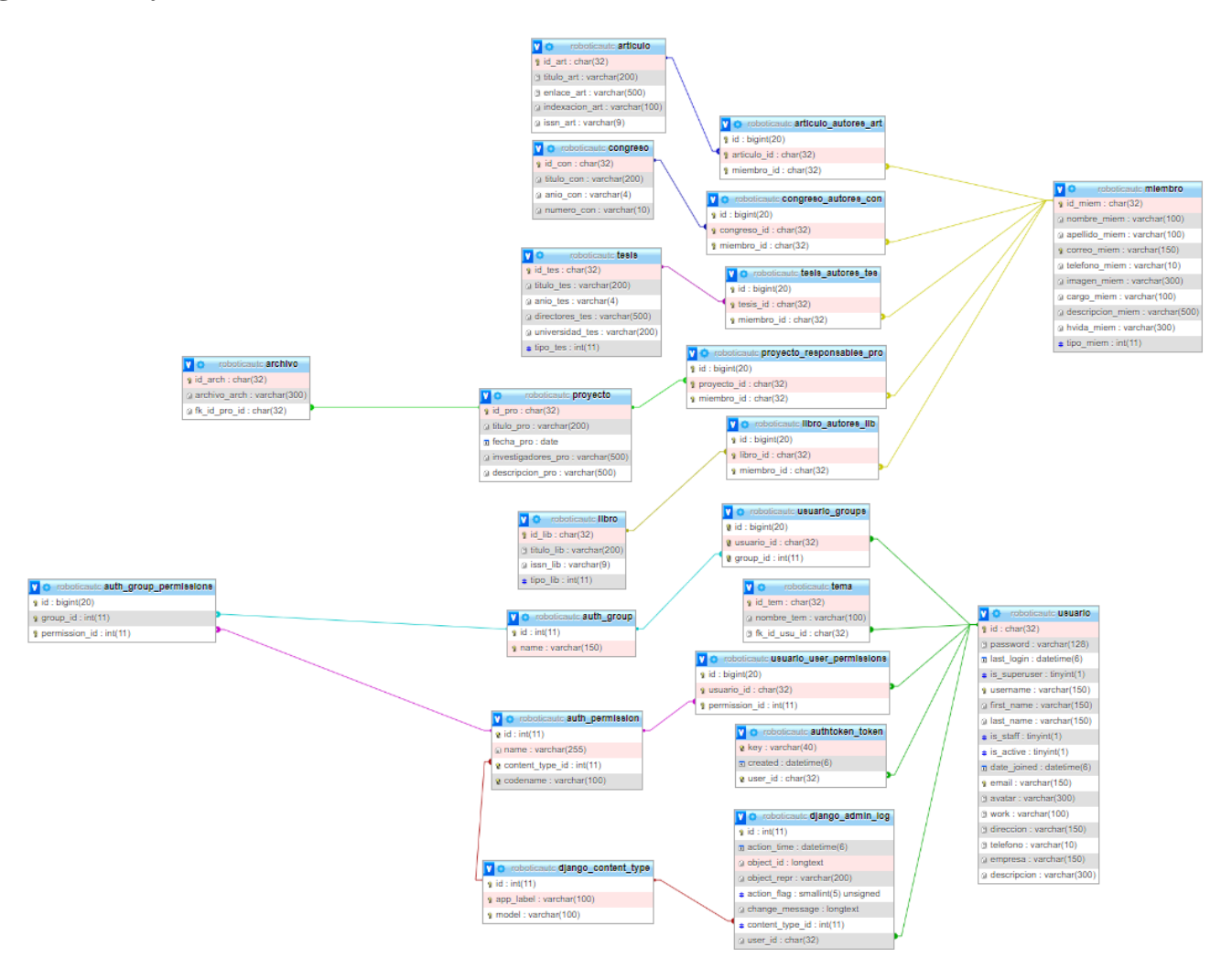

**Figura 7. 37.** Diagrama de la base de datos MySQL relacionadas.

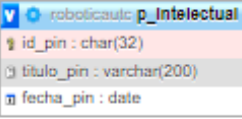

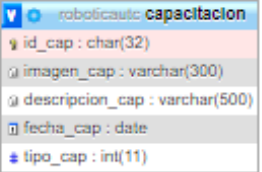

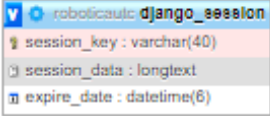

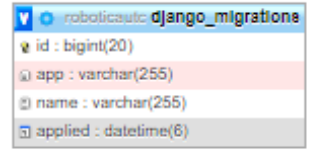

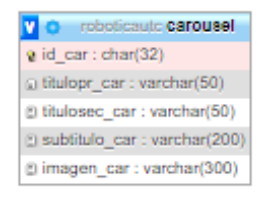

**Figura 7. 38.** Diagrama de tablas de MySQL independientes.

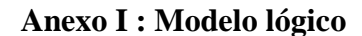

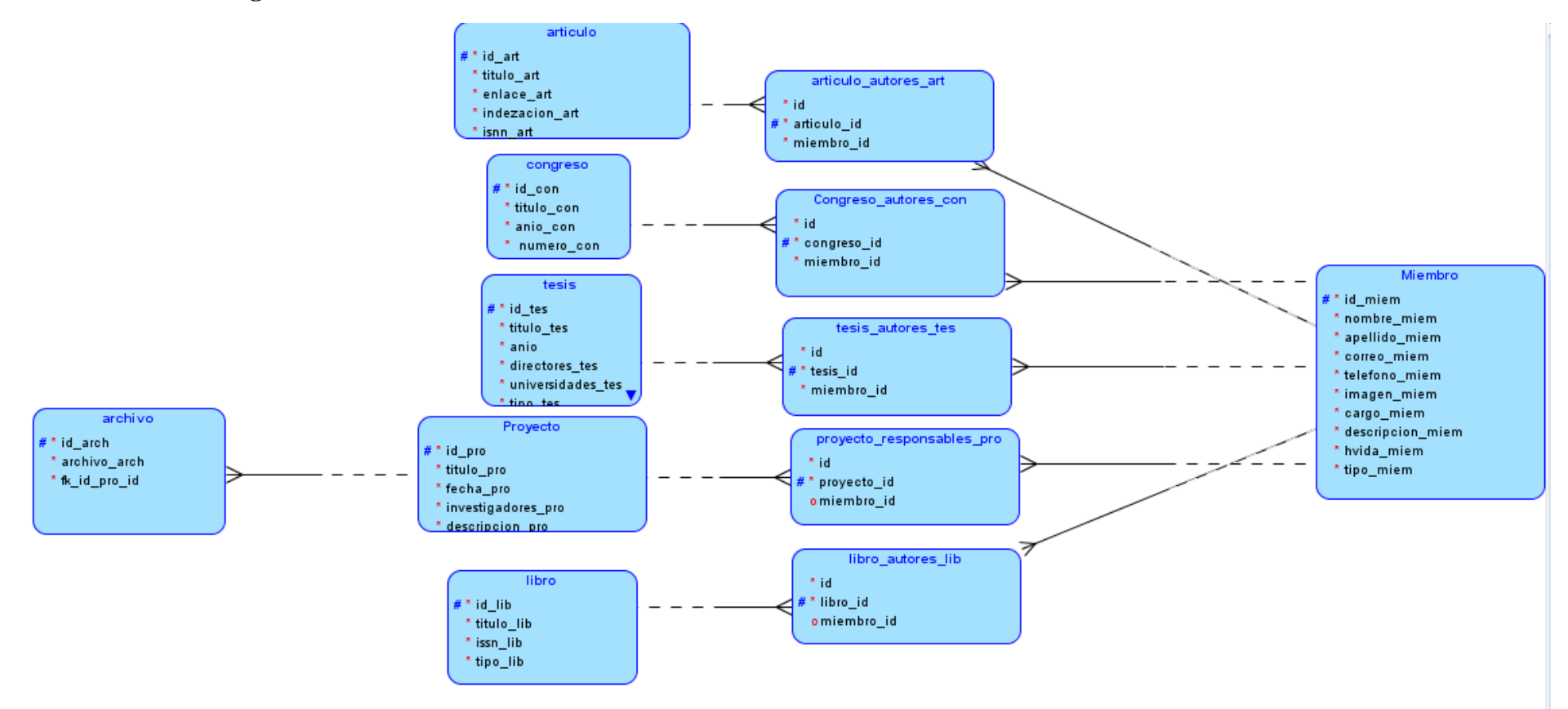

**Figura 7. 39.** Modelo lógico de miembros con las relaciones.

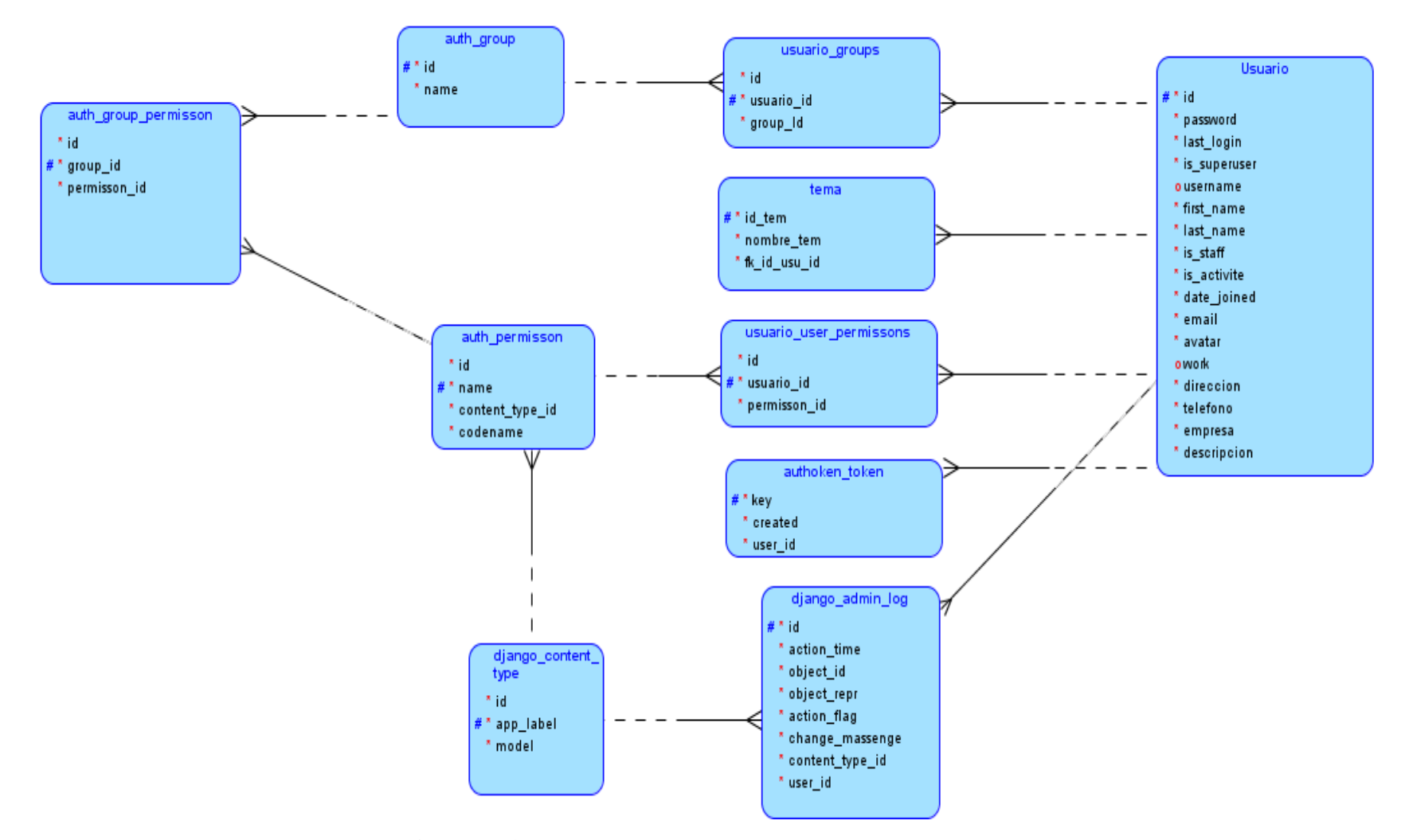

**Figura 7. 40**. Modelo lógico de usuarios con las relaciones.

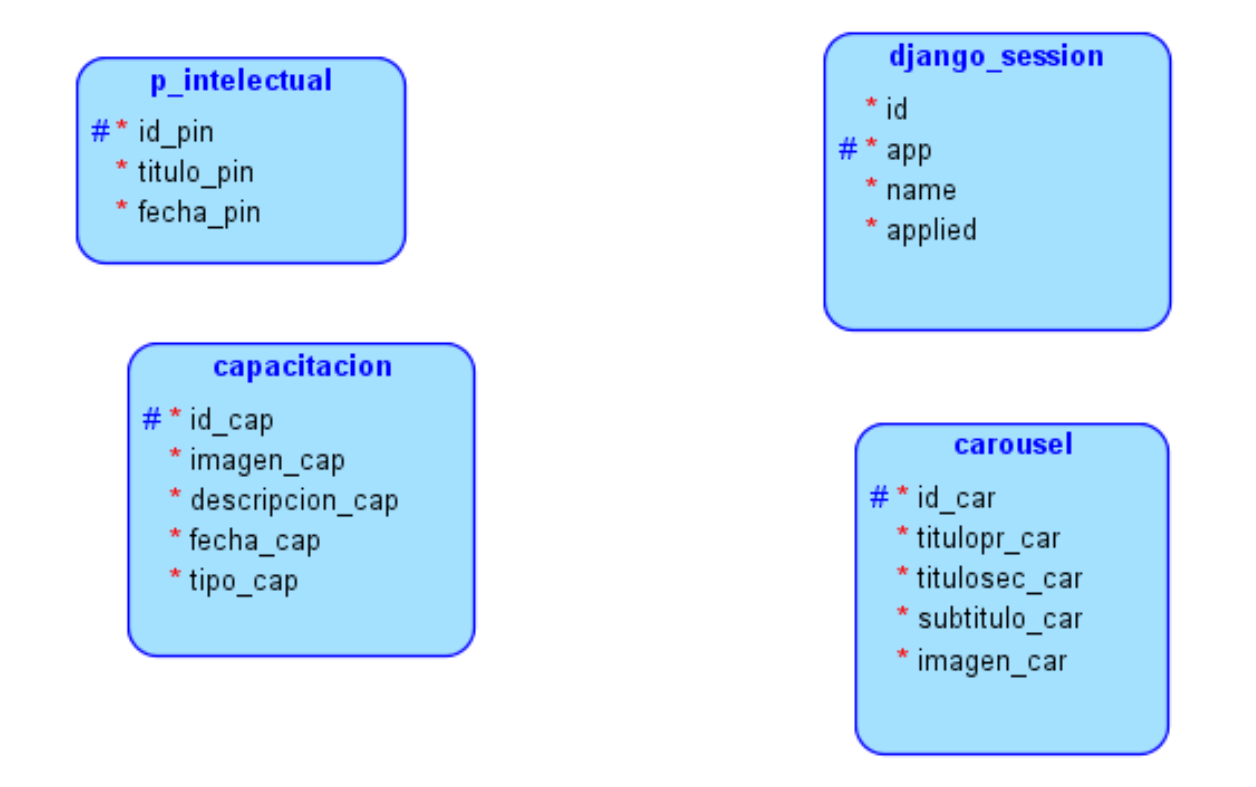

**Figura 7. 41.** Modelo lógico de tablas independientes.

#### **Anexo J: Modelo físico**

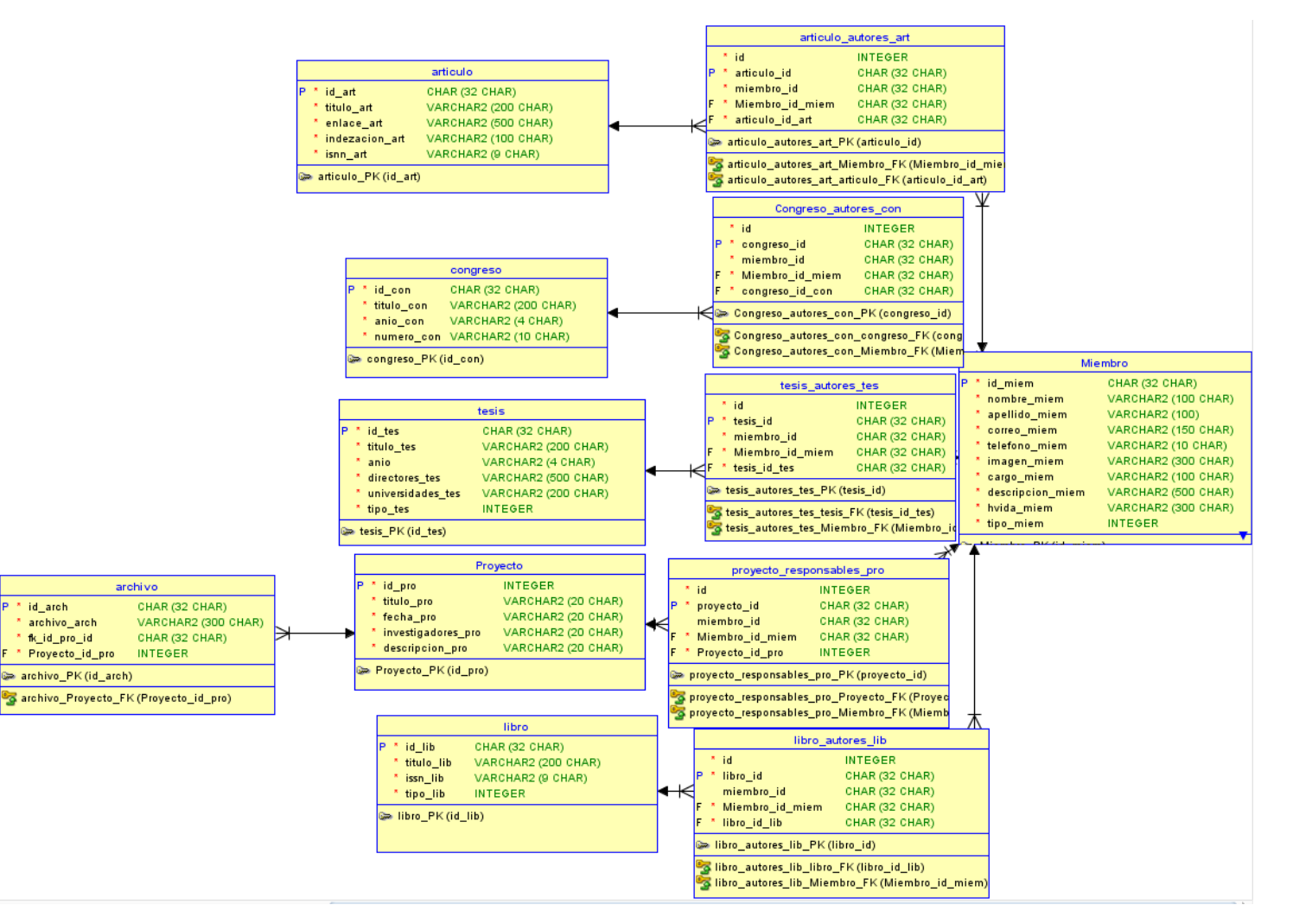

**Figura 7. 42.** Modelo físico de tablas de miembros.

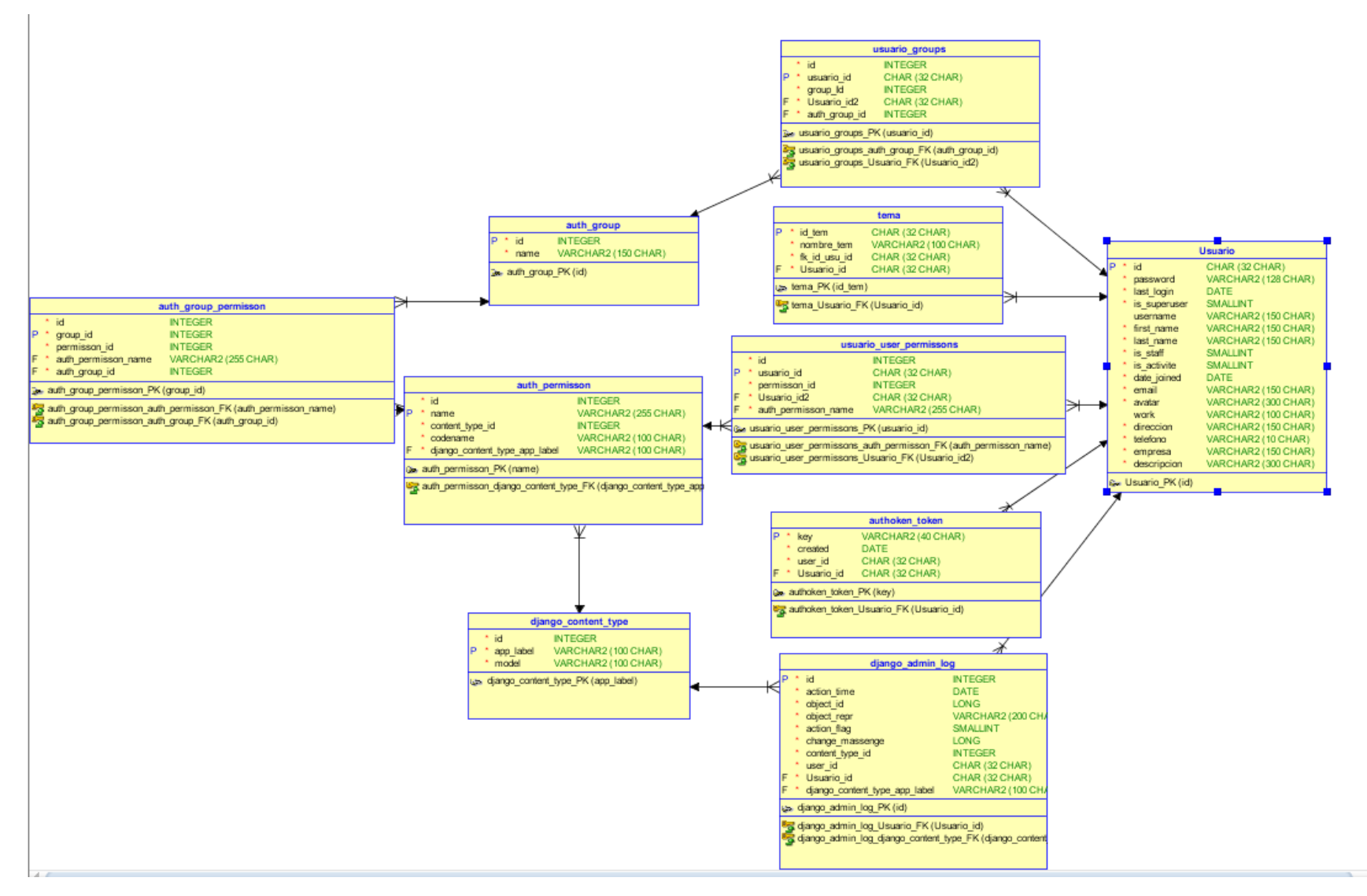

**Figura 7. 43**. Modelo físico de tablas de usuario.

# **Anexo K: Diagrama de clases**

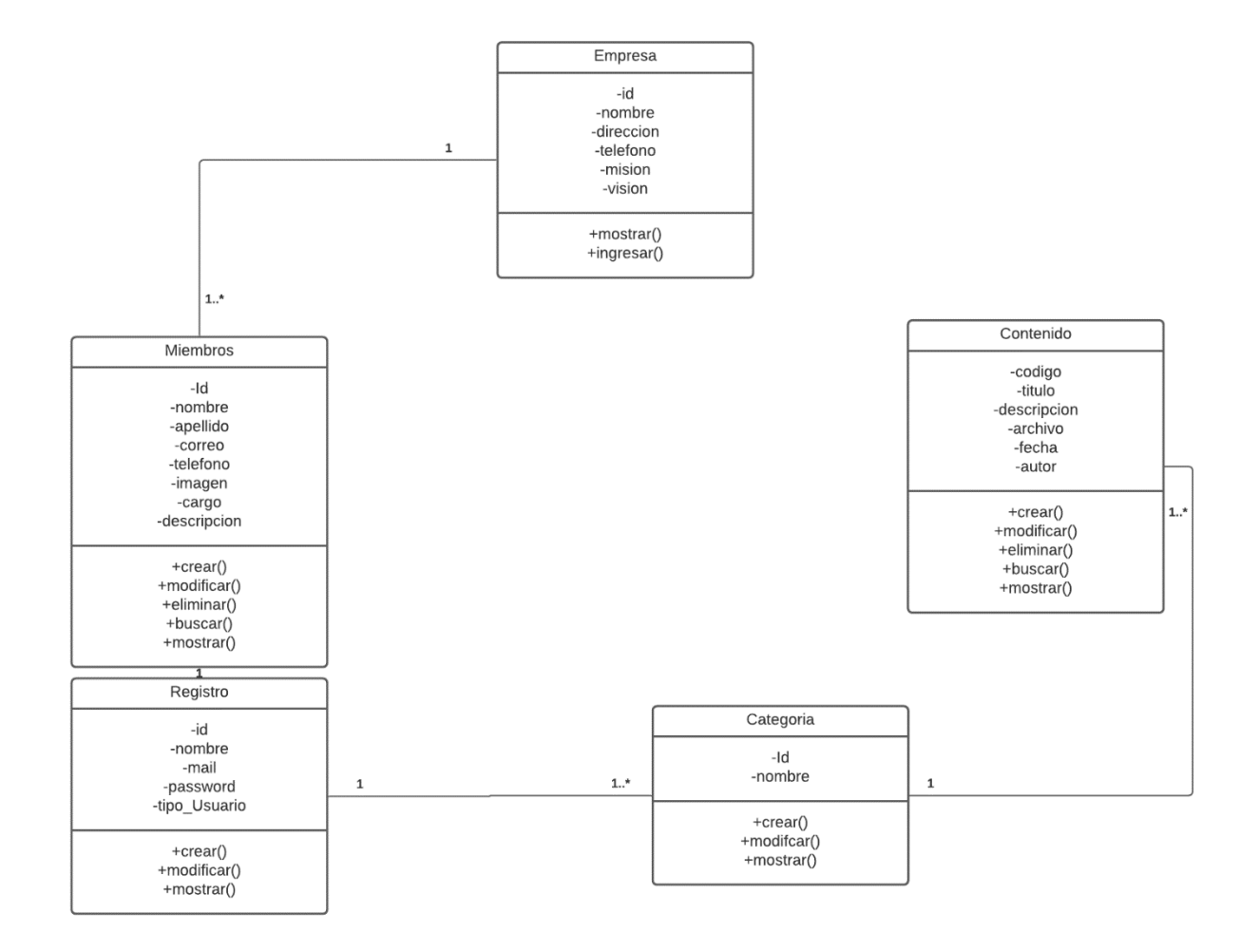

**Figura 7. 44.** Diagrama de Clases de Aplicativo web para la gestión de información.

#### **Anexo L: Manual de Usuario**

# **MANUAL DE USUARIO**

Como súper administrador puede eliminar, modificar o ver lista de usuario para actualizar permisos en la aplicación web si entra al apartado de administrador el cual queda al último de la página web, debe ingresar con su respectivo login.

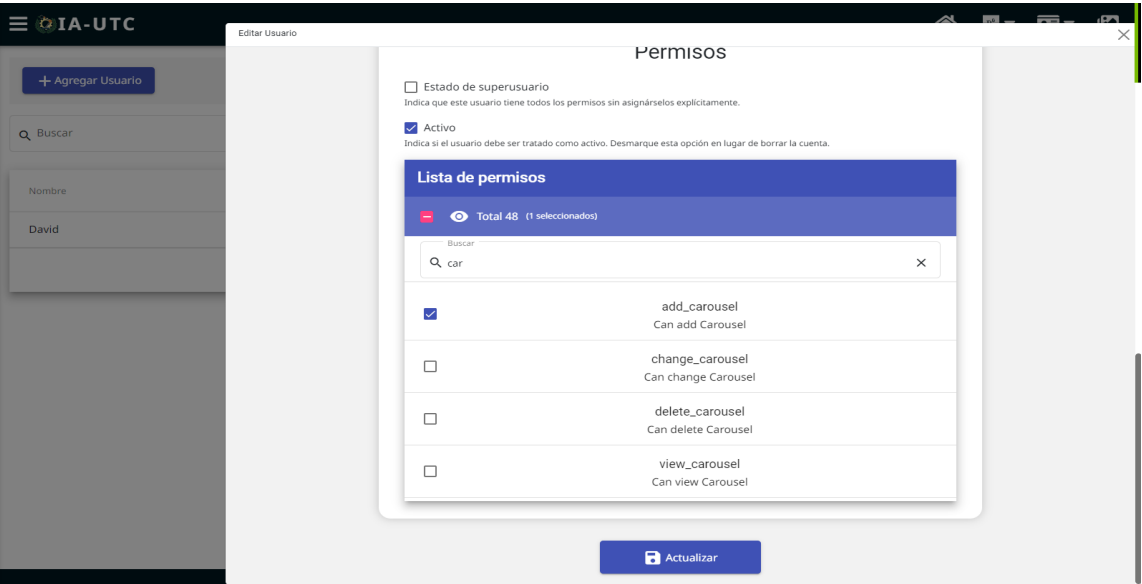

**Fig 1.** Permisos otorgados por el súper administrador.

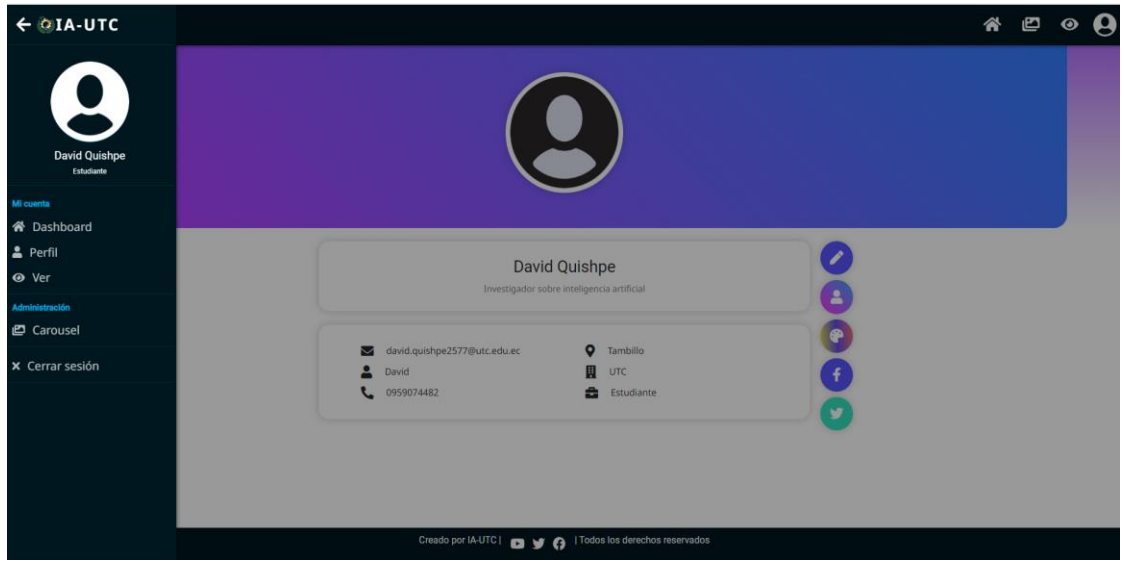

**Fig 2.** Perfil del súper administrador para los permisos.

Como súper administrador puede gestionar el registro de usuario cuando se puede registrar e ingresar al sistema una vez realizado puede obtener su perfil.

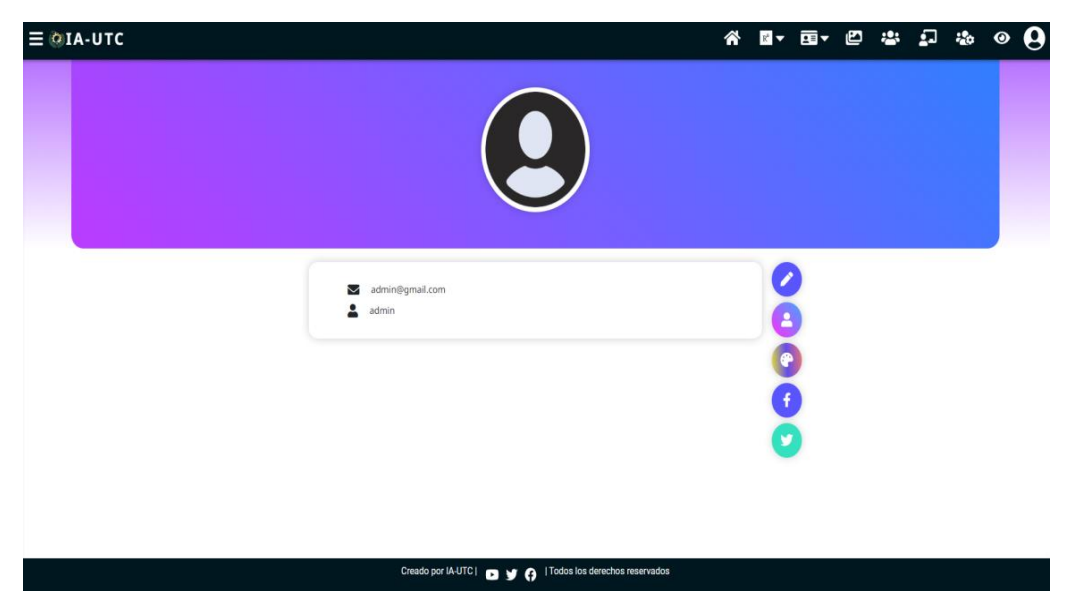

**Fig. 3** Perfil del súper administrador para gestionar registros.

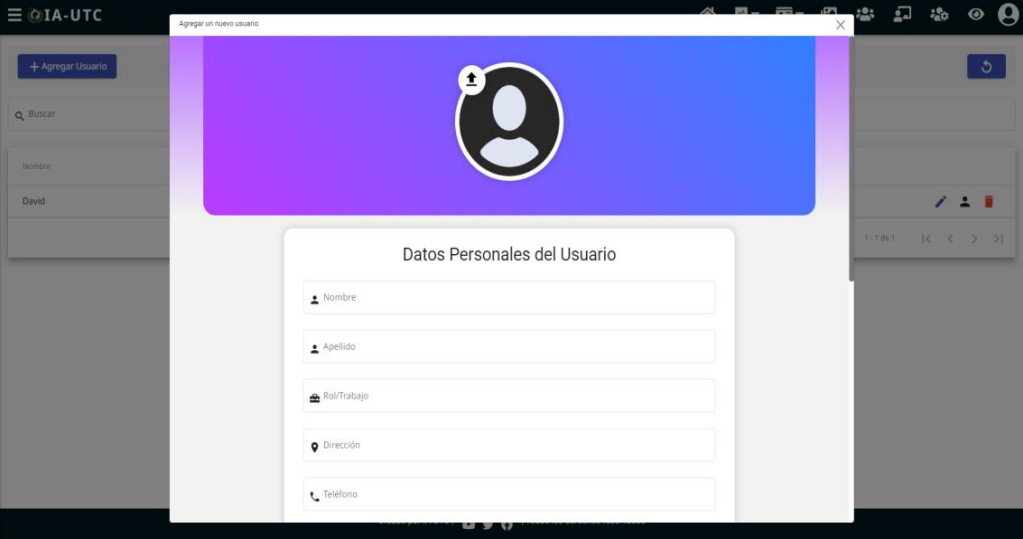

**Fig.4** Registro del usuario por el súper administrador.

Como super administrador necesito consultar indicadores de cada registro que existen en cada tabla para visualizar la información que está en el aplicativo web y con esta se ayudara para verificar por periodos o años sobre las publicaciones que han realizado en el Grupo de Investigación de Robótica.

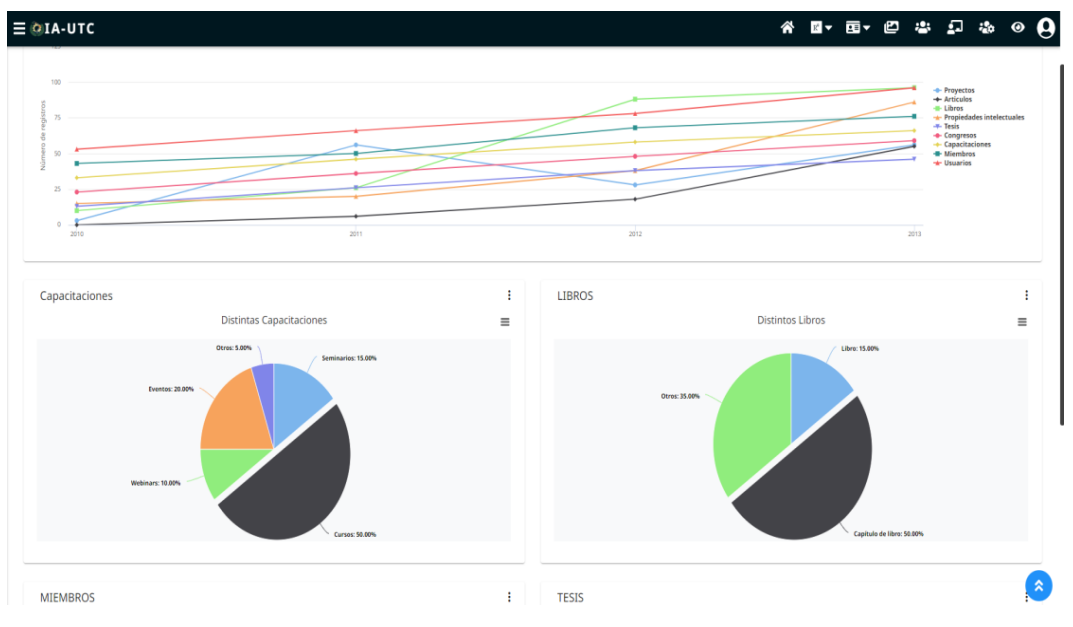

**Fig 5.** Como súper administrador se puede verificar los indicadores.

Como administrador necesito registrar proyectos para la publicación de información en la categoría de investigación y de esa manera se puede ingresar información al aplicativo web.

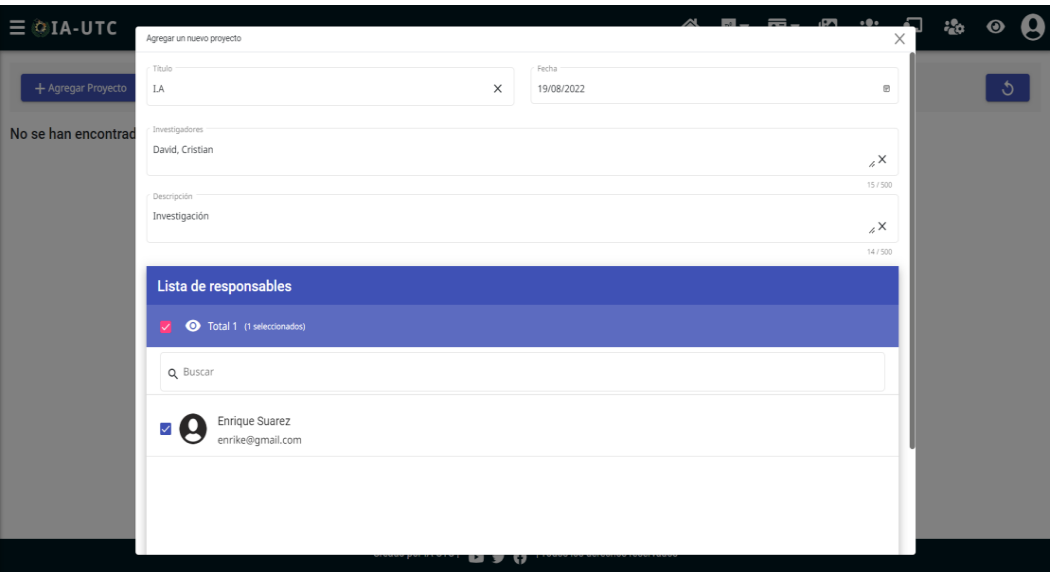

**Fig 6.** Como administrador registrar proyectos para las publicaciones. .

Login para poder ingresar información dentro de la aplicación web, dentro de esto se necesita el ingreso al login para poder acceder al sistema y de esa manera se podrá verificar la identidad de las personas que estén dentro de la aplicación.

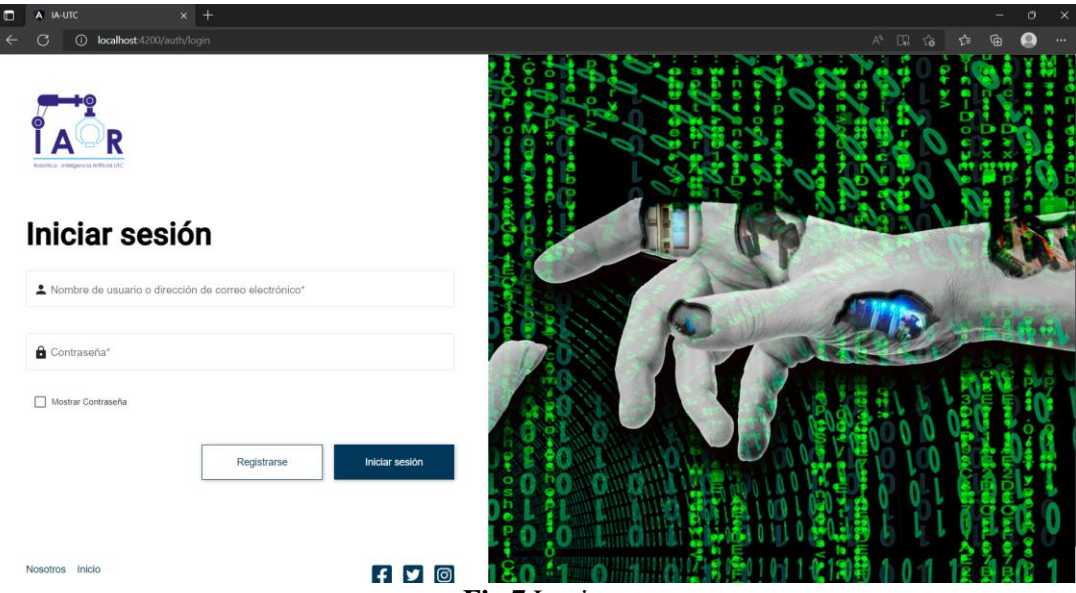

**Fig.7** Login.

La aplicación se debe ingresar o crear un usuario para poder seguir avanzando con los miembros de esa manera se puede verificar o comprobar que la validación de permiso será de acuerdo a las personas que estén dentro del club, o pertenezcan.

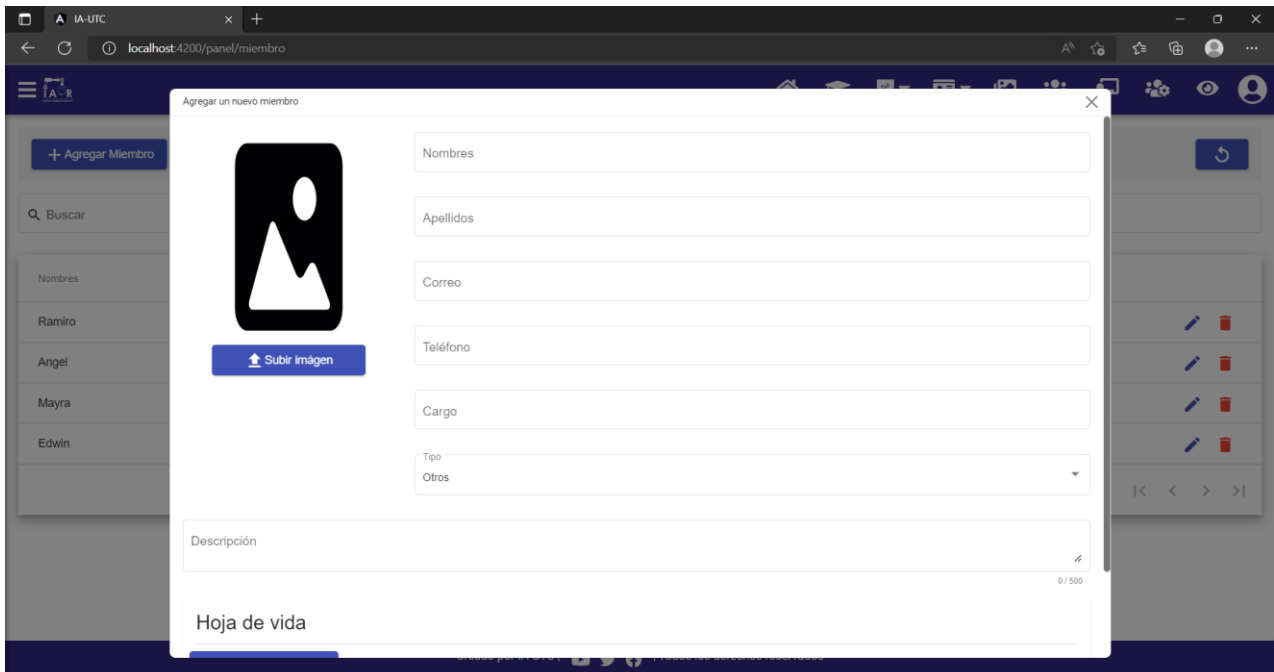

**Fig.8.** Miembros

#### **Anexo M: Manual de Programación**

#### **Manual de programación.**

# **1. Desarrollo del Api-Rest (Backend) con Django Rest Framework en el lenguaje de Python.**

Para el desarrollo de la infraestructura del Backend de nuestro proyecto web, se optó por utilizar el Framework Django, un Framework muy rápido que permite, centrarnos solo en la lógica de nuestro negocio, y no entrar en las típicas dificultades, que un desarrollador puede obtener al momento de empezar a desarrollar una aplicación web.

Lo que nos facilita Django es que ya viene con funciones o clases ya predefinidas para lo que es seguridad, autenticación de usuarios, login, logout, manipulación de la Base de Datos mediante modelos, etc. Esto es algo, que en cualquier sistema se debe tener, por lo tanto este Framework, ya nos brinda esas herramientas.

El Framework trabaja con la infraestructura MTV (Modelo, Template, View), donde el Model tiene que ver todo con lo que es Base de Datos, si necesitamos ingresar, editar, eliminar o ver los registros, simplemente tendremos que utilizar las funciones de Model, por otra parte tenemos los Template, aquí es la capa de presentación de los datos, y finalmente está el View, donde se encuentra la lógica de negocio, se podría decir que es la capa intermedia entre el Model y Template, aquí se decide que mostrar y donde.

Esto por parte de Django, pero para generar un Api-Rest o micro servicio, se utilizó otro complemento de Django, que es Django Rest Framework, teniendo un montón de librerías que permite generar una capa de Authorization HTTP, estados HTTP, generar el respectivo Response o respuesta en tipo JSON, que es lo que necesita por otro parte nuestro Frontend o cliente, para consumir ese servicio.

El gestor de Base de Datos trabajado, es MYSQL. En el entorno de desarrollo se utilizó XAMPP.
Por lo tanto, una vez instalado Python, se creó un entorno virtual, donde se alojará todas nuestras dependencias de Python para el proyecto de Backend, y así evitar tener estas dependencias en nuestro equipo físico.

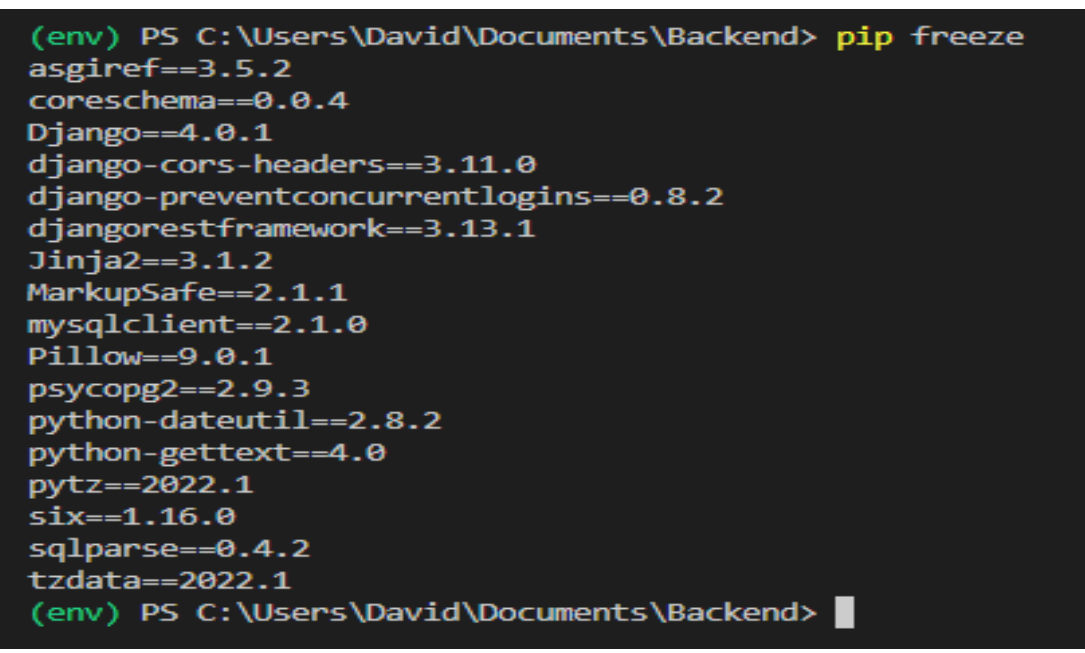

Fig.1. Librerías.

Una vez instaladas en nuestro entorno virtual, todas las dependencias de Python para un proyecto Web, lo consiguiente será crear el proyecto Django.

Fig.2. Crear proyecto Django.

Ya creado nuestro proyecto, se procede a crear nuestras App, porque un proyecto Django es un conjunto de App, cada App se puede encargar de los distintos módulos del proyecto, por ejemplo, una App para gestionar usuarios, para la autenticación de usuarios, etc.

Fig.3. Crear App en proyecto Django.

(env) PS C:\Users\David\Documents\Backend\myproject> python manage.py startapp api

Ahora si empezaremos con las configuraciones generales, para que funcione nuestro proyecto Django.

En settings.py realizaremos los siguientes cambios:

Por primera parte instalaremos nuestras App creadas o necesarias para el Api-Rest en INSTALLED\_APPS.

|      | $\bullet$ settings.py M $\times$                |
|------|-------------------------------------------------|
|      | myproject > myproject > $\bullet$ settings.py > |
| 39   |                                                 |
| 40   | # Application definition                        |
| 41   | INSTALLED_APPS = [                              |
| 42   | 'django.contrib.admin' <b>,</b>                 |
| 43   | 'django.contrib.auth',                          |
| 44   | 'django.contrib.contenttypes',                  |
| 45   | 'django.contrib.sessions',                      |
| 46   | 'django.contrib.messages',                      |
| 47   | 'django.contrib.staticfiles',                   |
| 48   | 'preventconcurrentlogins',                      |
| 49   | 'rest_framework.authtoken',                     |
| 50   | 'rest_framework',                               |
| 51   | 'corsheaders',                                  |
| 52   | 'authentication',                               |
| 53 I | 'dashboard',                                    |
| 54   | 'accounts',                                     |
| 55   | 'public',                                       |
| 56   | 'users',                                        |
| 57   | 'api',                                          |
| 58   |                                                 |
| 59   |                                                 |

Fig.4.Apps del proyecto Django.

Lo siguiente será configurar una Base de Datos.

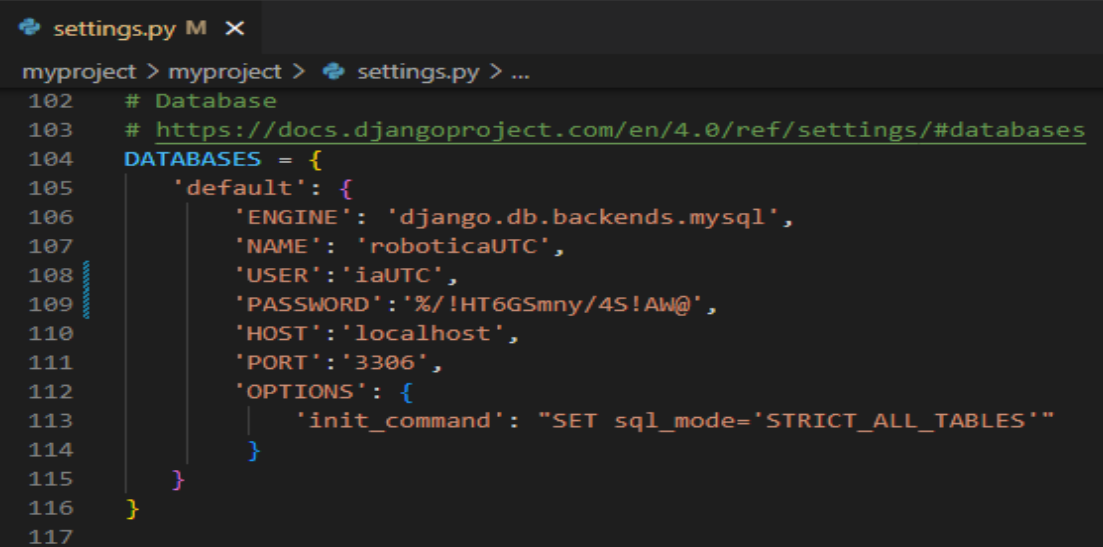

## Fig.5. Configurar Base de Datos.

Estas configuraciones son suficientes como demostración, con esto nuestro proyecto se ejecutara correctamente.

Bien como se había mencionado anteriormente, Django trabaja mediante MTV, por lo tanto, continuaremos con la creación de nuestros modelos o tablas.

Para demostración, se presentará el siguiente código, el modelo de Tesis, que, según los requisitos del Usuario, se necesita administrar las tesis generadas en el Club de Robótica e Inteligencia Artificial, la misma lógica manejaran los demás modelos, como son Proyectos, Libros, etc. Recordando que un modelo tiene que ver con lo que es con la capa de la Base de Datos. Por lo tanto, un modelo también define los atributos de una Tabla.

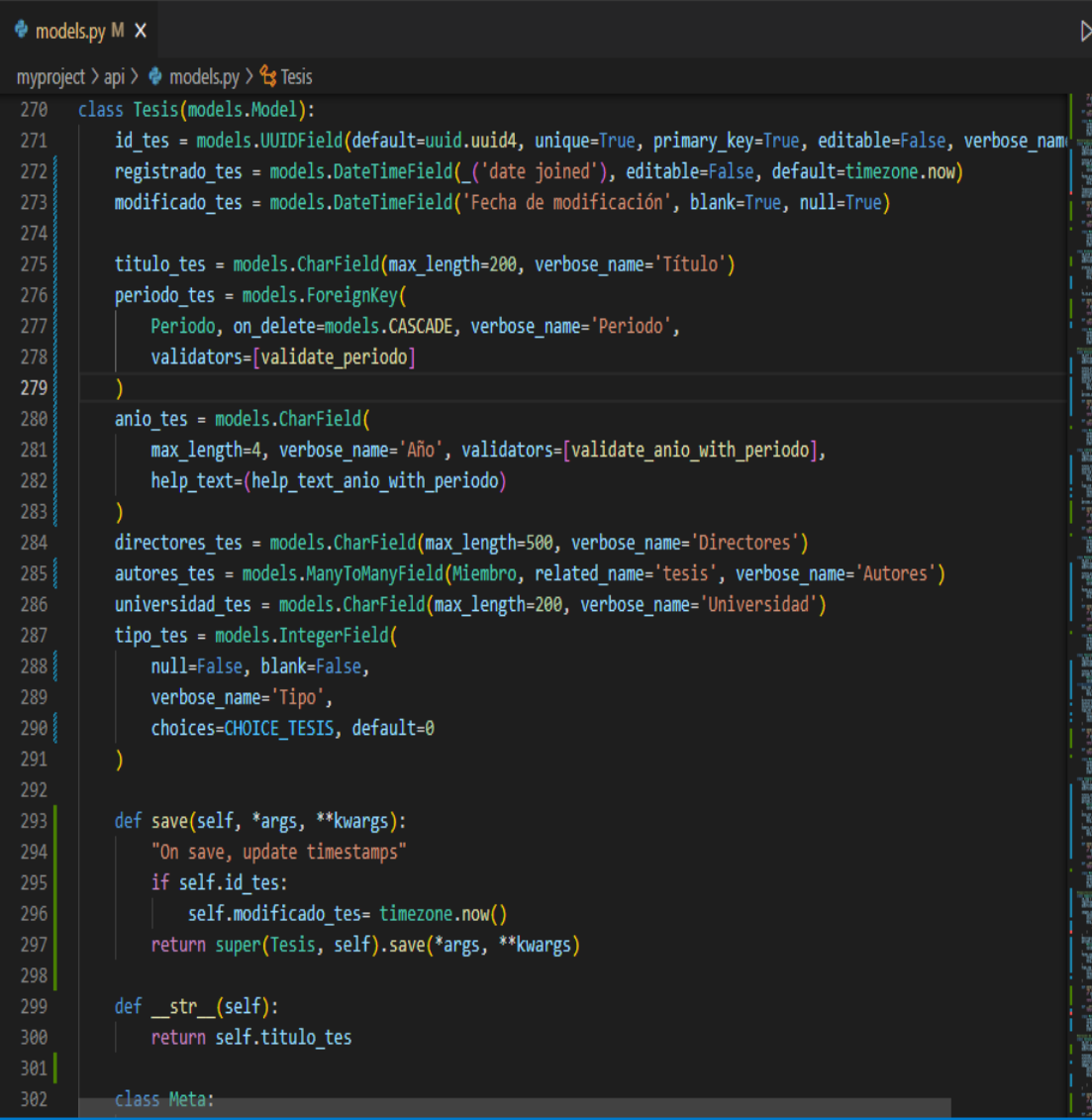

```
class Tesis(models.Model):
id_tes = models.UUIDField(default=uuid.uuid4, unique=True, primary_key=True,
editable=False, verbose_name='Código')
registrado_tes = models.DateTimeField(_('date joined'), editable=False, 
default=timezone.now)
modificado_tes = models.DateTimeField('Fecha de modificación', blank=True, 
null=True)
titulo_tes = models.CharField(max_length=200, verbose_name='Título')
periodo_tes = models.ForeignKey(
Periodo, on_delete=models.CASCADE, verbose_name='Periodo',
validators=[validate_periodo]
)
anio_tes = models.CharField(
max_length=4, verbose_name='Año', validators=[validate_anio_with_periodo],
help_text=(help_text_anio_with_periodo)
\lambdadirectores_tes = models.CharField(max_length=500, verbose_name='Directores')
autores_tes = models.ManyToManyField(Miembro, related_name='tesis',
verbose_name='Autores')
universidad_tes = models.CharField(max_length=200,
verbose_name='Universidad')
tipo_tes = models.IntegerField(
null=False, blank=False, 
verbose_name='Tipo',
choices=CHOICE_TESIS, default=0
\lambdadef save(self, *args, **kwargs):
"On save, update timestamps"
if self.id_tes:
```
self.modificado\_tes= timezone.now() return super(Tesis, self).save(\*args, \*\*kwargs) def \_\_str\_\_(self): return self.titulo\_tes class Meta: verbose\_name= 'Tesis' verbose\_name\_plural= 'Tesis' db\_table= 'tesis' ordering=['id\_tes']

En el modelo se debe definir el atributo, el tipo de atributo ya sea del tipo texto, entero, decimal, date, etc. También permite definir validaciones para un respectivo atributo, por ejemplo, para validar un correo electrónico, contraseña, etc. Se utilizó expresiones regulares o REGEX, que prácticamente es verificar si lo que en el value o valor del campo coincide con la expresión regular, si esto es verdadero, puede continuar ya sea al registrar o editar, caso contrario retornara un mensaje de error.

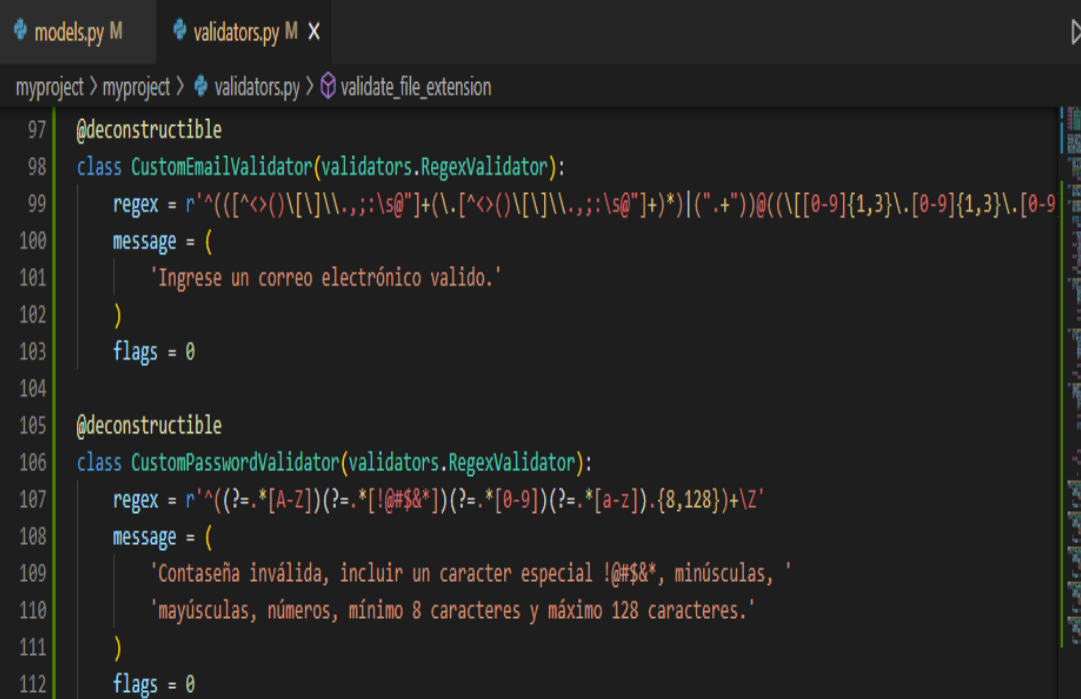

```
@deconstructible
class CustomEmailValidator(validators.RegexValidator):
regex = r' \cdot (([\wedge \langle \rangle)(\langle \rangle \langle \rangle \langle \langle \rangle \langle \langle \rangle \langle \langle \rangle \langle \langle \rangle \langle \rangle \langle \langle \rangle \langle \langle \rangle \langle \rangle \langle \langle \rangle \langle \rangle \langle \langle \rangle \langle \rangle \langle \langle \rangle \langle \rangle \langle \rangle \langle \langle \rangle \langle \rangle \langle \rangle \langle \rangle \langle \rangle \langle \rangle \langle \langle \rangle \langle \langle \rangle \langle \langle \rangle \langle \langle \rangle \langle \rangle \langle \rangle \langle \rangle \langle \rangle \langle \rangle \langle \rangle \langle \rangle \langle \langle \rangle \langle \rangle \langle \rangle \langle \rangle \langle \rangle \langle \rangle \langle \langle \rangle \langle \9]{1,3}\.[0-9]{1,3}\.[0-9]{1,3}\.[0-9]{1,3}}\])|(([a-zA-Z\-0-9]+\.)+[a-zA-
Z(2,))+Z'message = ('Ingrese un correo electrónico valido.'
)
flags = 0@deconstructible
class CustomPasswordValidator(validators.RegexValidator):
regex = r'^((?=.*[A-Z])(?=.*[!@#$&*])(?=.*[0-9])(?=.*[a-z]).{8,128})+\Z'
message = ('Contaseña inválida, incluir un caracter especial !@#$&*, minúsculas, '
 'mayúsculas, números, mínimo 8 caracteres y máximo 128 caracteres.'
)
flags = 0
```
Por parte del modelo, y por demostración, con esta explicación bastaría. El paso siguiente seria definir nuestras vistas o views en inglés, que prácticamente aquí se encuentra nuestra lógica de negocio.

Para generar nuestras vistas, tienen como dos objetivos diferentes, por ejemplo, según los requisitos de usuario, en la parte pública o donde cualquier internauta necesite interactuar con el sitio, no necesita tener una cuenta de usuario, y solo podrá consultar o ver el detalle de los distintos módulos de la aplicación web.

Mientras que, en la parte administrativa, es necesario una cuenta de usuario, y saber que permisos tiene dicho usuario sobre los distintos módulos del sitio, por lo tanto, solo podrá ejecutar tareas o procesos a los que el usuario autenticado está permitido.

Antes de generar un view, no olvidemos que estamos trabajando con Django Rest Framework, y necesitamos generar respuesta tipo JSON, para lograr este objetivo es necesario tener un serializado, que básicamente son clases que nos permiten transformar datos de formatos más propios de Django como objetos que extienden de Model o querysets, en formatos más propios del entorno web como puedan ser JSON y XML, y nos permiten hacerlo en ambas direcciones.

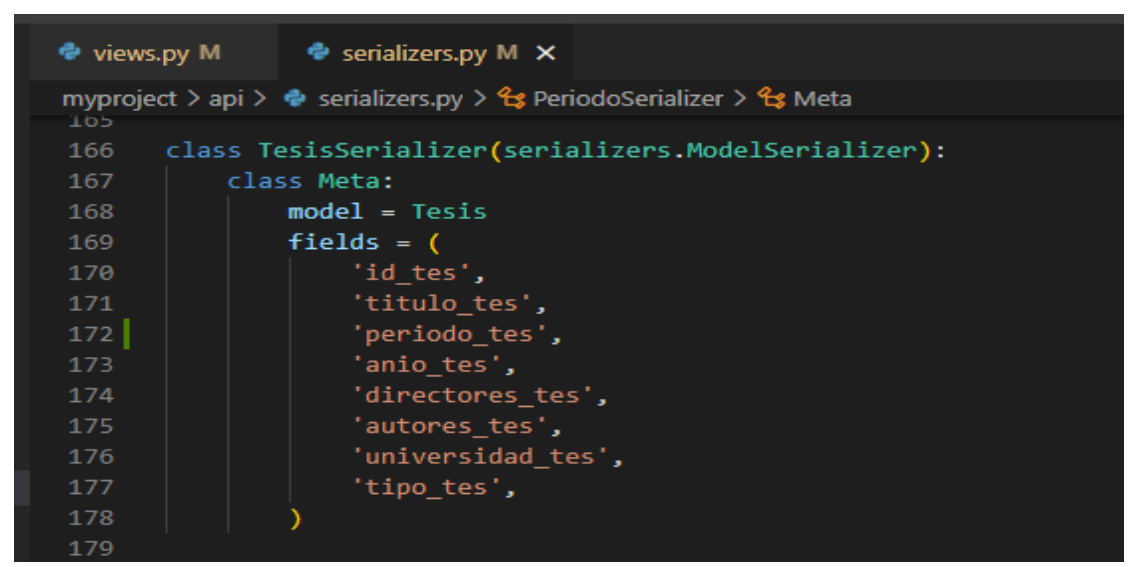

Fig.8. Serializador de Tesis.

Ahora si podemos crear nuestras vistas, tanto para la vista pública como para la administrativa.

| Terminal Ayuda                | $\overline{D}$ $\overline{D}$ $\overline{D}$ $\overline{D}$ $\overline{D}$<br>views.py - Backend - Visual Studio Code |                     |
|-------------------------------|----------------------------------------------------------------------------------------------------|---------------------|
| $\bullet$ views.py M $\times$ | Serializers.py M                                                                                                    | D.                  |
|                               | myproject > api > $\bullet$ views.py > $\mathcal{L}_3$ TesisApi > $\circledcirc$ post                                 |                     |
| 843                           | class TesisApi(generics.ListCreateAPIView):                                                                           |                     |
| 844                           | queryset = Tesis.objects.all()                                                                                        |                     |
| 845                           | serializer class = TesisSerializer                                                                                    |                     |
| $846\frac{3}{8}$              | authentication classes = (CustomTokenAuthentication,)                                                                 |                     |
| 847                           | permission classes = (DjangoModelPermissions,)                                                                        |                     |
| 848                           | http method names = ['get', 'post', 'options']                                                                        | (通常通信)、考试、参考、参考、考试、 |
| 849                           |                                                                                                    |                     |
| 850                           | def get(self, request, *args, **kwargs):                                                                              |                     |
| 851                           | view perm = request.user.has perm(permiso.VIEW TESIS.value)                                                           |                     |
| 852                           | change perm = request.user.has perm(permiso.CHANGE TESIS.value)                                                       |                     |
| 853                           | if view perm or change perm:                                                                                          |                     |
| 854                           | $tesis = Tesis. objects. all()$                                                                                       |                     |
| 855                           | self.serializer class = ListTesisSerializer                                                                           |                     |
| 856                           | tesis serializer = self.get serializer(tesis, many=True)                                                              |                     |
| 857                           | self.serializer class = TesisSerializer                                                                               |                     |
| 858                           | msg = 'No se han encontrado registros.'                                                                               |                     |
| 859                           | if(tesis serializer.data):                                                                                            |                     |
| 860                           | msg = 'Datos obtenidos correctamente.'                                                                                |                     |
| 861                           | return Response({'error': False, 'msg': msg, 'data': tesis_serializer.data}, status = status.HT]                      |                     |
| 862                           | else:                                                                                                    |                     |
| 863                           | return Response({'error': True, 'msg': 'Usted no tiene permiso para ver los registros.', 'data'                       |                     |
| 864                           | def post(self, request, *args, **kwargs):                                                                             |                     |
| 865                           | view perm = request.user.has perm(permiso.VIEW TESIS.value)                                                           |                     |
| 866                           | change perm = request.user.has perm(permiso.CHANGE TESIS.value)                                                       |                     |
| 867                           | tesis serializer = self.get serializer(data=request.data)                                                             |                     |
| 868                           | if tesis serializer.is valid():                                                                                       |                     |
| 869                           | tesis serializer.save()                                                                                               |                     |
| 870                           | if view perm or change perm:                                                                                          |                     |
| 871                           | return Response({'error': False,'msg': 'Registro Exitoso!!', 'data': tesis serializer.data};                          |                     |
| 872                           | else:                                                                                                    |                     |
| 873                           | return Response({'error': False,'msg': 'Registro Exitoso!!', 'data': None}, status = status.                          |                     |
| 874<br>975                    | return Response({'error': True, 'msg': tesis serializer.errors, 'data': None}, status = status.HTTP                   |                     |

Fig.9.View de Tesis Admin.

class TesisApi(generics.ListCreateAPIView):

 $queryset = Tesis.objects.all()$ 

serializer\_class = TesisSerializer

authentication\_classes = (CustomTokenAuthentication,)

permission\_classes = (DjangoModelPermissions,)

http\_method\_names = ['get', 'post', 'options']

def get(self, request, \*args, \*\*kwargs):

view\_perm = request.user.has\_perm(permiso.VIEW\_TESIS.value)

change\_perm = request.user.has\_perm(permiso.CHANGE\_TESIS.value)

if view\_perm or change\_perm:

 $tesis = Tesis.objects.all()$ 

self.serializer\_class = ListTesisSerializer tesis\_serializer = self.get\_serializer(tesis, many=True) self.serializer\_class = TesisSerializer msg = 'No se han encontrado registros.' if(tesis\_serializer.data): msg = 'Datos obtenidos correctamente.' return Response({'error': False, 'msg': msg, 'data': tesis\_serializer.data}, status = status.HTTP\_200\_OK) else: return Response({'error': True, 'msg': 'Usted no tiene permiso para ver los registros.', 'data': None}, status = status.HTTP\_200\_OK) def post(self, request, \*args, \*\*kwargs): view\_perm = request.user.has\_perm(permiso.VIEW\_TESIS.value) change\_perm = request.user.has\_perm(permiso.CHANGE\_TESIS.value) tesis\_serializer = self.get\_serializer(data=request.data) if tesis\_serializer.is\_valid(): tesis\_serializer.save() if view\_perm or change\_perm: return Response({'error': False,'msg': 'Registro Exitoso!!', 'data': tesis\_serializer.data}, status = status.HTTP\_201\_CREATED) else: return Response({'error': False,'msg': 'Registro Exitoso!!', 'data': None}, status = status.HTTP\_201\_CREATED) return Response({'error': True, 'msg': tesis\_serializer.errors, 'data': None}, status = status.HTTP\_400\_BAD\_REQUEST)

La clase encargada serializar nuestro modelo u objeto de Tesis es TesisSerializer. La clase encargada de la autenticación es un clase editada según la lógica de Django Rest Framework, que es TokenAuthentication, lo que esta clase de authentication espera es un HTTP Authorization en la cabecera o header, lo que debe llegar en el request es un Token o clave de acceso, y así evitar que, se envié el nombre de usuario y contraseña en cada petición de HTTP Client, la clase comprueba que el Token enviado le pertenece a algún usuario, en el caso de existir, el usuario se autentica, caso contrario retorna un estado HTTP 401 Unauthorized, con esto se responde a la pregunta ¿Quién eres?, pero esta clase tiene una limitante, y es que mientras el usuario no cierre la sesión el Token se mantendrá, en un tiempo indefinido, por lo que presenta una vulnerabilidad en el sistema, ese fue el motivo por el cual se editó ese código, permitiendo que si el Token creado, ya fue excedido de los tres días, automáticamente se eliminara, y por lo tanto tendrá que volver a iniciar sesión para crear un nuevo Token. Entonces nuestra clase para la autenticación es CustomTokenAuthentication.

La clase encargada de verificar los permisos es DjangoModelPermissions, esta clase responde a la pregunta ¿Qué puedes hacer?, básicamente verifica que el usuario autenticado tenga los permisos de add, change, delete y view sobre algún Modelo, que en este caso para que esta clase se dé cuenta, con cual modelo trabajar, se debe definir en la variable queryset, el Modelo, en este caso verificar si el usuario tiene los permisos sobre el modelo de Tesis, si los tiene podrá realizar las tareas de nuestra lógica de negocio, caso contrario se retornar un HTTP 403 Forbiden, en otras palabras ese apartado es algo prohibido para el usuario autenticado.

El permiso add, es para la petición POST, change para PUT, delete para Delete y view para peticiones GET, valga la redundancia.

Por otra parte, para las vistas públicas, no necesitamos que el usuario se autentique, ni verificar permisos, por lo tanto, el código seria el siguiente.

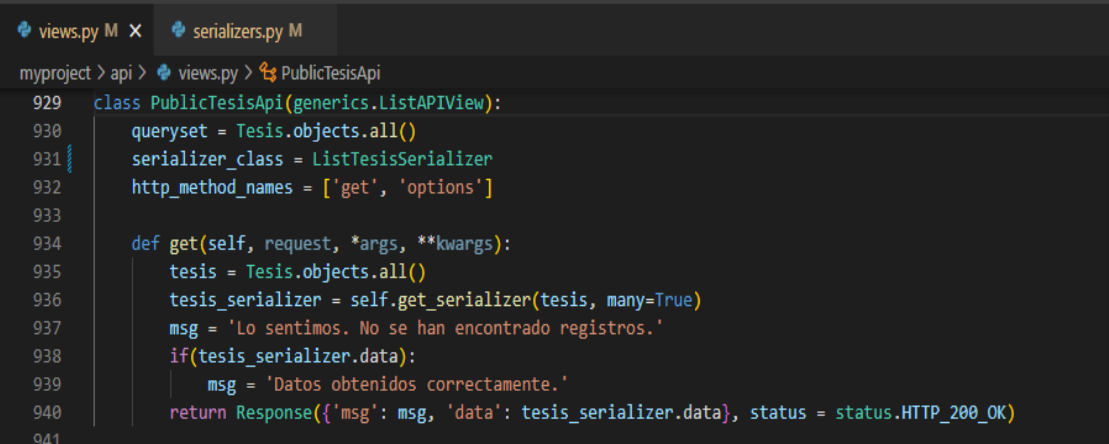

## Fig.10. View Tesis Public.

class PublicTesisApi(generics.ListAPIView):

```
queryset = Tesis.objects.all()serializer_class = ListTesisSerializer
http_method_names = ['get', 'options']
def get(self, request, *args, **kwargs):
tesis = Tesis.objects.all()tesis_serializer = self.get_serializer(tesis, many=True)
msg = 'Lo sentimos. No se han encontrado registros.'
if(tesis_serializer.data):
msg = 'Datos obtenidos correctamente.'
return Response({'msg': msg, 'data': tesis_serializer.data}, status
status.HTTP_200_OK)
```
Como se puede observar nuestro código es más simple, no existe una clase para la autenticación, ni para verificar los permisos, solo necesitamos el serializador y el queryset. No hay que olvidar que para realizar consultas a la Base de Datos como si fuese un "select \* from" algo propio de sentencias SQL, Django ya nos provee de una herramienta, que nos facilita este proceso y así evitar tipear sentencias SQL, esto se logra gracias al ORM de Django, y si recordamos y lo volvemos a repetir el que se encarga de la capa de Base de Datos, es el modelo, por lo tanto con poner el nombre del modelo y la palabra objects podremos realizar

todo tipo de consultas, por ejemplo si deseamos obtener todos los registros de Tesis, se tipearia lo siguiente. Tesis.objects.all().

Por demostración, se puede dar por finalizado la explicación de la capa de View, lo siguiente seria revisar la capa Template, pero al tratarse de un Api-Rest, no se trabajara con esta capa, porque si recordamos la capa Template es la encargada de la presentación, pero no necesitamos mostrar estos datos en un Template personalizado, ya que Django Rest Framework nos provee la capa de presentación, y no es necesario crear Templates.

Con esto ya nuestras vistas están listas para ser utilizadas, pero antes, es necesario definir nuestras rutas o urls, a continuación, a manera de demostración se podrá observar algunas de las urls de nuestra App api.

| $\bullet$ urls.py $M \times$                                                                                         |  |  |  |  |
|----------------------------------------------------------------------------------------------------|--|--|--|--|
| myproject $\ge$ api $\ge$ $\clubsuit$ urls.py $\ge$                                                                  |  |  |  |  |
| from api.views import *<br>$\mathbf{1}$                                                                              |  |  |  |  |
| from django.urls import path<br>$\overline{2}$                                                                       |  |  |  |  |
| 3                                                                                                    |  |  |  |  |
| $\overline{4}$<br># Create your urls here.                                                                           |  |  |  |  |
| 5<br>$urlpatterns = [$                                                                                               |  |  |  |  |
| $\overline{6}$<br>#Periodos                                                                                          |  |  |  |  |
| $\overline{7}$<br>path('periodo/', PeriodoApi.as view(), name='private periodo'),                                    |  |  |  |  |
| $\bf 8$<br>path('periodo/ <id per="">/', PeriodoDetailApi.as view(), name='private periodo detail'),</id>            |  |  |  |  |
| 9<br>path('public/periodo/', PublicPeriodoApi.as view(), name='public periodo'),                                     |  |  |  |  |
| path('public/periodo/ <id per="">/', PublicPeriodoDetailApi.as view(), name='public periodo detail'),<br/>10</id>    |  |  |  |  |
| 11                                                                                                    |  |  |  |  |
| 12<br>#Miembros                                                                                                    |  |  |  |  |
| 13 <sub>1</sub><br>path('miembro/', MiembroApi.as view(), name='private miembro'),                                   |  |  |  |  |
| path('miembro/ <id miem="">/', MiembroDetailApi.as view(), name='private miembro detail'),<br/>14</id>               |  |  |  |  |
| path('public/miembro-with-filter/ <tipo>/', MiembroFilterApi.as_view(), name='public_miembro_filter'),<br/>15</tipo> |  |  |  |  |
| path('public/miembro/', PublicMiembroApi.as view(), name='public miembro'),<br>16                                    |  |  |  |  |
| path('public/miembro/ <id miem="">/', PublicMiembroDetailApi.as view(), name='public miembro detail'),<br/>17</id>   |  |  |  |  |
| 18 <sup>1</sup>                                                                                                    |  |  |  |  |

Fig.11. Urls de App Api.

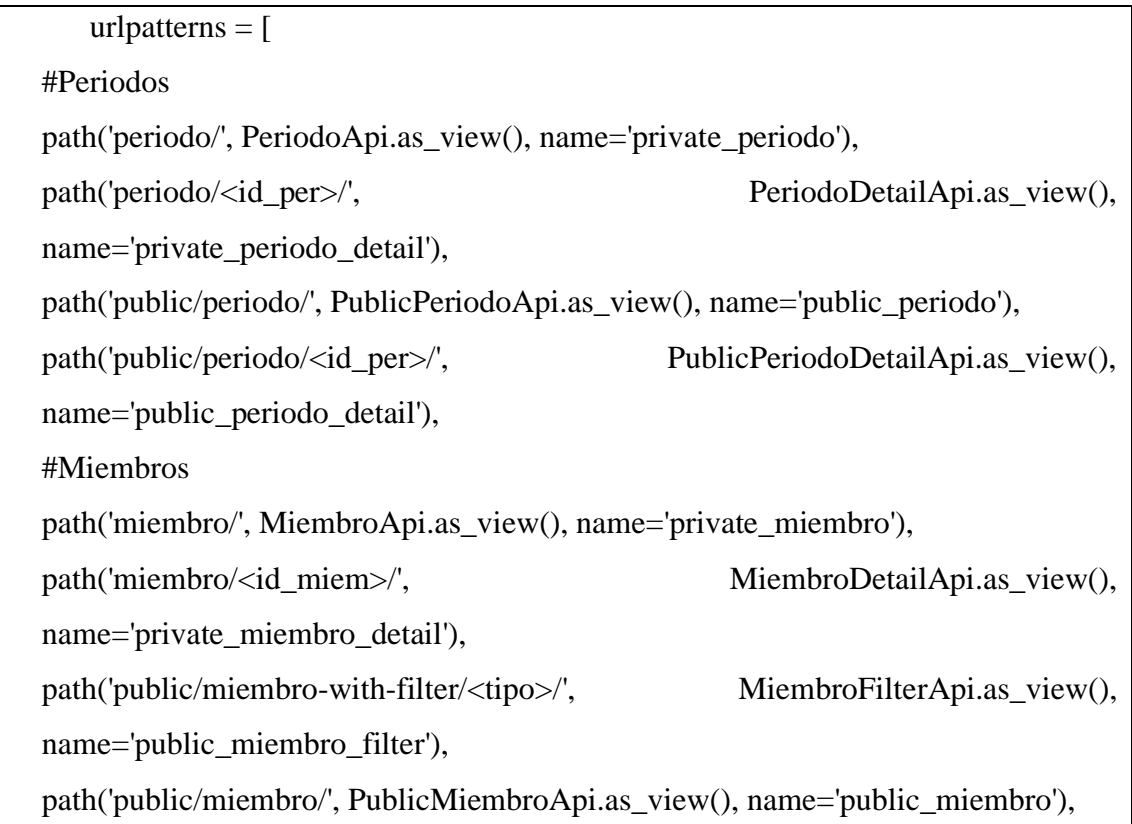

```
name='public_miembro_detail')
]
```
path('public/miembro/<id\_miem>/', PublicMiembroDetailApi.as\_view(),

Con esto, nuestras urls de la App Api se encuentran ya definidas, pero no listas para ser utilizadas, porque aún nos falta definir las urls de nuestro proyecto raíz, de igual forma en el archivo principal de urls.py, se definirá todas las urls que incluyen de todas las App de nuestro proyecto Django.

## ⊕ urls.py M X

```
myproject > myproject > \bullet urls.py > ...
 16 from django.urls import path, include
       from django.contrib import admin
       from django.conf import settings
       from django.conf.urls.static import static
        PATH_RES_FRAMEWORK = 'rest-framework/'
        urlpatterns = [24path('', include('public.urls'), name='public'),
            path(', Include('public.uris'), name='public')<br>path('auth/', admin.site.urls, name='admin'),<br>path('auth/', anglude('authorisentian unls'),
             path('auth/', include('authentication.urls'), name='auth'),
             path('accounts/', include('accounts.urls'), name='accounts'),<br>path('dashboard/', include('dashboard.urls'), name='dashboard'),
 28path('users/', include('users.urls'), name='users'),
             path('api/1.0/', include('api.urls'), name='api'),
 30
             path(PATH_RES_FRAMEWORK, include('rest_framework.urls'), name='rest_framework'),
        urlpatterns += static(settings.MEDIA_URL, document_root=settings.MEDIA_ROOT)
```
Fig.12. Urls raíz.

```
PATH_RES_FRAMEWORK = 'rest-framework/'
urlpatterns = [
path('', include('public.urls'), name='public'),
path('admin/', admin.site.urls, name='admin'),
path('auth/', include('authentication.urls'), name='auth'),
path('accounts/', include('accounts.urls'), name='accounts'),
path('dashboard/', include('dashboard.urls'), name='dashboard'),
path('users/', include('users.urls'), name='users'),
path('api/1.0/', include('api.urls'), name='api'),
path(PATH_RES_FRAMEWORK, include('rest_framework.urls'),
name='rest_framework'),
```
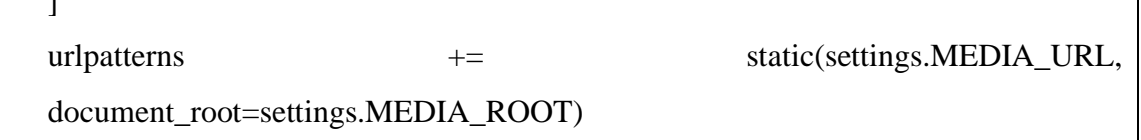

 $\mathbf{I}$ 

Una vez definido todas las urls de nuestro proyecto Django, podremos abrir nuestra terminal y realizar nuestras respectivas migraciones, para que nuestra Base de Datos, contenga todas nuestras tablas según los modelos necesarios o creados en nuestras App.

(env) PS C:\Users\David\Documents\Backend\myproject> python manage.py makemigrations Fig.13. Marcar las migraciones.

(env) PS C:\Users\David\Documents\Backend\myproject> python manage.py migrate Fig.14. Migrar a la Base de Datos.

A manera de desarrollo y realizar las respectivas pruebas, antes de consumir el servicio Api-Rest en nuestro Frontend, con el Framework de Angular, ejecutaremos el servidor, y abriremos en el navegador, para observar el resultado final.

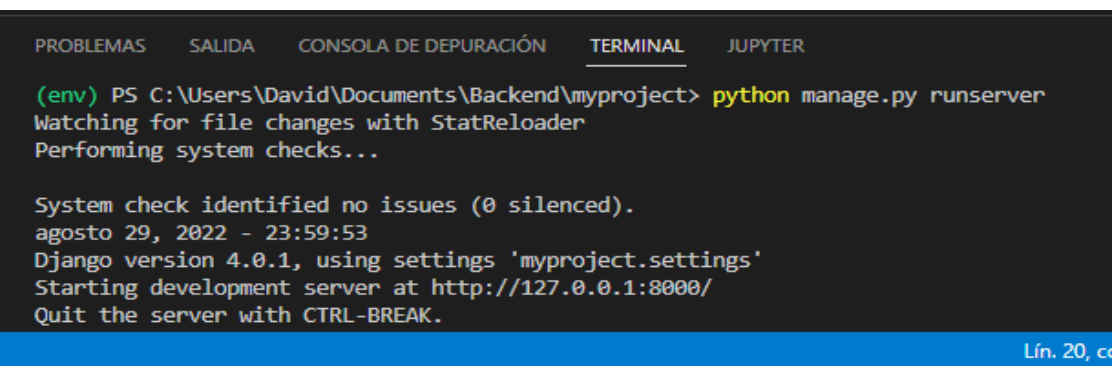

Fig.15. Servidor en marcha modo Desarrollo.

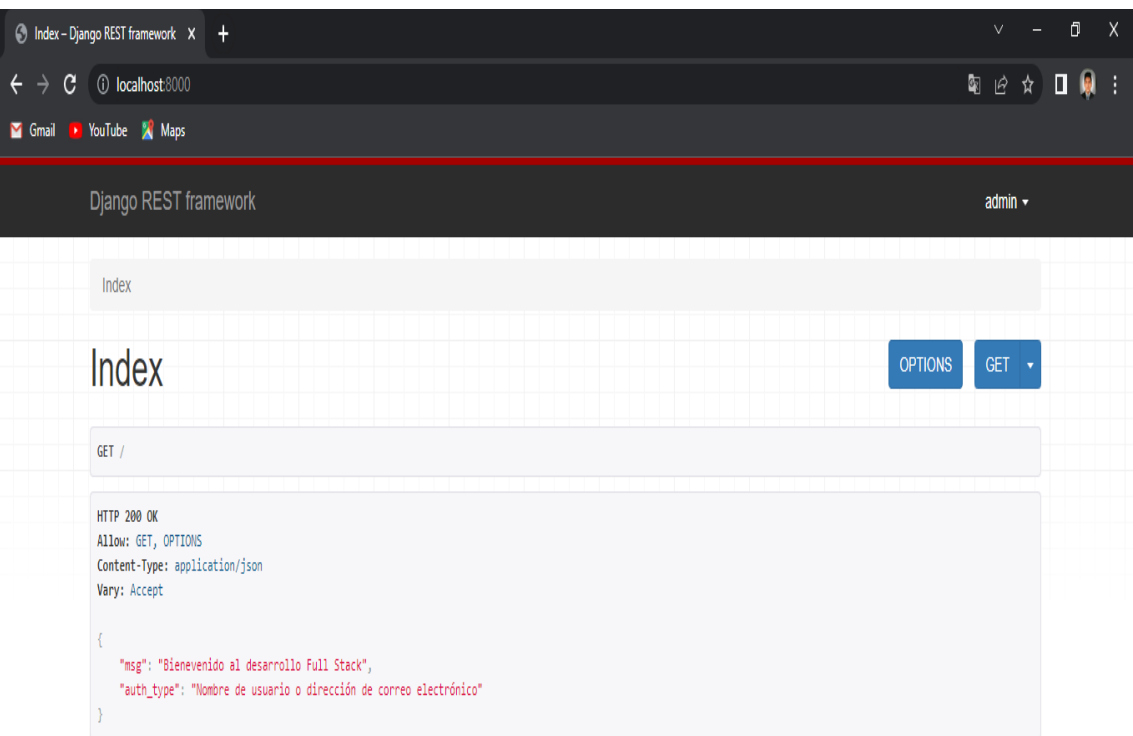

Fig.11. Index de Api Rest.

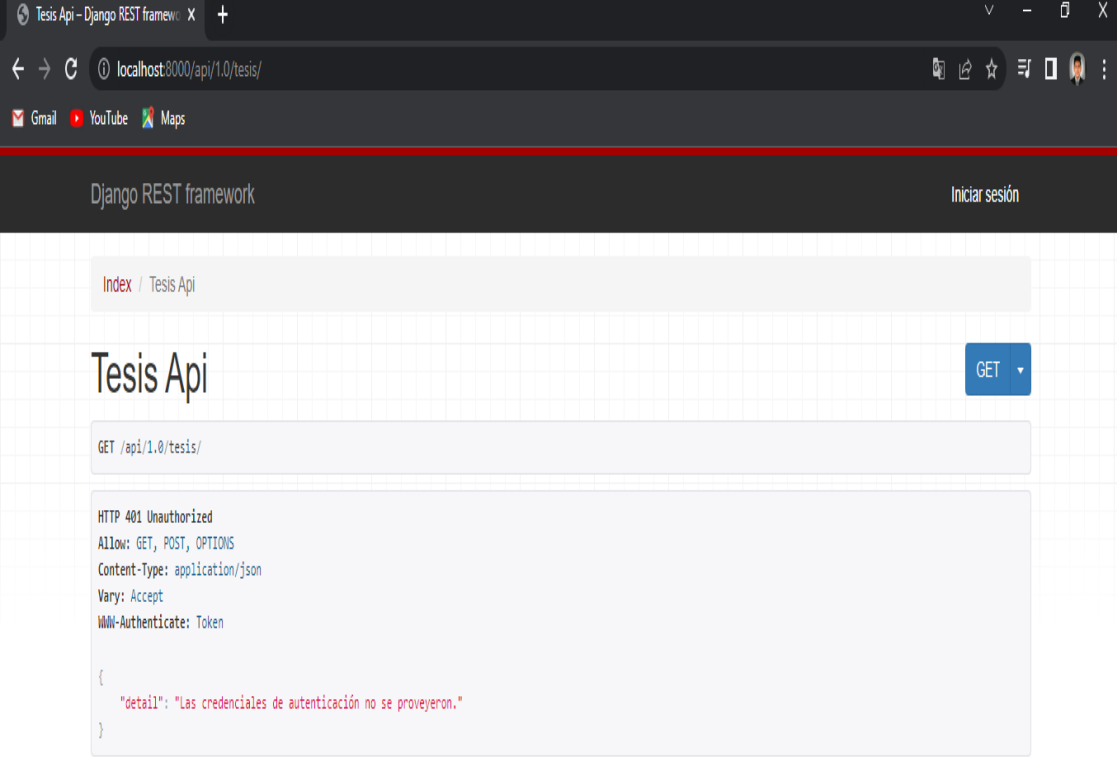

Fig.12. Estado HTTP 401 Unauthorized.

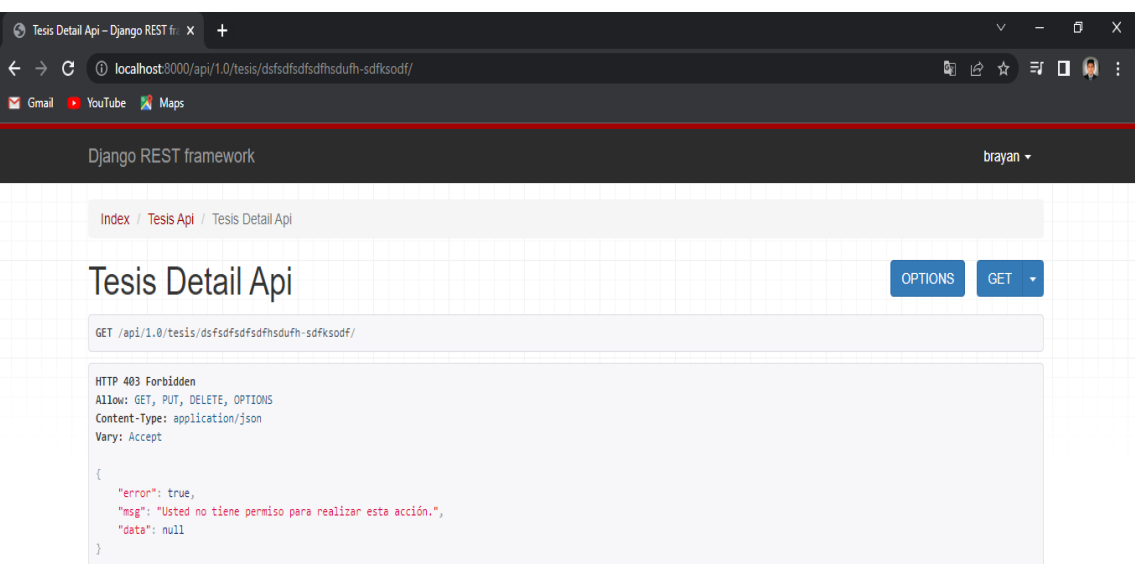

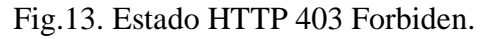

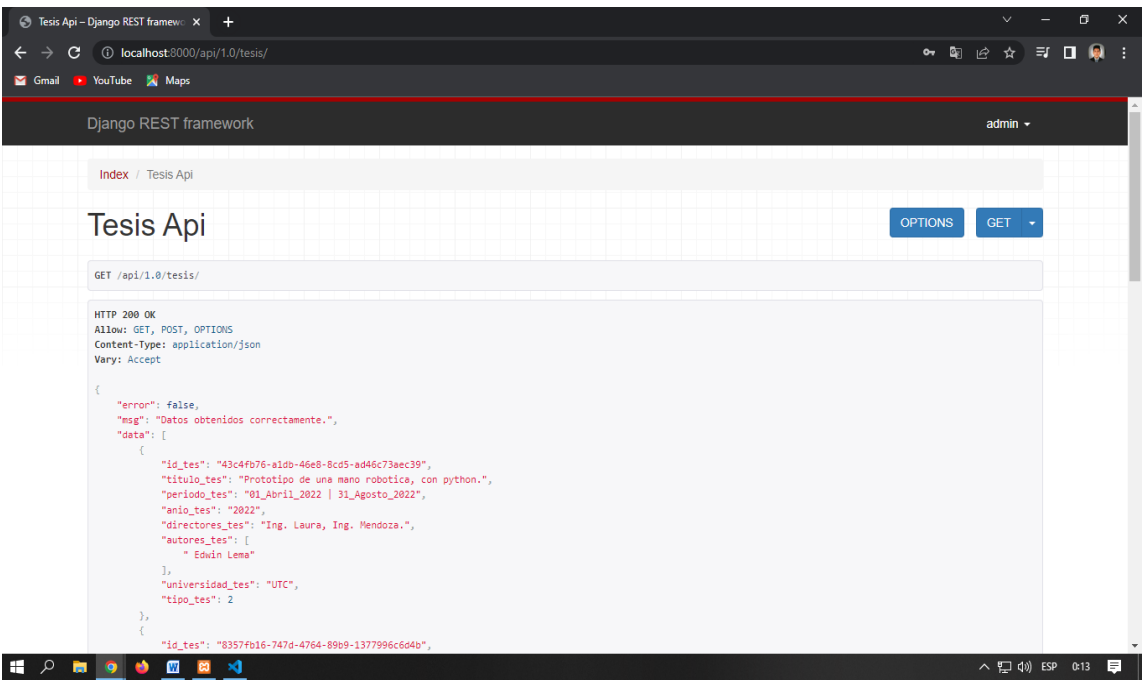

Fig.14. Estado HTTP 200 OK.

Como se puede observar genera la respuesta tal cual, como JSON, y con su respectivo estado de HTTP, esto gracias a Django Rest Framework. Por lo tanto, podemos concluir que la parte de Backend está lista para ser consumida desde un cliente.

Pero antes de ir por la parte del Frontend es necesario habilitar que clientes pueden acceder a nuestro api realizado en Django, en settings.py en el apartado CORS\_ORIGIN\_WHITELIST.

| Terminal Ayuda |                          |                                                 | settings.py - Backend |
|----------------|--------------------------|-------------------------------------------------|-----------------------|
|                | <b>♦</b> settings.py M × |                                                 |                       |
|                |                          | myproject > myproject > $\bullet$ settings.py > |                       |
| フミ             |                          | #CORS O CLIENTES PERMITIDOS                     |                       |
| 74             |                          | CORS ORIGIN WHITELIST = [                       |                       |
| 75.            |                          | "http://localhost:4200",                        |                       |
| 76             |                          | "http://127.0.0.1:4200",                        |                       |
| 77             |                          |                                                 |                       |
| 78             |                          |                                                 |                       |

Fig.15. CORS o clientes permitidos.

A manera de desarrollo, se lo está realizando de forma local, por lo que el proyecto de Angular se va a ejecutar en local host por el puerto 4200. Con esto nuestro Frontend podrá consumir nuestro Api-Rest.

## **2. Consumo del Api-Rest o cliente, desarrollado con el Framework de Angular (TypeScript).**

Para el desarrollo de la infraestructura del Frontend de nuestro proyecto web, se optó por utilizar el Framework de Angular, este básicamente es un Framework de java script, el soporte que tiene es de Google, angular está pensado en el desarrollo, tanto de aplicaciones Web como de móviles, además es muy amigable tanto para el desarrollador como para el usuario final, permitiendo al desarrollador, tener el código separado de forma más sencilla por módulos, componentes, estilos, etc. Y en lo que respecta al usuario final, este Framework no se recarga al dirigirnos a los distintos apartados del proyecto, como la mayoría de aplicaciones web lo hacen, esto permite al usuario evitarle el tiempo de espera de carga, que en algunos casos esto puede resultar muy tedioso, por lo tanto, el usuario terminaría abandonando el sitio web.

Al desarrollador, en la consola le permite crear mediante líneas de comando, toda la estructura del proyecto, por ejemplo, podemos crear, componentes, módulos, servicios, pipes, etc. Su Router es sorprendente, ya que va cargando los módulos según lo que el usuario vaya visitando, evitando así cargar módulos que jamás haya visitado, por lo tanto, el sitio web se carga más rápido, permite darle seguridad a las rutas, generar interfaces y saber qué es lo que se debe recibir desde un api o también enviar.

Ahora que sabemos de qué se trata el Framework que se va a utilizar para desarrollar el Frontend, es necesario mencionar que herramientas más se necesitan para instalarlo en nuestro equipo y empezar a desarrollar.

La primera es Node.js, porque necesitamos un gestor de bibliotecas npm, y npm nos permite instalar varios paquetes que necesita Angular.

También de forma opcional necesitaremos git.

Ahora una vez instalado node y git, en la consola de git bash, instalaremos Angular, si no dispone de git bash, también lo puede hacer desde la consola de su sistema operativo.

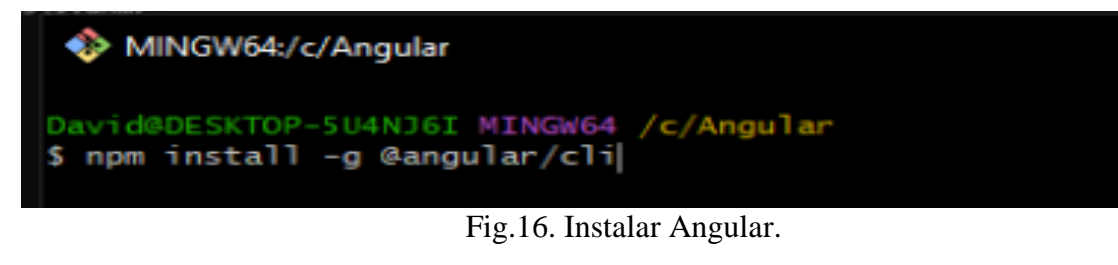

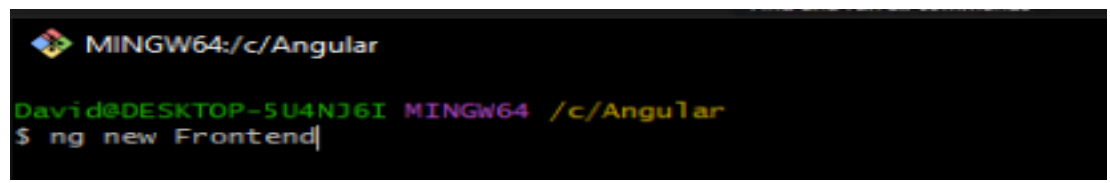

Fig.17. Crear proyecto Angular.